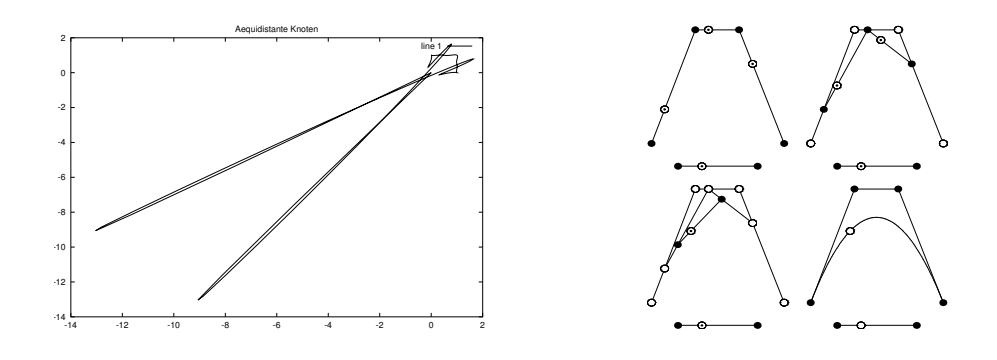

Einführung in die Numerische Mathematik Vorlesung, zuerst gehalten im Wintersemester 2013/14

Tomas Sauer

Version 0.1 Letzte Änderung: 24.8.2013

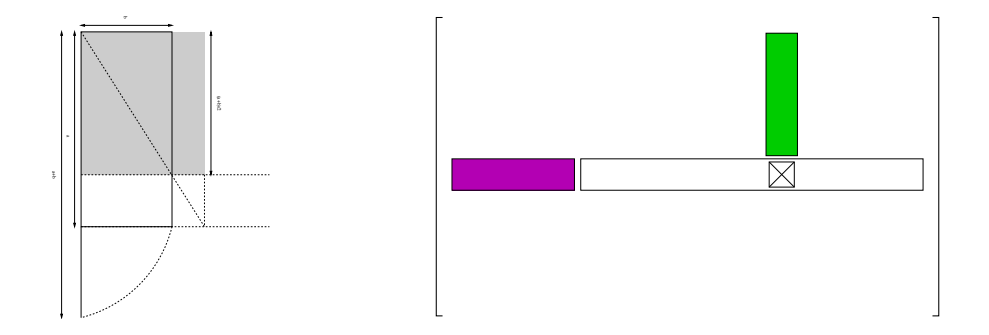

# Statt einer Leerseite ...

Es gibt sogenannte Mathematiker, die sich gerne ebenso für Gesandte der Weisheit gehalten wissen wissen möchten als manche Theologen für Gesandte Gottes und ebenso das Volk mit algebraischem Geschwätz, das sie Mathematik nennen, als jene mit einem Kauderwelsch hintergehen, dem sie den Namen biblisch beilegen.

 $\left[ \ldots \right]$ 

Dieses ist so gewiß, als  $(a - x) \cdot (a + x) = a^2 - x^2$  ist.

Georg Christoph Lichtenberg

Da war alles so klar und einfach gesagt und doch nicht trocken; selbst in den mathematischen Entwicklungen verschwand nie der Endzweck des Ganzen; [...]

Kurd Laßwitz, *Aspira*

Reality is software. What does it matter what system its running on?

Rudy Rucker, *Postsingular*

It always does seem to me that I am doing more work than I should do. It is not that I object to the work, mind you; I like work: it fascinates me. I can sit and look at it for hours. I love to keep it by me: the idea of getting rid of it nearly breaks my heart.

Jerome K. Jerome, *Three men in a boat*

Don't ask me things I don't know. I can't tell you the answers. And don't ask me things I do know, because I won't tell you the answers.

Raymond Chandler, *The High Window*

Tomas Sauer Lehrstuhl für Mathematik mit Schwerpunkt Digitale Bildverarbeitung Universitat Passau ¨ Innstr. 43 94032 Passau Tomas.Sauer@uni-passau.de

# Inhaltsverzeichnis<sup>1</sup>0

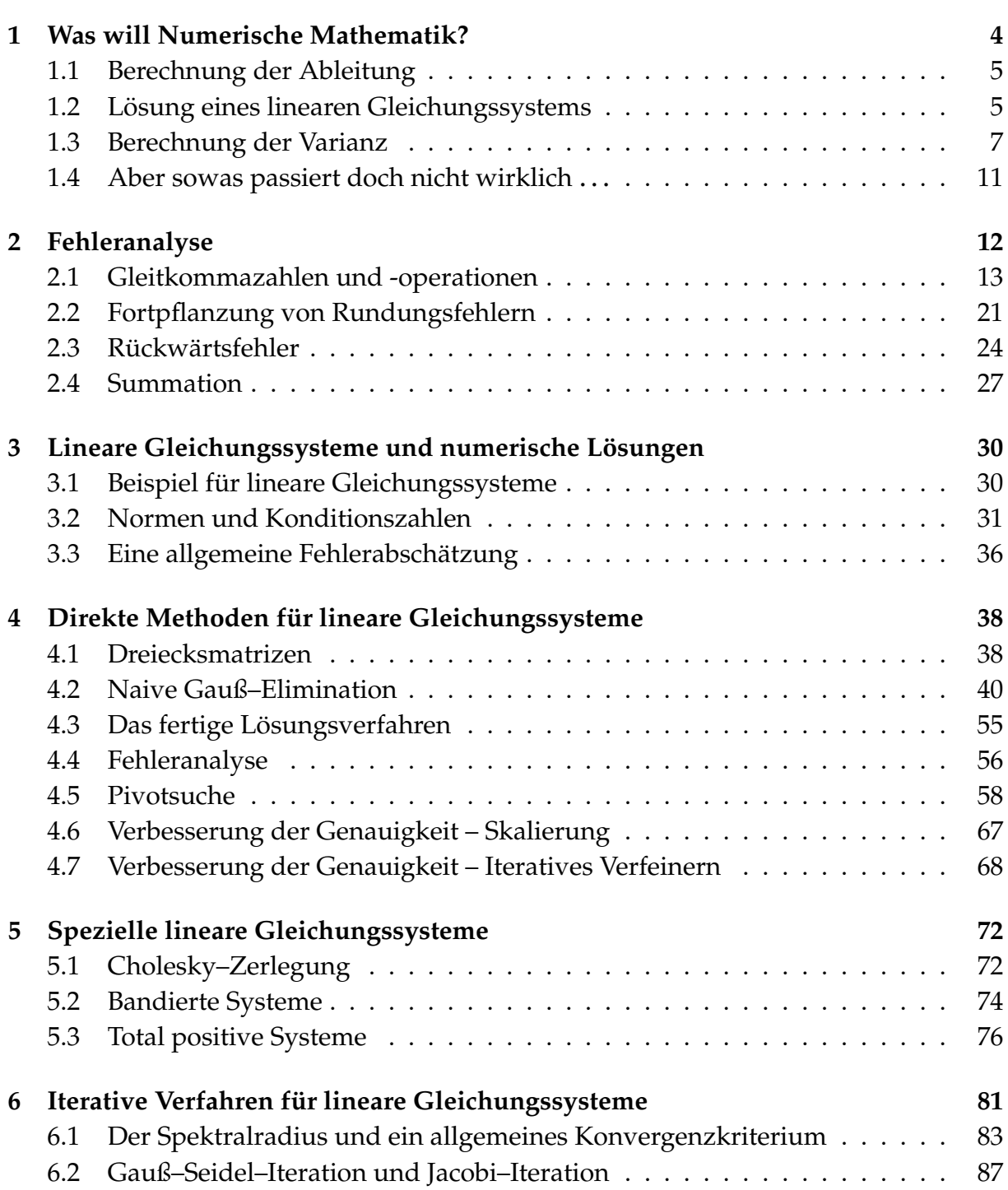

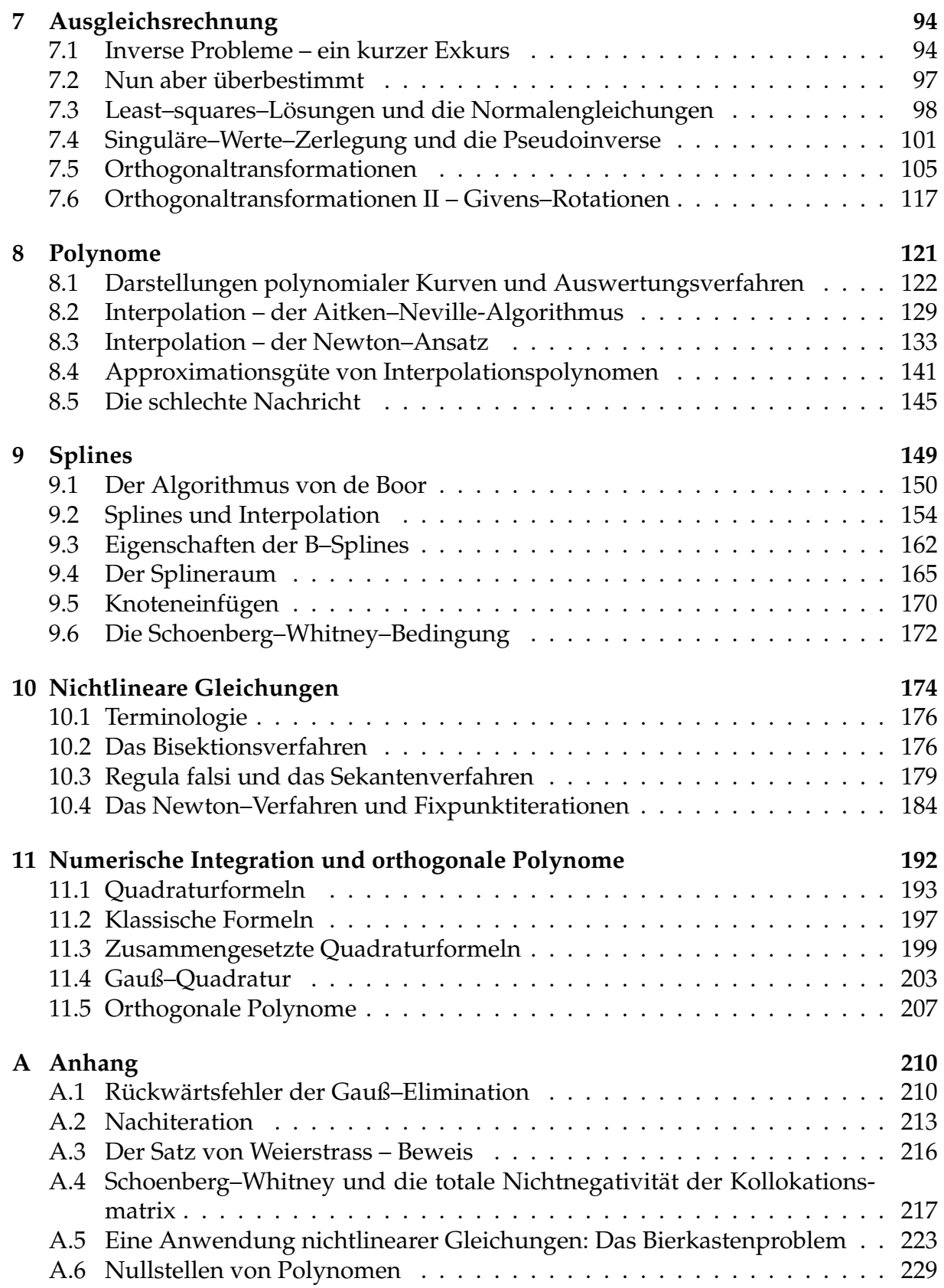

#### **INHALTSVERZEICHNIS**

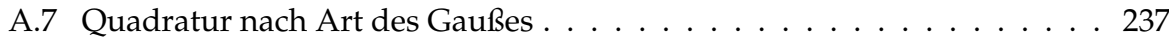

*To solve a well–conditioned problem with an ill–conditioned method is a numerical crime.*

W. Gautschi

## Was will Numerische Mathematik?  $\vert$  1

Viele Probleme aus der "realen" Welt lassen sich mathematisch formulieren und dann<br>ontweder von Hand oder unter Zubilfenahme eines Computers läsen. Dabei stellt man entweder von Hand oder unter Zuhilfenahme eines Computers lösen. Dabei stellt man im allgemeinen die folgenden Forderungen an ein Lösungsverfahren:

- Interpretierbarkeit: Ein potentieller Anwender will die Lösung interpretieren können. So ist beispielsweise  $\pi$  oder<sup>1</sup> RootOf (x<sup>2</sup>13 - 12 x<sup>2</sup>7 + 9 x<sup>2</sup>3 - 1 ) in vielen Fällen nicht ausreichend.
- Effizienz: Die Lösung soll innerhalb einer bestimmten problemabhängigen Zeitspanne (Echtzeit?) geliefert werden.
- Genauigkeit: Die berechnete Lösung soll innerhalb einer bestimmten Toleranzschranke um die gewünschte Lösung liegen.

Um die ersten beiden Forderungen, also Interpretierbarkeit und Verfügbarkeit gewährleisten zu können, muß man sich meistens mit einer Näherung an die exakte Lösung zufriedengeben. Numerische Mathematik beschäftigt sich nun mit

- $\bullet$  der Konstruktion von Verfahren zum Auffinden von "Lösungen".
- der Analyse dieser Verfahren bezüglich Effizienz und Störungsanfälligkeit.

Oftmals gibt es natürlich mehrere Lösungsverfahren für ein Problem, die zudem für einen Problemtyp sehr gut, für einen anderen sehr schlecht sein können. Natürlich gibt es auch Verfahren, die immer schlecht sind. Außerdem sind viele "Verfahren", die man<br>so in "reinen" Mathematikuerlesungen konnenlernt, in der Praxis mit einiger Versicht so in "reinen" Mathematikvorlesungen kennenlernt, in der Praxis mit einiger Vorsicht<br>zu genießen Wir werden uns mal ein naar Beieniele ansehen zu genießen. Wir werden uns mal ein paar Beispiele ansehen.

<sup>&</sup>lt;sup>1</sup>Derartige Lösungen bekommt man oft bei sogenannten Computeralgebrasystemen, die *symbolische Rechnungen* durchfuhren. Das hat den Vorteil, daß die Ergebnisse immer zu 100% richtig sind, aber eben ¨ auch den Nachteil, daß sie manchmal eher nutzlos sind.

```
%% Diff1.m (Numerik I)
%% --------------------------------------------------------
%% Berechnung der Ableitung
%% Eingabe:
%% fn Name der Funktion
%% x Stelle
%% N Schrittweite 2^(-N)
%% Nur fuer Octave!
function res = Diff1( fn, x, N)h = 1;for i = 0:Nres = ( feval( fn, x+h ) - feval( fn, x ) ) / h;
   h = h/2;
   printf( "2^{-%d} : %11e\n", i, res );
  end
%endfunction
```
Programm 1.1 Diff1.m: Differentiation

#### 1.1 Berechnung der Ableitung

Die Ableitung einer Funktion f ∈ C<sup>1</sup>(ℝ) ist bekanntlich definiert als

$$
f'(x) = \lim_{h \to 0} \frac{f(x+h) - f(x)}{h}, \qquad x \in \mathbb{R}.
$$

Um diesen Grenzwert auszurechnen, verwenden wir Diff1.m. Tatsachlich sieht man ¨ aber beim Aufruf

Diff1( "cos", 1, 55 );

daß sich die Werte zuerst dem korrekten Wert - . 841471 annähern, dann aber wieder davon entfernen und schließlich .00000 werden und auch bleiben. Es ist also von entscheidender Bedeutung, bei der Limesbestimmung auch früh genug aufzuhören.

#### 1.2 Lösung eines linearen Gleichungssystems

Wir betrachten eine Matrix  $A \in \mathbb{R}^{n \times n}$  sowie  $b \in \mathbb{R}^n$  und suchen nach  $x \in \mathbb{R}^n$ , so daß  $Ax = b$ . In der Linearen Algebra lernt man ein "Verfahren", um  $x$  zu berechnen,

nämlich die Cramersche Regel. Dazu definieren wir die Matrizen

$$
A_j(b) = \left[ \begin{array}{ccc} a_{11} & \dots & a_{1,j-1} & b_1 \\ \vdots & \ddots & \vdots & \vdots \\ a_{n1} & \dots & a_{n,j-1} & b_n \end{array} \right] \begin{array}{ccc} a_{1,j+1} & \dots & a_{1n} \\ \vdots & \vdots & \ddots & \vdots \\ a_{n,j+1} & \dots & a_{nn} \end{array} \right]
$$

**Satz 1.1** Die Lösung x von  $Ax = b$  ergibt sich als

 $\overline{a}$ 

$$
x_j = \frac{\det A_j(b)}{\det A}, \qquad j = 1, \dots, n. \tag{1.1}
$$

Die Determinanten können wir nach der Leibniz-Regel berechnen:

$$
\det A = (-1)^j \sum_{k=1}^n (-1)^k a_{jk} \det A_{jk}, \qquad j = 1, \dots, n,
$$

wobei

$$
A_{jk} = \begin{bmatrix} a_{11} & \dots & a_{1,k-1} & a_{1,k+1} & \dots & a_{1n} \\ \vdots & \ddots & \vdots & \vdots & \ddots & \vdots \\ a_{j-1,1} & \dots & a_{j-1,k-1} & a_{j-1,k+1} & \dots & a_{j-1,n} \\ a_{j+1,1} & \dots & a_{j+1,k-1} & a_{j+1,k+1} & \dots & a_{j+1,n} \\ \vdots & \ddots & \vdots & \vdots & \ddots & \vdots \\ a_{n1} & \dots & a_{n,k-1} & a_{n,k+1} & \dots & a_{nn} \end{bmatrix}.
$$

diejenige Matrix ist, die man aus A durch Streichung der j-ten Zeile und der k-ten Spalte erhält. Das führt zu folgendem "Algorithmus":

- 1. Berechne  $a = \det A$ .
- 2. Ist  $a = 0$ , dann ist das Problem unlösbar, ist  $a \neq 0$  berechne die Werte  $x_i$ , j =  $1, \ldots, n$ , nach  $(1.1)$ .

Zu dieser "Lösungsmethode" kann man einiges sagen:

- Der Test  $a = 0$  setzt voraus, daß det A in einer *exakten* Arithmetik<sup>2</sup> berechnet wird, denn ansonsten kann man sich fast sicher sein, daß durch Rundungsfehler der Wert leicht verändert und somit  $\neq 0$  wird.
- Die Determinantenberechnung ist sehr aufwendig: sei  $f(n)$  die Anzahl der Rechenoperationen, die man für die Berechnung einer  $n \times n$  Determinante benötigt, dann sagt uns die Leibniz-Regel, daß  $f(2) = 3$  und  $f(n) = 2nf(n-1)$ , also

$$
f(n) = \frac{3}{8}2^n n!
$$

<sup>&</sup>lt;sup>2</sup>Mit der auf Computern vorherrschenden nicht-exakten Arithmetik und deren Konsequenzen werden wir uns im nächsten Abschnitt beschäftigen.

Wir werden später sehen, daß "vernünftige" Vefahren zur Berechnung der Lösung The Western space sener, aar ", verk<br>Cn<sup>3</sup> Rechenoperationen benötigen.

Dies wird besonders heftig, wenn man die Determinante in exakter Arithmetik (z.B. in MAPLE) berechnet.

• Die Berechnung von Determinanten ist extrem anfällig gegen kleine Störungen der Elemente, also **instabil**.

Wenn man also ein Problem praktisch lösen will, ist es, im Gegensatz zur "theoretis-<br>shor" Mathematik wirklich wichtig suis man es masht. chen" Mathematik wirklich wichtig, *wie* man es macht.

#### 1.3 Berechnung der Varianz

Die Berechnung von Mittelwerten und Varianzen ist eine häufig auftretende "Arbeit" " in der Statistik, die so monoton und stupide ist, daß man sie besser dem Computer überläßt. Dabei kann man aber durchaus einiges an Fehlern einbauen, wenn man sich nicht auch um die Numerik kümmert.

**Definition 1.2** *Es sei*  $X = (x_1, ..., x_N)$  ∈  $\mathbb{R}^N$  *ein Vektor von Zahlen (Meßwerten* ...). Der *Erwartungswert* E(X) *ist definiert als*

$$
E(X) = \frac{1}{N} \sum_{j=1}^{N} x_j,
$$
\n(1.2)

*und die (empirische) Standardabweichung als*

$$
S(X) = \sqrt{\frac{1}{N-1} \sum_{j=1}^{N} (x_j - E(X))^2}.
$$
 (1.3)

Die Größe  $V(X) = S^2(X)$  bezeichnet man als **Varianz**.

Das Problem bei der naiven Berechnung der Varianz besteht nun darin, daß man die Meßwerte *zweimal* durchlaufen musste, zuerst bei der Berechnung des Erwartungswerts ¨ und dann bei der Berechnung der Abweichung vom Erwartungswert. Dies würde es nötig machen, die Meßwerte zwischenzuspeichern, was bei vielen, vielen Meßwerten ein zusätzlicher Programm- und Speicheraufwand wäre. Daher sucht man nach Methoden, die mit nur *einem* Durchlauf durch die Daten auskommen.

In vielen Statistikbüchern findet man die folgende, sehr ansprechende Formel:

$$
V(X) = \frac{1}{N-1} \left( \sum_{j=1}^{N} x_j^2 - \frac{1}{N} \left( \sum_{j=1}^{N} x_j \right)^2 \right).
$$
 (1.4)

```
%% Varianz1.m (Numerik 1)
%% One-pass Varianzberechnung auf die 'dumme' Art
%% Eingabe:
%%
   \mathbf{x}Vektor
function V = Varianz1(x)N = length(x);S = 0;Q = 0;
 for i = 1:NS = S + x(i);0 = 0 + x(i)^2:
 end
 V = sqrt( (Q - S^2 / N ) / (N-1) );
```
%endfunction

Programm 1.2 Varianz1.m: Varianzberechnung nach (1.5), (1.6) und (1.7).

Damit ergibt sich die Berechnungsvorschrift

$$
S_0 = Q_0 = 0 \tag{1.5}
$$

$$
S_j = S_{j-1} + x_j, Q_j = Q_{j-1} + x_j^2, \qquad j = 1, ..., n \qquad (1.6)
$$

und

$$
S(X) = \sqrt{\frac{1}{N-1} \left(Q_N - \frac{S_N^2}{N}\right)},
$$
\n(1.7)

 $\Diamond$ 

**Übung 1.1** Beweisen Sie die Formel (1.4).

So schön diese Formel ist, so schön kann man damit auf die Nase fallen.

Beispiel 1.3 (C-Programm Var.c) Um die Effekte richtig sichtbar zu machen verwenden wir ein C-Programm, bei dem in einfacher Genauigkeit (float) gerechnet wird.

1. Wir betrachten  $X = (5000, 5001, 5002)$ . Man sieht leicht, daß  $E(X) = 5001$  und  $S(X) =$ 1. Das Programm liefert aber<sup>3</sup> den ziemlich falschen Wert  $S(X) = 0.707107$ .

8

 $3$ Auf (m)einem Pentium II unter Linux, SuSE Version  $6.0$  – also schon ein klein wenig veraltet in Zwischenzeit.

```
/*
  Var.c
  Berechnung der Varianz einer Folge
  Compile: gcc -o Var Var.c -lm
*/
#include <stdio.h>
#include <math.h>
float sqr( float x ) { return x*x; }
float Var( unsigned N, float *data )
{
  float s1 = 0, s2 = 0;
  unsigned n;
  for (n = 0; n < N; n++){s1 += sqr( data[n]); s2 += data[n];}
  s1 -= sqr( s2 ) / N; s1 /= (flost)( N - 1);return (float)sqrt( s1 );
}
main()
{
  static float data[1111];
  unsigned N,n;
  /* Einlesen */
  scanf( "%d", &N );
  for ( n = 0; n < N; n^{++} ) scanf ( "%f", data + n );
  /* Ausgeben */
  printf( "Var = \frac{f}{f} / \frac{f}{n}, Var( N, data ) );
}
```
Programm 1.3 Var.c: Das erste, letzte und einzige C–Programm. Es berechnet die Varianz nach (1.5), (1.6) und (1.7) in *einfacher* Genauigkeit.

```
%% Varianz2.m (Numerik 1)
%% One-pass Varianzberechnung auf die 'clevere' Art
%% Eingabe:
        Datenvektor
%%
   \mathbf{x}function V = Varianz2(x)N = length(x);M = Q = 0;for i = 1:NQ = Q + (i - 1) * (x(i) - M)^2 / i;M = M + (x(i) - M) / i;end
 V = sqrt(Q / (N-1));
endfunction
```
Programm 1.4 Varianz2.m: Varianzberechnung nach (1.9), (1.10) und (1.11).

2. Noch besser wird es für  $X = (10000, 10001, 10002)$ : Das Ergebnis wird dann NaN (not a number), d.h., es gibt keine Standardabweichung mehr oder diese ist eine komplexe Zahl<sup>4</sup>  $\dddot{\phantom{0}}$ 

Für ein stabileres Verfahren setzen wir  $X_k = (x_1, \ldots, x_k)$  und bestimmen die Werte

$$
M_k = E(X_k)
$$
 and  $Q_k = (k-1)V(X_k)^2$  (1.8)

mittels der Berechnungsregeln  $M_0 = Q_0 = 0$  und

$$
Q_{j} = Q_{j-1} + \frac{(j-1) (x_{j} - M_{j-1})^{2}}{j}, \qquad j = 1,..., n,
$$
 (1.9)

$$
M_j = M_{j-1} + \frac{x_j - M_{j-1}}{j}, \qquad j = 1, ..., n.
$$
 (1.10)

Das Ergebnis ist dann

$$
V(X) = \sqrt{\frac{Q_N}{N - 1}}.\tag{1.11}
$$

Dieses Schema berechnet die Variation aus Beispiel 1.3 korrekt zu  $V(X) = 1.00000$ .

 $4$ Was ein klein wenig im Gegensatz zu (1.3) steht, wo lediglich nichtnegative Zahlen aufsummiert werden.

**Übung 1.2** Beweisen Sie, das  $M_k$  und  $Q_k$  aus (1.8) tatsächlich den Rekursionsformeln aus (1.9) und (1.10) genügen.  $\diamondsuit$ 

**Satz 1.4** *Numerik ist zu wichtig, als daß man sie den Statistikern ¨uberlassen sollte.*

#### 1.4 Aber sowas passiert doch nicht wirklich ...

Beispiel 1.5 (Börse von Vancouver) Der Aktienindex der Börse von Vancouver wurde in *den fr ¨uhen 80ern mit Computern berechnet. Im Januar 1982 wurde der Aktienindex mit dem Wert* 1000 *gestartet und landete im November 1983 bei einem Stand von* 520*, obwohl allem Anschein die individuellen Aktien eigentlich ganz gut standen. Grund: Der Index wurde auf drei Dezimalstellen berechnet und dann wurde* abgeschnitten *anstatt zu runden. Dieser Index wurde (wohl aus dem " alten" Index und den individuellen Differenzen der Aktien) mehrere tausend Mal pro Tag upgedated und jedes Mal wurde abgeschnitten anstatt zu runden. Nach einer Neuberechnung mit Rundung* verdoppelte *sich der Aktienindex beinahe.*

*Unwissenheit ist der schlimmste Fehler.*

Persisches Sprichwort

Fehleranalyse 2

Eine besonders schöne, elementare und lesenswerte Einführung in das Wesen und Unwesen der Rundungsfehler und deren Konsequenzen ist die Arbeit von Goldberg [12] – in ihr findet sich auch der Beweis der Kahan–Summation (Satz 2.25).

Zuerst wollen wir uns aber mit den grundlegenden Problemen beim Rechnen mit *endlicher* Genauigkeit auf heutigen (digitalen) Computern befassen. Dabei werden zwei Typen von Fehlern untersucht.

**Definition 2.1** *Es sei* c *eine Zahl und*  $\hat{c}$  *die berechnete Größe.* 

*1. Als absoluter Fehler wird der Wert*

$$
e_{\rm abs}=e_{\alpha}:=|\hat{c}-c|,
$$

2. als *relativer Fehler* (für  $c \neq 0$ ) die Größe

$$
e_{rel}=e_r:=\frac{|\hat{c}-c|}{|c|}
$$

*bezeichnet.*

Wie der Name schon sagt, gibt uns der absolute Fehler die *absolute* Genauigkeit des Ergebnisses an, während uns der relative die Anzahl der korrekten Ziffern im Ergebnis angibt, wie sich mit der folgenden Übung leicht verifizieren lässt.

**Übung 2.1** *Zeigen Sie: wird die B–adische Zahl x = .x*<sub>1</sub>x<sub>2</sub> · · ·  $x_{\infty} \times B^e$ ,  $x_j \in \{0, ..., B - 1\}$ 1},  $e \in \mathbb{Z}$ , durch  $\hat{x} = .\hat{x}_1\hat{x}_2 \cdots \hat{x}_\infty \times B^e, \hat{x}_j \in \{0, ..., B - 1\}$ , mit einem relativen Fehler von ε angenähert, so stimmen praktisch $^5$  immer die ersten  $-\log_{\text{B}} \varepsilon$  Stellen von x und  $\hat{\chi}$  überein.  $\diamondsuit$ 

 $5$ Es gibt ein paar mehr oder weniger pathologische Ausnahmen – diese kann man sich im Rahmen eines Lösungsversuchs ja herleiten!

#### 2.1 Gleitkommazahlen und -operationen

Alle heutigen Rechner verwenden eine sogenannte *Gleitkomma-, Fließpunkt-, Gleitpunkt*oder *Fließkommaarithmetik* (engl. "floating point").

**Definition 2.2** *Die Menge*  $\mathbb{F} = \mathbb{F}(\mathbb{B}, \mathfrak{m}, \mathbb{E})$  *von Gleitkommazahlen zur Basis*  $\mathbb{B} \in \mathbb{N}$ *, mit Mantissenlänge*  $m \in \mathbb{N}$  *und Exponentenbereich*  $E \subset \mathbb{Z}$  *besteht aus allen Zahlen der Form* 

$$
\pm\left(\sum_{j=1}^md_jB^{-j}\right)B^e, \qquad d_j\in\{0,\ldots,B-1\},\,e\in E.
$$

*Wir schreiben diese Zahlen auch als*

 $\pm$ .  $d_1 \cdots d_m \times B^e$ .

*Die Ziffern*  $d_1 \cdots d_m$  *bezeichnet man auch als Mantisse*.

Normalerweise sind Gleitkommazahlen **binär**, das heißt,  $B = 2$ . Schematisch sehen dann diese Zahlen so aus:

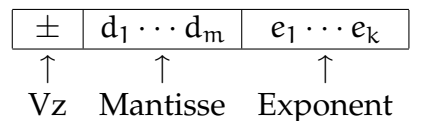

Der Exponent wird in einem "ganz normalen" vorzeichenbehafteten Ganzzahlformat<br>(Einer oder Zweierkomploment?) darzestellt. Achtung: damit wird der Exponenten (Einer- oder Zweierkomplement?) dargestellt. Achtung: damit wird der Exponentenbereich normalerweise nicht symmetrisch sein.

#### **Bemerkung 2.3**

- 1. In obiger Darstellung kann es die Zahlen +0 *und* −0 geben und diese können sehr wohl unterschiedlich *sein.*
- 2. Für die Größe des Zahlenbereiches ist die Länge des Exponenten verantwortlich, für die Genauigkeit der Rechenoperationen hingegen die Mantissenlänge.
- *3. Der darstellbare*<sup>6</sup> *Bereich von* **F** *ist das Intervall*

$$
D\left(\mathbb{F}\right):=\left[-B^{max\,E},-B^{min\,E-1}\right]\cup\left[B^{min\,E-1},B^{max\,E}\right]\cup\{0\}.
$$

*Entsteht beispielsweise durch Rechnung eine Zahl* x *mit* |x| > Bmax <sup>E</sup> *, dann spricht man von Uberlauf ¨ (diese Zahlen haben den Wert* <sup>∞</sup>*), bei* <sup>|</sup>x<sup>|</sup> < Bmin <sup>E</sup>−<sup>1</sup> *spricht man hingegen von Unterlauf.*

<sup>&</sup>lt;sup>6</sup>So ist die Aussage nicht ganz richtig: es ist möglich betragsmäßig kleinere Zahlen darzustellen, nämlich bis hin zu ±B<sup>min E−m</sup>. Solche Zahlen, deren erste Ziffer 0 ist und bei denen der Exponent gleichzeitig minimal ist, bezeichnet man als *subnormal*. Allerdings würde eine detailliertere Betrachtung unter Berücksichtigung subnormaler Zahlen die Darstellung verkomplizieren, ohne viel zu bewirken.

**Definition 2.4** *Eine Gleitkommazahl*  $x = .d_1 \cdots d_m \times B^e \in F$  *heißt normalisiert, wenn*  $d_1 \neq 0$ .

Eigentlich sind normalisierte Gleitkommazahlen auch die "vernünftigen" Gleitkom-<br>zahlen: Wenn man seben nur endliche Cenauiskeit zur Verfügung hat, masht es is mazahlen: Wenn man schon nur endliche Genauigkeit zur Verfügung hat, macht es ja nur wenig Sinn, Ziffern damit zu vergeuden, daß man führende Nullen mitschleppt.

**Definition 2.5** *Die Zahl*  $\mu = \frac{1}{2}$ 2 B <sup>1</sup>−<sup>m</sup> *heißt Rundungsfehlereinheit (unit roundoff).*

Der Name "Rundungsfehlereinheit" kommt daher, daß dies gerade der relative Fehler<br>ist, dar auftritt, wenn man von einer darstellbaren rellen Zahl v. zur nächstselesenen ist, der auftritt, wenn man von einer darstellbaren rellen Zahl  $x$  zur nächstgelegenen Gleitkommazahl  $\hat{x} \in \mathbb{F}$  übergeht. Wer ein Herz für Metriken hat, kann dies also als die (relative) **Distanz** zwischen **F** und D(**F**) ⊂ **R** bezeichnen.

**Proposition 2.6** *Für jede Zahl*  $x \in D(F)$  *gibt es eine normalisierte Gleitkommazahl*  $\hat{x} \in F$ *und ein*  $\delta \in [-\mathfrak{u}, \mathfrak{u}]$ *, so daß* 

$$
\hat{x} = x(1+\delta).
$$

**Beweis:** Wir schreiben x in seiner normalisierten B–adischen Entwicklung als

$$
x=\pm B^e\left(\sum_{j=1}^\infty x_jB^{-j}\right)=\pm .x_1x_2\cdots\times B^e,
$$

wobei  $\mathrm{x}_1\neq 0$ , also B $^{e-1}\leq |\mathrm{x}|\leq \mathrm{B}^e.$  Ohne Einschränkung können wir außerdem annehmen, daß  $x > 0$  ist.

Es seien

$$
x_{\downarrow} := .x_1 \cdots x_m \times B^e \in \mathbb{F} \quad \text{und} \quad x_{\uparrow} := ( .x_1 \cdots x_m + B^{-m} ) \times B^e \in \mathbb{F},
$$

dann ist  $x_{\downarrow} \le x \le x_{\uparrow}$  und einer der beiden Werte  $|x - x_{\downarrow}|$  und  $|x - x_{\uparrow}|$  ist  $\le \frac{1}{2}B^{e-m}$ , denn sonst wäre ja

$$
B^{e-m} = x_{\uparrow} - x_{\downarrow} = (x_{\uparrow} - x) + (x - x_{\downarrow}) > B^{e-m}.
$$

Wählt man  $\hat{x} \in \{x_{\downarrow}, x_{\uparrow}\}$  passend, dann ist also

$$
\frac{|x-\hat{x}|}{|x|}\leq \frac{1}{2}\frac{B^{e-m}}{B^{e-1}}=\frac{1}{2}B^{1-m}.
$$

Dieser Beweis ist einfach, irgendwie auch konstruktiv, aber keine praktische Rechenvorschrift, denn er erfordert die Kenntnis *aller* Stellen von x.

Für einen alternativen Beweis für *gerade*<sup>7</sup> Werte von B setzen wir

$$
y:=\left\{\begin{array}{cc} x, & x_{m+1}<\frac{B}{2},\\ x+\frac{B^{e-m-1}}{2}, & x_{m+1}\geq \frac{B}{2}. \end{array}\right\}=y_0.y_1\cdots y_m\cdots y_\infty\times B^e.
$$

Dabei kann es zwar passieren, daß  $y_0 = 1$  ist (z.B. beim Aufrunden von .995 auf zwei Stellen), aber dann muß  $y_1 = \cdots = y_m = 0$  sein. Nun setzen wir

$$
\hat{x} := \left\{ \begin{array}{ll} .y_1 \cdots y_m \times B^e & y_0 = 0, \\ .y_0 \cdots y_{m-1} \times B^{e+1} & y_0 = 1, \end{array} \right.
$$

(Achtung:  $\hat{x} = .y_0 \cdots y_m \times B^{e+1}$  da  $y_m = 0$ !). Dann ist

$$
\hat{x} = x + \left\{ \begin{array}{cc} -x_{m+1}B^{e-m-1}, & x_{m+1} < \frac{B}{2} \\ (B/2 - x_{m+1}) B^{e-m-1}, & x_{m+1} \geq \frac{B}{2} \end{array} \right\} - \sum_{j=m+2}^{\infty} x_j B^{e-j}.
$$

Also definieren wir

$$
\varepsilon_{m+1} := \begin{cases} x_{m+1} & x_{m+1} < \frac{B}{2}, \\ x_{m+1} - \frac{B}{2} & x_{m+1} \ge \frac{B}{2}, \end{cases}
$$

und da B gerade ist, ergibt sich

$$
\varepsilon_{m+1} < \frac{B}{2} \qquad \Longrightarrow \qquad \varepsilon_{m+1} \leq \frac{B}{2} - 1
$$

und somit

$$
|x - \hat{x}| = B^e \left( B^{-m-1} \varepsilon_{m+1} + \sum_{j=m+2}^{\infty} x_j B^{-j} \right)
$$
  
\$\leq B^e B^{-m-1} \left( \left( \frac{B}{2} - 1 \right) + (B - 1) \frac{B^{-1}}{1 - B^{-1}} \right)\$  

$$
= \frac{1}{2} B^{e-1} B^{1-m} \leq \frac{1}{2} |x| B^{1-m} = u |x|.
$$

Das Interessante am zweiten Beweis ist die Tatsache, daß wir zur Bestimmung von  $\hat{x}$ nur die ersten m $+$  1 Ziffern von x kennen müssen $^8$ .

**Übung 2.2** Zeigen Sie: Bei Verwendung einer *ungeraden* Basis B kann man unter Verwendung von m + 1 Ziffern *nicht* mit der gewünschten Genauigkeit u auf m Stellen runden. Funktioniert es mit  $m + k$  Stellen für irgendein  $k > 1$ ?

<sup>7</sup>Man kann sich relativ leicht klarmachen, warum die Basis eine gerade Zahl sein muß: Nachdem man ja immer die B Ziffern 0, ..., B − 1 zur Verfügung hat, rundet man im Falle einer geraden Basis gerade die Hälfte der Ziffern auf und die Hälfte der Ziffern ab, ist hingegen B ungerade, so muß man bei Auftreten der Ziffer  $\frac{B-1}{2}$  die Entscheidung, ob auf- oder abgerundet werden soll, auf die nächste Ziffer "vertagen". Und wenn die wieder  $\frac{B-1}{2}$  ist ...

<sup>8</sup>Und das funktioniert eben nur, wenn die Basis B eine gerade Zahl ist

#### Definition 2.7 Die Gleitkommaoperationen

$$
\{\oplus,\ominus,\otimes,\oslash\}:\mathbb{F}\times\mathbb{F}\to\mathbb{F}
$$

werden wie folgt ausgeführt:

- 1. Addition  $(\oplus, \ominus)$ : Schiebe die Zahl mit kleinerem Exponenten so lange nach rechts<sup>9</sup>, bis die beiden Exponenten gleich groß sind, führe dann die Operation aus, normalisiere das Ergebnis und runde auf die nächste Zahl aus F.
- 2. **Multiplikation** ( $\otimes$ ,  $\otimes$ ): Addiere/subtrahiere die Exponenten, führe die Operation hinreichend exakt aus und normalisiere.

Der Akkumulator ist diejenige Gleitkommazahl, mit der der Rechner intern wirklich rechnet. Relevant ist natürlich nur die Mantissenlänge des Akkumulators.

**Übung 2.3** Zeigen Sie, daß die Gleitkommaoperationen nicht mehr den Körperaxiomen genügen. ♦

#### Bemerkung 2.8

- 1. Die obige Definition legt nicht fest, in welchem Format die Operationen exakt gerechnet werden (Akkumulator).
- 2. Die naive Anschauung "Führe die arithmetische Operation exakt durch und runde dann" ist natürlich völlig unrealistisch. Trotzdem werden wir sehen, daß sie unter gewissen (einfachen) Annahmen an die Arithmetik gemacht werden kann.
- 3. Die kritischste Operation ist die Subtraktion, die zeitaufwendigste die Division (bis zu Faktor 20 langsamer). Allerdings hat sich das mit der Division im Zeitalter von Arithmetik-Koprozessoren etwas überholt, inzwischen sind die Operationen alle in etwa gleich schnell und andere Dinge sind viel relevanter, beispielsweise das Speichermanagement.
- 4. Ist  $x = .d_1 \cdots d_m B^e$  und  $y = .\hat{d}_1 \cdots \hat{d}_m B^e$  dann fällt bei der Addition der betragsmäßig kleinere Operand unter den Tisch falls  $|e - \hat{e}| > m$ .

**Beispiel 2.9** Sei B = 10 und m = 3.

1.  $.123 \times 10^0 \oplus .306 \times 10^{-1}$ , mindestens vierstelliger Akkumulator:

$$
+\n \begin{array}{r}\n .1230 \\
 .0306 \\
 .1536\n \end{array}\n \rightarrow .154
$$

<sup>&</sup>lt;sup>9</sup>Diese Operation erhöht den Exponenten.

#### 2.1 Gleitkommazahlen und -operationen 17

*2.* .123 × 10<sup>0</sup> ⊕ .306 × 10−<sup>1</sup> *, dreistelliger Akkumulator:*

$$
+\n \begin{array}{r}\n .123 \\
 .030 \\
 .153\n \end{array}\n \rightarrow .153
$$

3.  $.123 \times 10^0 \oplus .122 \times 10^0$  ergibt

$$
- \frac{.123}{.001} \rightarrow .100 \times 10^{-2}
$$

*Die letzten beiden Ziffern sind* Phantasieziffern*! Diesen Vorgang bei der Subtraktion*  $bezeichnet$  man als Auslöschung.

Das mit den "Phantasieziffern" schreit danach, genauer erklärt zu werden. Natürlich<br>ist. 122 eine exekte Zahl, eber vonn verber eine Bundung pessiert ist<sup>10</sup>, dann kann ist .123 eine exakte Zahl, aber wenn vorher eine Rundung passiert ist<sup>10</sup>, dann kann dies das Rundungsergebnis einer beliebigen Zahl aus dem Intervall [.1225, 1235) sein; entsprechend repräsentiert .122 dann auch das Intervall [.1215, .1225) und die Differenz ist eine Zahl aus $^{11}$ 

$$
[.1225, 1235) - [.1215, .1225) = (0, .002).
$$

Der berechnete Wert .001 ist dann auch das beste, was man schaffen kann, nämlich der Mittelpunkt des Intervalls, im Sinne eines wirklich vor Rundung korrekten Ergebnisses kann aber ein relativer Fehler von bis zu 100% auftreten! Und das ist nicht schön.

**Ubung 2.4 ¨** Zeigen Sie: die Multiplikation zweier normierter Gleitkommazahlen liefert wieder eine normierte Gleitkommazahl.  $\Diamond$ 

**Beispiel 2.10** *(IEEE 754) Die in heutigen*<sup>12</sup> *PC–Prozessoren verwendete Gleitkommaarithmetik entspricht dem* IEEE<sup>13</sup> 754*–Standard. Die dabei verwendete Basis ist* 2 *und die arithmetischen Datentypen sind als*

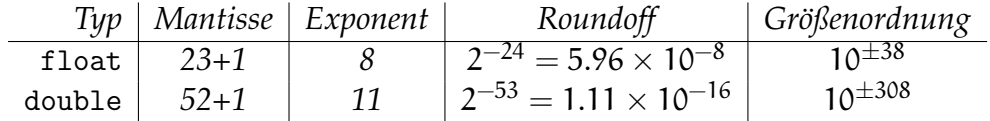

*festgelegt. Das eigentlich interessante am Standard ist aber die Festlegung des Rundungsverhaltens und die Existenz und Verarbeitung von* NaN*s* 14 *. Der Standard IEEE 854 l¨asst ¨ubrigens als Basis* 2 *und* 10 *zu!*

<sup>10</sup>Was man bei der Rechnung selbst ja nie weiss.

 $11$ Für die Subtraktion von Mengen, in unserem Falle von Intervallen, verwenden wir hier die durchaus gebräuchliche Notation  $A - B = \{a - b : a \in A, b \in B\}.$ 

 $12$ Das ist inzwischen überholt, aber wozu immer wieder anpassen? Inzwischen ist IEEE 854 aktuell. Mindestens.

 $13$  IEEE = Institute of Electrical and Electronical Engineers

 $14$ Not a Number, Ergebnisse von unzulässigen Operationen wie Wurzeln aus negativen Zahlen

Jetzt sehen wir uns an, wie eine kleine Änderung der Akkumulatorengröße das Verhalten der Subtraktion beeinflussen kann.

**Satz 2.11** *Der relative Fehler bei der Subtraktion mit* m*–stelligem Akkumulator kann* B − 1 *sein.*

**Beweis:** Wir setzen  $\rho = B - 1$  und betrachten die beiden Zahlen

$$
x = .10 \cdots 0 \times B^{0} = B^{-1}
$$
  

$$
y = .\rho \cdots \rho \times B^{-1} = B^{-1} (1 - B^{-m}),
$$

also ist

$$
x - y = B^{-1} (1 - 1 + B^{-m}) = B^{-m-1}.
$$

Das berechnete Ergebnis hingegen ist

$$
- \frac{.10 \cdots 00}{.00 \cdots 01} \rightarrow .10 \cdots 0 \times B^{-m+1} = B^{-m}.
$$

Der relative Fehler ist somit

$$
e_r = \frac{B^{-m} - B^{-m-1}}{B^{-m-1}} = B - 1.
$$

 $\Box$ 

**Satz 2.12** *(Guard Digit) Der relative Fehler bei der Subtraktion mit* (m + 1)*–stelligem Akkumulator ist h¨ochstens* 2u*.*

**Beweis:** Der kritische Fall ist die Subtraktion zweier Zahlen x, y gleichen Vorzeichens. Nehmen wir an, daß  $x, y > 0$  und daß  $x > y$ . Letzteres ist keine Einschränkung da  $x \ominus y = \ominus (y \ominus x)$  und da Vorzeichenumkehr *exakt* durchgeführt werden kann (Vorzeichenbit!). Außerdem können wir die Zahlen so skalieren, daß,

$$
x = .x_1 \cdots x_m \times B^0
$$
, also  $y = .y_1 \cdots y_m \times B^{-k} = .0 \cdots 0 \hat{y}_{k+1} \cdots \hat{y}_{k+m}$ 

für ein  $k \in \mathbb{N}_0$  und  $x_1, \hat{y}_{k+1} \neq 0$ .

Im Fall  $k \ge m + 1$  haben die ersten  $m + 1$  Stellen von y, die bei der Rechnung verwendet werden, den Wert 0 und daher ist  $x \ominus y = x$ . Der Fehler dabei ist  $y < B^{-m-1}$ und da  $x \geq B^{-1}$ , ist  $e_r < B^{-m} = \frac{2}{B}$ B 1  $\frac{1}{2}$  B<sup>1-m</sup>  $\leq$  u.

Sei also  $k < m$  und

$$
\hat{y} = .0 \cdots 0 \hat{y}_{k+1} \cdots \hat{y}_{m+1}
$$

die " Akkumulatorversion" von y (also auf m + 1 Stellen abgeschnitten). Ist k = 0, dann wird die Subtraktion sogar in einem m-stelligen Akkumulator exakt durchgeführt

(kein Shift!), ist k = 1, so sorgt die "Guard Digit" dafür, daß die Subtraktion im Akku-<br>mulator exekt augseführt wird und Fehler können also nur durch Bunden auftreten. mulator exakt ausgeführt wird und Fehler können also nur durch Runden auftreten. Diese sind aber, nach Proposition 2.6 höchstens u. Die folgende Tabelle zeigt, was passiert:

| $k = 0$ | $x_1$ | $x_2$ | $x_m$    | $0$       | $0...0$ |         |
|---------|-------|-------|----------|-----------|---------|---------|
| $k = 0$ | $y_1$ | $y_2$ | $\cdots$ | $y_m$     | $0$     | $0...0$ |
| $k = 1$ | $0$   | $y_1$ | $\cdots$ | $y_{m-1}$ | $y_m$   | $0...0$ |

Sei also  $k \geq 2$ . Dann ist

$$
y - \hat{y} = \sum_{j=m+2}^{m+k} \hat{y}_j B^{-j} \le (B-1) \sum_{j=m+2}^{m+k} B^{-j} = \frac{B-1}{B^{m+2}} \sum_{j=0}^{k-2} B^{-j} = \frac{B-1}{B^{m+2}} \frac{1-B^{1-k}}{1-B^{-1}}. \tag{2.1}
$$

Nun ist der berechnete Wert  $x \ominus y$  gerade

$$
x \ominus y = rd_m(x - \hat{y}) = x - \hat{y} - \delta,
$$

wobei $^{15}$  |δ $|\leq \frac{B}{2}$ B $^{-m-1}$   $\leq \frac{1}{2}$ B $^{-m}.$  Der relative Fehler bei der Subtraktion ist damit

$$
e_r = \frac{|(x - y) - (x - \hat{y} - \delta)|}{|x - y|} = \frac{|\hat{y} - y + \delta|}{|x - y|}.
$$
 (2.2)

Wir schreiben  $z = \mathrm{x} - \mathrm{y} = .z_1 \cdots z_{\mathfrak{m} + \mathsf{k}} \times \mathrm{B}^0$  (exakte Darstellung!) und unterscheiden drei Fälle:

1. x − y ≥ B<sup>−1</sup> (also z<sub>1</sub> ≠ 0): dann liefert (2.2) zusammen mit (2.1) die Abschätzung

$$
e_r \leq B |\hat{y} - y + \delta| \leq B (|\hat{y} - y| + |\delta|) \leq B \left( \frac{B - 1}{B^{m+2}} \frac{1 - B^{1-k}}{1 - B^{-1}} + \frac{B^{-m}}{2} \right)
$$
  
= B<sup>1-m</sup>  $\left( \frac{B - 1}{B^2} \frac{1 - B^{1-k}}{1 - B^{-1}} + \frac{1}{2} \right) = B^{1-m} \left( \frac{B - 1}{B - 1} \frac{1 - B^{1-k}}{B} + \frac{1}{2} \right)$   
= B<sup>1-m</sup>  $\left( \frac{1}{2} + \frac{1}{B} - B^{-k} \right) \leq \underbrace{\left( 1 + \frac{2}{B} \right)}_{\leq 2} \underbrace{\frac{1}{2} B^{1-m}}_{=u} \leq 2u.$ 

2. x−ŷ < B<sup>−1</sup>: das Ergebnis aus dem Akkumulator muß beim Normalisieren um mindestens eine Stelle nach links geschoben werden und daher passiert beim Runden nichts mehr, also ist δ = 0. Der *kleinstmögliche* Wert für x − y ist nun

$$
.10\cdots0-.\underbrace{0\cdots0}_{k}\underbrace{\rho\cdots\rho}_{m}=.0\underbrace{\rho\cdots\rho}_{k-1}\underbrace{0\cdots0}_{m-1}1>B^{-2}(B-1)\sum_{j=0}^{k-1}B^{-j},
$$

<sup>15</sup>Achtung: δ ist hier der *absolute* Fehler bei Rundung auf m Stellen, nicht der relative Fehler wie in Proposition 2.6 betrachtet! Daher auch der um einen Faktor B kleinere Wert.

also

$$
|x - y| > \frac{B - 1}{B^2} \frac{1 - B^{-k}}{1 - B^{-1}}.
$$
 (2.3)

Setzen wir (2.1), (2.3) und  $\delta = 0$  in (2.2) ein, so erhalten wir

$$
e_r \leq \frac{B-1}{B^{m+2}}\frac{1-B^{1-k}}{1-B^{-1}} \cdot \frac{B^2}{B-1}\frac{1-B^{-1}}{1-B^{-k}} = B^{-m}\frac{1-B^{1-k}}{1-B^{-k}} < B^{-m} \leq \frac{1}{2}B^{1-m} = u.
$$

3.  $x - y <$  B $^{-1}$  und  $x - \hat{y} \geq$  B $^{-1}$ : dies tritt genau dann auf, wenn  $x - \hat{y} =$  B $^{-1}$   $=$ .10 · · · 0 und es ist wieder  $\delta = 0$ . Damit können wir aber wieder die Abschätzung aus Fall 2 verwenden.

 $\Box$ 

**Übung 2.5** Beweisen Sie Satz 2.12 für den Fall, daß x und y unterschiedliches Vorzeichen haben. Zeigen Sie*,* daß diese Aussage sogar *ohne V*erwendung einer "Guard Dig-<br>it" gültig bleibt it" gültig bleibt.  $\Diamond$ 

**Definition 2.13** *Das Standardmodell der Gleitkommaarithmetik setzt voraus, daß*

$$
x \odot y = (x \cdot y) (1 + \delta), \qquad |\delta| \leq \hat{u}, \quad - = +, -, \times, /,
$$
 (2.4)

*wobei*  $\hat{u} = 2u$ *. Dieses Standardmodell ist mit Hilfe von Guard Digits immer zu realisieren.* 

#### **Bemerkung 2.14 (Standardmodell der Gleitkommaarithmetik)**

- *1. Das Standardmodell spiegelt die Annahme wieder, daß die jeweilige Rechenoperation* exakt ausgeführt und dann das Ergebnis gerundet wird. Wir haben aber gesehen, daß, bis *auf den Faktor* 2 *diese Annahme auch mit endlicher Arithmetik realisiert werden kann.*
- *2. Das Standardmodell hat noch eine interessante Konsequenz: ist*<sup>16</sup>  $x \cdot y \neq 0$  *und ist*  $\hat{u} < 1$ *, dann ist auch der berechnete Wert,*  $x \odot y$ , von Null verschieden. Grund: wäre  $x \odot y = 0$ , *dann w¨are der relative Fehler der Berechnung*

$$
\frac{|x \odot y - x \cdot y|}{|x \cdot y|} = \frac{|x \cdot y|}{|x \cdot y|} = 1 > \hat{u}.
$$

**Übung 2.6** Zeigen Sie, daß Multiplikation und Division das Standardmodell erfüllen.  $\Diamond$ 

Wir wollen im weiteren immer annehmen, daß wir eine Gleitkommaarithmetik zur Verfügung haben, die dem Standardmodell (2.4) genügt.

<sup>16</sup>Eine Arithmetik ohne diese Eigenschaft macht ja auch wenig Sinn

#### 2.2 Fortpflanzung von Rundungsfehlern

Im Normalfall wird bei numerischen Berechnungen nicht nur eine Operation ausgeführt, sondern mehrere hintereinandergeschaltet. Dabei kann die Reihenfolge, in der die Operationen ausgeführt werden, einen dramatischen Einfluß auf das Ergebnis haben.

**Beispiel 2.15** *Wir wollen für*  $x, y \in \mathbb{F}$  *den Wert*  $x^2 - y^2$  berechnen.

*1. Berechnung in der Reihenfolge*  $(x \otimes x) \ominus (y \otimes y)$ *. Also ist* 

$$
(\mathbf{x} \otimes \mathbf{x}) \ominus (\mathbf{y} \otimes \mathbf{y}) = \mathbf{x}^2 (1 + \varepsilon_1) \ominus \mathbf{y}^2 (1 + \varepsilon_2) = (\mathbf{x}^2 (1 + \varepsilon_1) - \mathbf{y}^2 (1 + \varepsilon_2)) (1 + \varepsilon_3)
$$
  
= 
$$
(\mathbf{x}^2 - \mathbf{y}^2) (1 + \varepsilon_3) + (\varepsilon_1 \mathbf{x}^2 - \varepsilon_2 \mathbf{y}^2) (1 + \varepsilon_3),
$$

*was zu der pessimistischen Absch¨atzung*

$$
\frac{|(x \otimes x) \ominus (y \otimes y) - (x^2 - y^2)|}{|x^2 - y^2|} \le \hat{u} \left(1 + (1 + \hat{u}) \frac{x^2 + y^2}{|x^2 - y^2|}\right) \tag{2.5}
$$

*f ¨uhrt, die beliebig schlecht werden kann, wenn* |x| ∼ |y| *ist.*

*2. Berechnung in der Reihenfolge*  $(x \oplus y) \otimes (x \ominus y)$ *. Dann ist* 

$$
(\mathbf{x} \oplus \mathbf{y}) \otimes (\mathbf{x} \ominus \mathbf{y}) = (\mathbf{x} + \mathbf{y}) (1 + \varepsilon_1) \otimes (\mathbf{x} - \mathbf{y}) (1 + \varepsilon_2)
$$
  
= ((\mathbf{x} + \mathbf{y}) (1 + \varepsilon\_1) \times (\mathbf{x} - \mathbf{y}) (1 + \varepsilon\_2)) (1 + \varepsilon\_3)  
= (\mathbf{x}^2 - \mathbf{y}^2) (1 + \varepsilon\_1) (1 + \varepsilon\_2) (1 + \varepsilon\_3),

*was die wesentliche bessere Fehlerschranke*

$$
\frac{\left| \left( x\oplus y\right) \otimes \left( x\ominus y\right) -\left( x^{2}-y^{2}\right) \right|}{\left| x^{2}-y^{2}\right|}\leq 3\hat{u}+3\hat{u}^{2}+\hat{u}^{3}\sim 3\hat{u}\tag{2.6}
$$

*ergibt.*

Nun muß (2.5) an sich noch nichts schlimmes bedeuten: wir haben lediglich eine *obere* Abschätzung, die sich schlecht verhält. Doch leider ist die Realität auch nicht besser!

**Beispiel 2.16** *Wir betrachten*

 $B = 10$ ,  $m = 3$ ,  $x = .334$  *und*  $y = .333$ .

Dann ist  $x^2 = .112$ ,  $y^2 = .111$ , also hat  $x^2 - y^2$  die normalisierte Darstellung .100  $\times$  10<sup>-2</sup>. *Das korrekte Ergebnis hingegen w¨are* .667 × 10−<sup>3</sup> *, der relative Fehler ist* ∼ 0.499*, also* 100u*! Dies ist schlimm genug, allerdings ¨ubertreibt Formel (2.5) den relativen Fehler mit einem Wert* ∼ 333 *schon etwas.*

```
%% SkProd1.m (Numerik 1)
%% --------------------------------------------------------
%% Berechnung des Skalarprodukts
%% Eingabe:
%% x,y Vektoren
function sp = SkProd(x, y)xdim = length(x);ydim = length(y);
  sp = 0;for i = 1:min( xdim, ydim )
    sp = sp + x(i) * y(i);end
%endfunction
```
Programm 2.1 SkProd1.m: Berechnung des Skalarprodukts

Als ein weiteres Beispiel von Rundungsfehlerfortpflanzung wollen wir uns das **Skalarprodukt** zweier Vektoren  $x, y \in \mathbb{R}^n$  ansehen. Dieses berechnen wir nach der Regel<sup>17</sup>

$$
s_0 = 0, \qquad s_j = s_{j-1} \oplus (x_j \otimes y_j), \quad j = 1, \ldots, n,
$$

wobei  $x^{\mathsf{T}} y = s_{\mathfrak{n}}.$  Da die Addition von Null unproblematisch ist, ist dann

$$
s_1 = x_1 y_1 (1 + \delta_1)
$$
  
\n
$$
s_2 = (s_1 + x_2 y_2 (1 + \delta_2)) (1 + \varepsilon_2)
$$
  
\n
$$
= x_1 y_1 (1 + \delta_1) (1 + \varepsilon_2) + x_2 y_2 (1 + \delta_2) (1 + \varepsilon_2),
$$

wobei  $|\delta_j|$  ,  $|\varepsilon_j| \leq \hat{u}$ . Der weitere Gang der Dinge ist nun leicht zu erraten.

**Lemma 2.17** *Für*  $j = 2, \ldots, n$  *gilt* 

$$
s_{j} = \sum_{k=1}^{j} x_{k} y_{k} (1 + \delta_{k}) \prod_{l=k}^{j} (1 + \varepsilon_{l}), \qquad (2.7)
$$

*wobei*  $\varepsilon_1 = 0$ *.* 

<sup>17</sup>Wir sind in der Numerik und hier spielt es eine wesentliche Rolle, *wie* man die Dinge berechnet. Andere Formeln produzieren dann auch andere Rundungsfehler.

**Beweis:** Induktion über j. Die Fälle  $j = 1, 2$  haben wir ja schon betrachtet. Sei also (2.7) für ein  $j \geq 2$  bewiesen. Nun ist

$$
s_{j+1} = s_j \oplus (x_{j+1} \otimes y_{j+1}) = (s_j + x_{j+1}y_{j+1}(1 + \delta_{j+1})) (1 + \varepsilon_{j+1})
$$
  
\n
$$
= s_j (1 + \varepsilon_{j+1}) + x_{j+1}y_{j+1} (1 + \delta_{j+1}) (1 + \varepsilon_{j+1})
$$
  
\n
$$
= \sum_{k=1}^j x_k y_k (1 + \delta_k) \prod_{l=k}^{j+1} (1 + \varepsilon_l) + x_{j+1}y_{j+1} (1 + \delta_{j+1}) (1 + \varepsilon_{j+1})
$$
  
\n
$$
= \sum_{k=1}^{j+1} x_k y_k (1 + \delta_k) \prod_{l=k}^{j+1} (1 + \varepsilon_l).
$$

Damit erhalten wir den absoluten Fehler

$$
e_{\alpha} = \left| s_n - x^{\mathsf{T}} y \right| = \left| \sum_{j=1}^{n} x_j y_j \left( (1 + \delta_j) \prod_{k=j}^{n} (1 + \epsilon_k) - 1 \right) \right|
$$
  
\n
$$
\leq \sum_{j=1}^{n} \left| x_j y_j \right| \left( (1 + \hat{u})^{n-j+2} - 1 \right)
$$
  
\n
$$
= \sum_{j=1}^{n} \left| x_j y_j \right| \left( (n - j + 2) \hat{u} + \binom{n-j+2}{2} \hat{u}^2 + \dots + \hat{u}^{n-j+2} \right)
$$
  
\n
$$
\leq (n+1) \hat{u} \sum_{j=1}^{n} \left| x_j y_j \right| + O\left( (n\hat{u})^2 \right).
$$

**Definition 2.18 (Landau–Symbole)** *Sei* <sup>φ</sup> : **<sup>R</sup>** <sup>→</sup> **<sup>R</sup>** *stetig in einer Umgebung von* <sup>0</sup>*. Ein Ausdruck* <sup>ψ</sup>(u) *ist ein " Groß-O" von* φ(u)*, in Zeichen* ψ = O(φ(u))*, falls*

$$
\limsup_{u \to 0} \left| \frac{\psi(u)}{\phi(u)} \right| < \infty.
$$
 (2.8)

*Entsprechend schreiben wir*  $\psi = o(\phi(u))$  *falls* 

$$
\lim_{u \to 0} \frac{\psi(u)}{\phi(u)} = 0. \tag{2.9}
$$

Da der Rundungsfehler  $\hat{u}$  immer als sehr klein (im Vergleich zu n) angenommen wird, also  $\mathfrak{nu} < 1$ , werden wir O  $((\mathfrak{n}\mathfrak{u})^2)$ -Terme immer unter den Tisch fallen lassen. Somit haben wir die folgende Aussage über die Stabilität der Berechnung des inneren Produkts.

 $\Box$ 

 $\mathbf{Satz}$  2.19  $\:$   $Der$   $relative$   $Fehler$   $bei$   $der$   $Berenchnung$   $des$   $Skalar$   $polukts$   $\mathbf{x}^\mathsf{T} \mathbf{y}$  ,  $\mathbf{x}$  ,  $\mathbf{y} \in \mathbb{R}$  ,  $erfillt$   $die$ *Ungleichung*

$$
e_{\rm r} = \frac{\left|x^{\rm T}y - s_{\rm n}\right|}{\left|x^{\rm T}y\right|} \leq \pi \hat{u} \frac{\sum_{j=1}^{n} \left|x_j y_j\right|}{\left|x^{\rm T}y\right|} + O\left((\pi \hat{u})^2\right).
$$
 (2.10)

**Übung 2.7** Erklären Sie, wie man von der Konstante  $n + 1$  auf n kommt.  $\diamondsuit$ 

Noch ein Wort zur Abschatzung (2.10): ist das Skalarprodukt sehr klein (d.h., die ¨ Vektoren sind fast orthogonal), nicht aber die Summe  $|x_1y_1| + \cdots + |x_ny_n|$ , dann kann die Abschätzung und damit die Genauigkeit des Ergebnisses beliebig schlecht werden. Außerdem muß mindestens einmal Auslöschung auftreten

Wir sehen auch noch eine weitere "Faustregel": die Koeffizienten  $x_j$ ,  $y_j$  sind ja an  $j+1$  Operationen heteiliet (eine Multiplikation und  $n \rightarrow \Lambda$ dditionen) und som n − j + 1 Operationen beteiligt (eine Multiplikation und n − j Additionen) und "sam-<br>meln" bei ieder dieser Operationen einen Febler auf. De insgesamt n kombinierte Mul meln" bei jeder dieser Operationen einen Fehler auf. Da insgesamt n kombinierte Multiplikationen/Additionen auftauchen, ist es nur plausibel, daß der Gesamtfehler die Größenordnung nû haben wird. Erstaunlicherweise kann man dieses "Naturgesetz"<br>umsehen wie wir noch sehen werden umgehen, wie wir noch sehen werden.

#### 2.3 Rückwärtsfehler

Wir können Gleichung  $(2.7)$  mit  $j = n$  noch auf eine andere Weise interpretieren: den berechneten Wert  $x \odot y = s_n$  könnte man dadurch erhalten, daß man *exakt* rechnet, aber die Ausgangsdaten stört. Anders gesagt:

$$
x \odot y = \hat{x} \cdot \hat{y} = \hat{x}^T \hat{y},
$$

wobei

$$
\hat{x}_j\hat{y}_j=x_jy_j\left(1+\delta_j\right)\prod_{k=j}^n\left(1+\epsilon_k\right).
$$

Wir interpretieren Fehler aus der Berechnung also jetzt als Fehler in den Eingabedaten. Diese Idee, die auf Wilkinson [46] zurückgeht, hat die folgenden Vorteile:

- Rundungsfehler und Datenungenauigkeiten (hat da jemand 0.1 eingegeben?) werden gleich behandelt.
- Man kann jetzt auf den reichen Fundus der Störungsrechnung zurückgreifen.
- Die Sensitivität der Rechnung bezüglich individueller Daten wird berücksichtigt  $(x_1, y_1)$  sind wesentlich stärker mit Fehlern behaftet als  $x_n$ ,  $y_n$ ).

**Definition 2.20** *Es sei* f : D ⊂  $\mathbb{R}^n$  →  $\mathbb{R}^m$  *eine beliebige Funktion und*  $\hat{f}$  : D →  $\mathbb{R}^m$  *ein numerisches Verfahren dazu. Ein Ruckwartsfehler ¨* ρ *des Verfahrens ist eine Zahl, so daß es*

#### 2.3 Rückwärtsfehler i 25 km i 2000 van de eerste van de stelling van de stelling van de stelling van de stellin

*für alle*  $x \in D \setminus \{0\}$  *ein*  $\hat{x} \in \mathbb{R}^n$  *mit der Eigenschaft*  $\hat{f}(x) = f(\hat{x})$  *gibt, so daß die relative Fehlerabsch¨atzung*

$$
\frac{\|\mathbf{x} - \hat{\mathbf{x}}\|}{\|\mathbf{x}\|} \le \rho \tag{2.11}
$$

 $\mathcal{E}$ erfüllt ist. Ein **komponentenweiser Rückwärtsfehler**  $\rho \in \mathbb{R}^n$  ist analog als kleinste Fehler*schranke in*

$$
\frac{\left|x_{j}-\hat{x}_{j}\right|}{\left|x_{j}\right|}\leq\rho_{j},\qquad j=1,\ldots,n,
$$
\n(2.12)

*definiert.*

*Es versteht sich von selbst, daß man versucht, m¨oglichst* kleine *Werte f ¨ur* ρ *zu bestimmen, da sonst die Aussagekraft nur sehr limitiert ist.*

Schematisch ist die Idee des Rückwärtsfehlers wie folgt:

$$
\begin{array}{ccc}\nx & \to & \hat{f} & \searrow \\
\downarrow & & & \hat{y} = \hat{f}(x) \\
\hat{x} & \to & f & \nearrow\n\end{array}
$$

**Beispiel 2.21** *Nach Lemma 2.17 hat der Rückwärtsfehler für das Skalarprodukt mit vorgegeben* $e_m$  y  $\in \mathbb{R}^n$  als Abbildung von  $\mathbb{R}^n \to \mathbb{R}^n$  den Wert  $\rho = n\hat{u}$ , der komponentenweise Rückwärts*fehler hingegen*  $\rho = (n\hat{u}, n\hat{u}, (n - 1)\hat{u}, \dots, 2\hat{u})$ .

**Definition 2.22** *Die Konditionszahl* κ<sub>f</sub> einer Berechnung f : D → R<sup>m</sup> (in Abhängigkeit *von den Eingabewerten*  $x \in D$ *) ist eine Schranke für das absolute oder relative Änderungsverhalten*

 $|| f(x + \delta) - f(x)|| \le \kappa_f(x) ||\delta||$ ,  $\delta \in \mathbb{R}^n$ ,

*bzw.*

 $|| f(x + \delta) - f(x)|| \le ||f(x)|| \kappa_f(x)||\delta||$ ,  $\delta \in \mathbb{R}^n$ ,  $f(x) \neq 0$ ,

*wobei*  $\|\delta\|$  als sehr klein angenommen wird.

#### **Bemerkung 2.23**

1. Mit der Konditionszahl ergibt sich die "berühmte" Regel

Fehler  $\leq$  Konditionszahl  $\times$  Rückwärtsfehler.

*2. Diese Aufspaltung ist noch in einer anderen Hinsicht interessant: die Konditionszahl h¨angt nur von* f*, also dem Problem, aber* nicht *von* f^*, dem Verfahren ab und sagt lediglich* etwas darüber aus, wie Störungssensitiv das Problem ist. Die Verfahrensfehler werden über die Rückwärtsanalyse in den Rückwärtsfehler gesteckt, wo sie sich mit den Datenfehlern verbünden können.

*3. Ist* f ∈ C 2 (D)*, dann liefert die Taylorentwicklung*

$$
f(x+\delta) = f(x) + Df^{T}(x)\delta + \frac{1}{2}D^{2}f(\theta) [\delta, \delta], \qquad \|\theta - x\| \le \|\delta\|.
$$

Ist die Bilinearform D<sup>2</sup>f halbwegs vernünftig beschränkt, dann ist der letzte Term ein  $O\left(\lVert \delta \rVert^2\right)$  und die Konditionszahl erfüllt

$$
\kappa_f(x) \sim \|Df\|,\tag{2.13}
$$

*wobei*  $\|\cdot\|$  *eine geeignete Norm ist.* 

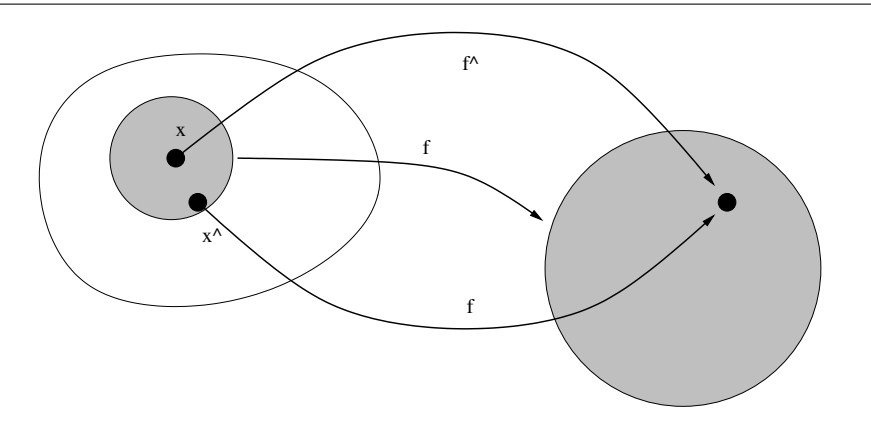

Abbildung 2.1: Rückwärtsfehler und Konditionszahl. Zuerst findet man ein (natürlich möglichst gutes)  $\hat{x}$  so daß  $\hat{f}(x) = f(\hat{x})$ , der Rückwärtsfehler ist dann der Radius eines (möglichst kleinen) Kreises um  $x$ , der auch  $\hat{x}$  enthält. Dieser Kreis wird nun durch f auf ein anderes Gebiet (hier der Einfachheit halber ebenfalls ein Kreis) abgebildet und das Verhältnis aus dem Radius dieses Gebildes und des Ausgangskreises ist schließlich die Konditionszahl.

**Beispiel 2.24 (Konditionszahl für das Skalarprodukt)** *Halten wir*  $y \in \mathbb{R}^n$  *fest und betrachten die Abbildung*

$$
f_y: \mathbb{R}^n \to \mathbb{R}, \qquad f_y(x) = x^T y = \sum_{j=1}^n x_j y_j.
$$

*Also ist*

$$
Df = \left(\frac{\partial f_y}{\partial x_j} : j = 1, \dots, n\right) = \left(y_j : j = 1, \dots, n\right) = y
$$

*Auf der anderen Seite ist für das obige Summationsverfahren*  $\|\delta\|$  ≤ nû $\|x\|$  (Rückwärtsfehler) *und damit haben wir die Absch¨atzung*

$$
\left| x^T y - s_n \right| \leq n \hat{u} \|x\| \|y\|.
$$

#### 2.4 Summation 27

Alle Fehlerabschätzungen, die auf Konditionszahlen und Rückwärtsfehlern beruhen, sind **a–priori–Abschätzungen**, das heißt, sie sind von den Eingabedaten unabhängig. Einerseits ist das vorteilhaft, weil keine weiteren Voraussetzungen beachtet und eingehalten werden müssen, andererseits haben aber solche "allgemeinen" Aussagen immer nanen werden massen, andereisens nasen der sorne *jangemeinen Trassagen immer*<br>den Nachteil, daß sie in vielen Einzelfällen zu einer *Überschätzung* des Fehlers neigen. Bessere, das heißt schärfere Resultate erhält man zumeist durch die sogenannte runnig error analysis<sup>18</sup>, oder über statistische Methoden, die dann von einer gewissen Verteilung der Eingangsdaten ausgehen und normalerweise Aussagen über mittlere Fehler liefern.

#### 2.4 Summation

Es ist leicht zu sehen, daß für  $x \in \mathbb{R}^n$  der "naive" **Summationsalgorithmus** 

$$
s_0 = 0
$$
  $s_j = s_{j-1} \oplus x_j$ ,  $j = 1, ..., n$ ,

zur Berechnung von  $x^T1_n = x_1 + \cdots + x_n$ , 1 $_n = (1, \ldots, 1)^T$  als Spezialfall des Skalarprodukts die Fehlerabschätzung

$$
\frac{\left|\mathbf{x}^{\mathsf{T}}\mathbf{1}_{n}-\mathbf{s}_{n}\right|}{\left|\mathbf{x}^{\mathsf{T}}\mathbf{1}_{n}\right|} \leq n\hat{\mathbf{u}}\frac{\sum_{j=1}^{n}\left|x_{j}\right|}{\left|\sum_{j=1}^{n}x_{j}\right|} \tag{2.14}
$$

erfüllt. Beim Aufsummieren riesiger Datensätze (z.B. in Statistiken) kann n durchaus groß werden, also ist es möglicherweise nicht sonderlich gut um das Ergebnis der Summation bestellt. Die Frage ist also: "Kann man die Konstante n in der Fehlerschranke<br>verbessern<sup>2"</sup> Die Antwert ist die s**ermannated summation** von Kaban. Der Algerith verbessern?" Die Antwort ist die **compensated summation** von Kahan. Der Algorithmus ist allerdings etwas aufwendiger:

$$
s_1 = x_1
$$
,  $c_1 = 0$   
\n $Y = x_j \ominus c_{j-1}$ ,  $T = s_{j-1} \oplus Y$ ,  $c_j = (T \ominus s_{j-1}) \ominus Y$ ,  $s_j = T$ ,  $j = 2,...,n$ .

Die Idee dieses Verfahrens ist, daß die Folge c<sub>i</sub> die Rundungsfehler aufsammelt und immer wieder in die Rechnung steckt und auf diese Art letztendlich kompensiert, so daß man ein wesentlich besseres Fehlerverhalten bekommt. Den Satz beweisen wir nicht, wer sich für den voll und ganz nichttrivialen Beweis interessiert, findet diesen in [12].

**Satz 2.25 (Rückwärtsfehler für Kahan–Summation)** *Die berechnete Summe* s<sub>n</sub> der Kahan–  $Summations formed er *full* t$ 

$$
s_n = \sum_{j=1}^n x_j (1 + \delta_j) + O\left(n\hat{u}^2\right) \sum_{j=1}^n |x_j|, \qquad |\delta_j| \le 2\hat{u}, j = 1, \dots, n. \tag{2.15}
$$

<sup>&</sup>lt;sup>18</sup>Zumindest der Name sollte einmal gefallen sein.

```
%% CompSum1.m
%% --------------------------------------------------------
%% Compensated Summation
%% Eingabe:
%% x Datenvektor
function sum = CompensatedSum( x )
 xdim = length(x);S = x(1);C = 0;for i = 2:xdimY = x(i) - C;T = S + Y;C = (T - S) - Y;S = T;end
 sum = S;
endfunction
```
Programm 2.2 CompSum1.m: Compensated Summation

Korollar 2.26 (Vorwärtsfehler für Kahan-Summation) Die berechnete Summe  $s_n$  der Kahan-Summationsformel hat den relativen Fehler

$$
\frac{\left|x^{\mathsf{T}}1_{n}-s_{n}\right|}{\left|x^{\mathsf{T}}1_{n}\right|} \leq \left(2\hat{u} + O\left(n\hat{u}^{2}\right)\right) \frac{\sum_{j=1}^{n} |x_{j}|}{\left|\sum_{j=1}^{n} x_{j}\right|}.
$$
 (2.16)

**Übung 2.8** Zeigen Sie: Man kann das Skalarprodukt mit einem Rückwärtsfehler von  $3\hat{u} + O(\hat{u}^2)$  berechnen.

1  $\frac{1}{4}$  Breite und Länge zusammen sind 7 *Handbreiten, L¨ange und Breite zusammen sind* 10 *Handbreiten.*

Babylonisches Gleichungssystem in zwei Unbekannten, Susa, 2. Jahrtausend v. Chr

### Lineare Gleichungssysteme und numerische Lösungen | 3

Ein Lineares Gleichungssystem besteht aus einer Matrix  $A \in \mathbb{R}^{m \times n}$  und einem Vek**tor** b ∈ **R**m; das Ziel ist es, einen Vektor x ∈ **R**<sup>n</sup> zu finden, so daß

$$
Ax = b \tag{3.1}
$$

erfüllt ist. Dieses Problem ist genau dann für alle rechten Seiten  $b \in \mathbb{R}^m$  lösbar, wenn A den Rang m hat, also muß, da dieser Rang  $\leq$  max $\{m, n\}$  ist, insbesondere  $n \geq m$  gelten. Gleichungssysteme, die aus mehr Gleichungen als Variablen bestehen, also  $m > n$ erfüllen, nennt man **überbestimmt**, Gleichungssysteme mit "zu wenigen" Gleichun-<br>zen. m. < n. bingegen unterheetimmt. Die Lösung v. ist genau dann eindeutig, wenn gen,  $m < n$ , hingegen **unterbestimmt**. Die Lösung x ist genau dann eindeutig, wenn  $m = n$  ist und die (dann) quadratische Matrix A nichtsingulär oder invertierbar ist, das heißt, wenn det  $A \neq 0$  ist.

#### 3.1 Beispiel für lineare Gleichungssysteme

Das einfachste Auftreten von linearen Gleichungssystemen in der "Praxis" ist im Kon-<br>toxt der Internalation: Es sei Ze ein nedimensionaler Vektorraum und fest in fesing text der **Interpolation**: Es sei  $\mathcal{F}_n$  ein n-dimensionaler Vektorraum und  $f_1, \ldots, f_n$  eine Basis von Fn. Außerdem seien Punkte x1, . . . , x<sup>n</sup> gegeben. Das **Interpolationsproblem** besteht nun darin, zu vorgegebenen Werten y $_1,\ldots$ , y $_n$  eine Funktion f  $=\sum_{j=1}^n a_jf_j$  zu finden, so daß

$$
f(x_j) = y_j, \qquad j = 1, \ldots, n.
$$

Anders gesagt,

$$
\sum_{k=1}^{n} a_{k} f_{k}(x_{j}) = y_{j}, \qquad j = 1, ..., n,
$$

oder eben

$$
[f_j(x_k) : j, k = 1, ..., n]^T a = y.
$$
 (3.2)

Mit ein klein wenig Phantasie kann man das auch auf beliebige lineare Funktionale und Operatoren auf endlichdimensionalen Vektorräumen erweitern. Die Idee ist einfach, verwirrt aber trotzdem gerne.

Bei den Lösungsmethoden für lineare Gleichungssysteme unterscheidet man zwischen *direkten* Methoden (die das Problem in einer endlichen Anzahl von Schritten lösen) und *iterativen* Verfahren (die sich mehr oder weniger langsam an die Lösung herantasten). Außerdem gibt es Verfahren, die die spezielle Struktur bestimmter Matrixtypen ausnutzen, um das Problem schneller oder stabiler zu lösen.

Die meiste Information über das Lösen linearer Gleichungssysteme findet sich in [13, 17], aus denen auch die Kapitel über numerische Lineare Algebra entnommen sind.

#### 3.2 Normen und Konditionszahlen

Um "vernünftige" Aussagen über Fehler und die "numerische Qualität" eines linearen<br>Claichungssystems mashen zu können, benötigen wir Maße für die "Größe" von Vek Ein "vernannige" Hassagen aber i einer and die "Alamerisene Qaamar" eines inteaten<br>Gleichungssystems machen zu können, benötigen wir Maße für die "Größe" von Vektoren und Matrizen, daher ein bißchen Information über Normen für Vektoren und Matrizen.

**Definition 3.1** *Eine Abbildung*  $\|\cdot\|$  :  $\mathbb{R}^n \to \mathbb{R}$  *heißt (Vektor–)Norm, wenn gilt* 

- *1.*  $\Vert x \Vert > 0$  *und*  $\Vert x \Vert = 0$  *dann und nur dann, wenn*  $x = 0$ *. (Positivität)*
- *2.*  $||cx|| = |c| ||x||$ ,  $c \in \mathbb{R}$ *. (Positive Homogenität)*
- *3.*  $\|x + y\| \leq \|x\| + \|y\|$ . (*Dreiecksungleichung*).

**Übung 3.1** Beweisen Sie die weniger bekannte "Dreiecksungleichung nach unten":

$$
\|x - y\| \geq \|x\| - \|y\|.
$$

 $\Diamond$ 

**Beispiel 3.2** *Klassische Beispiele für Normen sind* 

*1. Die* 1*–Norm oder Manhattan–Norm*

$$
\left\Vert x\right\Vert _{1}=\sum_{j=1}^{n}\left\vert x_{j}\right\vert .
$$

*2. Euklidischer Abstand*

$$
\|x\|_2 = \sqrt{\sum_{j=1}^n |x_j|^2}.
$$

#### 32 3 LINEARE GLEICHUNGSSYSTEME UND NUMERISCHE LOSUNGEN ¨

*3. Die* <sup>∞</sup>*–Norm, die den Worst–Case–Fehler*

$$
\left\|x\right\|_{\infty} = \max_{j=1,\ldots,n} \left|x_j\right|
$$

*angibt.*

*4. Das sind alles Spezialf¨alle der sogenannten* p*–Normen*

$$
\|x\|_{p} = \left(\sum_{j=1}^{n} |x_j|^p\right)^{1/p}, \qquad 1 \le p \le \infty.
$$
 (3.3)

**Übung 3.2** Es sei  $A \in \mathbb{R}^{n \times n}$  eine *symmetrische positiv definite* Matrix, d.h.,  $A^{T} = A$  und  $\mathrm{x}^\mathsf{T} \mathrm{A} \mathrm{x} >$  0,  $\mathrm{x} \in \mathbb{R}^{\mathfrak{n}} \setminus$  0. Zeigen Sie:

$$
\|x\|_A := \sqrt{x^T Ax}, \qquad x \in \mathbb{R}^n,
$$

ist eine Norm und plotten Sie für einige A die *Einheitskugeln*  $\{x : ||x||_A = 1\}$  $\Diamond$ 

Analog zu Vektornormen kann man auch Matrixnormen definieren, indem man 3.1 einfach wörtlich übernimmt. Möglich ist dies, weil die Matrizen ebenfalls einen Vektorraum bilden, also addiert und mit Zahlen aus **R** multipliziert werden können. Und Normen gehören immer zu Vektorräumen.

**Definition 3.3** *Eine Abbildung*  $\|\cdot\|$ :  $\mathbb{R}^{n \times n} \to \mathbb{R}$  *heißt Matrix–Norm*, wenn

- *1.*  $||A|| \ge 0$  *und*  $||A|| = 0$  *dann und und nur dann, wenn*  $A = 0$ *.*
- *2.*  $||cA|| = |c| ||A||, c \in \mathbb{R}$ .
- *3.*  $||A + B|| \le ||A|| + ||B||$ .

**Beispiel 3.4 (Matrixnormen)** *Jetzt haben wir schon eine viel größere Auswahl:* 

*1. Vektornormen: Man faßt die Matrix als einen Vektor in* **R**<sup>n</sup> 2 *auf und verwendet eine beliebige Vektornorm, z.B. die* <sup>∞</sup>*–Norm*

$$
\|A\|_M=\max_{1\leq j,k\leq n}\left|a_{jk}\right|
$$

*oder die* 2*–Norm*

$$
\left\|A\right\|_F=\sqrt{\sum_{j,k=1}^n\left|a_{jk}\right|^2}.
$$

*Die Norm* k·k<sup>F</sup> *heißt Frobeniusnorm und ist ausgesprochen beliebt.*

2. **Operatornorm**: zu einer beliebigen Vektornorm  $\|\cdot\|$  definiert man die **Operatornorm** 

$$
||A|| = \max_{x \neq 0} \frac{||Ax||}{||x||}.
$$

Diese Norm misst, wie stark die Matrix Vektoren "vergrößern" kann.

*3. Beispiele f ¨ur die Operatornormen zu den* p*–Normen:*

*Spaltensummennorm:*

$$
\|A\|_1 = \max_{k=1,\dots,n} \sum_{j=1}^n \left| \alpha_{jk} \right|.
$$

*Zeilensummennorm:*

$$
\left\|A\right\|_{\infty}=\max_{j=1,\ldots,n}\sum_{k=1}^{n}\left|a_{jk}\right|.
$$

 $\ddot{\textbf{U}}$ bung 3.3  $\text{Zeigen Sie: Ist } 1/p + 1/q = 1$ , dann ist  $||A||_p = ||A^T||_q$ .  $\Diamond$ 

Die nächste Definition geht nun über den Vektorraum hinaus und berücksichtigt außerdem die Tatsache, daß Matrizen, im Gegensatz zu "normalen" Vektoren<sup>19</sup> auch multi-<br>pliziert werden können, also eine (nichtkommutative) Alsohre bilden. Und vernünftige pliziert werden können, also eine (nichtkommutative) Algebra bilden. Und vernünftiges Verhalten der Norm bezüglich dieser Multiplikation gibt es nicht immer und muss daher gefordert werden.

#### Definition 3.5 (Konsistenz & Verträglichkeit)

*1. Eine Matrixnorm*  $\|\cdot\|$  *heißt konsistent, falls* 

$$
||AB|| \leq ||A|| \, ||B|| \, .
$$

*2. Eine Matrixnorm*  $\|\cdot\|_M$  *und eine Vektornorm*  $\|\cdot\|_V$  *heißen verträglich, wenn* 

$$
||Ax||_V \le ||A||_M ||x||_V.
$$

**Übung 3.4 Zeigen Sie:** 

- 1. Jede Operatornorm ist konsistent und mit der zugehörigen Vektornorm verträglich.
- 2. Die Norm

$$
\|A\|=\max_{j,k=1,\ldots,n}\left|a_{jk}\right|
$$

ist nicht konsistent.

<sup>19</sup>Weil wir gerade dabei sind: Was ist eigentlich ein Vektor?

3. Es gibt keine Matrixnorm  $\|\cdot\|$  so daß  $\|AB\| = \|A\|$   $\|B\|$  für alle  $A, B \in \mathbb{R}^{n \times n}$ .

**Definition 3.6** *Die Konditionszahl einer* invertierbaren *Matrix*  $A \in \mathbb{R}^{n \times n}$  *bezüglich der Norm*  $\|\cdot\|$  *ist definiert als* 

$$
\kappa(A) = \left\| A^{-1} \right\| \; \|A\| \, .
$$

*Im Falle der* p–Normen schreiben wir  $\kappa_p(A)$ .

Als nächstes zeigen wir, daß die so definierte Konditionszahl tatsächlich das erfüllt, was wir von einer Konditionszahl nach Definition 2.22 erwarten.

**Satz 3.7** Für jede Operatornorm  $\|\cdot\|$  gilt

$$
\kappa(A) = \lim_{\varepsilon \to 0} \sup_{\|E\| \le \varepsilon \|A\|} \frac{\left\| (A + E)^{-1} - A^{-1} \right\|}{\varepsilon \|A^{-1}\|}.
$$
 (3.4)

 $\Diamond$ 

*Die Konditionszahl* κ(A) *misst also die Konditioniertheit der Abbildung* f(A) = A−<sup>1</sup> *.*

Für den Beweis brauchen wir erst eine Hilfsaussage. Da zu jeder Operatornorm per Definitionem auch eine Vektornorm gehört, bezeichnen wir jetzt beide Normen einfach mit  $\|\cdot\|^{20}$ 

**Lemma 3.8** *Zu beliebigen Vektoren*  $x, y \in \mathbb{R}^n$  *mit*  $||x|| = ||y|| = 1$  *gibt es eine Matrix*  $A \in \mathbb{R}^{n \times n}$  *so daß*  $y = Ax$  *und*  $||A|| = 1$ *.* 

**Beweis:** Zu x existiert immer ein **dualer Vektor** x 0 , der durch die Eigenschaften

$$
x^T x' = 1
$$
 und  $\max_{\|z\|=1} |z^T x'| = 1$ 

definiert ist, und zwar nach **Satz von Hahn–Banach**<sup>21</sup>. Dann setzen wir lediglich A =  $yx'^{\mathsf{T}}$  und es ist A $x = y(x'^{\mathsf{T}}x) = y$  und

$$
||A|| = \max_{||z||=1} ||Az|| = ||y (z^{T}x')|| \le ||y|| = 1,
$$

und da  $||Ax|| = ||y|| = 1$ , ist  $||A|| = 1$ .

<sup>&</sup>lt;sup>20</sup>Es ist ein schöner Verständnistest, im Rest des Beweises die Unterscheidungen  $\|\cdot\|_V$  und  $\|\cdot\|_M$  für Vektor- und Operatornorm dazuzuschreiben. Viel Spass dabei!

<sup>&</sup>lt;sup>21</sup>Das ist ein durchaus nichttriviales Resultat aus der Funktionalanalysis, das hier nur zitiert, nicht bewiesen werden soll. Interessenten sei das Buch [23] ans Herz gelegt, das eine sehr schöne Einführung in die Funktionalanalysis bietet.
Beweis von Satz 3.7: Aus der (formalen<sup>22</sup>!) Entwicklung

$$
(A + E)^{-1} = \left( \left( I + EA^{-1} \right) A \right)^{-1} = A^{-1} \left( I + EA^{-1} \right)^{-1} = A^{-1} \sum_{j=0}^{\infty} (-1)^j \left( EA^{-1} \right)^j
$$

erhalten wir mit  $\|\mathsf{E}\| \leq \varepsilon \|A\|$ , daß

$$
(A + E)^{-1} - A^{-1} = -A^{-1}EA^{-1} + O(\varepsilon^2).
$$

Daß diese Vorgehensweise für hinreichend kleine ε korrekt ist, wird Lemma 3.11 zeigen. Wir müssen nun nachweisen, daß

$$
\sup_{\|\mathsf{E}\| \le 1} \left\| \mathsf{A}^{-1} \mathsf{E} \mathsf{A}^{-1} \right\| = \left\| \mathsf{A}^{-1} \right\|^2, \tag{3.5}
$$

denn dann ist

$$
\sup_{\left\|E\right\| \leq \epsilon \left\|A\right\|} \frac{\left\|\left(A+E\right)^{-1}-A^{-1}\right\|}{\epsilon \left\|A^{-1}\right\|} \leq \frac{\left\|A\right\|\left\|A^{-1}\right\|^2+O\left(\epsilon^2\right)}{\epsilon \left\|A^{-1}\right\|} = \left\|A\right\|\left\|A^{-1}\right\|+O\left(\epsilon\right),
$$

woraus (3.4) folgt. Nun ist " $\leq$ " in (3.5) einfach:

$$
\left\|A^{-1}EA^{-1}\right\| \leq \left\|A^{-1}\right\| \underbrace{\|E\|}_{\leq 1} \left\|A^{-1}\right\| \leq \left\|A^{-1}\right\|^2.
$$

Für die Gleichheit wählen wir  $y \in \mathbb{R}^n$ ,  $||y|| = 1$  so, daß

$$
\left\|A^{-1}\right\|=\left\|A^{-1}y\right\|
$$

(was geht, weil wir eine von einer Vektornorm induzierte Matrixnorm haben) und setzen außerdem

$$
x = \frac{A^{-1}y}{\|A^{-1}\|}.
$$

Dann ist  $||x|| = ||y|| = 1$  und

$$
\left\| A^{-1}EA^{-1} \right\| = \max_{\|z\|=1} \left\| A^{-1}EA^{-1}z \right\| \ge \left\| A^{-1}EA^{-1}y \right\| = \left\| A^{-1}Ex \right\| \left\| A^{-1} \right\|
$$
 (3.6)

Nach Lemma 3.8 gibt es eine Matrix  $E \in \mathbb{R}^{n \times n}$ , so daß  $||E|| = 1$  und  $Ex = y$  und somit ist

$$
\left\| A^{-1}Ex \right\| = \left\| A^{-1}y \right\| = \left\| A^{-1} \right\|.
$$
 (3.7)

Setzt man (3.7) in (3.6) ein, so ergibt sich schließlich (3.5). 
$$
□
$$

<sup>&</sup>lt;sup>22</sup>Das heißt, wir betrachten Reihen ohne uns um deren Konvergenz zu kümmern – also das, wovon man in den Analysis immer geträumt hat.

# 3.3 Eine allgemeine Fehlerabschätzung

Die (Rückwärts–) Fehleranalyse wird uns später Resultate der Form

$$
\widehat{A}\widehat{x} = b \tag{3.8}
$$

für die berechnete Größe  $\hat{x}$  liefern, wobei die Matrix E = A –  $\hat{A}$  in einem gewissen Sinne "klein" sein wird. Aus diesen Eigenschaften läßt sich dann eine Abschätzung<br>für den relativen Febler von  $\widehat{\mathbf{z}}$ berleiten. Zu diesem Zweek bezeichne II. Leine beliebige für den relativen Fehler von  $\hat{x}$  herleiten. Zu diesem Zweck bezeichne  $\|\cdot\|$  eine beliebige Vektornorm wie auch die zugehörige Operatornorm.

**Satz 3.9** *Es sei*  $A$  ∈  $\mathbb{R}^{n \times n}$  *invertierbar und es gelte* 

$$
\left\| A^{-1} E \right\| = \rho < 1 \tag{3.9}
$$

*sowie*

$$
\|\mathsf{E}\| \le \delta \, \|\mathsf{A}\| \,. \tag{3.10}
$$

Dann gilt für den relativen Fehler die Abschätzung

$$
\frac{\|\widehat{x} - x\|}{\|x\|} \le \frac{\delta}{1 - \rho} \ \kappa(A), \qquad x \in \mathbb{R}^n \setminus \{0\}.
$$

**Bemerkung 3.10** *Wir können die beiden Bedingungen (3.9) und (3.10) zu einer "griffigen"*<br>(sher etzuse schärferen) Eerderung kombinieren, nämlich da<sup>p</sup> *(aber etwas sch¨arferen) Forderung kombinieren, n¨amlich daß*

$$
\kappa(A) < \delta^{-1} \tag{3.12}
$$

*sein soll. In der Tat, wenn man den " Extremfall"* δ := kEk/kAk *annimmt*23*, dann ist auch*

$$
\rho = \left\|A^{-1}E\right\| \le \left\|A^{-1}\right\| \left\|E\right\| = \frac{\kappa(A)}{\|A\|} \left\|E\right\| < \delta \underbrace{\frac{\|E\|}{\|A\|}}_{=\delta} = 1.
$$

*Man kann aber (3.12) auch so auffassen, daß das Problem nicht schlechter konditioniert sein darf als die Genauigkeit, mit der* <sup>A</sup><sup>b</sup> *berechnet werden kann, denn ansonsten kann man (heuristisch) davon ausgehen, daß das Ergebnis der Rechnung unsinnig ist. Diese Eigenschaft wird ¨ubrigens in Programmen wie* Octave *oder* Matlab *tats¨achlich ¨uberpr ¨uft*<sup>24</sup> *und das Programm liefert eine Warnung, wenn sie nicht erfüllt ist.* 

Um Satz 3.9 zu beweisen, erst einmal ein paar Betrachtungen über  $\widehat{A}$ .

<sup>&</sup>lt;sup>23</sup>Was für A  $\neq$  0 ja kein Problem ist.

<sup>&</sup>lt;sup>24</sup>Allerdings wird dort **nicht** die "exakte" Konditionszahl bestimmt, was eine O  $(n^3)$ -Geschichte wäre, sondern "nur" eine Näherung, die mit einem Aufwand von O $(n^2)$  bestimmt werden kann. Deware, sondern *m*un.<br>tails findet man in [2].

**Lemma 3.11** *Es sei* A ∈  $\mathbb{R}^{n \times n}$  *invertierbar. Unter der Voraussetzung (3.9) ist auch die Matrix*  $\hat{A} = A - E$  *invertierbar und es gilt* 

$$
\left\| \hat{A}^{-1} \right\| \le \frac{\| A^{-1} \|}{1 - \rho}.
$$
\n(3.13)

**Beweis:** Wir betrachten

$$
\widehat{A} = A - E = A \left( I - A^{-1} E \right)
$$

und stellen fest, daß für  $N \in \mathbb{N}_0$ 

$$
\left(I - A^{-1}E\right) \left(\sum_{j=0}^{N} \left(A^{-1}E\right)^{j}\right) = \sum_{j=0}^{N} \left(A^{-1}E\right)^{j} - \sum_{j=1}^{N+1} \left(A^{-1}E\right)^{j} = I - \left(A^{-1}E\right)^{N+1}.
$$
 (3.14)

Da

$$
\left\|\left(A^{-1}E\right)^{N+1}\right\|\leq\left\|A^{-1}E\right\|^{N+1}\leq\rho^{N+1}
$$

konvergiert die rechte Seite von (3.14) gegen I für  $N \to \infty$  und damit ist

$$
\left(I - A^{-1}E\right)^{-1} = \sum_{j=0}^{\infty} \left(A^{-1}E\right)^j,\tag{3.15}
$$

weil die Reihe auf der rechten Seite absolut konvergiert:

$$
\left\| \left(I - A^{-1}E\right)^{-1} \right\| = \left\| \sum_{j=0}^{\infty} \left(A^{-1}E\right)^j \right\| \le \sum_{j=0}^{\infty} \rho^j = \frac{1}{1-\rho}.
$$

Also ist

$$
\|\hat{A}^{-1}\| \leq \|A^{-1}\| \|\|(I - A^{-1}E)^{-1}\| \leq \frac{\|A^{-1}\|}{1 - \rho}.
$$

### **Beweis von Satz 3.9:** Es ist

$$
\hat{x} - x = \hat{A}^{-1} \left( b - \hat{A}x \right) = \hat{A}^{-1} \left( b - (A - E)x \right) = \hat{A}^{-1} \left( b - Ax + Ex \right) = \hat{A}^{-1}Ex,
$$

also, mittels (3.10) und (3.13)

$$
\|\widehat{x} - x\| \le \left\|\widehat{A}^{-1}\right\| \|\mathsf{E}\| \|x\| \le \frac{\delta}{1-\rho} \left\|A^{-1}\right\| \|A\| \|x\|,
$$

woraus (3.11) sofort folgt.

Bemerkung 3.12 *Die implizite Voraussetzung in Satz 3.9, nämlich, daß die Matrixnorm die von der Vektornorm induzierte Operatornorm ist, l¨aßt sich bei genauerer Betrachtung etwas* abschwächen: Lemma 3.11 setzt lediglich voraus, daß die Matrixnorm konsistent ist, im Beweis von Satz 3.9 verwenden wir, daß die Vektor- und die Matrixnorm verträglich sind. Dies ist aber ohnehin eine natürliche Minimalbedingung, um Vektornormen über eine Matrixnorm *beschreiben zu k¨onnen.*

 $\Box$ 

*Vergebens predigt Salomo Die Leute machens doch nicht so.*

Wilhelm Busch

# Direkte Methoden für lineare Gleichungssysteme

Die "klassische" Methode zur Lösung von Gleichungssystemen ist die Gauß–Eli*mination,*<br>die auf der seconomism I.U. Zerlegung besiert, bei der des Lösen eines Gleichungseus die auf der sogenannten LU-Zerlegung basiert, bei der das Lösen eines Gleichungssystems auf das Lösen einfacherer Gleichungssysteme zurückgeführt wird.

# 4.1 Dreiecksmatrizen

Wir beginnen mit Gleichungssystemen von besonders einfacher Form, die man mehr oder weniger sofort lösen kann.

**Definition 4.1** *Eine Matrix*  $A = [a_{jk} : j, k = 1, ..., n] \in \mathbb{R}^{n \times n}$  *heißt untere Dreiecksmatrix bzw. obere Dreiecksmatrix, wenn*  $a_{ik} = 0$  *für*  $j < k$ *, bzw.*  $j > k$ *.* 

**Ubung 4.1 ¨** Zeigen Sie: das Produkt zweier unterer (oberer) Dreiecksmatrizen ist wieder eine untere (obere) Dreiecksmatrix.  $\Diamond$ 

Dreiecksmatrizen definieren besonders einfach zu lösende lineare Gleichungssysteme, bei denen man die Variablen schrittweise eliminieren kann. Ist beispielsweise

$$
L = [\ell_{jk} : j, k = 1, \ldots, n]
$$

eine untere Dreiecksmatrix, dann lautet das zugehörige Gleichungssystem in expliziter Form

$$
\begin{array}{rcl}\n\ell_{11} x_1 & = & b_1, \\
\ell_{21} x_1 & + \ell_{22} x_2 & = & b_2, \\
\vdots & \vdots & \ddots & \vdots \\
\ell_{n1} x_1 & + \ell_{n2} x_2 & \dots & + \ell_{nn} x_n & = & b_n,\n\end{array}
$$

was sofort

$$
x_1 = b_1/\ell_{11},
$$
  
\n
$$
x_2 = (b_2 - \ell_{21}x_1)/\ell_{22},
$$
  
\n
$$
\vdots \qquad \vdots
$$
  
\n
$$
x_n = (b_n - \ell_{n1}x_1 - \cdots - \ell_{n,n-1}x_{n-1})/\ell_{nn},
$$

```
%% VorElim.m (Numerik 1)
%% --------------------------------------------------------
%% Vorwaertselimination, ueberschreibt b
%% Eingabe:
%% L untere Dreiecksmatrix
%% b rechte Seite
function x = VorElim(L, b)n = length( b );
 for j = 1:n%% Inneres Produkt!
   b(j) = ( b(j) - L(j, 1:j-1) * b( 1:j-1) ) / L(j, j);end
 x = b;
endfunction
```
Programm 4.1 VorElim.m: Vorwärtselimination nach (4.1).

ergibt. Die Formel

$$
x_j = \left(b_j - \sum_{k=1}^{j-1} \ell_{jk} x_k\right) / \ell_{jj}, \qquad j = 1, ..., n,
$$
 (4.1)

bezeichnet man als **Vorwärtselimination** das Gegenstück für obere Dreiecksmatrizen  $\mathsf{U} = \left[\mathsf{u}_{\mathsf{jk}} : \mathsf{j}, \mathsf{k}=1,\ldots,\mathsf{n}\right]$ , nämlich

$$
x_j = \left(b_j - \sum_{k=j+1}^n u_{jk} x_k\right) / u_{jj}, \qquad j = n, ..., 1,
$$
 (4.2)

heißt **R ¨ucksubstitution**.

Zuerst ein paar Überlegungen zum Aufwand des Verfahrens: im j-ten Schritt von (4.1) werden j − 1 Multiplikationen, j − 1 Subtraktionen und schließlich eine Division ausgeführt, also insgesamt 2j − 1 Fließkommaoperationen, oder kurz flops  $^{25}$ . Insgesamt sind das also

$$
\sum_{j=1}^{n} (2j-1) = 2\sum_{j=1}^{n} j - n = n(n+1) - n = n^2
$$

flops und genau dasselbe gilt natürlich auch für die Rücksubstitution.

 $^{25}$ Für floating point operations

```
%% RueckSubs.m (Numerik 1)
%% --------------------------------------------------------
%% Ruecksubstitution, ueberschreibt b
%% Eingabe:
%% U obere Dreiecksmatrix
%% b rechte Seite
function x = RueckSubs( U, b )n = length( b );
 b(n) = b(n) / U(n,n);for j = n-1 : -1 : 1b(j) = (b(j) - U(j,j+1:n) * b(j+1:n)) / U(j,j);end
 x = b;
endfunction
```
Programm 4.2 RueckSubs.m: Rücksubstitution nach (4.2).

**Bemerkung 4.2** Das Zählen von flops zur Messung der Komplexität numerischer Verfahren *stammt aus der "Ur- und Frühgeschichte" des Computers, als Programmierer noch echte Pro-*<br>crammierer und Fließkommagnerationen aufwendig voren. Andere Aufschen zuie beieniel *grammierer und Fließkommaoperationen aufwendig waren. Andere Aufgaben, wie beispielsweise Indizierung und Speicherorganisation waren im Vergleich dazu vernachl¨assigbar. Dank der modernen Fließkommakoprozessoren ist diese Annahme jedoch* nicht mehr *richtig und da*her ist das Zählen von flops auch nur noch von eingeschränktem Wert.

# 4.2 Naive Gauß–Elimination

Nachdem also Dreiecksmatrizen sehr einfach zu behandeln sind, ist es sicherlich eine vernünftige Strategie, die Lösung eines allgemeinen Gleichungssystems auf die Lösung von Dreieckssystemen zurückzuführen. Genauer gesagt besteht das Ziel darin, die Matrix A in

 $A = I \mathbf{U}$ 

zu zerlegen und dann die beiden **einfacheren** Systeme

$$
Ly = b
$$
 und  $Ux = y$ 

durch Vorwärtselimination und Rücksubstitution zu lösen.

**Bemerkung 4.3** *Die Berechnung einer* LU*–Zerlegung hat noch einen weiteren Vorteil: ist das Gleichungssystem* Ax = b *f ¨ur* mehrere *rechte Seiten* b *zu l¨osen, so muß man die Zerlegung* nur einmal durchführen und braucht dann nur noch Dreieckssysteme zu lösen. Wir werden sehen, daß das Zerlegen der Matrix der deutlich aufwendigere Teil des Lösungsverfahrens ist.

Bevor wir das enstprechende Resultat formulieren können, erst mal ein bißchen Terminologie.

**Definition 4.4** *Für eine Matrix*  $A \in \mathbb{R}^{n \times n}$  *bezeichnen wir mit*  $A_m$ ,  $m = 1, \ldots, n$ , *die* m-te *Hauptuntermatrix*

$$
A_m := [a_{jk} : j, k = 1, \ldots, m] \in \mathbb{R}^{m \times m}.
$$

*Die Zahl* det A<sup>m</sup> *bezeichnet man als* m*–te Hauptminore von* A*.*

**Satz 4.5** *Für*  $A \in \mathbb{R}^{n \times n}$  *seien alle Hauptminoren ungleich Null, d.h.* det  $A_m \neq 0$ ,  $m =$ 1, . . . , n*. Dann gibt es eine untere Dreiecksmatrix* L ∈ **R**n×<sup>n</sup> *und eine obere Dreiecksmatrix*  $U \in \mathbb{R}^{n \times n}$  *so daß* 

 $A = LU$  *und*  $\ell_{ij} = 1, j = 1, ..., n.$  (4.3)

**Bemerkung 4.6** *Die* LU*–Zerlegung liefert uns außerdem ein wesentlich effizienteres und stabileres Verfahren, um die Determinante einer Matrix zu berechnen, denn in diesem Fall ist ja*

$$
\det A = \det(LU) = \underbrace{\det L}_{=1} \ \det U = \prod_{j=1}^{n} u_{jj}.
$$

Generell sollte man aber von Determinanten **immer** die Finger lassen, da sie so ziemlich zum instabilsten gehören, was man in der numerischen linearen Algebra berechnen kann.

**Korollar 4.7** *Eine Matrix*  $A \in \mathbb{R}^{n \times n}$  *hat genau dann von Null verschiedenen Hauptminoren* det  $A_m$ ,  $m = 1, \ldots, n$ , wenn es eine untere Dreiecksmatrix  $L \in \mathbb{R}^{n \times n}$  *und eine obere Dreiecksmatrix*  $U \in \mathbb{R}^{n \times n}$  *mit*  $\ell_{ij} = 1, j = 1, \ldots, n$ , *und*  $u_{ji} \neq 0, j = 1, \ldots, n$ , *gibt, so daß*  $A = LU$ .

**Beweis:** Hat A von Null verschiedene Hauptminoren, so liefern uns Satz 4.5 und

$$
0 \neq \det A = \det L \det U = \prod_{j=1}^{n} \ell_{jj} \prod_{j=1}^{n} u_{jj} = \prod_{j=1}^{n} u_{jj},
$$
 (4.4)

die gewünschten Eigenschaften. Für die Umkehrung bemerken wir, daß  $A_m = L_m U_m$ (siehe (4.5) für Details), also

det 
$$
A_m = \prod_{j=1}^m u_{jj} \neq 0
$$
,  $m = 1,...,n$ .

Wir werden uns z*wei* Beweise für Satz 4.5 ansehen: der erste ist etwas "direkter" und führt zur Doolittle–Methode, der zweite ist auf den ersten Blick etwas "abstrak-<br>tor" und wird zur Gauß-Elimination führen, die wir enäter auf beliebige Metrizen ter" und wird zur Gauß-Elimination führen, die wir später auf beliebige Matrizen erweitern können.

**Beweis von Satz 4.5:** Die Zerlegung  $A = LU$  ist equivalent zu

$$
a_{jk} = \sum_{r=1}^n \ell_{jr} u_{rk}, \qquad j, k = 1, \ldots, n,
$$

und da  $\ell_{ir} = 0$  falls  $r > j$  und  $u_{rk} = 0$  falls  $r > k$ , heißt das, daß von der Summe nicht mehr so viel übrigbleibt:

$$
a_{jk} = \sum_{r=1}^{\min\{j,k\}} \ell_{jr} u_{rk}, \qquad j, k = 1, ..., n. \qquad (4.5)
$$

Aus dieser Indentität bauen wir sukzessive die Spalten von L und die Zeilen von U auf; dazu nehmen zuerst einmal an, daß wir für m = 1, . . . , n die ersten m - 1 Spalten von L und die ersten m − 1 Zeilen von U, also die Matrizen

$$
\widehat{L}_{m-1} = [\ell_{jk} : j = 1, ..., n, k = 1, ..., m-1] \in \mathbb{R}^{n \times m-1}
$$

und

$$
\widehat{U}_{m-1} = [u_{jk} : j = 1, ..., m-1, k = 1, ..., n] \in \mathbb{R}^{m-1 \times n}
$$

kennen und daß die beiden sich passend multiplizieren:

$$
\widehat{L}_{m-1}\widehat{U}_{m-1} = \left[\begin{array}{cccc} a_{11} & \dots & a_{1,m-1} & a_{1m} & \dots & a_{1n} \\ \vdots & \ddots & \vdots & \vdots & \ddots & \vdots \\ a_{m-1,1} & \dots & a_{m-1,m-1} & a_{m-1,m} & \dots & a_{m-1,n} \\ a_{m1} & \dots & a_{m,m-1} & * & \dots & * \\ \vdots & \ddots & \vdots & \vdots & \ddots & \vdots \\ a_{n1} & \dots & a_{n,m-1} & * & \dots & * \end{array}\right].
$$
 (4.6)

Das ∗ unten rechts bedeutet, daß die Matrix hier (noch) machen darf, was sie will. Ausserdem beachten wir, daß diese Forderung für m = 1 *trivialerweise* erfüllt ist, weil es ja gar keine Bedingung an die Matrix gibt. Nun setzen wir  $\ell_{\rm mm} = 1$  und betrachten (4.5) für j = m und  $k > m$ , also

$$
a_{mk} = \sum_{r=1}^{m} \ell_{mr} u_{rk} = \sum_{r=1}^{m-1} \ell_{mr} u_{rk} + \underbrace{\ell_{mm}}_{=1} u_{mk}
$$

 $\Box$ 

### 4.2 Naive Gauß–Elimination 43

Das lösen wir nach  $u_{mk}$  auf und erhalten

$$
u_{mk} = a_{mk} - \sum_{r=1}^{m-1} \ell_{mr} u_{rk}, \qquad k = m, ..., n. \qquad (4.7)
$$

Wäre nun

$$
u_{mm}=a_{mm}-\sum_{r=1}^{m-1}\ell_{mr}u_{rm}=0,
$$

also

$$
\alpha_{mm}=\sum_{r=1}^{m-1}\ell_{mr}u_{rm}=\left(\widehat{L}_{m-1}\widehat{U}_{m-1}\right)_{mm},
$$

dann wäre, zusammen mit (4.6),  $A_{\mathfrak{m}} = \left( \widehat{\mathsf{L}}_{\mathfrak{m}-1} \widehat{\mathsf{U}}_{\mathfrak{m}-1} \right)$ m , aber da diese beiden Matrizen jeweils nur Rang m $-1$  haben, könnte  ${\mathsf A}_{\mathfrak{m}}$  nicht invertierbar sein. Also, der langen Rede kurzer Sinn: es muß  $u_{mm} \neq 0$  sein.

Damit können wir den Spieß umdrehen und uns (4.5) für  $j > m$  und  $k = m$  ansehen, was

$$
a_{jm}=\sum_{r=1}^m\ell_{jr}u_{rm}=\sum_{r=1}^{m-1}\ell_{jr}u_{rm}+\ell_{jm}u_{mm}
$$

und damit

$$
\ell_{jm} = \left(a_{jm} - \sum_{r=1}^{m-1} \ell_{jr} u_{rm}\right) / u_{mm}, \qquad j = m+1, ..., n,
$$
 (4.8)

liefert. Außerdem ist das Ganze so gebaut, daß jetzt (4.6) auch mit m anstelle von m − 1  $\Box$ 

Das Doolittle–Verfahren ist in Doolittle.m realisiert.

**Bemerkung 4.8** *Das Doolittle–Verfahren verwendet zur Berechnung eines Eintrags von* L *oder von* U *gerade den entsprechenden Eintrag von* A *sowie vorher berechnete Eintr¨age von* L *und* U*. Das erlaubt es, den Eintrag* ajk *mit*

$$
\left\{ \begin{array}{ll} u_{jk} \quad & j \leq k, \\ \ell_{jk} \quad & j > k \end{array} \right.
$$

zu überschreiben. Dabei wird die Matrix gemäß folgendem Schema aufgebaut:

$$
A \rightarrow \left[\begin{array}{c} \rightarrow & 1 \rightarrow \\ \hline \downarrow & \downarrow \\ \hline 2 & 4 \end{array}\right] \rightarrow 3 \rightarrow
$$

```
%% Doolittle.m (Numerik I)
%% --------------------------------------------------------
%% LU-Zerlegung a la Doolittle
%% Eingabe:
%% A Matrix
function [ L, U ] = Doolittle( A )
 n = length(A);L = zeros(n);U = zeros(n);for m = 1:nL(m,m) = 1;for k = m:nU(m, k) = A(m, k) - L(m, 1:m-1) * U(1:m-1, k);end
   for j = m+1:nL( j,m) = A( j,m) - L( j,1:m-1) * U( 1:m-1,m);
     L( j,m ) = L( j,m ) / U(m,m );
   end
 end
% endfunction
```
Programm 4.3 Doolittle.m: LU–Faktorisierung nach der Methode von Doolittle, (4.7) und (4.8).

**Beispiel 4.9** *Sehen wir uns doch einmal die Funktionsweise des Doolittle–Verfahrens anhand der einfachen Matrix*

$$
A = \left[ \begin{array}{rrr} 2 & 1 & 0 \\ 1 & 0 & 1 \\ 0 & 1 & 0 \end{array} \right]
$$

an. Um unsere LU–Zerlegung zu bestimmen, müssen wir also eine 3 × 3–Matrix auffüllen. *Wir beginnen mit der ersten Zeile, deren Einträge*  $u_{11}$ ,  $u_{12}$  *und*  $u_{13}$  *sich nach* (4.7) als

$$
u_{1k} = a_{1k} - \underbrace{\sum_{\tau=1}^{0} \ell_{1\tau} u_{\tau k}}_{=0} = a_{1k}, \qquad k = 1, 2, 3,
$$

*bestimmen. Also erhalten wir die erste Zeile unserer " Ergebnismatrix"* LU<sup>26</sup> *als*

$$
LU = \left[ \begin{array}{ccc} 2 & 1 & 0 \\ \cdot & \cdot & \cdot \\ \cdot & \cdot & \cdot \end{array} \right].
$$

*Jetzt also an die erste Spalte. Nach (4.8) erhalten wir, daß*

$$
\ell_{j1} = \left(a_{j1} - \underbrace{\sum_{r=1}^{0} \ell_{jr} u_{r1}}_{=0}\right) / u_{11} = \frac{a_{j1}}{u_{11}}, \qquad j = 2, 3,
$$

*und somit*

$$
LU = \left[\begin{array}{ccc} 2 & 1 & 0 \\ \frac{1}{2} & \cdot & \cdot \\ 0 & \cdot & \cdot \end{array}\right].
$$

*Und nun wieder eine Zeile, bei der uns zur Abwechslung (4.7) die Regeln vorgibt:*

$$
\mathfrak{u}_{2k} = \mathfrak{a}_{2k} - \sum_{r=1}^{1} \ell_{2r} \mathfrak{u}_{rk}, \qquad \Rightarrow \qquad \begin{array}{rcl} \mathfrak{u}_{22} & = & \mathfrak{a}_{22} - \ell_{21} \mathfrak{u}_{12} = -\frac{1}{2}, \\ \mathfrak{u}_{23} & = & \mathfrak{a}_{23} - \ell_{21} \mathfrak{u}_{12} = \mathfrak{a}_{23} = 1. \end{array}
$$

*Tragen wir das ein, so erhalten wir*

$$
LU = \left[ \begin{array}{ccc} 2 & 1 & 0 \\ \frac{1}{2} & -\frac{1}{2} & 1 \\ 0 & \cdot & \cdot \end{array} \right].
$$

<sup>&</sup>lt;sup>26</sup>Im "oberen" Dreieck dieser Matrix, die Diagonale eingeschlossen, findet sich U, im "unteren"<br>wiede die Marix L. De deren Diagonalemente L. is sowiese alle den Wert Lhaben brauchen wir für Dreieck die Marix L. Da deren Diagonalemente  $\ell_{ij}$  ja sowieso alle den Wert 1 haben, brauchen wir für sie keinen Speicherplatz zu vergeuden.

*Nun also zur zweiten Spalte, die, nun wieder vermittels (4.8), den Wert*

$$
\ell_{32} = \left( \mathfrak{a}_{32} - \sum_{r=1}^{1} \ell_{3r} \mathfrak{u}_{r2} \right) / \mathfrak{u}_{22} = \left( \mathfrak{a}_{32} - \ell_{31} \mathfrak{u}_{12} \right) / \mathfrak{u}_{22} = \left( 1 - 0 \right) / \left( -\frac{1}{2} \right) = -2
$$

*erh¨alt, ergo*

$$
LU = \left[\begin{array}{ccc} 2 & 1 & 0 \\ \frac{1}{2} & -\frac{1}{2} & 1 \\ 0 & -2 & \cdot \end{array}\right].
$$

*Wie sich die Zerlegung schließlich zu*

$$
LU = \left[ \begin{array}{rrr} 2 & 1 & 0 \\ \frac{1}{2} & -\frac{1}{2} & 1 \\ 0 & -2 & 2 \end{array} \right]
$$

*vervollst¨angigen l¨aßt, ist jetzt kein R¨atsel mehr. Tats¨achlich kann man das Doolittle–Verfahren auch ohne jedewede Form mathematischer Kenntnisse durchf ¨uhren, solange man sich nur an das einfache Schema aus Abb. 4.1 h¨alt.*

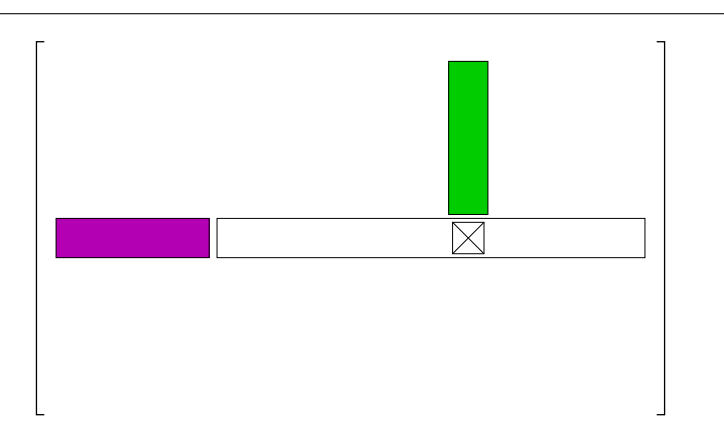

Abbildung 4.1: Schematische Darstellung des Doolittle–Verfahrens. Bei der Bestimmung der m–ten Zeile wird der neue Eintrag dadurch bestimmt, daß man vom " Vektoren am Anfang der Zeile und der Spalte, in denen sich der Eintrag befind-Originalwert" der Matrix A das innere Produkt der beiden (farbigen) (m − 1)– et, abzieht. Bei der Bestimmung einer Spalte geht das ganz genauso, nur wird zusätzlich noch durch den Wert des Diagonalelements dividiert.

Das Programm 4.4 Doolittle2.m realisiert das Doolittle–Verfahren mit sofortigem Überschreiben von A, also auf speicherplatzsparende Art.

Bestimmen wir schließlich noch den Rechenaufwand des Doolittle–Verfahrens: um, für ein festes m den Wert u<sub>mk</sub> zu berechnen brauchen wir m − 1 Multiplikationen und

```
%% Doolittle2.m (Numerik I)
%% --------------------------------------------------------
%% Doolittle-Methode mit Ueberschreiben
%% Eingabe:
%% A Matrix
function LU = Doolittle2( A )
 n = length(A);for m = 1:nfor k = m:nA(m,k) = A(m,k) - A(m,1:m-1) * A(1:m-1,k);end
   for j = m+1:nA( j,m ) = A( j,m ) - A( j,1:m-1 ) * A( 1:m-1,m );
     A(j,m) = A(j,m) / A(m,m);end
 end
 LU = A;% endfunction
```
Programm 4.4 Doolittle2.m: Doolittle-Methode mit Überschreiben von A.

ebensoviele Subtraktionen, also insgesamt 2m − 2 Operationen. Für die Einträge  $\ell_{\text{im}}$ sind, wegen der Division jeweils 2m - 1 Operationen nötig. Für jedes m sind außerdem die n − m + 1 Einträge von U und n − m Einträge von L zu berechnen (da  $\ell_{ij} = 1$ ), also brauchen wir für ein festes m insgesamt

$$
(n-m+1)(2m-2) + (n-m)(2m-1) = 4nm - 4m^2 + 5m - 3n - 2
$$

Summiert man nun  $m = 1, \ldots, n$ , dann ergibt sich

$$
\frac{2}{3} n^3 - \frac{1}{2} n^2 + \frac{11}{6} n - 2
$$

für den Rechenaufwand des Doolittle–Verfahrens.

**Bemerkung 4.10** Generell beträgt der Aufwand bei Faktorisierungsverfahren O (n<sup>3</sup>), das wird bei der Gauß–Elimination auch so sein. Dies ist eine Größenordnung mehr als bei der *Vorw¨artselimination und der R ¨ucksubstitution.*

Nun zur Gauß–Elimination.

**Definition 4.11** *Eine Gauß–Transformation oder Gauß–Matrix ist eine Matrix der Form*

$$
M_{k} = I - y e_{k}^{T}, \qquad y = \begin{bmatrix} 0 \\ \hat{y} \end{bmatrix} = \begin{bmatrix} 0 \\ \vdots \\ y_{k+1} \\ \vdots \\ y_{n} \end{bmatrix}, \quad \hat{y} \in \mathbb{R}^{n-k}, \qquad k = 1, ..., n-1.
$$

#### **Bemerkung 4.12 (Gauß–Transformationen)**

*1. Gauß–Transformationen sind untere Dreiecksmatrizen der Form*

$$
M_{k} = \begin{bmatrix} 1 & & & & & \\ & \ddots & & & & \\ & & -y_{k+1} & 1 & & \\ & & & \vdots & & \ddots & \\ & & & -y_{n} & & 1 \end{bmatrix}.
$$

2. *Die Inverse der Gauß–Transformation* I $-ye_k^{\mathsf{T}}$  *ist* I $+ye_k^{\mathsf{T}}$ *:* 

$$
\left(I-y e_k^{\mathsf{T}}\right)\left(I+y e_k^{\mathsf{T}}\right)=I-y e_k^{\mathsf{T}}+ye_k^{\mathsf{T}}-y \underbrace{e_k^{\mathsf{T}} y}_{=y_k=0}e_k^{\mathsf{T}}=I.
$$

### 4.2 Naive Gauß–Elimination 49

#### *3. F ¨ur eine Matrix* A *in Zeilenform*

$$
A = \begin{bmatrix} \mathbf{a}_1^T \\ \vdots \\ \mathbf{a}_n^T \end{bmatrix}
$$

*mit Zeilenvektoren* a T  $a_n^{\mathsf{T}}$ , $\dots$ ,  $a_n^{\mathsf{T}}$  *ist* 

$$
M_k A = \begin{bmatrix} a_1^T \\ \vdots \\ a_k^T \\ a_{k+1}^T - y_{k+1} & a_k^T \\ \vdots \\ a_n^T - y_n & a_k^T \end{bmatrix} = A - y \, a_k^T,
$$

*das heißt, von den Zeilen* a T  $_{\mathrm{j}}^{\mathrm{T}},\mathrm{j}=\mathrm{k+1},\ldots$  ,  $\mathrm{n}$  , wird das  $\mathrm{y}_{\mathrm{j}}$ –fache der Zeile  $\mathrm{a}_{\mathrm{k}}^{\mathrm{T}}$ k *abgezogen.*

**Beweis von Satz 4.5:** Die Strategie besteht darin, Gauß–Transformationen

$$
M_j = I - y^{(j)} e_j^T
$$
,  $j = 1,...,n-1$ ,

zu finden, so daß

$$
M_{n-1}\cdots M_1A=:U
$$

eine **obere Dreiecksmatrix** ist, denn dann haben wir sofort die Zerlegung

$$
A = \underbrace{M_1^{-1} \cdots M_{n-1}^{-1}}_{=:L} U.
$$
 (4.9)

Dazu konstruieren wir induktiv die Gauß–Transformationen  $M_1, M_2, \ldots$  so, daß

$$
M_{m} \cdots M_{1} A = \left[ \begin{array}{cc} U_{m} & B_{m} \\ 0 & \tilde{A}_{m} \end{array} \right], \qquad m = 0, \ldots, n-1,
$$
 (4.10)

wobei

$$
U_m \in \mathbb{R}^{m \times m}, \quad B_m \in \mathbb{R}^{m \times n-m}, \quad \tilde{A}_m \in \mathbb{R}^{n-m \times n-m}
$$
\n(4.11)

und  $\left({\mathsf{U}}_{\mathfrak{m}}\right)_{\mathfrak{j}\mathfrak{j}}\neq 0$ , j = 1,...,  $\mathfrak{m}.$  Dann ist mit  $\tilde{A}_0=A$  die Bedingung (4.10) für  $\mathfrak{m}=0$ erfüllt. Nehmen wir also an, wir hätten für ein  $m \ge 0$  die Zerlegung (4.10) bestimmt. Da die Hauptminoren die Beziehung

$$
A_{m+1} = \left(M_1^{-1} \cdots M_m^{-1}\right)_{m+1} \left[\begin{array}{cc} U_m & B_m \\ 0 & \tilde{A}_m \end{array}\right]_{m+1}
$$

erfüllen, ist also

$$
0\neq \det A_{m+1}=\det \left[\begin{array}{cc} U_m & B_m \\ 0 & \tilde A_m \end{array}\right]_{m+1}=\det \left[\begin{array}{cc} U_m & * \\ 0 & \left(\tilde A_m\right)_{11} \end{array}\right]=\left(\tilde A_m\right)_{11}\prod_{j=1}^m\left(U_m\right)_{jj},
$$

und somit muß  $(\tilde{A}_{m})_{11}\neq 0$  sein. Damit setzen wir

$$
y_j^{(m+1)}=\left\{\begin{array}{ll}0&j=1,\ldots,m+1\\\frac{\left(\tilde{A}_m\right)_{j-m,1}}{\left(\tilde{A}_m\right)_{11}}&j=m+2,\ldots,n\end{array}\right.
$$

und  $\mathsf{M}_{\mathfrak{m}+1} = \mathrm{I} - \mathfrak{y}^{(\mathfrak{m}+1)} e_{\mathfrak{m}}^\intercal$  $_{m+1}^{1}$  und erhalten (4.10) für  $m + 1$  anstelle von m. Bleibt nur noch zu bemerken, daß  $\mathcal{M}_n = I$  ist.

**Bemerkung 4.13** *Auch hier erhalten wir wieder aus der Invertierbarkeit der Hauptminoren, daß die Diagonalelemente*

$$
u_{jj}=\left(\tilde{A}_{m-1}\right)_{11}\neq 0
$$

 $sein$  müssen.

Sehen wir uns noch kurz die Matrix L aus (4.9) an.

**Lemma 4.14** *Für Gauß–Transformationen*  $M_j = I - y^{(j)}e_j^T$ j *gilt*

$$
\prod_{j=1}^{m} M_{j}^{-1} = I + \sum_{j=1}^{m} y^{(j)} e_{j}^{T} = \begin{bmatrix} 1 & & & & \\ y_{2}^{(1)} & \cdots & & & \\ \vdots & \ddots & 1 & & \\ y_{m+1}^{(1)} & \cdots & y_{m+1}^{(m)} & 1 & \\ \vdots & \ddots & \vdots & & \ddots \\ y_{n}^{(1)} & \cdots & y_{n}^{(m)} & & 1 \end{bmatrix} .
$$
 (4.12)

**Beweis:** Induktion über  $m$ ,  $m = 1$  ist klar. Außerdem ist, per Induktionsannahme

$$
\prod_{j=1}^{m+1} M_j^{-1} = \left( I + \sum_{j=1}^{m} y^{(j)} e_j^T \right) \left( I + y^{(m+1)} e_{m+1}^T \right)
$$
  
=  $I + \sum_{j=1}^{m+1} y^{(j)} e_j^T + \sum_{j=1}^{m} y^{(j)} e_j^T y^{(m+1)} e_{m+1}^T.$ 

**Bemerkung 4.15 (Realisierung der Gauß–Elimination)**

 $\Box$ 

```
%% Gauss1.m (Numerik 1)
%% --------------------------------------------------------
%% Gauss-Elimination mit Ueberschreiben (ohne Pivot)
%% Eingabe:
%% A Matrix
function LU = Gauss1( A )
 n = length(A);for m = 1:nfor j = m+1:ny = A(j, m) / A(m, m);A( j,m ) = y;
     A( j, m+1:n ) = A( j, m+1:n ) - y * A( m, m+1:n );
    end
  end
 LU = A;% endfunction
```
Programm 4.5 Gauss1.m: Gauß–Elimination mit Überschreiben der Ausgangsmatrix.

- *1. Nach (4.12) erhalten wir die Matrix* L *einfach dadurch, daß wir die zu den jeweiligen Gauß–Transformationen geh¨origen Vektoren* y (j) *aufsammeln.*
- *2. Damit k¨onnen wir die Gauß–Transformation wieder durch Uberschreiben der Werte in ¨* A *berechnen.*

**Beispiel 4.16 (Implementierung der Gauß–Elimination)** *Nachdem wir unseren ersten " richtigen" Algorithmus hergeleitet haben, sehen wir uns doch einmal an, wie man sowas in* Octave *umsetzt. Es ist immer gut, sich erst einmal interaktiv anzusehen, was man eigentlich macht, also nehmen wir uns mal eine zuf¨allige*27*, aber nicht zu große Matrix vor:*

```
octave> A = \text{rand}(5)A =0.9225764 0.7304416 0.0053629 0.4718802 0.5500260
  0.5163327 0.3250707 0.9407548 0.1423454 0.7346591
  0.9691272 0.2264440 0.8408027 0.0108411 0.5356029
  0.0816184 0.7742376 0.9738590 0.4147111 0.0869881
  0.5917631 0.8076336 0.5608915 0.5655123 0.9978877
```
*So, was passiert jetzt gleich wieder bei der Gauß–Elimination? Richtig, wir ziehen passende Vielfache der ersten* Zeile *von allen folgenden Zeilen ab, und die Faktoren sind die Werte der ersten Spalte dividiert durch den Wert " oben links". Nachdem* A(a:b,c:d) *ja die Teilmatrix mit den Indexmengen* (a:b) *und* (c:d) *liefert, k¨onnen wir uns recht einfach die Zeile und die Spalte holen:*

```
octave> y = A(1, 1:5)y =0.9225764 0.7304416 0.0053629 0.4718802 0.5500260
octave> x = A(1:5,1) / A(1,1)x =1.000000
  0.559664
  1.050457
  0.088468
  0.641425
```
*Man beachte: Zeile und Spalte passen. Die Elimination besteht nun darin, daß wir die Matrix*<sup>28</sup> x \* y *von* A *abziehen:*

 $27$ Das ist natürlich bei jedem Ausprobieren eine andere Matrix, also nicht erschrecken! <sup>28</sup>Spalte mal Zeile gibt eine Matrix!

```
octave> A - x*yans =0.00000 0.00000 0.00000 0.00000 0.00000
  0.00000 -0.08373 0.93775 -0.12175 0.42683
  0.00000 -0.54085 0.83517 -0.48485 -0.04218
  0.00000 0.70962 0.97338 0.37296 0.03833
  0.00000 0.33911 0.55745 0.26284 0.64509
```
*Was ist nun mit unserer ersten Zeile passiert? Nun, wenn wir sie von sich selbst abziehen, dann muß ja Null rauskommen. Das k¨onnen wir mit* y(1) = 0 *ganz einfach korrigieren, aber warum sollten wir denn eigentlich ¨uberhaupt die erste Zeile ver¨andern, denn eigentlich findet die Elimination ja sowieso nur in der* <sup>4</sup> <sup>×</sup> <sup>4</sup>*–Submatrix " unten rechts" statt – wenn wir uns mit* x *nicht bl¨od angestellt haben, mussen ¨ wir in der ersten Spalte ja Nullen bekommen. Der langen Rede kurzer Sinn: Wir operieren nur auf der unteren Matrix und machen es ein bißchen anders.*

```
octave> y = A(1, 2:5)y =0.7304416 0.0053629 0.4718802 0.5500260
octave> x = A(2:5,1) / A(1,1)x =0.559664
  1.050457
 0.088468
  0.641425
eliminieren im 4 × 4–Teil
octave> A( 2:5,2:5 ) = A( 2:5,2:5 ) - x*yA =0.9225764 0.7304416 0.0053629 0.4718802 0.5500260
  0.5163327 -0.0837311 0.9377534 -0.1217489 0.4268294
  0.9691272 -0.5408538 0.8351692 -0.4848490 -0.0421760
  0.0816184 0.7096170 0.9733845 0.3729649 0.0383285
  0.5917631 0.3391105 0.5574516 0.2628368 0.6450875
```
*und schreiben das " kleine"* x *in die erste Spalte:*

```
octave> A( 2:5, 1 ) = x
A =
```

```
%% Gauss2.m (Numerik 1)
%% --------------------------------------------------------
%% Gauss-Elimination mit Ueberschreiben
%% (ohne Pivot, aber mit mehr Matlab-Features)
%% Eingabe:
%% A Matrix
function LU = Gauss2(A)n = length(A);for m = 1:n-1a = A(m,m); % Pivotelement
   y = A(m,m+1:n); % Zeile
   x = A(m+1:n, m) / a; % Spalte (normalisiert)
   A ( m+1:n,m+1:n ) = A ( m+1:n,m+1:n ) - x*y;A (m+1:n,m) = x;
 end
 LU = A;% endfunction
```
Programm 4.6 Gauss2.m: Gauß–Elimination nach Beispiel 4.16.

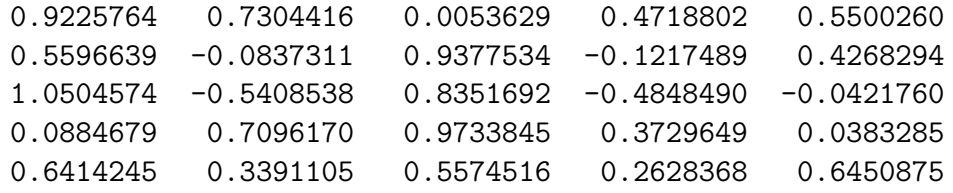

*Und das war auch schon der erste Schritt Gauß–Elimination mit Uberschreiben! Jetzt m ¨ussen ¨ wir das nur noch auf die Teilmatrizen anwenden, das heißt, alle vorherigen Schritte wiederholen, aber eben nicht bei* 1*, sondern bei* 2, 3, 4 *anfangen. Das ist dann auch in Algorithmus 4.6 implementiert.*

Bestimmen wir noch schnell den Aufwand der Gauß–Elimination: für festes m kostet die Elimination einer Zeile  $2(n - m)$  Operationen und außerdem 1 Operation für die Bestimmung von y. Insgesamt sind n−m Zeilen zu eliminieren, was also einen Gesamtaufwand von  $(n - m)(2n - 2m + 1)$  ergibt. Insgesamt, nach Summation über m, kostet die Gauß–Elimination also

$$
\frac{2}{3}n^3 - \frac{1}{2}n^2 - \frac{1}{6}n
$$

flops.

```
%% LoesAx-b1.m (Numerik 1)
%% --------------------------------------------------------
%% Loesen eines Gleichungssystems (ohne Pivot)
%% Eingabe:
%% A Matrix
%% b rechte Seite
function x = LoesAxb1(A, b)
 LU = Gauss1a(A);y = VorElim1( LU, b);
 x = RueckSubs(LU, y);
% endfunction
```
Programm 4.7 LoesAxb1.m: Lösung eines Gleichungssystems nach (4.13)–(4.15).

# 4.3 Das fertige Lösungsverfahren

Nun können wir aus den Lösungen der Teilprobleme schließlich ein Verfahren basteln, das die Lösung des Gleichungssystems  $Ax = b$  berechnet:

1. Bestimme die **Zerlegung**

$$
A = LU \tag{4.13}
$$

mittels Gauß–Elimination oder nach Doolittle.

2. Bestimme die Lösung y von

$$
Ly = b \tag{4.14}
$$

durch **Vorw¨artselimination**.

3. Bestimme die Lösung  $x$  von

$$
Ux = y \tag{4.15}
$$

durch **R ¨ucksubstitution**.

**Bemerkung 4.17** *Man kann auch Vorwärtselimination und Rücksubstitution direkt auf die* in einer einzelnen Matrix gespeicherte LU-Zerlegung anwenden, wenn man nur die Vorwärt*selimiation so modifiziert, daß sie alle Diagonalelemente als* 1 *annimmt, wie in Programm* VorElim1.m *gezeigt.*

```
%% VorElim1.m (Numerik 1)
%% --------------------------------------------------------
%% Vorwaertselimination, ueberschreibt b, Diagonale = 1!!!
%% Eingabe:
%% L untere Dreiecksmatrix
%% b rechte Seite
function x = VorElim1(L, b)n = length( b );for j = 1:nb(j) = b(j) - L(j, 1:j-1) * b(1:j-1);end
 x = b;
endfunction
```
Programm 4.8 VorElim1.m: Vorwärtselimination unter der Annahme, daß alle Diagonalemente von L den Wert 1 haben.

# 4.4 Fehleranalyse

In diesem Kapitel wollen wir uns nun Abschätzungen für den Rückwärtsfehler der Gauß–Elimination ansehen, wie man daraus einen relativen Fehler "bastelt", ist ja aus<br>Satz 2.0 bekannt Satz 3.9 bekannt.

**Definition 4.18** *Zu einer Matrix*  $A \in \mathbb{R}^{n \times n}$  *definieren wir die Betragsmatrix* |A| *als* 

$$
|A| = [|a_{jk}| : j, k = 1, \ldots, n].
$$

*F ¨ur Matrizen definieren wir die Halbordnung*<sup>29</sup> *"* ≤*" als*

$$
A \leq B \qquad \Leftrightarrow \qquad a_{jk} \leq b_{jk}, \quad j, k = 1, \ldots, n.
$$

**Lemma 4.19** *Für* A,  $B \in \mathbb{R}^{n \times n}$  *gilt* 

$$
|AB| \le |A| |B|.
$$

**Beweis:** Für  $1 \le j, k \le n$ ,

$$
\left| (AB)_{jk} \right| = \left| \sum_{r=1}^{n} a_{jr} b_{rk} \right| \leq \sum_{r=1}^{n} |a_{jr}| |b_{rk}| = (|A| |B|)_{jk}.
$$

 $\Box$ 

<sup>&</sup>lt;sup>29</sup>Zur Erinnerung: Bei einer *totalen* Ordnung sind je zwei Elemente  $x \neq y$  vergleichbar, das heißt, es ist entweder x < y oder x > y, bei einer *Halb*ordnung muß dies nicht der Fall sein.

**Bemerkung 4.20** *Wir machen von nun an die* generelle Annahme, daß nû  $\ll 1$  *ist (sonst ergibt diese Form der numerischen Linearen Algebra sowieso keinen Sinn) und schreiben nur* noch O  $(\hat{\mathrm{u}}^{2})$  anstelle des (korrekteren) O  $(\mathrm{n}\hat{\mathrm{u}}^{2})$ 

Wenden wir nun das Verfahren (4.13)–(4.15) an, dann erhalten wir also zuerst eine näherungsweise LU–Zerlegung  $\hat{L}$  und  $\hat{U}$ , dann eine Näherungslösung  $\hat{y}$  (die aus  $\hat{L}$ , nicht aus L berechnet wird!) und schließlich ein berechnetes  $\hat{x}$  (das aus U und  $\hat{y}$  berechnet wird). Die Rückwärtsfehleraussage für dieses Lösungsverfahren lautet dann wie folgt.

**Satz 4.21** *Sei*  $A \in \mathbb{F}^{n \times n}$  LU–zerlegbar und  $\hat{x}$  die mittels Gauß–Elimination, Vorwärtselimi*nation und Rücksubstitution berechnete Lösung von*  $Ax = b$ . Dann gibt es eine Matrix  $\hat{A}$ , so *daß*

$$
\widehat{A}\widehat{x} = b \tag{4.16}
$$

*und*

$$
\left|\widehat{A} - A\right| \leq n\widehat{u}\left(3|A| + 5\left|\widehat{L}\right|\left|\widehat{u}\right|\right) + O\left(\widehat{u}^2\right).
$$
 (4.17)

**Bemerkung 4.22** *Die Forderung* A ∈  $\mathbb{F}^{n \times n}$  *ist nur marginal. Für beliebiges* A *bekommen wir noch einen (fast vernachl¨assigbaren) Fehler* E *mit*

$$
|E| \leq \hat{u} |A|
$$

*dazu.*

Bevor wir mit dem Beweis von Satz 4.21 beginnen, sollten wir uns kurz überlegen, was er uns eigentlich sagen will. Immerhin ist es ja das erste $30$  Beispiel für eine ernsthafte Bestimmung eines Rückwärtsfehlers. Bei dieser Rückwärtsfehleranalyse im Sinne von Definition 2.20 fassen wir die Lösung x des linearen Gleichungssystems  $Ax = b$  als Funktion  $x = f(A, b)$  von A und b auf, während das *numerische* Verfahren bestehend aus Gauß–Elimination, Vorwärtselimination und Rücksubstitution uns den *berechneten* Wert  $\hat{x} = \hat{f}(A, b)$  liefert. Nun schieben wir alle Rundungsfehler auf den ersten Parameter A und bestimmen eine Matrix  $\widehat{A}$ , so daß  $\widehat{x} = f\left(\widehat{A}, b\right)$  ist, und dann schätzen wir ab, inwieweit sich A und  $\widehat{A}$  unterscheiden – das ist gerade (4.17). Daß alle Fehler ausschließlich auf A geschoben werden ist zuerst einmal total *willkürlich*<sup>31</sup>, zumindest aus der Sicht der Rückwärtsfehleranalyse könnten wir genausogut auch einen Teil der Rundungsfehler als Störung von b interpretieren. Es gibt allerdings einen guten Grund, das nicht zu machen: Die Lösung ist ja  $x = A^{-1}b$  und so gesehen können wir unser Problem genausogut als numerische Invertierung von A und folgende exakte Multiplikation von b auffassen und die *Konditionszahl* dieser Operation ist gerade  $\kappa(A)$ , also auch eine Größe, die wir "kennen".

 $30$ Und glücklicherweise auch einzige.

 $31$ Aber das ist die Auswahl von Sündenböcken eigentlich immer

Bleibt noch die Frage, wie man sowas macht, wie man Rückwärtsfehler eines Verfahrens bestimmt. Die generelle Vorgehensweise ist eigentlich immer dieselbe: Man geht sein Verfahren Schritt für Schritt durch und bestimmt für jeden dieser Schritte die Rundungsfehler beziehungsweise eine möglichst scharfe obere Schranke für diese. Das ist auch schon die Idee des nun folgenden Beweises, alles weitere ist Handwerk und eine sorgfältige Analyse des Verfahrens; ein weiterer Vorteil einer Rundungsfehleranalyse ist es tatsächlich, daß man dabei neben gesicherten Fehleraussagen auch oftmals Schwachstellen oder kritische Punkte des Algorithmus findet.

Der Beweis selbst findet sich in Anhang A.1.

# 4.5 Pivotsuche

Was sagt uns Satz 4.21 nun über die numerische Stabilität der Gauß–Elimination? Nun, Einsetzen in die allgemeine Fehlerabschatzung (3.9) ergibt das folgende Resultat. ¨

**Korollar 4.23** *Für eine Vektornorm*  $\|\cdot\|$  *und eine konsistente, mit der Vektornorm verträgliche und " vern ¨unftige"*<sup>32</sup> *Matrixnorm sei* γ *so gew¨ahlt, daß*

$$
\| |\hat{L}| |\hat{U}| \| \le \gamma \|A\|.
$$
\n(4.18)

*Dann ist*

$$
\frac{\|\hat{\mathbf{x}} - \mathbf{x}\|}{\|\mathbf{x}\|} \le \frac{n\hat{\mathbf{u}}\left(3 + 5\gamma\right)}{1 - n\hat{\mathbf{u}}\left(3 + 5\gamma\right)\kappa(A)}\kappa(A), \qquad \mathbf{x} \ne \mathbf{0}, \tag{4.19}
$$

*vorausgesetzt, daß*  $n\hat{u}$  (3 + 5γ)  $\kappa(A)$  < 1*.* 

**Bemerkung 4.24** *Setzt man* B := |A|, dann ist  $|A| \leq |B| \leq |A|$ , also, für eine monotone *Matrixnorm,*  $||A|| \leq ||B|| \leq ||A||$  *und damit ist*  $|| |A|| = ||A||$ *. Wegen* 

$$
\left|\widehat{L}\right|\,\left|\widehat{U}\right|\geq\left|\widehat{L}\widehat{U}\right|=\left|\widehat{A}\right|
$$

*wird* γ *in (4.18) einen Wert* > 1 *haben.*

Leider kann der Wert γ sehr schnell sehr groß werden.

**Beispiel 4.25** *Für* B = 10,  $m = 3$  *und abschneidende Arithmetik wird die Matrix* 

$$
A = \left[ \begin{array}{cc} .100 \times 10^{-2} & .100 \times 10^{1} \\ .100 \times 10^{1} & .200 \times 10^{1} \end{array} \right]
$$

*durch Gauß–Elimination zerlegt in*

$$
\widehat{L} = \begin{bmatrix} .100 \times 10^1 & .000 \times 10^0 \\ .100 \times 10^4 & .100 \times 10^1 \end{bmatrix}, \qquad \widehat{U} = \begin{bmatrix} .100 \times 10^{-2} & .100 \times 10^1 \\ .000 \times 10^0 & -.100 \times 10^4 \end{bmatrix}.
$$

<sup>&</sup>lt;sup>32</sup>Der korrekte Begriff heisst **monotone Matrixnorm**:  $|A| \leq |B| \Rightarrow ||A|| \leq ||B||$ 

### 4.5 Pivotsuche 59

*Dann ist*

$$
\widehat{L}\widehat{U} = \left[\begin{array}{cc} .100 \times 10^{-2} & .100 \times 10^{1} \\ .100 \times 10^{1} & .000 \times 10^{0} \end{array}\right],
$$

*aber*

$$
\left|\widehat{L}\right|\,\left|\widehat{U}\right|=\left[\begin{array}{cc} .001 & 1 \\ 1 & 2000 \end{array}\right]
$$

Der Eintrag "rechts unten", nämlich 2000, ist übrigens von der Größenordnung 20 û<sup>−1</sup>, da<br>^ − P<sup>−2</sup> − 1 /100  $\hat{\mu} = B^{-2} = 1/100.$ 

Wo liegt nun das Problem? Normalerweise werden bei der Gauß–Elimination Vielfache von Zeilen von A von "weiter unten liegenden" Zeilen abgezogen. Dieses Vielfache<br>wird dann betraclieb sehr araß wenn der (Diesenal ) Wert, durch der dividiert wird wird dann betraglich sehr groß, wenn der (Diagonal–) Wert, durch den dividiert wird, sehr klein wird. Daher empfiehlt es sich, Strategien zu suchen, die den Divisor nicht zu klein werden lassen.

**Definition 4.26** *Das Element*  $a_{11}$  *einer Matrix*  $A \in \mathbb{R}^{n \times n}$  *bezeichnet man als Pivotelement.* 

**Definition 4.27** *Eine Matrix*  $P \in \mathbb{R}^{n \times n}$  *heißt Permutationsmatrix, wenn* 

$$
P \in \{0, 1\}^{n \times n}
$$
 and  $\sum_{r=1}^{n} p_{rk} = \sum_{r=1}^{n} p_{jr} = 1$ ,  $j, k = 1, ..., n$ . (4.20)

*Die Vertauschungsmatrix* P[j, k]*,* j, k = 1, . . . , n*, ist definiert als*

P[j, k] = 1 *. . .* 1 0 1 1 *. . .* 1 1 0 1 *. . .* 1 = I − e<sup>j</sup> − e<sup>k</sup> e<sup>j</sup> − e<sup>k</sup> T

*Wir bezeichnen mit*

$$
\Pi_n = \{P[j,k] : 1 \leq j < k \leq n\}
$$

*die Menge aller Vertauschungsmatrizen. Diese erzeugen dann auch die (multiplikative) Gruppe*<sup>33</sup> *der Permutationsmatrizen.*

<sup>&</sup>lt;sup>33</sup>Jede Permutation hat eine Inverse und das Produkt zweier Permutationen ist wieder eine Permutation.

**Übung 4.2** Zeigen Sie:

1. Jede Permutationsmatrix P ist als Produkt von Vertauschungsmatrizen darstellbar und jedes Produkt

$$
\prod_{j=1}^k P_j, \qquad P_j \in \Pi_n, \, k \in \mathbb{N},
$$

ist wieder eine Permutationsmatrix.

2. Die Menge der Permutationsmatrizen bildet eine Gruppe.

 $\Diamond$ 

**Bemerkung 4.28** *Für*  $P = P[j, k] \in \Pi_n$  *und*  $A \in \mathbb{R}^{n \times n}$  *ist* PA *diejenige Matrix, bei der die* Zeilen j *und* k *von* A *vertauscht werden und* AP *diejenige Matrix, bei der die* Spalten j *und* k von A vertauscht werden. Außerdem ist  $\mathsf{P}^2 = \mathrm{I}$  für jedes  $\mathsf{P} \in \Pi_\mathfrak{n}$  – eine lineare Abbildung *mit dieser Eigenschaft bezeichnet man als Projektion.*

Damit haben wir das allgemeine Resultat zur Gauß–Elimination.

**Satz 4.29** *Sei* A ∈  $\mathbb{R}^{n \times n}$  *invertierbar. Dann gibt es Permutationsmatrix* P ∈  $\mathbb{R}^{n \times n}$ *, eine untere Dreiecksmatrix* L ∈  $\mathbb{R}^{n \times n}$  *mit*  $\ell_{ii} = 1$  *und eine obere Dreiecksmatrix* U ∈  $\mathbb{R}^{n \times n}$ *, so daß*

$$
PA = LU. \t(4.21)
$$

**Korollar 4.30** *Eine Matrix*  $A \in \mathbb{R}^{n \times n}$  *ist genau dann invertierbar, wenn es eine Permutationsmatrix* P *(d.h., eine Umordnung der Zeilen) gibt, so daß alle Hauptminoren* (PA)m*,* m = 1, . . . , n*, von* PA *invertierbar sind.*

**Beweis:** Korollar 4.7 und Satz 4.29.

**Bemerkung 4.31 (Lösungsverfahren)** 

- *1. Da* Ax = b *¨aquivalent zu* Pb = PAx = LUx *ist, k¨onnen wir, sobald die* LU*–Zerlegung und* P *bestimmt sind, das gesuchte* x *wieder ¨uber die Gleichungssysteme* Ly = Pb*,* Ux = y *bestimmen.*
- *2. Da Permutationen* exakt *bestimmt werden k¨onnen*34*, ist die Fehleranalyse von (4.21)* exakt dieselbe wie die für die naive Gauß–Elimination.

 $34$ Es wird ja nichts gerechnet, nur umgestellt, und wenn dabei Rundungsfehler auftreten würden, dann wäre etwas ganz gewaltig faul.

### 4.5 Pivotsuche 61

*3. Satz 4.29 ergibt als Verfahren die Gauß–Elimination mit Spaltenpivotsuche, alternativ k¨onnte man auch Zerlegungen*

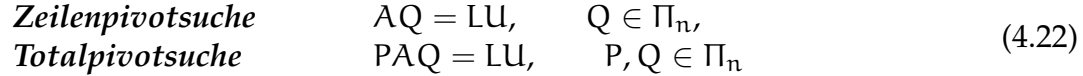

*untersuchen. Die zugeh¨origen L¨osungsmethoden sind*

Ly = b,  $\begin{aligned} \text{L}y &= b, \\ \text{L}y &= \text{Pb}, \\ \text{L}z &= y, \\ x &= Qz. \end{aligned}$  $Uz = y, \hspace{1cm} x = Qz.$ 

*4. Aus* det P = 1 *und (4.21) folgt, daß*

$$
0 \neq \det A = \underbrace{(\det P)^{-1}}_{=1} \underbrace{\det L}_{=1} \ \det U = \prod_{j=1}^{s} u_{jj},
$$

 $also$   $u_{ii} \neq 0, j = 1, ..., n$ .

**Beweis von Satz 4.29:** Wir gehen im wesentlichen wie im "naiven" Fall (zweiter Be-<br>weis von Satz 4.5) von und konstruieren wie dert Gauß Transformationen M. und Ber weis von Satz 4.5) vor und konstruieren wie dort Gauß–Transformationen  $M_i$  und Permutationsmatrizen  $P_i \in \Pi_n$ ,  $j = 1, \dots, n$ , so daß

$$
A^{(m)} := M_m P_m \cdots M_1 P_1 A = \begin{bmatrix} U_m & B_m \\ 0 & \widetilde{A}_m \end{bmatrix}, \qquad m = 0, \ldots, n,
$$
 (4.23)

wobei  $U_m$ ,  $B_m$  und  $\widetilde{A}_m$  wie in (4.11) sind.<sup>35</sup> Nehmen wir also an, wir hätten für ein  $m \geq 0$  so eine Zerlegung (für  $m = 0$  ist dies keine Bedingung, also wieder mal ein trivialer Induktionsanfang), dann betrachten wir die erste Spalte von  $\widetilde{A}_m$  und wählen k so, daß

$$
|\widetilde{\alpha}_{k1}| \geq |\widetilde{\alpha}_{j1}|, \qquad j = 1, \ldots, n-m. \tag{4.24}
$$

Ist  $\widetilde{a}_{k1} = 0$ , dann hat  $A^{(m)}$  die Form

$$
A^{(m)} = \begin{bmatrix} \frac{U_m & b & B}{0 & 0 & c^T} \\ 0 & 0 & \tilde{A} \end{bmatrix}
$$

und damit bestenfalls den Rang  $n - 1$ , ist aber auf keinen Fall invertierbar, was aber nach der Voraussetzung ausgeschlossen ist. Ansonsten setzen wir  $P_{m+1} = P[m+1, m+1]$ k], das heißt

$$
PA^{(m)} = \begin{bmatrix} U_m & B_m \\ 0 & C_m \end{bmatrix}, \qquad C := \underbrace{P[1, k]\widetilde{A}_m}_{\in \Pi_n},
$$

 $35$ Dies ist genau das Gegenstück zu  $(4.10)$ .

sowie

$$
y_j^{(m+1)}=\left\{\begin{array}{ll}0,&j=1,\ldots,m+1\\\frac{c_{j-m,1}}{c_{11}},&j=m+2,\ldots,n,\end{array}\right.
$$

und M<sub>m+1</sub> = I – y<sup>(m+1)</sup>e<sup>T</sup>  $\frac{1}{m+1}$ . Da in der Matrix C das betragsgrößte Element der ersten Spalte an  $c_{11}$  stand, ist insbesondere

$$
\left|y_j^{(m+1)}\right| \le 1. \tag{4.25}
$$

Außerdem ist, genau wie in der naiven Gauß–Elimination nun

$$
A^{(m+1)} = M_{m+1} P_{m+1} A^{(m)} = \begin{bmatrix} U_{m+1} & B_{m+1} \\ 0 & \widetilde{A}_{m+1} \end{bmatrix},
$$

so daß die Zerlegung aus (4.23) auf den Fall m + 1 erweitert ist. Nach n Schritten haben wir dann also, daß

$$
M_n P_n \cdots M_1 P_1 A = U, \qquad M_n = P_n = I,
$$
\n(4.26)

und damit ist  $\bm{\mathsf{A}}=(\bm{\mathsf{M}}_{n-1}\bm{\mathsf{P}}_{n-1}\cdots \bm{\mathsf{M}}_1\bm{\mathsf{P}}_1)^{-1}$  U. Was wir noch zeigen müssen, ist, daß es eine untere Dreiecksmatrix L ∈ **R**n×<sup>n</sup> und eine Permutation P gibt, so daß

$$
(M_{n-1}P_{n-1}\cdots M_1P_1)^{-1} = P_1M_1^{-1}\cdots P_{n-1}M_{n-1}^{-1} = PL,
$$
 (4.27)

denn dann ist

$$
P^{-1}A = P^{-1}P_1M_1^{-1} \cdots P_{n-1}M_{n-1}^{-1}U = P^{-1}PLU = LU \qquad (4.28)
$$

und natürlich ist P $^{-1}$  auch wieder eine Permutation.

Bleibt also nur noch (4.27); das funktioniert, weil wir Gauß–Transformationen und Permutationen in einem gewissen Sinne vertauschen können, solange nur die Indizes zusammenpassen. Dazu schreiben wir  $\bm{\mathcal{M}}_\mathrm{j} = \bm{\mathcal{M}}_\mathrm{j}\left(\bm{\mathsf{y}}^{(\mathrm{j})}\right)$  und verwenden die Indentität

$$
M_{j}\left(y^{(j)}\right) P\left[k,\ell\right] = P\left[k,\ell\right] M_{j}\left(P\left[k,\ell\right]y^{(j)}\right), \qquad 1 \leq j < k < \ell \leq n,\tag{4.29}
$$

aus der (4.27) unmittelbar folgt. Aber auch (4.29) ist nicht schwer zu beweisen: unter Verwendung der Kurzschreibweise y = y<sup>(j)</sup>, M = M<sub>j</sub>  $\left( y^{(j)} \right)$  und P = P[k,  $\ell$ ] erhalten wir, daß

$$
PMP = P(I - y e_j^T) P = P \underbrace{P^2 - P(y) e_j^T (I - (e_k - e_\ell) (e_k - e_\ell)^T)}_{=I}
$$
\n
$$
= \underbrace{I - (Py) e_j^T}_{=M(Py)} + (Py) \underbrace{(e_j^T e_k - e_j^T e_\ell)}_{=0} (e_k - e_\ell)^T = M(Py),
$$

und das war's dann auch, wenn man bedenkt, daß P =  $\mathsf{P}^{-1}$  und damit MP = PM(Py)  $\overline{\phantom{a}}$  ist. **Beispiel 4.32** *Wir betrachten*<sup>36</sup> *die Matrix*

$$
A = \begin{bmatrix} 1 & 0 & 0 \\ 2 & 1 & 3 \\ 4 & 2 & 1 \end{bmatrix}
$$

und führen die Gauß–Elimination mit Spaltenpivotsuche von Hand durch. Das Pivotelement *in der ersten Spalte ist nat ¨urlich* a13*, also zerlegen wir*

$$
P[1,3] A = \begin{bmatrix} 0 & 0 & 1 \\ 0 & 1 & 0 \\ 1 & 0 & 0 \end{bmatrix} \begin{bmatrix} 1 & 0 & 0 \\ 2 & 1 & 3 \\ 4 & 1 & 1 \end{bmatrix} = \begin{bmatrix} 4 & 2 & 1 \\ 2 & 1 & 3 \\ 1 & 0 & 0 \end{bmatrix}
$$

*in*

$$
M_1P[1,3] A = \begin{bmatrix} 1 & 1 \\ -\frac{1}{2} & 1 \\ -\frac{1}{4} & 0 & 1 \end{bmatrix} \begin{bmatrix} 4 & 2 & 1 \\ 2 & 1 & 3 \\ 1 & 0 & 0 \end{bmatrix} = \begin{bmatrix} 4 & 2 & 1 \\ 0 & 0 & \frac{5}{2} \\ 0 & -\frac{1}{2} & -\frac{1}{4} \end{bmatrix}.
$$

*Jetzt m ¨ussen wir sogar vertauschen und erhalten*

$$
P[2,3]M_1P[1,3] A = \begin{bmatrix} 4 & 2 & 1 \\ 0 & -\frac{1}{2} & -\frac{1}{4} \\ 0 & 0 & \frac{5}{2} \end{bmatrix},
$$

*was schon eine obere Dreiecksmatrix ist. Also ist*

$$
A = \underbrace{P[1,3]^{-1}}_{=P[1,3]} M_1^{-1} \underbrace{P[2,3]^{-1}}_{=P[2,3]} \begin{bmatrix} 4 & 2 & 1 \\ 0 & -\frac{1}{2} & -\frac{1}{4} \\ 0 & 0 & \frac{5}{2} \end{bmatrix},
$$

*wobei*

$$
P[1,3]M_1^{-1}P[2,3] = \begin{bmatrix} 0 & 0 & 1 \\ 0 & 1 & 0 \\ 1 & 0 & 0 \end{bmatrix} \begin{bmatrix} 1 \\ \frac{1}{2} & 1 \\ \frac{1}{4} & 0 & 1 \end{bmatrix} \begin{bmatrix} 1 & 0 & 0 \\ 0 & 0 & 1 \\ 0 & 1 & 0 \end{bmatrix}
$$
  
= 
$$
\begin{bmatrix} 0 & 0 & 1 \\ 0 & 1 & 0 \\ 1 & 0 & 0 \end{bmatrix} \begin{bmatrix} 1 & 0 & 0 \\ 0 & 0 & 1 \\ 0 & 1 & 0 \end{bmatrix} \begin{bmatrix} 1 \\ \frac{1}{4} & 1 \\ \frac{1}{2} & 0 & 1 \end{bmatrix}
$$
  
= 
$$
P[1,3]P[2,3] \begin{bmatrix} 1 \\ \frac{1}{4} & 1 \\ \frac{1}{2} & 0 & 1 \end{bmatrix}.
$$

 $36$ Es wurde mal irhendwann in der Vorlesung ein Beispiel "mit Zahlen" geünscht.

Die entscheidende Aktion der "neuen" Gauß–Elimination ist die **Spaltenpivotsuche**<br>4.24): man bestimmt eine Bermutation Brazz-Elm + 1, kl. k > m + 1, so daß in (4.24): man bestimmt eine Permutation  $P_{m+1} = P[m+1, k]$ ,  $k \ge m+1$ , so daß

$$
\left| \left( P_{m+1} A^{(m)} \right)_{m+1,m+1} \right| \ge \left| \left( P_{m+1} A^{(m)} \right)_{j,m+1} \right|, \qquad j = m+2,\dots,n. \tag{4.30}
$$

Analog bestimmt man bei der **Zeilenpivotsuche** eine Permutation  $Q_{m+1} = P[m +$  $[1, k'], \tilde{k}' \ge m + 1$ , so daß

$$
\left| \left( A^{(m)} Q_{m+1} \right)_{m+1,m+1} \right| \ge \left| \left( A^{(m)} Q_{m+1} \right)_{m+1,j} \right|, \qquad j = m+2,\ldots,n, \tag{4.31}
$$

und bei der **Totalpivotsuche** sogar *zwei* Permutationen  $P_{m+1} = P[m+1, k]$ ,  $Q_{m+1} =$  $P[m + 1, k'], k, k' \ge m + 1$ , so daß

$$
\left| \left( P_{m+1} A^{(m)} Q_{m+1} \right)_{m+1,m+1} \right| \ge \left| \left( P_{m+1} A^{(m)} Q_{m+1} \right)_{j,j'} \right|, \qquad j, j' = m+2, \ldots, n. \tag{4.32}
$$

Wichtig ist, daß der Suchaufwand bei der Totalpivotsuche wesentlich höher ist, nämlich quadratisch in jedem Schritt, und deswegen mit einem  $O(n^3)$  zur Komplexität des Verfahrens beiträgt. Da das dieselbe Größenordnung wie die Zerlegung selbst ist und da Vergleiche nicht wesentlich billiger sind als arithmetische Operationen, vom Speicherzugriff ganz zu schweigen<sup>37</sup>.

Die Gauß–Elimination *mit* Spaltennpivotsuche ist in GaussSP .m realisiert, das endgültige Lösungsverfahren unter Berücksichtigung der Permutation in LoesAxb2.m.

Der einzige Unterschied zur Gauß–Elimination ohne Pivotsuche besteht darin, daß bei der Pivotsuche Zeilen vertauscht werden müssen und die entsprechende Permutationsmatrix zu speichern ist. Diese beiden Operationen sind natürlich exakt durchführbar. Daher haben wir sofort die folgende Fehleraussage.

**Korollar 4.33** *Sei*  $A \in \mathbb{F}^{n \times n}$  *und*  $\hat{x}$  *die mittels Gauß–Elimination mit Spaltenpivotsuche, Vorw¨artselimination und R ¨ucksubstitution berechnete L¨osung von* Ax = b*. Dann gibt es eine Matrix* <sup>A</sup>b*, so daß*

$$
\widehat{A} \widehat{x} = b \tag{4.33}
$$

*und*

$$
\left|\widehat{A} - A\right| \leq n\widehat{u}\left(3|A| + 5\left|\widehat{L}\right|\left|\widehat{u}\right|\right) + O\left(\widehat{u}^2\right).
$$
 (4.34)

#### **Bemerkung 4.34** (Beliebte Mißverständnisse)

*1.* " Pivotsuche liefert immer genauere Ergebnisse"

*Die Matrix*

$$
A = \left[ \begin{array}{rrr} 1 & 2 & 3 \\ 2 & 3 & 4 \\ 3 & 4 & 5 \end{array} \right]
$$

 $37$ Heutzutage (2013) dauern tatsächlich Speicherzugriffe oftmals länger als arithmetische Berechnungen, den Arithmetikkomponenten der Prozessoren sei dank.

```
%% GaussSP.m (Numerik 1)
%% --------------------------------------------------------
%% Gauss-Elimination mit Ueberschreiben, Spaltenpivotsuche
%% und Matlab-Features
%% Eingabe:
%% A Matrix
function [LU, p] = GaussSP(A)n = length(A);p = [1:n];for m = 1:n% Suche Pivot
   piv = abs(A(m,m));
   pivj = m;for j = m+1:nif abs(A(j,m)) > piv
       piv = abs(A(j,m));
       pivj = j;
     end
   end
                               % Vertausche
   j = p(m); p(m) = p(pivj); p(pivj) = j;
   x = A(m, : ); A(m, : ) = A(pivj, : ); A(pivj, : ) = x;% Eliminiere
   w = A(m, m+1:n);
   for j = m+1:nA( j,m ) = A( j,m ) / A( m,m );
     A( j, m+1:n ) = A( j, m+1:n ) - A( j, m ) * w;
   end
  end
 LU = A;% endfunction
     Programm 4.9 GaussSP.m: Gauß–Elimination mit Spaltenpivotsuche. Der Vektor p
```
enthält die Permutation:  $k = p(j)$  bedeutet, daß P $e_k = e_j$ .

```
%% LoesAxb2.m (Numerik 1)
%% --------------------------------------------------------
%% Loesen eines Gleichungssystems (mit Pivot)
%% Eingabe:
%% A Matrix
%% b rechte Seite
function x = LoesAxb2(A, b)
  [LU,p] = GaussSP(A);for j = 1: length(A)bb( j ) = b( p(j) );
 end
 y = VorElim1( LU, bb);
 x = RueckSubs(LU, y);% endfunction
```
Programm 4.10 LoesAxb2.m: Lösung eines Gleichungssystems vermittels Gauß-Elimination mit Spaltenpivotsuche.

ist singulär, was eine Gauß–Elimination ohne Pivotsuche auch erkennen würde, die (mit *Uberschreiben) die Folge ¨*

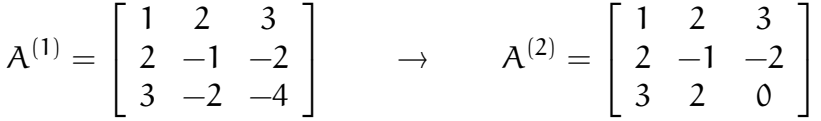

*liefert. Duch die Pivotsuche wird aber zuerst durch* 3 *geteilt und die dabei entstehen*den Rundungsfehler sorgen dafür, daß die Matrix "ein bißchen invertierbar" aber lausig<br>konditioniert wird *konditioniert wird.*

*2.* " Durch Pivotsuche wird das Produkt |L| |U| kleiner"

*Wir betrachten die Matrix*

$$
\left[\begin{array}{ccc} \frac{9}{10} & 0 & 0 \\ 1 & 100 & 100 \\ 0 & 0 & 1 \end{array}\right] = \left[\begin{array}{ccc} 1 & 0 & 0 \\ \frac{10}{9} & 1 & 0 \\ 0 & 0 & 1 \end{array}\right] \left[\begin{array}{ccc} \frac{9}{10} & 0 & 0 \\ 0 & 100 & 100 \\ 0 & 1 \end{array}\right].
$$

*Insbesondere ist* A = |L| |U|*. Mit Pivotsuche m ¨ussen wir die Zeilen* 1 *und* 2 *vertauschen und erhalten die* LU*–Zerlegung*

$$
\left[\begin{array}{ccc}\n1 & 100 & 100 \\
\frac{9}{10} & 0 & 0 \\
0 & 0 & 1\n\end{array}\right] = \left[\begin{array}{cc}\n1 & 1 & 00 & 100 \\
\frac{9}{10} & 1 & 0 & -90 \\
0 & 0 & 1 & 0\n\end{array}\right] = \left[\begin{array}{ccc}\n1 & 100 & 100 \\
-90 & -90 & 1 \\
1 & 1 & 0\n\end{array}\right]
$$

*und*

$$
|L| |U| = \left[\begin{array}{cc} 1 & 0 & 0 & 0 \\ \frac{9}{10} & 1 & 0 & 0 \\ 0 & 0 & 1 & 0 \end{array}\right] \left[\begin{array}{rrr} 1 & 100 & 100 \\ 90 & 90 & 0 \\ 1 & 1 & 0 \end{array}\right] = \left[\begin{array}{rrr} 1 & 100 & 100 \\ \frac{9}{10} & 180 & 180 \\ 0 & 0 & 1 \end{array}\right].
$$

*Merke: Zeilenpivotsuche sorgt nur dafür, daß alle Einträge von*  $|L|$  *einen Wert*  $\leq 1$  *haben.* |U| kann dafür ganz nett wachsen.

# 4.6 Verbesserung der Genauigkeit – Skalierung

Eine typische Fehlerquelle für lineare Gleichungssysteme besteht in schlechter *Skalierung*, bei der verschiedenen Gleichungen in verschiedenen Skalen (beispielsweise in m und cm) angegeben werden, was zu Gleichungssystemen der Form

$$
\left[\begin{array}{cc} 100 & 0 \\ 0 & 1 \end{array}\right] x = \left[\begin{array}{c} 100 \\ 1 \end{array}\right]
$$

führt – die Lösung ist natürlich  $\left[1,1\right]^\mathsf{T}$ , aber die Gleichungen sind schlecht skaliert. Der Ansatz zur Behebung dieses Problems, die **Skalierung**, basiert auf der Beobachtung, daß für beliebige Diagonalmatrizen  $D_1$ ,  $D_2 \in \mathbb{R}_+^{n \times n}$ 

$$
Ax = b
$$
  $\Leftrightarrow$   $\underbrace{D_1AD_2^{-1}}_{=:B}D_2x = D_1b}_{=:y} \Leftrightarrow$   $By = c.$  (4.35)

Man löst also zuerst By = c und bestimmt dann  $\hat{x} = D_2^{-1}\hat{y}$ ; sind die Diagonaleinträge in  $D_1$  und  $D_2$  Potenzen der Basis B der Rechnerarithmetik, dann können die zusätzlichen Operationen exakt ausgeführt werden, es gibt also keine weiteren Rundungsfehler.

Die Bedeutung dieses Ansatzes liegt darin, daß man durch "cleveres" Skalieren die<br>aditionezekl einer Matrix deutlich verbessern kann Konditionszahl einer Matrix deutlich verbessern kann.

**Beispiel 4.35** *Wir betrachten, für*  $\alpha \in \mathbb{R}_+$ *, die (zeilenskalierte) Matrix* 

$$
A = \left[ \begin{array}{cc} \alpha & 1000 \; \alpha \\ 1 & 1 \end{array} \right] \qquad \Rightarrow \qquad \left\| A \right\|_{\infty} = \max \{ 1001 \; \alpha, 2 \},
$$

*mit Inverser*

$$
A^{-1} = \begin{bmatrix} -\frac{1}{999 \alpha} & \frac{1000}{999} \\ \frac{1}{999 \alpha} & -\frac{1}{999} \end{bmatrix} \qquad \Rightarrow \qquad \left\| A^{-1} \right\|_{\infty} = \frac{1000 + \alpha^{-1}}{999}.
$$

*Damit ist*

$$
\kappa_{\infty} (A) = \begin{cases} \frac{1001}{999} (1000 \alpha + 1), & \alpha \ge 2/1001, \\ \frac{2000 + 2\alpha^{-1}}{999}, & \alpha < 2/1001, \end{cases}
$$
(4.36)

*was für*  $\alpha = 2/1001$  *den minimalen Wert* 

$$
\kappa_\infty(A)=\frac{3001}{999}\sim 3
$$

*annimmt. Für*  $\alpha = 1$  *ist die Konditionszahl hingegen* > 1000*! Allerdings ist es nicht einfach, die beste Skalierung zu finden: Der " naive" Ansatz h¨atte wohl*  $\alpha = 1/1000$ , also

$$
A = \left[ \begin{array}{cc} 1/1000 & 1 \\ 1 & 1 \end{array} \right]
$$

*gew¨ahlt, was eine nicht optimale*<sup>38</sup> *Konditionszahl von* ∼ 4 *geliefert h¨atte. Nicht schlecht aber halt auch nicht optimal!*

Es gibt auch komplexere Pivotstrategien, die zu impliziter Skalierung führen. Man bestimmt (bei Zeilenvertauschungen) das m–te Pivotelement (also eine Zeile) durch

$$
\frac{|a_{jm}^{(m)}|}{\max_{r=m,...,n} |a_{jr}^{(m)}|} = \max_{k=m,...,n} \frac{|a_{km}^{(m)}|}{\max_{r=m,...,n} |a_{kr}^{(m)}|}.
$$
(4.37)

**Satz 4.36** *(J. M. Peña) Ist A eine invertierbare Matrix mit PA = LU und hat diese LU-Zerlegung die Eigenschaft, daß* LU = |L| |U|*, dann wird sie von Gauß–Elimination mit der Pivotstrategie (4.37) geliefert.*

### 4.7 Verbesserung der Genauigkeit – Iteratives Verfeinern

Die zweite Methode zur Verbesserung der Genauigkeit des Ergebnisses basiert auch wieder auf einer einfachen Idee: ausgehend von einer berechneten Lösung  $\hat{x}$  sehen wir uns das *Residuum*

$$
r_1 = b - A\hat{x}.
$$

an. Ist der berechnete Werte  $\hat{r}_1$  so gut, daß  $|\hat{r}_1| \leq \,n\hat{u}\,|1_n|^{39}$ , dann können wir nichts besseres erwarten, andernfalls berechnen wir eine *Korrektur*  $\hat{y}_1$  als Lösung von Ay =  $\hat{r}_1$ , setzen  $\hat{x}_1 = \hat{x} + \hat{y}_1$  und betrachten

$$
r_2 = b - A\hat{x}_1,
$$

was wir solange fortsetzen bis (hoffentlich) irgendein  $r_k$  klein genug wird. **Iteratives Verfeinern**<sup>40</sup> alias **iterative refinement** berechnet also, ausgehend von  $\hat{x}_0$  =  $\hat{x}$ , eine Folge

$$
\hat{r}_j = b \ominus A \otimes \hat{x}_{j-1}, \qquad \hat{x}_j = \hat{x}_{j-1} \oplus \text{ Solve } (Ax = \hat{r}_j), \qquad j \in \mathbb{N}, \tag{4.38}
$$

in der Hoffnung, daß  $\hat{r}_i \rightarrow 0$  (oder zumindest klein genug wird).

<sup>38</sup>Aber gar nicht so schlechte . . .

<sup>&</sup>lt;sup>39</sup>Die Lösung  $\hat{x}$  ist also bis auf unvermeidbare Rundungsfehler exakt!

<sup>40</sup>Auch als **Nachiteration** bekannt.

```
%% LoesAxb3.m (Numerik 1)
%% --------------------------------------------------------
%% Loesen eines Gleichungssystems
%% (mit Pivot und k-facher Nachiteration)
%% Eingabe:
%% A Matrix
%% b rechte Seite
%% k % Nachiterationen
function x = LoesAxb3(A, b, k)
  [LU,p] = GaussSP(A);y = VorElim2( LU, b, p);
  x =RueckSubs(LU.v):
  for j = 1:kr = b - A*x;disp( norm(r) );
   y = VorElim2( LU, r, p);
   d = RueckSubs(LU, y);
   x = x+d;end
% endfunction
```
Programm 4.11 LoesAxb3.m: Gauß–Elimination mit textttk–facher Nachiteration.

**Bemerkung 4.37** *Beim " klassischen"* iterative refinement *werden die Operationen aus (4.38)* in doppelter Genauigkeit, also mit einem relativen Fehler von höchstens 2 $\hat{\mathfrak{u}}^2$ , berechnet.

Was bringt uns nun die Nachiteration? Ganz einfach: Anstatt die komplexe Aufgabe des Lösens eines linearen Gleichungssystems in hoher Genauigkeit durchzuführen, tun wir das schneller<sup>41</sup> und nehmen einen gewissen Fehler in Kauf, der dann mit der Nachiteration beseitigt wird. Und bei der Nachiteration müssen nur Matrix–Vektor-Produkte berechnet werden, was deutlich billiger ist, als ein Gleichungssystem zu lösen.

Eine typische Fehlerabschätzung ist beispielsweise das folgende Resultat (als le-

<sup>41</sup>Es gibt Prozessoren, die in Spielekonsolen verwendet werden (Stand der Technologie: 2006), bei denen einfach–genaue Rechnung um den Faktor 25 schneller ist als doppelt–genaue, und da lohnt sich das dann schon. Update 2013: Ähnliches gilt heute für GPU-Berechnungen auf der Grafikkarte und die dort verfügbaren Techniken.

```
%% VorElim2.m (Numerik 1)
%% --------------------------------------------------------
%% Vorwaertselimination mit Permutation, ueberschreibt b,
%% Diagonale = 1!!!
%% Eingabe:
%% L untere Dreiecksmatrix
%% b rechte Seite
%% p Permutationsvektor
function x = VorElim2(L, b, p)
 n = length(b);bb = b;
 for j = 1:nbb( j ) = b( p(j) );
 end
 b = bb;for j = 1:nb(j) = b(j) - L(j, 1:j-1) * b(1:j-1);
 end
 x = b;
endfunction
```
Programm 4.12 VorE1 im2.m: Vorwärtselimination mit "integrierter" Permutation.
ichte Abschwächung einer Aussage aus dem Buch von Higham [17]).

**Satz 4.38** *Erfüllt die invertierbare Matrix*  $A \in \mathbb{R}^{n \times n}$  *die Bedingung* 2(C + 1) $n\kappa_{\infty}(A) \ll \lambda$ <sup>-1</sup> *Annual politiqual investigation Matrix*  $\lambda$  *mit singual direction is belief* û<sup>−1</sup>, dann bestimmt iterative Verfeinerung ein  $\hat{\mathsf{x}}$  mit einer relative Genauigkeit

$$
\frac{\|\hat{\mathbf{x}} - \mathbf{x}\|_{\infty}}{\|\mathbf{x}\|_{\infty}} \approx \begin{cases} \hat{\mathbf{u}}, & \tilde{\mathbf{u}} \sim \hat{\mathbf{u}}^2, \\ 2(n+1)\hat{\mathbf{u}}\|\mathbf{A}\|_{\infty}, & \tilde{\mathbf{u}} \sim \hat{\mathbf{u}}. \end{cases}
$$
(4.39)

Wie man sowas beweist, zeigt Anhang A.2.

*Es wird also wahrscheinlich richtig sein, das Gattungsm¨aßige gemeinsam zu behandeln [*. . .*] Was aber nicht so ist, muß man einzeln behandeln.*

> Aristoteles, Die Methodik der Naturforschung.

Spezielle lineare Gleichungssysteme | 5

Bevor wir uns spezielle Systeme ansehen, erst eine kleine Variation von Satz (4.29) – der einzige Unterschied besteht darin, daß jetzt ebenfalls alle Diagonalelemente von U den Wert 1 haben.

**Satz 5.1** *Eine Matrix* A ∈ **R**n×<sup>n</sup> *ist genau dann invertierbar, wenn es eine Diagonalmatrix* D ∈ **R**n×n*, eine Permutationsmatrix* P*, sowie eine untere Dreiecksmatrix* L ∈ **R**n×<sup>n</sup> *und eine obere Dreiecksmatrix*  $U \in \mathbb{R}^{n \times n}$  *gibt, so daß*  $\ell_{ij} = u_{ji} = 1$ *,*  $d_{ji} \neq 0$ *,*  $j = 1, ..., n$ *, und* 

$$
PA = LDU.
$$
 (5.1)

**Beweis:** Nach Satz (4.29) gibt es P, L, U' so daß PA = LU' und  $u'_{jj} \neq 0$ , j = 1, . . . , n. Dann setzen wir

D := diag 
$$
[u_{jj} : j = 1, ..., n]
$$
 und  $U = D^{-1}U'$ ,

was  $(5.1)$  liefert.

### 5.1 Cholesky–Zerlegung

Die Cholesky–Zerlegung beschaftigt sich mit symmetrischen, (strikt) positiv definiten ¨ Matrizen.

**Definition 5.2** *Eine Matrix*  $A \in \mathbb{R}^{n \times n}$  *heißt symmetrisch*, wenn  $A^{T} = A$  *und (strikt) positiv definit, wenn*

$$
x^T Ax > 0, \qquad x \in \mathbb{R}^n \setminus \{0\}.
$$

*Ist lediglich* x <sup>T</sup>Ax ≥ 0*, dann nennt man* A *positiv semidefinit.*

**Bemerkung 5.3** *Die Terminologie zu positiver Definitheit ist gefährlich mehrdeutig! Zwei Punkte sind hier besonders zu beachten:*

#### 5.1 Cholesky–Zerlegung 73

- *1. Man kann entweder wie in Definition 5.2 zwischen " positiv definit" und " positiv semidefinit" unterscheiden*42*, oder aber die Begriffe " strikt positiv definit" und " positiv definit" verwenden*43*. Deswegen empfielt es sich immer,* genau *zu pr ¨ufen, wie die Begriffe verwendet werden.*
- *2. Oftmals beinhaltet die Definition von " positiv definit" auch bereits, daß die Matrix symmetrisch ist. Der Grund ist, daß für*  $A \in \mathbb{C}^{n \times n}$  *die Bedingung*

$$
x^{\mathsf{T}}Ax \ge 0, \qquad x \in \mathbb{C}^n
$$

*insbesondere bedeutet, daß* x <sup>T</sup>Ax *eine* reelle *Zahl ist, und das ist wiederum nur dann der Fall, wenn A eine hermitesche Matrix ist, also wenn*  $A^H = A$  *ist. Und für reelles A heißt das natürlich Symmetrie!* 

**Satz 5.4** *Ist*  $A \in \mathbb{R}^{n \times n}$  *symmetrisch und positiv definit, dann gibt es eine untere Dreiecksmatrix* G ∈ **R**n×n*, so daß* A *die Cholesky–Zerlegung*

$$
A = GG^T \tag{5.2}
$$

*hat.*

**Beweis:** Zuerst bemerken wir, daß A genau dann positiv definit ist, wenn alle Hauptuntermatrizen  $A_m$ ,  $m = 1, ..., n$ , positiv definit sind. Gäbe es nämlich ein  $1 \le m \le n$ und ein  $y$  ∈  $\mathbb{R}^m$  so daß

$$
0 \geq y^{\mathsf{T}} A_{m} y = \left[ y^{\mathsf{T}} \ 0 \right] A \left[ \begin{array}{c} y \\ 0 \end{array} \right],
$$

dann wäre dies ein Widerspruch zur positiven Definitheit von A. Insbesondere sind alle Hauptminoren von A invertierbar und damit gibt es, nach Satz 5.1, Dreiecksmatrizen L, U mit Diagonale 1 und eine Diagonalmatrix D, so daß

$$
LDU = A = A^{T} = U^{T}DL^{T}
$$

und wegen der Eindeutigkeit der LDU–Zerlegung ist U = L<sup>T</sup>. Also ist

$$
A = LDL^{\mathsf{T}}
$$

und L, D haben vollen Rang n. Für  $j = 1, \ldots, n$  ist außerdem

$$
0 < \left( L^{-T} e_j \right)^T A \left( L^{-T} e_j \right) = e_j^T L^{-1} LDL^T L^{-T} e_j = e_j^T D e_j = d_{jj}.
$$

Damit ist

$$
D = EE^{T}, \qquad E = diag\left[\sqrt{d_{jj}} : j = 1, ..., n\right],
$$

<sup>&</sup>lt;sup>42</sup>Was meistens in der deutschsprachigen Literatur geschieht.

<sup>&</sup>lt;sup>43</sup>Wie in der englischsprachigen Literatur. Richtig verwirrend wird es dann, wenn Deutsche in Englisch schreiben und ihre gewohnte Begriffswelt beibehalten.

und  $G := LE$  liefert die gewünschte Zerlegung (5.2).

**Übung 5.1** Zeigen Sie, daß eine symmetrische Matrix  $A \in \mathbb{R}^{n \times n}$  genau dann positiv definit ist, wenn alle Hauptminoren positiv sind: det  $A_m > 0$ ,  $m = 1, \ldots, n$ .

Um die **Cholesky–Zerlegung** A = GG<sup>T</sup> zu bestimmen, gehen wir genau wie beim **Doolittle–Verfahren** vor und nutzen die Symmetrie von A und die Beziehung

$$
a_{jk} = \sum_{r=1}^{j} g_{jr} g_{kr}, \qquad 1 \le j \le k \le n,
$$
 (5.3)

aus. Das liefert uns, daß

$$
g_{jj} = \sqrt{a_{jj} - \sum_{r=1}^{j-1} g_{jr}^2}, \qquad j = 1, ..., n,
$$
 (5.4)

$$
g_{kj} = \left(a_{kj} - \sum_{r=1}^{j-1} g_{jr} g_{kr}\right) / g_{jj}, \qquad 1 \leq j < k \leq n.
$$
 (5.5)

#### 5.2 Bandierte Systeme

Eine Matrix  $A$  ∈  $\mathbb{R}^{n \times n}$  wird als  $(p, q)$ –**bandiert** bezeichnet, wenn

$$
a_{jk} = 0, \t j > k + p, \t k > j + q. \t (5.6)
$$

Der Speicheraufwand für eine  $(p, q)$ –bandierte Matrix ist nur O  $((p + q + 1)n)^{44}$ , das heißt, für  $p + q \ll n$  kann man solche Matrizen sehr ökonomisch speichern. Und diese Ökonomie würde man gerne auf die LU–Zerlegung übertragen.

**Satz 5.5** *Besitzt die* (p, q)–bandierte Matrix  $A \in \mathbb{R}^{n \times n}$  eine LU–Zerlegung  $A = LU$ , dann *ist* L *eine* (p, 0)*–bandierte Matrix und* U *eine* (0, q)*–bandierte Matrix.*

#### **Bemerkung 5.6 (LU-Zerlegung für bandierte Matrizen)**

- *1. Es ist (leider) klar, daß eine Zerlegung wie in Satz 5.5 nicht mehr existiert, wenn man* Zeilen– und/oder Spaltenvertauschungen durchführen muß, da dies normalerweise die Bandstruktur der Matrix zerstören wird.
- *2. Besonders gut geeignet f ¨ur so eine Zerlegung sind Matrizen, die offensichtlich eine* LU*– Zerlegung besitzen, z.B. strikt (Spalten–) diagonaldominante Matrizen.*

$$
\Box
$$

<sup>&</sup>lt;sup>44</sup>Für Erbsenzähler: Es sind  $n^2 - \frac{(n-p)(n-p-1)}{2} - \frac{(n-q)(n-q-1)}{2}$  $\frac{11 - q - 1}{2}$  Einträge

```
%% Cholesky.m (Numerik I)
\frac{9}{6}\% -------
%% Berechnet Cholesky-Zerlegung
%% Eingabe:
%% A Matrix
function G = Cholesky( A )
 n = length(A);G = zeros(n);for j = 1:ng = A(j,j) - G(j,1:j-1).^2;G(j,j) = sqrt(g);for k = j+1:ng = A(k,j) - G(j,1:j-1) * G(k,1:j-1);
     G(k, j) = g / G(j, j);end
 end
%endfunction
```
Programm 5.1 Cholesky.m: Das Cholesky–Verfahren nach (5.4) und (5.5).

**Beweis von Satz 5.5:** Induktion über n; n = 1 ist klar. Sei also  $A \in \mathbb{R}^{n+1 \times n+1}$  eine (p, q)–Bandmatrix, geschrieben als

$$
A = \left[ \begin{array}{cc} \mathfrak{a} & \mathfrak{w}^{\mathsf{T}} \\ \mathfrak{v} & \mathsf{B} \end{array} \right], \qquad \mathfrak{a} \neq 0, \, \mathfrak{v}, \mathfrak{w} \in \mathbb{R}^{\mathfrak{n}}, \, \mathsf{B} \in \mathbb{R}^{\mathfrak{n} \times \mathfrak{n}},
$$

wobei  $v_{p+1} = \cdots = v_n = 0$ ,  $w_{q+1} = \cdots = w_n = 0$ , und B eine  $(p, q)$ -bandierte Matrix ist. Nach einem Schritt Gauß–Elimination ist dann

$$
A = \left[ \begin{array}{cc} 1 & 0 \\ \frac{v}{a} & I_n \end{array} \right] \left[ \begin{array}{cc} a & w^T \\ 0 & B - \frac{vw^T}{a} \end{array} \right].
$$

Da

$$
vw^{T} = \left[ \begin{array}{ccc} v_{1}w_{1} & \cdots & v_{1}w_{q} \\ \vdots & \ddots & \vdots \\ v_{p}w_{1} & \cdots & v_{p}w_{q} \\ 0 & 0 & 0 \end{array} \right]
$$

ebenfalls (p, q)–bandiert ist, besitzt die (p, q)–bandierte Matrix B –  $vw^T/a$  eine (p, 0)bzw. (0, q)–bandierte LU–Zerlegung

$$
B-\frac{\nu\omega^T}{\alpha}=\tilde{L}\tilde{U},
$$

und daher ist

$$
A = \underbrace{\left[\begin{array}{cc} 1 & 0 \\ \nu & \tilde{L} \end{array}\right]}_{=:L} \underbrace{\left[\begin{array}{cc} \alpha & w^T \\ 0 & \tilde{U} \end{array}\right]}_{=:U},
$$

wobei L eine  $(p, 0)$ –bandierte Matrix und U eine  $(0, q)$ –bandierte Matrix ist. Eine *bandierte* Version der Gauß–Elimination findent sich in BGauss.m.

# 5.3 Total positive Systeme

Total positive Matrizen verhalten sich, was die Gauß–Elimination angeht, besonders brav und tauchen noch dazu in wichtigen Anwendungen auf. Das Standardwerk zu diesem Thema ist mit Sicherheit das Buch von Karlin [22].

**Definition 5.7** *Für*  $A \in \mathbb{R}^{n \times n}$  *und*  $I, J \subseteq \{1, ..., n\}$  *mit*  $\#I = \#J (= k)$  *bezeichnet* 

$$
A(I,J) = A\left(\begin{array}{ccc} i_1,\ldots,i_k \\ j_1,\ldots,j_k \end{array}\right) = \left[\begin{array}{ccc} a_{i_1,j_1} & \ldots & a_{i_1,j_k} \\ \vdots & \ddots & \vdots \\ a_{i_k,j_1} & \ldots & a_{i_k,j_k} \end{array}\right], \quad i_1 < \cdots < i_k, i_k < j_k
$$

*die durch* I, J *indizierte* quadratische *Teilmatrix, bei der Zeilen und Spalten aber immer noch* in derselben Reihenfolge *angeordnet sind wie in* A*.*

*Außerdem verwenden wir die Abkürzung*  $N = \{1, \ldots, n\}$ , also

$$
A=A\left( N,N\right) .
$$

```
%% BGauss.m (Numerik I)
%% --------------------------------------------------------
%% Gauss-Elimination fuer bandierte Matrizen
%% (ohne Pivot, aber mit Matlab-Features)
%% Eingabe:
%% A Matrix
%% p,q Bandbreite
function LU = BGauss( A,p,q )
 n = length(A);for m = 1:nfor j = m+1: min( n,m+p )A( j,m ) = A( j,m ) / A( m,m );
     r = min( n,m+q );
     A( j, m+1:r ) = A( j, m+1:r ) - A( j, m ) * A( m, m+1:r );
    end
  end
  LU = A;%endfunction
```
Programm 5.2 BGauss.m: Gauß–Elimination für bandierte Systeme mit Aufwand  $O(n^2)$  solange p, q  $\ll n$ .

**Definition 5.8** *Eine Matrix*  $A \in \mathbb{R}^{n \times n}$  *heißt total positiv*, wenn

$$
\det A(I, J) > 0, \qquad I, J \subseteq \{1, ..., n\}, \quad \#I = \#J,
$$
\n(5.7)

*und total nichtnegativ, wenn*

$$
\det A(I, J) \ge 0, \qquad I, J \subseteq \{1, ..., n\}, \quad \#I = \#J,
$$
\n(5.8)

**Bemerkung 5.9** *Ist eine Matrix* A *total nichtnegativ, dann ist*

 $a_{ik} \ge 0$ ,  $j, k = 1, ..., n$ .

Versucht man, nichtnegative Matrizen zu "basteln", dann stellt man schnell fest, daß<br>das ger nicht so einfach ist. Es gibt sie allerdings wirklich, und zum soger von he das gar nicht so einfach ist. Es gibt sie allerdings wirklich, und zwar sogar von beliebiger Dimension.

#### **Beispiel 5.10** *Die* n*-te Pascal–Matrix*

$$
P_n := \left[ \binom{j+k-2}{j-1} : j,k = 1,\ldots,n \right], \qquad n \in \mathbb{N},
$$

*ist symmetrisch und total positiv. Sie sind außerdem exponentiell schlecht konditioniert:*

$$
\kappa_{2}\left(P_{n}\right)\sim\frac{16^{n}}{n\pi}.
$$

Die Bedeutung total nichtnegativer Matrizen für Eliminationsverfahren ergibt sich aus dem nächsten Satz.

**Satz 5.11** *Ist*  $A \in \mathbb{R}^{n \times n}$  *eine invertierbare und total nichtnegative Matrix, dann gibt es eine untere Dreiecksmatrix*  $L \in \mathbb{R}^{n \times n}$  *und eine obere Dreiecksmatrix*  $U \in \mathbb{R}^{n \times n}$ *, so daß* 

$$
A = LU \quad \text{and} \quad L \ge 0, \quad U \ge 0. \tag{5.9}
$$

**Bemerkung 5.12** *Kombiniert man Satz 5.5 mit Satz 5.11, so sind total nichtnegative, stark bandierte (d.h.,* p + q n*) Matrizen besonders effektiv und stabil mit Gauß–Elimination* lösbar. Und solche Matrizen treten in der Praxis tatsächlich auf, nämlich bei der Splineinterpolation*, siehe Satz 9.6.*

**Lemma 5.13** *Ist*  $A \in \mathbb{R}^{n \times n}$  *total nichtnegativ und invertierbar, dann ist*  $a_{11} > 0$ *.* 

**Beweis:** Angenommen, es wäre  $a_{11} = 0$  und  $a_{1k} > 0$  für ein  $k > 1$ . Da A total nichtnegativ ist, ist für jedes  $m > 1$ 

$$
0 \leq \det A\left(\{1,m\},\{1,k\}\right) = \left|\begin{array}{cc} \alpha_{11} & \alpha_{1k} \\ \alpha_{m1} & \alpha_{mk} \end{array}\right| = -\alpha_{1k}\alpha_{m1} \qquad \Rightarrow \qquad \alpha_{m1} = 0.
$$

Das heißt, wenn  $a_{11} = 0$  ist, dann ist entweder  $a_{1k} = 0$ ,  $k = 1, \ldots, n$ , oder  $a_{k1} = 0$ ,  $k = 1, \ldots, n$ , oder sogar beides, aber auf alle Fälle ist dann A nicht invertierbar.  $\Box$  **Lemma 5.14** *Sei*  $A \in \mathbb{R}^{n \times n}$  *total nichtnegativ und invertierbar. Dann ist die Matrix*  $\widetilde{A}$ *, die man nach einem Gauß–Eliminationsschritt als*

$$
A \to A^{(1)} := \left[ \begin{array}{cc} \mathfrak{a}_{11} & \mathfrak{v}^T \\ 0 & \widetilde{A} \end{array} \right], \qquad \widetilde{A} = \left[ \tilde{\mathfrak{a}}_{jk} : j, k = 2, \ldots, n \right] \in \mathbb{R}^{n-1 \times n-1}.
$$

*erh¨alt, auch total nichtnegativ und invertierbar.*

**Beweis:** Für beliebige  $I, J \subseteq \{2, ..., n\}$  betrachten wir

$$
\det \widetilde{A}(I,J) = \frac{1}{\mathfrak{a}_{11}} \det A^{(1)}(I \cup \{1\}, J \cup \{1\}). \tag{5.10}
$$

Mit

$$
A = \begin{bmatrix} \alpha_1^T \\ \vdots \\ \alpha_n^T \end{bmatrix} \quad \text{und} \quad \alpha_j = \frac{\alpha_{j1}}{\alpha_{11}}, \quad j = 2, \dots, n,
$$

ist

$$
A^{(1)} = \left[\begin{array}{c} \alpha_1^T \\ \alpha_2^T - \alpha_2 \alpha_1^T \\ \vdots \\ \alpha_n^T - \alpha_n \alpha_1^T \end{array}\right]
$$

und damit

$$
A^{(1)} (I \cup \{1\}, J \cup \{1\}) = \begin{bmatrix} a_1^T (J \cup \{1\}) \\ a_{i_1}^T (J \cup \{1\}) - \alpha_{i_1} a_1^T (J \cup \{1\}) \\ \vdots \\ a_{i_k}^T (J \cup \{1\}) - \alpha_{i_k} a_1^T (J \cup \{1\}) \end{bmatrix} .
$$
 (5.11)

Da die Determinante invariant unter Addition von Vielfachen von Zeilen ist, haben wir also, daß

$$
\det A^{(1)}\left(I\cup\{1\},J\cup\{1\}\right)=\left|\begin{array}{c} \alpha_{1}^{T}\left(J\cup\{1\}\right) \\ \alpha_{i_{1}}^{T}\left(J\cup\{1\}\right) \\ \vdots \\ \alpha_{i_{k}}^{T}\left(J\cup\{1\}\right) \end{array}\right|= \det A\left(I\cup\{1\},J\cup\{1\}\right),
$$

und setzen wir dies in (5.10) ein, dann erhalten wir, daß

$$
\det \widetilde{A}(I, J) = \frac{1}{a_{11}} \det A (I \cup \{1\}, J \cup \{1\}), \qquad I, J \subset \{2, ..., n\}, \quad #I = #J. \tag{5.12}
$$

Damit ist  $\widetilde{A}$  total nichtnegativ und außerdem ist

$$
\det \widetilde{A} = \frac{1}{\mathfrak{a}_{11}} \det A > 0
$$

und damit ist  $\widetilde{A}$  auch invertierbar.

**Beweis von Satz 5.11:** Induktion über  $n$ , der Fall  $n = 1$  ist trivial. Für beliebiges  $n > 1$ machen wir wieder einen Schritt Gauß–Elimination, erhalten

$$
A^{(1)} = \left[ \begin{array}{cc} a_{11} & A\left(\{1\}, \{2, \ldots, n\}\right) \\ 0 & \widetilde{A} \end{array} \right],
$$

wenden die Induktionshypothese auf  $\widetilde{A}$  an (das geht nach Lemma 5.14) und erhalten  $\widetilde{L} > 0$  und  $\widetilde{U} > 0$  so daß  $\widetilde{A} = \widetilde{L}\widetilde{U}$ . Dann ist aber

$$
A = \underbrace{\begin{bmatrix} 1 & 0 \\ \frac{\alpha-1}{11}A(\{2,\ldots,n\},1) & \widetilde{L} \end{bmatrix}}_{=:L} \underbrace{\begin{bmatrix} \alpha_{11} & A(\{1\},\{2,\ldots,n\}) \\ 0 & \widetilde{U} \end{bmatrix}}_{=:L},
$$

und es ist  $L, U \ge 0$ .

Korollar 5.15 *Die LU-Zerlegung aus (5.9) erhält man durch Gauß-Elimination* ohne Piv*otsuche (oder durch Doolittle).*

Da nun

$$
\left|\widehat{L}\right| \left|\widehat{U}\right| \leq |L| \left|U\right| + \left(\left|\widehat{L} - L\right| + \left|\widehat{U} - U\right|\right) = \left(1 + O\left(\hat{u}^2\right)\right) |A|,
$$

ist auch

$$
\left\| \left| \widehat{L} \right| \left| \widehat{U} \right| \right\|_{\infty} = \left( 1 + O\left( \widehat{u}^{2} \right) \right) \| A \|_{\infty}
$$

und wie erhalten die folgende, sehr gute Fehleraussage.

**Korollar 5.16** *Es sei*  $A \in \mathbb{R}^{n \times n}$  *total nichtnegativ, invertierbar und erfülle* 

$$
\kappa_\infty(A)\ll \hat{u}^{-1}.
$$

*Dann gilt für die mit Gauß–Elimination ohne Pivotsuche berechnete Lösung*  $\hat{x}$  *zu* Ax = b *die Absch¨atzung*

$$
\frac{\|\hat{\mathbf{x}} - \mathbf{x}\|_{\infty}}{\|\mathbf{x}\|_{\infty}} \le \frac{8n\hat{\mathbf{u}}}{1 - \hat{\mathbf{u}}\kappa_{\infty}(A)} \ \kappa_{\infty}(A). \tag{5.13}
$$

Anstelle von Satz 5.11 gilt sogar die folgende, schärfere Aussage.

**Satz 5.17** *Eine Matrix*  $A \in \mathbb{R}^{n \times n}$  *ist genau dann invertierbar und total nichtnegativ, wenn es* total nichtnegative *Dreiecksmatrizen* L,  $U \in \mathbb{R}^{n \times n}$ ,  $\ell_{ij} = 1$ ,  $u_{ij} \neq 0$ ,  $j = 1, ..., n$ , gibt, so  $da\beta A = LU$ .

*There are things that are facts, in a statistical sense, on paper, on a tape recorder, in evidence. And there are things that are facts because they have to be facts, because nothing makes any sense otherwise.*

Raymond Chandler, "Payback"<br>'

# Iterative Verfahren für lineare Gleichungssysteme  $\vert 6$

Wir betrachten wieder eine invertierbare Matrix  $A \in \mathbb{R}^{n \times n}$  und ein Gleichungssystem

$$
Ax = b. \t\t(6.1)
$$

Ein **iteratives Verfahren** besteht aus einer Berechnungsvorschrift

$$
x^{(j+1)} = F\left(x^{(j)}\right)
$$

mit dem Ziel, daß  $x^{(j)} \to x$  für  $j \to \infty$ , wobei natürlich  $x$  die Lösung von (6.1) sein soll.<br>Im Gesameste zu den dimkten Verfahnen kann dem sein also keiner amaktat Läsung 45 Im Gegensatz zu den direkten Verfahren berechnen wir also keine "exakte" Lösung<sup>45</sup><br>mehr sondern versuchen uns näher und näher en die Lösung-herargutecten" mehr, sondern versuchen, uns näher und näher an die Lösung "heranzutasten".

n, sondern versdenen, das naher und naher um die Essang "henanzudsten".<br>Zuerst ein ganz billiger Taschenspielertrick, um das Problem ein klein wenig umzuformen: Ist x die Lösung von  $Ax = b$ , so gilt für beliebiges invertierbares  $B \in \mathbb{R}^{n \times n}$ 

$$
b = Ax = Bx + (A - B)x \qquad \Leftrightarrow \qquad x = B^{-1}b + (I - B^{-1}A)x,
$$

also ist x ein **Fixpunkt** von

$$
F(x) = B^{-1}b + (I - B^{-1}A) x.
$$
 (6.2)

Damit haben wir das Problem "Lösen eines linearen Gleichungssystems" also in ein<br>Problem der Form "Bestimme den Finnunkt einer Eunktion" umgewandelt. Des bat Problem der Form "Bestimme den Fixpunkt einer Funktion" umgewandelt. Das hat<br>dann auch einen ganz unmittelbaren Verteil: Wenn ein Iterationswert v<sup>(j)</sup> eine exekte dann auch einen ganz unmittelbaren Vorteil: Wenn ein Iterationswert x<sup>(j)</sup> eine exakte Lösung des Problems, also ein Fixpunkt ist, dann wird die Funktion F diesen in sich selbst abbilden – das Lösungsverfahren "verwirft" einmal gefundene Lösungen nicht<br>wieder wieder.

Die Fixpunktsuche kann aber eine recht einfache und automatische Sache sein, wenn F eine bestimmte Eigenschaft hat.

 $45$ Bei exakter Rechnung (z.B. in Computeralgebrasystemen) würden die direkten Verfahren ja nach endlich vielen Schritten eine exakte Lösung liefern.

**Definition 6.1** *Eine Abbildung*  $F : \mathbb{R}^n \to \mathbb{R}^n$  *heißt Kontraktion bezüglich einer Norm*  $\|\cdot\|$ *, wenn es eine Konstante* ρ < 1 *gibt, so daß*

$$
\|F(x) - F(y)\| \le \rho \|x - y\|, \qquad x, y \in \mathbb{R}^n. \tag{6.3}
$$

*Ein Punkt*  $x \in \mathbb{R}^n$  *heißt Fixpunkt einer Abbildung*  $F : \mathbb{R}^n \to \mathbb{R}^n$ *, wenn*  $F(x) = x$  *ist.* 

**Satz 6.2 (Banachscher Fixpunktsatz für den**  $\mathbb{R}^n$ **)** *Ist*  $F : \mathbb{R}^n \to \mathbb{R}^n$  *eine Kontraktion,* dann hat F genau einen Fixpunkt x\* und für jedes x<sup>(0)</sup> konvergiert die Folge

$$
\mathbf{x}^{(j+1)} = \mathbf{F}\left(\mathbf{x}^{(j)}\right), \qquad j \in \mathbb{N}_0,\tag{6.4}
$$

*gegen* x ∗ *.*

Beweis: Beginnen wir mit der Eindeutigkeit: wären x<sup>\*</sup>, y<sup>\*</sup> zwei *verschiedene* Fixpunkte, also  $\|x^* - y^*\| > 0$ , dann wäre

$$
1=\frac{\left\|x^{*}-y^{*}\right\|}{\left\|x^{*}-y^{*}\right\|}=\frac{\left\|F\left(x^{*}\right)-F\left(y^{*}\right)\right\|}{\left\|x^{*}-y^{*}\right\|}\leq\frac{\rho~\left\|x^{*}-y^{*}\right\|}{\left\|x^{*}-y^{*}\right\|}=\rho,
$$

ein Widerspruch zu  $\rho < 1$ .

Jetzt zur Existenz. Für  $j \geq 1$  ist

$$
\left\| \mathbf{x}^{(j+1)} - \mathbf{x}^{(j)} \right\| = \left\| \mathbf{F} \left( \mathbf{x}^{(j)} \right) - \mathbf{F} \left( \mathbf{x}^{(j-1)} \right) \right\| \le \rho \left\| \mathbf{x}^{(j)} - \mathbf{x}^{(j-1)} \right\| \le \dots \le \rho^j \left\| \mathbf{x}^{(1)} - \mathbf{x}^{(0)} \right\|
$$

und daher, für  $N > 0$ ,

$$
\|x^{(j+N)} - x^{(j)}\| \leq \sum_{k=1}^{N} \|x^{(j+k)} - x^{(j+k-1)}\| \leq \sum_{k=0}^{N-1} \rho^{j+k} \|x^{(1)} - x^{(0)}\|
$$
  

$$
\leq \|x^{(1)} - x^{(0)}\| \rho^j \sum_{k=0}^{\infty} \rho^k = \frac{\rho^j}{1-\rho} \|x^{(1)} - x^{(0)}\|.
$$

Also ist x<sup>(j)</sup>, j ∈  $\mathbb{N}_0$ , eine **Cauchyfolge** und konvergiert somit gegen einen Grenzwert  $x^*$ , für den für beliebiges j ∈  $\mathbb{N}_0$  die Ungleichung

$$
\|F(x^*) - x^*\| \le \left\|F(x^*) - F(x^{(j)})\right\| + \left\|x^* - x^{(j+1)}\right\| \le \rho \left\|x^* - x^{(j)}\right\| + \left\|x^* - x^{(j+1)}\right\|,
$$

gilt und da die rechte Seite für j  $\rightarrow \infty$  gegen 0 konvergiert, ist F $(x^*) = x^*$ . D Jetzt aber zurück zu (6.2). Das daraus entstehende Lösungsverfahren wird die Iteration

$$
x^{(j+1)} = F(x^{(j)}) = B^{-1}b + (I - B^{-1}A)x^{(j)}
$$
(6.5)

verwenden, und die dabei verwendete Funktion F ist offensichtlich genau dann eine Kontraktion, wenn die **Iterationsmatrix** (I − B<sup>−1</sup>A) eine Kontraktion liefert. Die Ziele dieses Kapitels sind also:

- Bestimmung von "guten" Matrizen B (einfach zu invertieren und einfach aus A<br>
III Sourinnen) zu gewinnen).
- Beschreibung, wann  $(I B^{-1}A)$  eine Kontraktion ist.
- Bestimmung von Matrixklassen A (und passendem B), so daß (6.5) garantiert konvergiert.

**Bemerkung 6.3** *Wenn die Iteration (6.5) gegen* x ∗ *konvergiert, dann ist*

$$
x^* = B^{-1}b + (I - B^{-1}A) x^*.
$$

*Dies gilt sogar für jede lineare Iteration der Form* 

$$
x^{(j+1)} = F\left(x^{(j)}\right) = Gx^{(j)} + g
$$

*mit*  $G \in \mathbb{R}^{n \times n}$  *und*  $g \in \mathbb{R}^n$ *. Schließlich ist ja für jedes*  $j \in \mathbb{N}$ 

 $\mathbb{R}^2$ 

$$
||x^{*} - F(x^{*})|| \le ||x^{*} - x^{(j+1)}|| + ||F(x^{*}) - x^{(j+1)}||
$$
  
=  $||x^{*} - x^{(j+1)}|| + ||F(x^{*} - x^{(j)})|| \le ||x^{*} - x^{(j+1)}|| + ||G|| ||x^{*} - x^{(j)}||$ 

*und da die rechte Seite für* j → ∞ *gegen Null konvergiert während die linke Seite von* j *un* $abh$ ängig ist, muß  $x^* = \mathsf{F}\left(x^*\right)$  sein.

# 6.1 Der Spektralradius und ein allgemeines Konvergenzkriterium

Wir kommen zum entscheidenden Begriff für die Konvergenz des iterativen Verfahrens.

**Definition 6.4** *Das Spektrum*  $S(A)$  *einer Matrix*  $A \in \mathbb{R}^{n \times n}$  *ist die Menge*<sup>46</sup>

$$
S(A) = \{ \lambda \in \mathbb{C} : \text{ker }_{\mathbb{C}^n} (A - \lambda I) \neq \{0\} \}
$$

*ihrer Eigenwerte. Der Spektralradius* ρ(A) *ist definiert als*

$$
\rho(A)=\max_{\lambda\in S(A)}|\lambda|\,.
$$

**Proposition 6.5** *Es bezeichne*  $\|\cdot\|$  *eine beliebige Vektornorm auf dem*  $\mathbb{R}^n$  *sowie die zugehörige Operatornorm. Der Spektralradius* ρ(A) *bestimmt sich als*

$$
\rho(A) = \limsup_{j \to \infty} \left\| A^j \right\|^{1/j}
$$
\n(6.6)

*und erfüllt somit*  $\rho(A) \leq ||A||$ *.* 

 $^{46}$ Zur Erinnerung: Auch wenn die Matrix reell ist, können ihre Eigenwerte sehr wohl komplex sein, daher ist das Spektrum in Normalfall eine Teilmenge der komplexen Ebene.

**Beweis:** Wir erweitern das Problem auf  $\mathbb{C}^n$ , es sei also jetzt  $\|\cdot\|$  eine Fortsetzung der Vektornorm auf **C**n<sup>47</sup> .

Sei  $\lambda \in S(A)$  und  $x \in \mathbb{C}^n$  ein dazugehöriger Eigenvektor mit  $||x|| = 1$ . Dann ist

$$
\left\|A^{j}\right\| \geq \left\|A^{j}x\right\| = |\lambda|^{j} \|x\| = |\lambda|^{j}
$$

und damit ist

$$
\limsup_{j\to\infty}\left\|A^j\right\|^{1/j}\geq\rho(A).
$$

Für die Umkehrung gibt es eine invertierbare Matrix  $S \in \mathbb{C}^{n \times n}$ , die A in ihre **Jordan**– **Normalform**

$$
S^{-1}AS =: J = \begin{bmatrix} \lambda_1 & * & & \\ & \ddots & \ddots & \\ & & \lambda_{n-1} & * \\ & & & \lambda_n \end{bmatrix}, \quad |\lambda_1| \leq \cdots \leq |\lambda_n|, \quad * \in \{0, 1\}.
$$

überführt. Für jedes  $\varepsilon > 0$  sei außerdem

$$
D_{\varepsilon} = \left[ \begin{array}{ccc} 1 & & & \\ & \varepsilon & & \\ & & \ddots & \\ & & & \varepsilon^{n-1} \end{array} \right],
$$

dann ist

$$
D_\epsilon J D_\epsilon^{-1} = \left[ \begin{array}{cccc} \lambda_1 & * & & \\ & \ddots & \ddots & \\ & & \lambda_{n-1} & * \\ & & & \lambda_n \end{array} \right], \qquad * \in \{0, \epsilon\}
$$

und daher

$$
\left\|D_{\varepsilon}JD_{\varepsilon}^{-1}\right\| = |\lambda_n| + f(\varepsilon), \qquad f \in C(\mathbb{R}), \ f(0) = 0.
$$

Somit ist, für festes  $\varepsilon > 0$ ,

$$
\|\mathcal{A}^{j}\| \leq \|S\| \left\| \left( S^{-1}AS \right)^{j} \right\| \|S^{-1}\| = \kappa(S) \|J^{j}\| \leq \kappa(S) \kappa(D_{\epsilon}) \left\| \left( D_{\epsilon}J D_{\epsilon}^{-1} \right)^{j} \right\|
$$
  

$$
\leq \kappa(S) \kappa(D_{\epsilon}) \left\| D_{\epsilon}J D_{\epsilon}^{-1} \right\|^{j} = \kappa(S) \kappa(D_{\epsilon}) \left( |\lambda_{n}| + f(\epsilon) \right)^{j},
$$

also ist

$$
\limsup_{j\to\infty}\left\|A^j\right\|^{1/j}\leq \limsup_{j\to\infty} \underbrace{(\kappa(S)\;\kappa\left(D_{\epsilon}\right))^{1/j}}_{=1} \left( \left|\lambda_n\right| + f(\epsilon)\right),
$$

<sup>&</sup>lt;sup>47</sup>Die p–Normen lassen sich beispielsweise ohne Änderung auf C<sup>n</sup> übertragen, nur spielt der Betrag jetzt eine etwas wesentlichere Rolle.

und damit

$$
\limsup_{j\to\infty}\left\|A^j\right\|^{1/j}\leq \max_{\lambda\in S(A)}|\lambda|+f(\varepsilon),
$$

was mit  $\varepsilon \to 0$  den Beweis vervollständigt.  $\square$ 

#### **Bemerkung 6.6 (Spektralradius)**

*1. Es ist schon wichtig, komplexe Eigenwerte mitzuber ¨ucksichtigen: die Matrix*

$$
A = \left[ \begin{array}{cc} 0 & -1 \\ 1 & 0 \end{array} \right]
$$

*hat die (konjugiert) komplexen Eigenwerte* ±i*, ihr* reelles *Spektrum ist hingegen leer. Trotzdem ist*  $\rho(A) = 1$ , was man auch aus (6.6) erhält, da  $A^2 = -I$  ist.

- *2. Der Vorteil von (6.6) besteht darin, daß wir hiermit den Spektralradius einer Matrix mit " reellen Mitteln" bestimmen k¨onnen.*
- 3. Außerdem ist (6.6) von der gewählten Norm unabhängig. Dies kann man auch ganz *einfach direkt einsehen, indem man sich daran erinnert, daß auf dem* **R**<sup>n</sup> *alle Normen ¨aquivalent sind.*

Nun aber zum angekündigten Konvergenzkriterium.

 $\mathbf S$ atz 6.7 Das Iterationsverfahren (6.5) konvergiert genau dann für jeden Startvektor x $^{(0)} \in$ **C**n*, wenn*

$$
\rho\left(I - B^{-1}A\right) < 1. \tag{6.7}
$$

**Beweis:** Ist (6.7) erfüllt, dann gibt es einen Index  $m > 0$ , so daß  $\|$  $(I - B^{-1}A)^{m}$  | < 1, das heißt, die Abbildung

$$
F(x):=\left(I-B^{-1}A\right)^{m}x
$$

ist eine Kontraktion und konvergiert, nach Satz 6.2 gegen einen *eindeutigen* Fixpunkt  $x^*$ , d.h., für j = 0, . . . , m – 1 gilt

$$
F^k\left(x^{(j)}\right) = x^{(j+km)} \to x^*,
$$

also konvergiert auch die ganze Folge.

Nehmen wir umgekehrt an, daß das Iterationsverfahren (6.5) gegen x <sup>∗</sup> ∈ **C**<sup>n</sup> konvergiert und sei y ∈ C<sup>n</sup> ein Eigenvektor von (I – B<sup>-1</sup>A) zum betragsgrößten Eigenwert λ. Setzen wir  $\mathsf{x}^{(0)} = \mathsf{x}^* + \mathsf{y}$ , dann ist

$$
x^{(1)} - x^* = (I - B^{-1}A) x^{(0)} + B^{-1}b - (I - B^{-1}A) x^* - B^{-1}b = (I - B^{-1}A) y = \lambda y,
$$

sowie allgemein

$$
x^{(j)} - x^* = \lambda^j y,
$$

und Konvergenz liefert  $|\lambda| < 1$ .

Für unsere Zwecke ist die folgende reelle Aussage hin- und ausreichend.

 $K$ orollar 6.8  $\emph{Das Iterationsverfahren (6.5) konvergiert für jeden Startvektor  $\bm{\mathrm{x}}^{(0)} \in \mathbb{R}^n$  wenn$ 

*1.*  $\rho (I - B^{-1}A) < 1$ . 2.  $\|I - B^{-1}A\| < 1$  *fur eine Operatornorm*  $\|\cdot\|.$ 

Man kann sogar Aussagen über die Konvergenzgeschwindigkeit machen und es dürfte nicht überraschend sein, daß die Konvergenz umso schneller ist, je kleiner der Spektralradius ist.

**Satz 6.9** *Die Matrix*  $A \in \mathbb{R}^{n \times n}$  *erfülle*  $\rho(I - B^{-1}A) < 1$  *und es sei* x *die Lösung von*  $\mathsf{Ax} = \mathsf{b}.$  Dann gilt, für jeden Startvektor  $\mathsf{x}^{(\mathsf{0})}$ ,

$$
\limsup_{j\to\infty}\left(\frac{\left\|x^{(j)}-x\right\|}{\left\|x^{(0)}-x\right\|}\right)^{1/j}\leq\rho\left(I-B^{-1}A\right).
$$
\n(6.8)

**Beweis:** Nach Proposition 6.5 gibt es für alle  $\varepsilon \in (0, 1 - \rho (I - B^{-1}A))$  einen Index  $j$ <sub>0</sub> ∈ **N** und eine Konstante C > 0, so daß

$$
\left\| \left(I - B^{-1}A\right)^{j} \right\| \leq C \left( \epsilon + \rho \left(I - B^{-1}A\right)\right)^{j} < 1, \qquad j > j_0,
$$

und somit ist

$$
\begin{array}{rcl} \left\|x^{(j)}-x\right\| & = & \left\| \left(I-B^{-1}A\right)^{j}\left(x^{(0)}-x\right)\right\| \leq \left\| \left(I-B^{-1}A\right)^{j}\right\| \, \left\|x^{(0)}-x\right\| \\ & \leq & C\left(\epsilon + \rho\left(I-B^{-1}A\right)\right)^{j} \left\|x^{(0)}-x\right\|, \qquad j > j_{0}, \end{array}
$$

also

$$
\limsup_{j\to\infty}\left(\frac{\left\|x^{(j)}-x\right\|}{\left\|x^{(0)}-x\right\|}\right)^{1/j}\leq \varepsilon+\rho\left(I-B^{-1}A\right)
$$

und da  $\varepsilon$  beliebig war, folgt (6.8)

Die **Konvergenzordnung**, die (6.8) suggeriert, ist

$$
\|x^{(j)}-x\|\leq C\rho^j.\qquad \rho=\left(I-B^{-1}A\right)<1,
$$

der Fehler fällt also exponentiell. Ist beispielsweise  $\rho = 1/10$ , dann htte man also die Fehler 1/10, 1/100, 1/1000 und so weiter, in jedem Interationsschritt wird also eine Dezimalstelle des Ergebnisses korrekt. Aus diesem Grund wird dieses Kovergenzverhalten auch als **lineare Konvergenz** bezeichnet.

#### 6.2 Gauß–Seidel–Iteration und Jacobi–Iteration

Erinnern wir uns an unsere Anforderungen an die Matrix B für die *implizite* Iteration

$$
Bx^{(j+1)} = b - (A - B)x^{(j)},
$$

also Invertierbarkeit und einfache Bestimmbarkeit aus A. Der einfachste Fall ist sicherlich

$$
B = diag [a_{jj} : j = 1, \ldots, n],
$$

vorausgesetzt natürlich, daß  $a_{ij} \neq 0$ ,  $j = 1, ..., n$ . Und das ist auch bereits das **Jacobi-Verfahren**, in der deutschsprachigen Literatur auch gerne als **Gesamtschrittverfahren** bezeichnet:

$$
\begin{bmatrix} a_{11} & & \\ & \ddots & \\ & & a_{nn} \end{bmatrix} x^{(j+1)} = b - \begin{bmatrix} 0 & a_{12} & \cdots & a_{1n} \\ a_{21} & \cdots & \cdots & \\ \vdots & \ddots & \ddots & a_{n-1,n} \\ a_{n1} & \cdots & a_{n,n-1} & 0 \end{bmatrix} x^{(j)} \qquad (6.9)
$$

beziehungsweise

$$
x_k^{(j+1)} = \left(b_k - \sum_{r \neq k} a_{kr} x_r^{(j)}\right) / a_{kk}, \qquad k = 1, ..., n.
$$
 (6.10)

Bei der **Gauß–Seidel–Iteration**, dem **Einzelschrittverfahren**, setzt man

$$
B = \left[ \begin{array}{ccc} a_{11} & 0 \\ \vdots & \ddots \\ a_{n1} & \dots & a_{nn} \end{array} \right],
$$

also

$$
\begin{bmatrix} a_{11} & 0 \\ \vdots & \ddots & \\ a_{n1} & \dots & a_{nn} \end{bmatrix} x^{(j+1)} = b - \begin{bmatrix} 0 & a_{12} & \dots & a_{1n} \\ & \ddots & \ddots & \vdots \\ & & \ddots & a_{n-1,n} \\ & & & 0 \end{bmatrix} x^{(j)}, \quad (6.11)
$$

beziehungsweise

$$
x_k^{(j+1)} = \left(b_k - \sum_{r=1}^{k-1} a_{kr} x_r^{(j+1)} - \sum_{r=k+1}^n a_{kr} x_r^{(j)}\right) / a_{kk}, \qquad k = 1, ..., n. \tag{6.12}
$$

Es gibt noch eine andere Interpretation von (6.12), nämlich daß bei der Bestimmung von  $x_k^{(j+1)}$  $\chi_k^{(j+1)}$  *noch* die "alten" Komponenten  $\chi_{k+1}^{(j)}$  $\mathbf{x}_{k+1}^{(j)}, \ldots, \mathbf{x}_n^{(j)}$ , aber *schon* die "neuen" Komponenten  $x_1^{(j+1)}$  $\mathsf{X}_{k-1}^{(j+1)}, \ldots, \mathsf{X}_{k-1}^{(j+1)}$ <sup>∪+1)</sup> verwendet werden, die man ja gerade eben berechnet hat. Man verwendet also "alte" Werte nur noch dort, wo noch keine aktualisierten Werte<br>verkanden sind vorhanden sind.

Was ist nun der Vorteil von solchen iterativen Verfahren?

```
%% JacobiIt.m (Numerik 1)
%% --------------------------------------------------------
%% Jacobi-Iterationsschritt
%% Eingabe:
%% A Matrix
%% x Naeherung fuer Loesung
%% b rechte Seite
function y = JacobiIt( A, x, b)n = length(A);y = zeros(n, 1);
  for j = 1:nz = b ( j ) - A( j, 1: j-1 ) * x( 1: j-1 ) - A( j, j+1:n ) * x( j+1:n );
   y( i ) = z / A(i,i);end
%endfunction
```
Programm 6.1 JacobiIt.m: Eine Jacobi–Iteration nach (6.10).

- 1. Der Rechenaufwand je Iterationsschritt hängt linear von der Anzahl der Elemente  $a_{ik} \neq 0$  ab. Damit sind solche Verfahren gut geeignet für große, **dünnbesetzte Matrizen**.
- 2. Wenn die Matrix "gutartig" ist (also das Iterationsverfahren schnell konvergiert),<br>kann der Beebenaufwand weit besser als Q (n<sup>3</sup>) sein ieder Iterationsschritt bet is kann der Rechenaufwand weit besser als O  $(\mathfrak{n}^3)$  sein: jeder Iterationsschritt hat ja " nur" O  $(\mathfrak{n}^2)$  Operationen durchzuführen – und der Fehler fällt dabei immerhin wie ρ $(I - B^{-1}A)^j$ , was bei gut konditionierten Matrizen $^{48}$  sehr schnell zu sehr guten Näherungen führen kann.
- 3. Das Jacobi–Verfahren ist noch dazu sehr gut **parallelisierbar**: Die Berechnungen der einzelnen Einträge von  $\mathsf{x}^{(\mathsf{j}+1)}$  sind (nahezu) unabhängig voneinander, nur der Vektor x<sup>(j)</sup> muß "gespiegelt" werden. Für das Gauß–Seidel–Verfahren hingegen ist das Parallelisierungspotential sehr eingeschränkt.

Was aber helfen uns diese schönen Verfahren, wenn wir nicht wissen, ob und wann sie funktionieren. Natürlich kann man immer die Spektralradien testen, aber das ist nicht so einfach.

**Satz 6.10** *Ist* A ∈ **R**n×<sup>n</sup> *symmetrisch und positiv definit, dann konvergiert das Gauß–Seidel– Verfahren.*

<sup>48</sup>Also solchen mit kleinem Spektralradius

```
%% Jacobi.m (Numerik 1)
%% --------------------------------------------------------
%% Jacobi-Verfahren
%% Eingabe:
%% A Matrix
%% b rechte Seite
%% tol Genauigkeit
function x = Jacobi( A,b,tol )
  n = length(A);x = zeros( n, 1);nrm = norm(A*x - b);
  while ( nrm > tol )
    disp( nrm );
    x = JacobiIt(A, x, b);
    nrm = norm(A*x - b);
  end
%endfunction
```
Programm 6.2 Jacobi.m: Das Jacobi–Verfahren.

```
%% GaussSeidelIt.m (Numerik 1)
%% --------------------------------------------------------
%% Gauss-Seidel-Iterationsschritt mit Ueberschreiben von x
%% Eingabe:
%% A Matrix
%% b rechte Seite
%% x Naeherung fuer Loesung
function y = GaussSeidelIt(A, x, b)
 n = length(A);for j = 1:nz = b ( j ) - A( j, 1: j-1 ) * x( 1: j-1 ) - A( j, j+1:n ) * x( j+1:n );
   x(j) = z / A(j,j); % x start y!!!end
 y = x;%endfunction
```
Programm 6.3 GaussSeidelIt.m: Eine Gauß–Seidel–Iteration nach (6.12).

```
%% GaussSeidel.m (Numerik 1)
%% --------------------------------------------------------
%% Gauss-Seidel-Verfahren
%% Eingabe:
%% A Matrix
%% b rechte Seite
%% tol Genauigkeit
function x = GaussSeidel( A,b,tol )
 n = length(A);x = zeros(n, 1);
 nrm = norm(A*x - b);
 while ( nrm > tol )
   disp( nrm );
   x = GaussSeidelIt(A, x, b);
   nrm = norm(A*x - b);
 end
%endfunction
```
Programm 6.4 GaussSeidel.m: Das Gauß–Seidel–Verfahren.

**Beweis:** Wir verwenden die Zerlegung

$$
A = \underbrace{L + D}_{=B} + \underbrace{L^T}_{=A-B},
$$

wobei L eine *strikte* untere Dreiecksmatrix ist, das heißt,  $\ell_{ij} = 0$ , j = 1, ..., n. Wir müssen nun also zeigen, daß

$$
\rho(G) := \rho\left(B^{-1}(B-A)\right) = \rho\left(-(L+D)^{-1}L^{T}\right) < 1.
$$
 (6.13)

Wegen der positiven Definitheit von A ist  $\rm{d_{jj}=a_{jj}>0}$ , j = 1,...,n $^{49}$ , und damit ist die Matrix G<sub>1</sub>, definiert durch

$$
G_1 := D^{1/2}GD^{-1/2} = -D^{1/2} (L+D)^{-1} L^{T} D^{-1/2}
$$
  
= -D<sup>1/2</sup> (L+D)<sup>-1</sup> D<sup>1/2</sup> D<sup>-1/2</sup>L<sup>T</sup> D<sup>-1/2</sup>  
= - (D<sup>-1/2</sup> (L+D) D<sup>-1/2</sup>)<sup>-1</sup> (D<sup>-1/2</sup>L D<sup>-1/2</sup>)<sup>T</sup> = -(I+L<sub>1</sub>)<sup>-1</sup> L<sub>1</sub><sup>T</sup>

wohldefiniert und *ähnlich* zu G und hat deswegen auch dieselben Eigenwerte wie G<sup>50</sup>. Sei nun x  $\in$  C<sup>n</sup>, x<sup>H</sup>x = 1<sup>51</sup>, ein Eigenvektor von G<sub>1</sub> zum Eigenwert  $\bar{\lambda}$ , dann heißt dies, daß

$$
-L_1^T x = \lambda (I + L_1) x
$$

und somit

$$
-\underset{{= (L_1 x)}^H x = (\mathbf{x}^H L_1^T x)}{\mathbf{x}^H L_1^T x} = \lambda \left(1 + \mathbf{x}^H L_1 x\right).
$$

Schreiben wir  $x^{H}L_{1}x = \alpha + i\beta$ , dann ist

$$
|\lambda|^2 = \left|\frac{-\alpha + i\beta}{1 + \alpha + i\beta}\right|^2 = \frac{\alpha^2 + \beta^2}{1 + 2\alpha + \alpha^2 + \beta^2}.
$$
 (6.14)

Auf der anderen Seite ist A und damit auch  $D^{-1/2}AD^{-1/2} = I + L_1 + L_1^T$ <sup>1</sup> symmetrisch und positiv definit<sup>52</sup>, also

$$
0 < x^H \left(I + L_1 + L_1^T\right) x = 1 + \underbrace{x^H L_1 x}_{= \alpha + i \beta} + \underbrace{x^H L_1^T x}_{= \alpha - i \beta} = 1 + 2 \alpha,
$$

was, in (6.14) eingesetzt,  $|\lambda|$  < 1 liefert.

<sup>49</sup>Sonst wäre  $e_j^{\mathsf{T}} A e_j \leq 0$  für ein j.

 ${}^{51}x^{\text{H}} = [\bar{x}_j : j = 1, ..., n]^{\text{T}}$ 

<sup>52</sup>Zur Erinnerung: Bei einer *komplexen* Matrix gehört es zur Definition von positiver Definitheit, daß die Matrix hermitesch ist. Bei rellen Matrizen fordert man es oder eben auch nicht . . .

<sup>&</sup>lt;sup>50</sup>Ist y ein Eigenvektor von G zum Eigenwert λ, dann ist D<sup>1/2</sup>y ein Eigenvektor von G<sub>1</sub> zum Eigenwert  $\lambda$  und umgekehrt.

**Definition 6.11** *Eine Matrix*  $A \in \mathbb{R}^{n \times n}$  *heißt zeilenweise diagonaldominant, wenn die Diagonalelemente den " Rest" der Zeile* im Absolutbetrag *dominieren, wenn also*

$$
a_{jj} \geq \sum_{k \neq j} |a_{jk}|, \qquad j = 1, \ldots, n,
$$

gilt. Diagonaldominante Matrizen haben insbesondere nichtnegative Diagonaleinträge.

**Satz 6.12 (Diagonaldominanz und Konvergenz)** *Ist*  $A \in \mathbb{R}^{n \times n}$  *zeilenweise strikt diagonaldominant, so konvergieren das Jacobi- und das Gauß–Seidel–Verfahren.*

**Beweis:** Für die Zerlegung aus dem Jacobi–Verfahren ( $B = diag A$ ) gilt

$$
\left\|I-B^{-1}A\right\|_{\infty}=\max_{j=1,\ldots,n}\frac{1}{\left|a_{jj}\right|}\sum_{k\neq j}\left|a_{jk}\right|
$$

und im Falle strikt diagonaldominanter Matrizen ist somit

$$
\rho\left(I - B^{-1}A\right) \le \left\|I - B^{-1}A\right\|_{\infty} < 1.
$$

Für Gauß–Seidel müssen wir uns ein bißchen mehr anstrengen. Hierzu schreiben wir

 $A = L + D + U,$   $\ell_{ij} = u_{ji} = 0,$ 

wobei  $d_{ii} \neq 0$  ist, und setzen L<sub>1</sub> = −D<sup>-1</sup>L, U<sub>1</sub> = −D<sup>-1</sup>U. Die zu betrachtende Matrix ist

$$
I - B^{-1}A = I - (L + D)^{-1} (L + D + U) = I - (-DL_1 + D)^{-1} (L + D + U)
$$
  
= I - (I - L<sub>1</sub>)<sup>-1</sup> D<sup>-1</sup> (L + D + U) = I - (I - L<sub>1</sub>)<sup>-1</sup> (I - L<sub>1</sub> - U<sub>1</sub>)  
= I - I + (I - L<sub>1</sub>)<sup>-1</sup> U<sub>1</sub> = (I - L<sub>1</sub>)<sup>-1</sup> U<sub>1</sub> =: H,

außerdem schreiben wir J := L<sub>1</sub> + U<sub>1</sub> = I − D<sup>-1</sup>A. Da  $||1_n||_{\infty} = 1$ , ist (wg. der strikten Zeilendiagonaldominanz)  $|T|$  +  $|T|$   $|T|$  1  $|T|$  1  $|T|$  1  $|T|$  1  $|T|$  1  $|T|$  1  $|T|$  1  $|T|$  1  $|T|$  1  $|T|$  1  $|T|$  1  $|T|$  1  $|T|$  1  $|T|$  1  $|T|$  1  $|T|$  1  $|T|$  1  $|T|$  1  $|T|$  1  $|T|$  1  $|T|$  1  $|T|$  1  $|T|$  1  $|T|$  1  $|T|$  1  $|T|$  1

$$
||J_n \leq ||J||_{\infty} l_n < l_n
$$

und da  $|J| = |L_1| + |U_1|$ , ist

$$
|U_1| \ 1_n = (|J| - |L_1|) \ 1_n \le (||J||_{\infty} I - |L_1|) \ 1_n. \tag{6.15}
$$

L<sup>1</sup> und |L1| sind strikte untere Dreiecksmatrizen und damit **nilpotent**, das heißt,

$$
L_1^n = |L_1|^n = 0 \qquad \Rightarrow \qquad \left\{ \begin{array}{c} (I - L_1)^{-1} = I + L_1 + \cdots + L_1^{n-1} \\ (I - |L_1|)^{-1} = I + |L_1| + \cdots + |L_1|^{n-1} \end{array} \right.
$$

und damit ist

$$
\left| (I - L_1)^{-1} \right| = \left| I + L_1 + \dots + L_1^{n-1} \right| \le I + |L_1| + \dots + |L_1|^{n-1} = (I - |L_1|)^{-1}.
$$
 (6.16)

Mit (6.15) und (6.16) ist demnach

$$
|H| 1_n \leq |(I - L_1)^{-1}| |U_1| 1_n \leq (I - |L_1|)^{-1} (||J||_{\infty} I - |L_1|) 1_n
$$
  
\n
$$
= (I - |L_1|)^{-1} (I - |L_1| + (||J||_{\infty} - 1)I) 1_n
$$
  
\n
$$
= 1_n + (||J||_{\infty} - 1) (I - |L_1|)^{-1} 1_n
$$
  
\n
$$
\leq (I + (||J||_{\infty} - 1)I) 1_n \leq ||J||_{\infty} 1_n < 1_n.
$$

Also ist  $|H|$  1n  $< 1_n$ , also alle Zeilensummen von  $|H|$  kleiner als 1 und damit ist  $||H||_{\infty} <$ 1, also auch  $\rho(H) < 1$ .

*F ¨ur den Ausgleichsanspruch nach* §*1587g Abs. 1 Satz 1 gelten die* §§ *1580, 1585 Abs. 1 Satz 2,3 und* §*1585b Abs. 2,3 entsprechend.*

BGB, §1587k. Abs. 1

# Ausgleichsrechnung 7

Bisher haben wir uns mit *quadratischen* linearen Gleichungssystemen der Form Ax = b,  $A \in \mathbb{R}^{n \times n}$  und deren numerischer Lösung beschäftigt, das heißt, die Anzahl der Gleichung und die Anzahl der Unbekannten stimmen überein – eine notwendige Voraussetzung wenn man für alle rechten Seiten b eine eindeutige Lösung erhalten will. Diese Theorie läßt sich relativ einfach auf *unterbestimmte* Gleichungssysteme erweitern, bei denen man weniger Gleichungen als Unbekannte hat. Man verliert zwar die Eindeutigkeit der Lösung, aber solange die Matrix vollen Rang hat, kann man sich (zumindest formal) auf ein eindeutig lösbares *Teilsystem* zurückziehen<sup>53</sup>. Besser macht man es aber auf andere Art und Weise

#### 7.1 Inverse Probleme – ein kurzer Exkurs

Nehmen wir jetzt also an, wir hätten es mit einem *unterbestimmten* linearen Gleichungssystem

$$
Ax = b, \qquad A \in \mathbb{R}^{m \times n}, \quad m < n, \qquad b \in \mathbb{R}^m,\tag{7.1}
$$

zu tun, dessen Matrix A, der Einfachheit halber, aber den *maximalen Rang* m hat<sup>54</sup>. Anstatt nun aber den Lösungsraum einfach einzuschränken, suchen wir uns in unserer Lösungsmenge eine beste Lösung, wobei natürlich noch klarstellen müssen, in welchem Sinne die Lösung optimal zu sein hat.

**Bemerkung 7.1** *Unterbestimmte Gleichungssysteme kommen in der Anwendungsrealität oft vor und zwar dann, wenn es um* inverse Systeme *geht. Dabei kennt man eine (hoffentlich oder n¨aherungsweise) lineare Beziehung der Form* y = Ax *zwischen den (gesuchten) Regelgr¨oßen* x *und den gemessenen Werten* y*, nur sind es oftmals viel zu viele Regelgr¨oßen und viel zu*

<sup>53</sup>Die Auswahl der "besten" Lösung aus dem affinen Lösungsraum ist hingegen ein durchaus nichttriviales Problem.

<sup>&</sup>lt;sup>54</sup>Das ist ohnehin der "generische" Fall, die Menge der Matrizen mit Rangdefekt bildet einen Nullmenge in der Menger aller  $m \times n$ –Matrizen.

*wenige Messungen*55*. Das f ¨uhrt dann zu einem unterbestimmten System, aus dem* x *nun in irgendeiner Form bestimmt werden muss.*

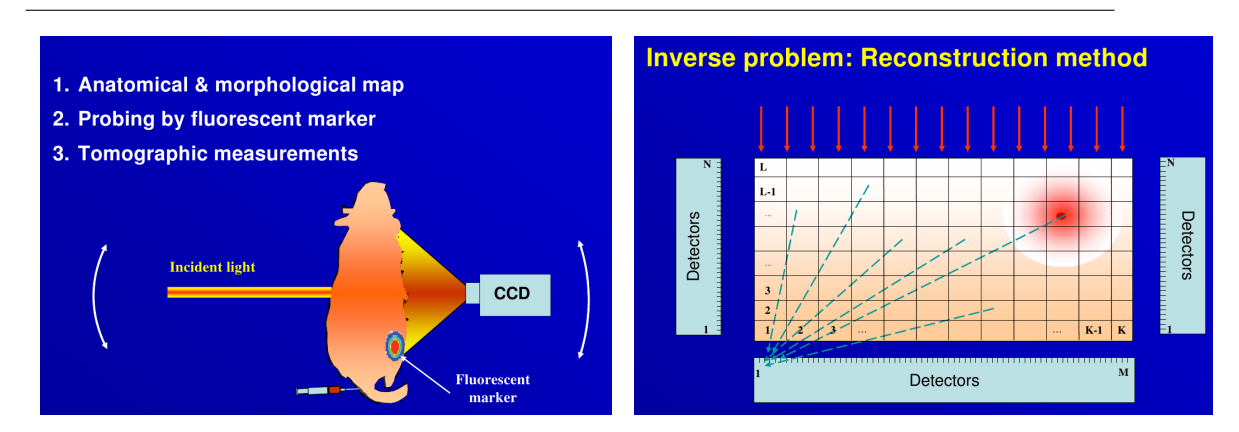

Abbildung 7.1: Optische Tomographie *(links)*. Ein fluoreszierender Marker *innerhalb* einens Lebewesens (hier eine Maus) wird durch Laserbestrahlung aktiviert und das Streulicht am anderen Ende aufgesammelt. Aus diesen Informationen soll die Lage des Markers rekonstruiert werden.

Im physikalischen Modell *(rechts)* wird der Lichtaustausch zwischen benachbarten Zellen durch entsprechende Beugungs-, Reflektions- und Absorptionsgesetze ermittelt, woraus sich der Lichteinfall auf den Detektoren ergibt.

**Beispiel 7.2 (Optische Tomographie)** *In der* optischen Tomographie *werden Objekte, normalerweise Lebewesen*<sup>56</sup> *ausschließlich mit Hilfe von sichtbarem Licht durchleuchtet, wobei im Inneren ein fluoreszierender Marker plaziert wird, siehe Abb. 7.1, der durch das einfallende (Laser-) Licht aktiviert wird. Es klingt ein wenig abwegig mit Hilfe von Licht durch eine Maus "hindurchschauen" zu wollen, aber tats¨achlich kommt wirklich einiges an Licht auf der anderen* Seite des Objekts an, allerdings durch die Moleküle<sup>57</sup> gestreut und gebrochen.

*Zur Modellierung dieses Problems teilt man jeden Schnitt durch das Objekt und seine Umgebung in kleine Quadrate ein und modelliert den Lichtaustausch zwischen diesen Quadraten*<sup>58</sup> *sowie den Randquadraten und den Detektoren. Bezeichnet* x ∈ **R**MN *die Lichtintesit¨at an den Quadraten des* M × N*–Gitters und* y ∈ **R**<sup>K</sup> *die gemessenen Werte an den* K *Detektoren, die um das Objekt herum oder hinter dem Objekt angebracht sind, dann erhalten wir ein Gleichunssystem der Form*

$$
y = Ax, \qquad A \in \mathbb{R}^{K \times MN}.
$$

<sup>&</sup>lt;sup>55</sup>Die Anzahl der Messungen kann aus vielerlei Gründen beschränkt sein: Kosten, technische Randbedingungen, Zeitbegrenzung . . .

<sup>56</sup>Und in diesem Sinne eigentlich eher Subjekte als Objekte.

<sup>57</sup>Bekanntlicherweise bei Lebewesen zumeist Wasser.

<sup>58</sup>Der Einfachheit halber werden hier normalerweise QUadrate und deren Nachbarn betrachtet.

96 7 AUSGLEICHSRECHNUNG

*Ab einer bestimmten Rekonstruktionsgenauigkeit hat man dann aber mit Sicherheit wesentlich mehr Quadrate als Detektoren und das Problem wird massiv unterbestimmt!*

Jetzt aber genug der Realität und zurück zur Theorie. Da unser unterbestimmtes Gleichungssytem  $Ax = b$  aus (7.1) normalerweise jede Menge Lösungen hat, genauer gesagt, einen  $n - m$ –dimensionalen Lösungsraum, müssen wir uns aus diesen Lösungen eine passende Lösung aussuchen – warum also nicht gleich die Beste? Dazu lösen wir das **Optimierungsproblem**

$$
\min_{\mathbf{x}} \gamma(\mathbf{x}), \qquad \mathbf{A}\mathbf{x} = \mathbf{b}, \tag{7.2}
$$

mit einem vorgegeben Gütefunktional  $\gamma$  :  $\mathbb{R}^n \to \mathbb{R}$ , das zumindest nach unten beschränkt sein sollte<sup>59</sup>; diese untere Schranke können wir dann auch gleich auf Null setzen und so  $\gamma$  :  $\mathbb{R}^n \to \mathbb{R}_+$  annehmen. Beliebte Werte für  $\gamma$  sind  $\gamma(x) = ||x||_{p}$ ,  $1 < p < \infty$ , oder

$$
\gamma(x) = \frac{1}{2} x^{\mathsf{T}} B x, \qquad \text{B positive definite.} \tag{7.3}
$$

Die Lösung von (7.3) wollen wir uns noch schnell etwas genauer ansehen. Dazu erinnern wir uns, daß ein *notwendiges* Kriterium für die Existenz eines Extremums von  $f: \mathbb{R}^N \to \mathbb{R}$  unter der Nebenbedinung  $g(x) = 0$ ,  $g: \mathbb{R}^n \to \mathbb{R}^m$ , durch die Existenz **Lagrange–Multiplikatoren**  $\lambda \in \mathbb{R}^m$  gegeben ist, daß also

$$
\nabla f(x) - \nabla g(x) \lambda = 0, \qquad \nabla g := \left[\frac{\partial}{\partial x_j} g_k \; : \; \begin{array}{l} j = 1, \dots, n \\ k = 1, \dots, m \end{array}\right], \tag{7.4}
$$

gelten muss. Dieses Resultat lernt man entweder in der Analysis unter dem Stichwort "Extrema unter Nebenbedingungen", siehe z.B. [16], oder in der Optimierung, siehe z.B. [35, 40]. Mit  $f(x) = \frac{1}{2}x^TBx$  und  $g(x) = Ax - b$  ist nun ganz einfach  $\nabla f(x) = Bx$ sowie  $\nabla g({\mathsf{x}}) = {\mathsf{A}}^{{\mathsf{T}}}$ , so daß unsere gesuchte Optimallösung als Lösung von

$$
\begin{array}{rcl}\n\mathbf{B}\mathbf{x} - \mathbf{A}^{\mathsf{T}}\mathbf{\lambda} & = & \mathbf{0} \\
\mathbf{A}\mathbf{x} & = & \mathbf{b}\n\end{array}\n\quad \Leftrightarrow \quad\n\begin{bmatrix}\n\mathbf{B} & \mathbf{A}^{\mathsf{T}} \\
\mathbf{A} & \mathbf{0}\n\end{bmatrix}\n\begin{bmatrix}\n\mathbf{x} \\
-\mathbf{\lambda}\n\end{bmatrix}\n=\n\begin{bmatrix}\n\mathbf{0} \\
\mathbf{b}\n\end{bmatrix}
$$

gegeben ist. Daß dieses Extremum ein Minimum sein muss, liegt an der Tatsache, daß <sup>x</sup> <sup>7</sup><sup>→</sup> <sup>x</sup> <sup>T</sup>Bx ein nach oben geoffnetes Paraboloid darstellt und deswegen nur ein Min- ¨ imum haben kann, siehe auch den Beweis von Proposition 7.6. Anders gesagt: Die Minimallösung bestimmt man durch Lösen des *symmetrischen* quadratischen  $m + n \times$  $m + n$ –Systems

$$
Cx = d,
$$
  $C = \begin{bmatrix} B & A^{T} \\ A & 0 \end{bmatrix}, d = \begin{bmatrix} 0 \\ b \end{bmatrix},$  (7.5)

wobei man sich nur um die ersten n Variablen zu kümmern braucht, die Werte von  $\lambda$ interessieren ja herzlich wenig.

**Übung 7.1** Zeigen Sie: Hat A den maximalen Rang m, dann ist C aus (7.5) invertierbar.  $\diamondsuit$ 

<sup>59</sup>Sonst gibt es normalerweise kein Minimum!

#### 7.2 Nun aber überbestimmt

Jetzt geht es aber um *überbestimmte* lineare Systeme der Form

$$
Ax \simeq b, \qquad A \in \mathbb{R}^{m \times n}, \qquad m > n, \quad b \in \mathbb{R}^m, \tag{7.6}
$$

bei denen  $x \in \mathbb{R}^n$  gesucht wird. Im allgemeinen<sup>60</sup> wird das "Gleichungssystem" (7.6)<br>nicht mehr lächer sein<sup>61</sup> weswesen man das felsende Ziel verfelst: nicht mehr lösbar sein<sup>61</sup>, weswegen man das folgende Ziel verfolgt:

Man finde  $x \in \mathbb{R}^n$ , so daß  $Ax - b$  möglichst klein wird.

"Möglichst klein" kann beispielsweise bedeuten, daß man x so bestimmt, daß  $\|Ax - b\|$ für eine vorgegebene Vektornorm minimiert wird – dabei wird das optimale  $x$  im allgemeinen sehr wohl von der gewählten Vektornorm abhängen.

**Beispiel 7.3** Für

$$
A = \begin{bmatrix} 1 \\ 1 \\ 1 \end{bmatrix}, \quad b = \begin{bmatrix} b_1 \\ b_2 \\ b_3 \end{bmatrix}, \quad b_1 \leq b_2 \leq b_3
$$

haben die Minimallösungen x ∈ ℝ für  $\|{\sf A}{\sf x} - {\sf b}\|_{\sf p}$  die folgende Gestalt:

 $p = 1$ : *Man sieht leicht, daß*  $b_1 \le x \le b_3$  *gelten muß, und dann ist* 

$$
||Ax - b||_1 = (x - b_1) + |x - b_2| + (b_3 - x) = b_3 - b_1 + |x - b_2|,
$$

*was für*  $x = b_2$  *minimal wird.* 

p = 2**:** *Differenzieren von*

$$
||Ax - b||_2^2 = 3x^2 - 2(b_1 + b_2 + b_3)x + b_1^2 + b_2^2 + b_3^2
$$

*liefert sofort, daß*  $x = (b_1 + b_2 + b_3) / 3$ *.* 

 $p = \infty$ : *Da das Maximum von*  $|x - b_j|$  immer entweder für  $j = 1$  oder  $j = 3$  angenommen *wird, ist die optimale Wahl,* x *von beiden gleich weit entfernt sein zu lassen, also* x =  $(b_3 + b_1)/2.$ 

*Im Spezialfall*  $b_1 = b_2 = b_3 = b$  *ergibt sich natürlich immer*  $x = b$ *, die Lösung des Gleichungssystems.*

 $60$ Das hängt natürlich von der rechten Seite b ab.

<sup>&</sup>lt;sup>61</sup>Daher auch das Symbol " $\simeq$ " in (7.6).

**Ubung 7.2 ¨** Zeigen Sie: Die Summe

$$
\sum_{j=1}^n |x-b_j|, \qquad b_1 \leq \ldots \leq b_n,
$$

wird durch den **Median** minimiert, also

$$
x = \begin{cases} b_{m+1}, & n = 2m + 1, \\ \frac{1}{2} (b_m + b_{m+1}), & n = 2m. \end{cases}
$$

Wann ist die Lösung eindeutig?  $\Diamond$ 

In diesem Kapitel soll aber nur die Norm

$$
\left\|\cdot\right\|_2\,:\,x\mapsto \sqrt{x^Tx}
$$

betrachtet werden, was vor allem auch daran liegt, daß die Theorie am einfachsten ist. Neuerdings haben sich Lösungen in der 1–Norm in vielerlei Anwendungen als besser erwiesen, oftmals sind sie einfach robuster gegen Ausreißer, siehe auch Übung 7.2.

#### 7.3 Least–squares–Lösungen und die Normalengleichungen

**Definition 7.4** *Ein Vektor*  $x \in \mathbb{R}^n$  *heißt Least–Squares–Lösung von (7.6), wenn* 

$$
||Ax - b||_2 \le ||Ay - b||_2
$$
,  $y \in \mathbb{R}^n$ .

**Bemerkung 7.5** *Existiert eine Lösung des Gleichungssystems (7.6), dann ist diese natürlich auch Least–Squares–L¨osung.*

Das schöne an der  $\|\cdot\|_2$ –Norm ist die Tatsache, daß wir die Least–Squares–Lösung einfach bestimmen können.

**Proposition 7.6** *Sei*  $A \in \mathbb{R}^{m \times n}$ ,  $m \ge n$ . Dann ist jede Lösung x der Normalengleichungen

$$
\underbrace{A^{\mathsf{T}}A}_{\in \mathbb{R}^{n \times n}} \mathbf{x} = \underbrace{A^{\mathsf{T}}b}_{\in \mathbb{R}^{n}} \tag{7.7}
$$

*eine L¨osung des Least–Squares–Problems (7.6) und umgekehrt.*

Korollar 7.7 *Hat die Matrix A vollen Rang, dann ist die Lösung des Least–Squares–Problems eindeutig.*

**Beweis:** Hat A vollen Rang n, dann hat auch  $A^{T}A \in \mathbb{R}^{n \times n}$  den Rang n und ist damit invertierbar. Damit gibt es aber auch (nur) genau eine Lösung der Normalengleichungen.

**Beweis von Proposition 7.6:** Wir betrachten das (quadratische) Funktional

$$
\begin{aligned} \|\mathbf{A}\mathbf{x} - \mathbf{b}\|_2^2 &= (\mathbf{A}\mathbf{x} - \mathbf{b})^{\mathsf{T}} (\mathbf{A}\mathbf{x} - \mathbf{b}) = \mathbf{x}^{\mathsf{T}} \mathbf{A}^{\mathsf{T}} \mathbf{A}\mathbf{x} - \mathbf{x}^{\mathsf{T}} \mathbf{A}^{\mathsf{T}} \mathbf{b} - \mathbf{b}^{\mathsf{T}} \mathbf{A}\mathbf{x} + \mathbf{b}^{\mathsf{T}} \mathbf{b} \\ &= \mathbf{x}^{\mathsf{T}} \mathbf{A}^{\mathsf{T}} \mathbf{A}\mathbf{x} - 2\mathbf{x}^{\mathsf{T}} \mathbf{A}^{\mathsf{T}} \mathbf{b} + \mathbf{b}^{\mathsf{T}} \mathbf{b}, \end{aligned}
$$

das genau dann durch x minimiert wird, wenn die Norm durch x minimiert wird. Ist nun x ein Minimalstelle, so muss

$$
0 = \nabla ||Ax - b||_2^2 = 2A^T Ax - 2A^T b
$$

sein, siehe Übung 7.3, also hat jede Least–Squares–Lösung  $x$  sich an die Normalengleichungen (7.7) zu halten.

Erfüllt umgekehrt  $x$  (7.7), dann erhalten wir für jedes  $y \in \mathbb{R}^n$ , daß

$$
\|Ay - b\|_2^2
$$
  
=  $\|Ax - b\|_2^2 + (y - x)^T A^T A (y - x) - 2x^T A^T A x + 2y^T A^T A x + 2 (x - y)^T A^T b$   
 $\ge \|Ax - b\|_2^2 - 2 (x - y)^T A^T A x + 2 (x - y)^T A^T b = \|Ax - b\|_2^2,$ 

also  $||Ax - b||_2 \le ||Ay - b||_2$  und somit ist x auch eine Least–Squares–Lösung. □

**Übung 7.3** Zeigen Sie: Ist  $B \in \mathbb{R}^{n \times n}$  eine symmetrische Matrix und  $F(x) := x^T Bx$ ,  $x \in \mathbb{R}^n$ , dann ist  $\nabla F(x) = 2Bx$ .

**Bemerkung 7.8** *Die notwendige und hinreichende Bedingung (7.7) bedeutet, daß die Least– squares–L¨osung so zu w¨ahlen ist, daß der Residuenvektor* r := Ax − b *die Bedingung* A<sup>T</sup> r = 0 erfüllt, oder eben, daß r ∈ ker AT. Diese Bedingung hat eine geometrische Interpretation, *siehe Abb. 7.2: Es sei*

$$
V := \mathscr{R}(A) := AR^n := \{Ax \; : \; x \in \mathbb{R}^n\}
$$

*der von (den Spalten von)* A *erzeugte Vektorraum*62*. Dann ist das orthogonale Komplement*

$$
\mathbb{R}^n \ominus \mathscr{R}(A) = \left\{ x \in \mathbb{R}^n \ : \ x^T \mathscr{R}(A) = 0 \right\}
$$

*gerade* ker A<sup>T</sup> *. Somit sind die Least–Squares–L¨osungen diejenigen Vektoren, bei denen der Residuenvektor senkrecht auf* V *steht.*

Damit hätten wir bereits einen (naiven) Ansatz, um überbestimmte Gleichungssysteme zu lösen: wir verwenden das Cholesky–Verfahren aus Satz 5.4, um die Lösung von  $A<sup>T</sup>Ax = A<sup>T</sup>b$  zu bestimmen, was zu einer Zerlegung

$$
A^T A = GG^T
$$

führt; dabei ist G aber ein *quadratischer* Faktor, im Gegensatz zu A. Allerdings führt der Übergang zu einem Gleichungssystem bezüglich  $A^T A$ , also die "Quadrierung" der Matrix auch zu einer Quadrierung des Fehlers.

 $62\mathcal{R}(A)$  steht für "Range" von A.

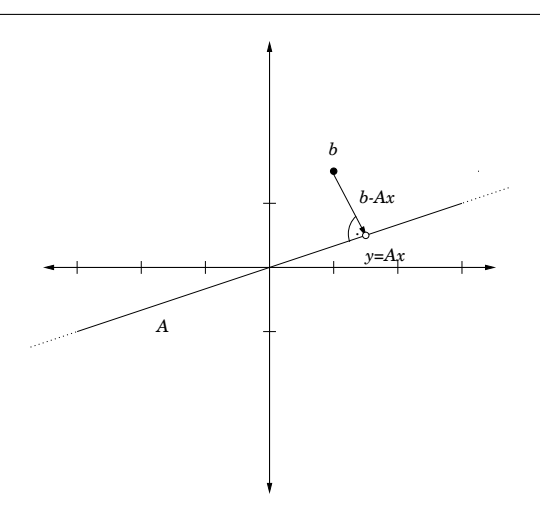

Abbildung 7.2: Geometrische Interpretation der Least-squares-Lösung: Der Fehler ist orthogonal zum Vektor Ax.

**Beispiel 7.9** *Es sei* A ∈ **R**n+1×<sup>n</sup> *gegeben durch*

$$
A = \begin{bmatrix} 1 & 1 & \dots & 1 \\ \varepsilon & & & \\ & \varepsilon & & \\ & & \ddots & \\ & & & \varepsilon \end{bmatrix},
$$

*dann ist*

$$
A^{T}A = \begin{bmatrix} 1 & \varepsilon \\ 1 & \varepsilon \\ \vdots & \ddots & \vdots \\ 1 & \varepsilon \end{bmatrix} \begin{bmatrix} 1 & 1 & \dots & 1 \\ \varepsilon & & & \\ & \varepsilon & & \\ & & \ddots & \\ & & & \varepsilon \end{bmatrix} = \begin{bmatrix} 1 + \varepsilon^{2} & 1 & \dots & 1 \\ 1 & 1 + \varepsilon^{2} & \ddots & \vdots \\ & \vdots & \ddots & \ddots & 1 \\ 1 & \dots & 1 & 1 + \varepsilon^{2} \end{bmatrix}.
$$

*Diese Matrix ist* quadratisch *schlechter konditioniert als die Ausgangsmatrix! Denn da* B :=  $A^{T}A = 1_{n}1_{n}^{T} + \varepsilon^{2}I$ , ist jeder Vektor  $y \in \mathbb{R}^{n}$  mit  $1_{n}^{T}y = 0$  ein Eigenvektor von B zum Eigen*wert* ε 2 *. Außerdem ist*

$$
B 1_n = 1_n \underbrace{\left(1_n^T 1_n\right)}_{=n} + \epsilon^2 1_n = \left(n + \epsilon^2\right) 1_n.
$$

*Also ist, unter Verwendung des Spektralradius,*

$$
\kappa_2\left(A^{\mathsf{T}}A\right) = \left\|A^{\mathsf{T}}A\right\|_2 \left\|\left(A^{\mathsf{T}}A\right)^{-1}\right\|_2 \ge \rho\left(A^{\mathsf{T}}A\right) \rho\left(\left(A^{\mathsf{T}}A\right)^{-1}\right)
$$

$$
= \frac{\lambda_{\max} (A^{\mathsf{T}} A)}{\lambda_{\min} (A^{\mathsf{T}} A)} = 1 + \frac{n}{\epsilon^2}.
$$

Da jede Norm größer als der Spektralradius ist, ist die obige negative Aussage nicht etwa *spezifisch f ¨ur die* 2*–Norm, sondern gilt f ¨ur jede beliebige Matrixnorm und damit auch f ¨ur jede beliebige Konditionszahl.*

In [17, S. 398, (19.14)] kann man diese quadratisch verschlechterte Situation auch konkreter finden: Für die berechnete Lösung  $\hat{x}$  des Least–Squares–Problems ergibt sich ein relativer Vorwärtsfehler von

$$
\frac{\|x-\hat{x}\|_2}{\|x\|_2} \leq C_{m,n} \kappa_2^2(A) \hat{u}, \qquad x \in \mathbb{R}^n \setminus \{0\}.
$$

## 7.4 Singuläre–Werte–Zerlegung und die Pseudoinverse

Wir wollen uns nun der Beschreibung von Least-squares-Lösungen etwas theoretischer nähern.

**Definition 7.10** *Eine quadratische Matrix*  $U \in \mathbb{R}^{n \times n}$  *bzw.*  $U \in \mathbb{C}^{n \times n}$  *heißt orthogonal bzw. unitär*, wenn  $U^{T}U = I$  *bzw.*  $U^{H}U = I$ *. Eine Matrix*  $D \in \mathbb{R}^{m \times n}$  *heißt diagonal*, wenn  $a_{ik} = 0$  *falls*  $j \neq k$ ,  $j = 1, ..., m$ ,  $k = 1, ..., n$ .

**Bemerkung 7.11** *Die orthogonalen Matrizen bilden eine multiplikative Gruppe: Jede orthogonale Matrix* U *hat eine orthogonale Inverse (n¨amlich* U<sup>T</sup> *) und das Produkt zweier orthogonaler* Matrizen  $U$ ,  $V$  ist wieder orthogonal (da  $(UV)^{T}UV = V^{T}U^{T}UV = V^{T}V = I$ ).

**Satz 7.12** *Zu jeder Matrix*  $A \in \mathbb{R}^{m \times n}$ ,  $m, n \in \mathbb{N}$ , gibt es orthogonale Matrizen  $U \in \mathbb{R}^{m \times m}$ , V ∈ **R**n×<sup>n</sup> *und eine Diagonalmatrix* Σ ∈ **R**m×<sup>n</sup> *so daß*

$$
A = U\Sigma V^{T}, \qquad \sigma_{11} \geq \sigma_{22} \geq \cdots \geq \sigma_{\ell,\ell} \geq 0, \qquad \ell := \min(m,n). \tag{7.8}
$$

**Definition 7.13** Die Darstellung (7.8) heißt Singuläre–Werte–Zerlegung bzw. Singular Val*ue Decomposition (SVD), die Diagonalwerte von* Σ,  $\sigma_i = \sigma_{ii}$ , j = 1,...,*ℓ*, *heißen Singularwerte ¨ von* A*.*

**Beweis:** Induktion über  $\ell$ . Im Fall  $\ell = 1$  nehmen wir ohne Einschränkung<sup>63</sup> an, daß  $m\leq n.$  Dann hat A die Form  $A=[a_{11}\cdots a_{1n}]=:\mathfrak{a}^{\mathsf{T}}.$  Ist  $\mathfrak{a}=0,$  dann bilden  $\mathsf{U}=1,$   $\Sigma=0$ 0 und V = I die SVD von A. Andernfalls setzen wir  $v_1 = \|\alpha\|_2^{-1}$  $\frac{1}{2}$ <sup>-1</sup> a, also als normierte Version von a und vervollständigen diesen Vektor zu einer Orthonormalbasis des  $\mathbb{R}^n$ , das heißt, wir wählen  $v_2, \ldots, v_n$  so, daß

> $\mathbb{R}^n = \text{span} \{v_1, \ldots, v_n\}, \quad v_i^{\mathsf{T}}$  $j^{\dagger}v_{k} = \delta_{jk}$ , j, k = 1, ..., n,

 $^{63}$  Ansonsten gehen wir zu  $\mathcal{A}^\mathsf{T}$ über.

und erhalten die Komponenten der SVD als

$$
U = 1
$$
,  $V = [v_j : j = 1,...,n]$ ,  $\Sigma = U^{T}AV = [\|\alpha\|_2 0 \cdots 0].$ 

Sei also Satz 7.12 für ein  $\ell > 0$  bewiesen und seien m,  $n \in \mathbb{N}$  dergestalt, daß min $(m, n)$  =  $\ell + 1$ . Wir setzen

$$
\tau_1 := \max_{x \in \mathbb{R}^n} \frac{\|Ax\|_2^2}{\|x\|_2^2} = \max_{\|x\|_2 = 1} x^{\mathsf{T}} \left(A^{\mathsf{T}} A\right) x. \tag{7.9}
$$

Ist  $\tau_1 = 0$ , dann ist A = 0 und die SVD ergibt sich als<sup>64</sup> U = I, V = I,  $\Sigma = 0$ . Andernfalls ist  $\tau_1$  der größte Eigenwert der symmetrischen positiv definiten Matrix A<sup>T</sup>A; sei außerdem  $v_1 \in \mathbb{R}^n$  ein zugehöriger normierter Eigenvektor. Diesen kann man wieder mit v<sub>2</sub>, . . . , v<sub>n</sub> zu einer Orthonormalbasis des  $\mathbb{R}^n$  ergänzen und damit ist die Matrix  $\frac{1}{\sqrt{n}}$  $V = \begin{bmatrix} v_j : j = 1, ..., n \end{bmatrix}$  orthogonal. Wegen (7.9) ist  $||Av_1||_2 = \sigma_1$ ,  $\sigma_1 = \sqrt{\tau_1}$ , und damit ist

$$
0 \neq u_1 := \frac{1}{\sigma_1}Av_1 \quad \in \mathbb{R}^m, \qquad \|u_1\|_2 = 1.
$$

Wie vorher vervollständigen wir diesen Vektor zu einer Orthonormalbasis, diesmal mit  $\mathfrak{u}_2,\ldots,\mathfrak{u}_{\mathfrak{m}}$  und setzen  $\mathsf{U}=\big[\mathfrak{u}_{\mathfrak{j}}\,:\,\mathfrak{j}=1,\ldots,\mathfrak{m}\big].$  Damit ist

$$
U^{T}AV = \begin{bmatrix} \sigma_{1} & 0 \\ 0 & B \end{bmatrix} \qquad \Longleftrightarrow \qquad A = U \begin{bmatrix} \sigma_{1} & 0 \\ 0 & B \end{bmatrix} V^{T}, \qquad B \in \mathbb{R}^{m-1 \times n-1}, \quad (7.10)
$$

wobei der größte Eigenwert von B $^{\mathsf{T}}$ B höchstens σ<sub>1</sub> ist. Nach Induktionsannahme gibt es Matrizen  $\widehat{U} \in \mathbb{R}^{m-1 \times m-1}$ ,  $\widehat{V} \in \mathbb{R}^{n-1 \times n-1}$  und  $\widehat{\Sigma} \in \mathbb{R}^{m-1 \times n-1}$ , so daß

$$
B = \widehat{U}\widehat{\Sigma}\widehat{V}^{T}, \qquad \sigma_1 \geq \widehat{\sigma}_1 \geq \cdots \geq \widehat{\sigma}_{\ell-1} \geq 0.
$$

Setzt man das in (7.10) ein, so ergibt sich, daß

$$
A = \underbrace{U \begin{bmatrix} 1 & 0 \\ 0 & \widehat{U} \end{bmatrix}}_{=:U} \underbrace{\begin{bmatrix} \sigma_1 & 0 \\ 0 & \widehat{\Sigma} \end{bmatrix}}_{=:Z} \underbrace{\begin{bmatrix} 1 & 0 \\ 0 & \widehat{V}^T \end{bmatrix}}_{=:V^T} V^T,
$$

womit der Beweis fertig ist.

#### **Bemerkung 7.14 (Beobachtungen zur SVD)**

1. Der singuläre Wert τ<sub>1</sub> aus (7.9) ist gleichzeitig der größte Eigenwert der symmetrischen *positiv semidefiniten Matrix*  $A^{T}A$ *: Seien*  $\lambda_1 \geq \cdots \geq \lambda_n \geq 0$  *die Eigenwerte von*  $\widetilde{B} = A^{T}A$  *und*  $x_1, \ldots, x_n$  zugehörige orthonormale Eigenvektoren, dann ist

$$
x^{\mathsf{T}}Bx = \left(\sum_{j=1}^n \alpha_j x_j\right)^{\mathsf{T}} \ B \ \left(\sum_{j=1}^n \alpha_j x_j\right) = \sum_{j=1}^n \alpha_j^2 \lambda_j \leq \lambda_1 \sum_{j=1}^n \alpha_j^2 = \lambda_1 \|x\|_2^2.
$$

<sup>&</sup>lt;sup>64</sup> Achtung: U und V können Einheitsmatrizen *unterschiedlicher* Größe sein.

- *2. Generell sind die singul¨aren Werte einer Matrix* A *die (immer noch nichtnegativen) Wurzeln der Eigenwerte von* ATA*.*
- *3. Die Idee der SVD wird aus dem Beweis ersichtlich: man bestimmt orthogonale Vektoren*  $u_1, \ldots, u_m \in \mathbb{R}^m, v_1, \ldots, v_n \in \mathbb{R}^n$ , so daß die von ihnen gebildeten Matrizen U und V *die Ausgangsmatrix* A *dergestalt orthogonal transformieren, daß*

$$
\left(\mathbf{U}^{\mathsf{T}}\mathbf{A}\mathbf{V}\right)\ \mathbf{e}_{\mathbf{j}}=\sigma_{\mathbf{j}}\ \mathbf{e}_{\mathbf{j}},\qquad\mathbf{j}=1,\ldots,\ell,
$$

*also die kanonischen Einheitsvektoren in sich selbst abbilden.*

*4. Die SVD ist nicht immer eindeutig! Das einfachste Gegenbeispiel ist* A = 0*, dann ist*  $\Sigma = 0$  *und man kann* U *und* V sogar frei wählen. Was natürlich eindeutig ist<sup>65</sup> *ist die Matrix* Σ*.*

**Definition 7.15** *Die Moore–Penrose–Inverse oder Pseudoinverse einer* m × n*–Matrix* A *mit SVD* A = UΣV<sup>T</sup> *ist definiert als*

$$
A^+=V\Sigma^+U^T,\qquad \Sigma^+\in\mathbb{R}^{n\times m}
$$

*wobei*

$$
\left(\Sigma^+\right)_{jk} = \left\{\begin{array}{ll} \sigma_{jk}^{-1}, & \quad \sigma_{jk} \neq 0, \\ 0 & \quad \sigma_{jk} = 0, \end{array} \right. \quad j = 1, \ldots, n, \ k = 1, \ldots, m.
$$

Der Name "Pseudoinverse" ist leicht erklärt. Ist nämlich  $A \in \mathbb{R}^{n \times n}$  eine *invertierbare* Matrix, dann sind wegen

$$
0 < |\det A| = \underbrace{|\det U|}_{=1} |\det \Sigma| \underbrace{|\det V|}_{=1} = \prod_{j=1}^{n} \sigma_j
$$

alle singulären Werte von A strikt positiv und damit ist  $\Sigma^+ = \Sigma^{-1}.$  Daher ist

$$
A A^+ = U\Sigma V^T V \Sigma^{-1} U^T = I = V\Sigma^{-1} U^T U \Sigma V^T = A^+ A
$$

und damit ist  $\mathsf{A}^{+}=\mathsf{A}^{-1}.$  Im Falle einer invertierbaren Matrix kann man das "Pseudo–" also getrost weglassen.

**Satz 7.16** *Sei*  $A \in \mathbb{R}^{m \times n}$ ,  $m > n$ .

- *1. Die Pseudoinverse* A<sup>+</sup> *erf ¨ullt die Moore–Penrose–Bedingungen*
	- (*a*)  $A^+A = (A^+A)^T$ , (*b*)  $AA^+ = (AA^+)^T$ ,

 $65$ Wegen der absteigenden Anordnung der singulären Werte.

- $(c)$   $AA^+A = A$ , *(d)*  $A^{+}AA^{+} = A^{+}$ *.*
- 2. Der Vektor  $x^* = A^+$ b erfüllt

$$
\left\|A x^* - b\right\|_2 = \min_{x\in\mathbb{R}^n} \left\|A x - b\right\|_2,
$$

# x ∗ *ist also eine Least–Squares–Losung ¨ .*

**Beweis:** Sei A = UΣV<sup>T</sup> . Zum Beweis von 1. bemerkt man, daß die Matrizen

$$
A^{+}A = V\Sigma^{+}U^{T} U\Sigma V^{T} = V\Sigma^{+}\Sigma V^{T} \quad \text{und} \quad AA^{+} = U\Sigma V^{T}V\Sigma^{+}U^{T} = U\Sigma\Sigma^{+}U^{T}
$$

beide symmetrisch sind und daß

$$
AA^+A = U\Sigma V^T V\Sigma^+ \Sigma V^T = U\Sigma \Sigma^+ \Sigma V^T
$$

beziehungsweise

$$
A^+AA^+ = V\Sigma^+U^{\mathsf{T}}U\Sigma\Sigma^+U^{\mathsf{T}} = V\Sigma^+\Sigma\Sigma^+U^{\mathsf{T}}.
$$

Außerdem gibt es ein  $1 \le r \le \ell$  so daß  $\sigma_1 \ge \cdots \ge \sigma_r > \sigma_{r+1} = \cdots = \sigma_\ell = 0$  und damit ist

$$
\Sigma \Sigma^{+} \Sigma = \begin{bmatrix} \sigma_1 \sigma_1^{-1} \sigma_1 & & & \\ & \ddots & & \\ & & \sigma_r \sigma_r^{-1} \sigma_r & \\ & & & 0 \\ & & & & \ddots \\ & & & & & 0 \end{bmatrix} = \Sigma
$$

und entsprechend  $\Sigma^+ \Sigma \Sigma^+ = \Sigma^+$ .

Um 2. nachzuweisen berechnen wir einfach

$$
A^TA x^* = A^TAA^+b = V\Sigma^T U^T U\Sigma V^T V\Sigma^+ U^T b = V\Sigma^T U^T b = A^T b
$$

und nach Proposition 7.6 ist  $x^* = A^+y$  eine Least–Squares–Lösung.

**Ubung 7.4 ¨** Zeigen Sie: Die Moore–Penrose–Bedingungen bestimmen die Pseudoinverse  $A^+$  eindeutig.

Mit Hilfe der Pseudoinversen kann man die Definition der **Konditionszahl** auch auf singuläre und nichtquadratische Matrizen erweitern, indem man

$$
\kappa_2(A) := \|A\|_2 \|A^+\|_2 \tag{7.11}
$$

setzt.

So schön die SVD und die Pseudoinverse theoretisch auch sein mögen – zur Berechnung unserer Least-squares-Lösung helfen sie uns wenig, denn die Berechnung der SVD oder der Pseudoinversen sind möglicherweise sogar noch komplizierter.

**Bemerkung 7.17** *In gewissem Sinne ist die Pseudoinverse ein Lieblingskind der Ingenieure, die schon vor langer Zeit herausgefunden haben, daß der Befehle* pinv *in* Matlab*/*Octave *immer eine "Inverse" liefert, aber nie eine dieser nervigen Fehlermeldungen oder Warnungen. Daß dafür die Ergebnisse nicht sonderlich sinnvoll sein können*<sup>66</sup> nimmt man oftmals gerne *in Kauf. Es braucht durchaus einiges an Überzeugungsarbeit, um dafür zu sorgen, daß die Pseudoinverse nicht in unangebrachter Weise verwendet*<sup>67</sup> *wird!*

## 7.5 Orthogonaltransformationen

In diesem Kapitel wollen wir Transformationsmethoden (eine Art Elimination) unter Verwendung *orthogonaler* Matrizen betrachten, um so die Lösung des Ausgleichsproblems *direkt* aus der Matrix A zu ermitteln. Warum man gerade orthogonale Matrizen verwendet, ist eigentlich ziemlich naheliegend: weil für jede orthogonale Matrix  $U \in$ **R**n×<sup>n</sup>

$$
\left\|ux\right\|_2 = \sqrt{\left(ux\right)^T \left(ux\right)} = \sqrt{x^T u^T u x} = \left\|x\right\|_2, \qquad x \in \mathbb{R}^n,
$$

gilt, die 2–Norm also **orthogonal invariant** ist, ist auch die Matrixnorm  $\|\cdot\|$  orthogonal invariant<sup>68</sup> und damit ist auch

$$
\kappa_2\left( U A \right) = \kappa_2\left( A V \right) = \kappa_2\left( A \right), \qquad A \in \mathbb{R}^{m \times n}, \, U \in \mathbb{R}^{m \times m}, \, V \in \mathbb{R}^{n \times n},
$$

Multiplikation mit orthogonalen Matrizen verschlechtert also nicht die Kondition des Problems69. Was wir also brauchen, sind einfache orthogonale Matrizen, mit denen man "etwas anfangen kann".<br>'

**Definition 7.18**  $Zu \neq y \in \mathbb{R}^m$  *ist die Householder–Matrix* H = H(y) *definiert als* 

$$
H(y) = I - 2 \frac{yy^{T}}{\|y\|_{2}^{2}}.
$$

Die Idee, Householder-Matrizen zur Lösung von Least-squares-Problemen zu verwenden geht $^{70}$  auf Householder [18] zurück, die praktischen Details wurden in [14] ausgearbeitet.

**Lemma 7.19** *Householder–Matrizen sind symmetrisch und orthogonal:*  $H^T = H$  *und*  $H^TH =$ I*.*

<sup>&</sup>lt;sup>66</sup>Bei der Bildung der Pseudoinversen muss entschieden werden, ab wann ein singulärer Wert als = 0 angesehen werden soll – da steckt dann auch das gesamte numerische Teufelswerk!

 $67$ Genauso unangebracht wie das grammatisch inkorrekte "verwandt" an dieser Stelle.

<sup>&</sup>lt;sup>68</sup>Entsprechendes gilt auch immer für komplexe Matrizen und *unitäre* Invarianz

 $^{69}$ Und den Traum, daß sich während der Rechnung ein Problem in ein besser konditioniertes umwandelt, sollte man schon in der Numerik I aufgegeben haben.

 $70$ Welch ein Wunder ...

 $\Box$ 

Beweis: Symmetrie ist trivial und die Orthogonalität folgt aus

$$
H^{T}H = H^{2} = \left(I - \frac{2}{\|y\|_{2}^{2}}yy^{T}\right)^{2} = I - \frac{4}{\|y\|_{2}^{2}}yy^{T} + \frac{4}{\|y\|_{2}^{2}}y \underbrace{\frac{y^{T}y}{\|y\|_{2}^{2}}}_{=1}y^{T} = I.
$$

Der Einfachheit halber wollen wir nun immer annehmen, daß der **Householder–Vektor** y für die Bildung der Householder–Matrix  $H(y)$  **normiert** ist, das heißt  $||y||_2 = 1$ , denn dann ist  $H(y) = I - 2yy^{T}$ .

**Bemerkung 7.20** *Die Householder–Transformation* <sup>x</sup> <sup>7</sup><sup>→</sup> <sup>H</sup>(y)<sup>x</sup> *kann man auch geometrisch interpretieren, und zwar als Spiegelung an der Hyperebene*

$$
E := \left\{ x \in \mathbb{R}^m \; : \; x^T y = 0 \right\},
$$

 $siehe~Abb.$  7.3. Schreibt man nämlich  $\mathrm{\mathsf{x}}$  als  $\mathrm{\mathsf{x}}=\alpha\mathrm{\mathsf{y}}+\mathrm{\mathsf{y}}^\perp$ ,  $\mathrm{\mathsf{y}}^\top\mathrm{\mathsf{y}}^\perp=\mathrm{\mathsf{0}},$  dann ist $^{71}$ 

$$
H(y) x = \left(I - 2yy^{T}\right)\left(\alpha y + y^{\perp}\right) = \alpha y + y^{\perp} - 2\alpha y \underbrace{y^{T}y}_{=1} - 2y \underbrace{y^{T}y^{\perp}}_{=0} = -\alpha y + y^{\perp},
$$

*das heißt, die Projektion von* x *in die Hyperebene* E *bleibt unver¨andert, w¨ahrend das Vorzeichen des Anteils in Richtung* y *umgedreht wird.*

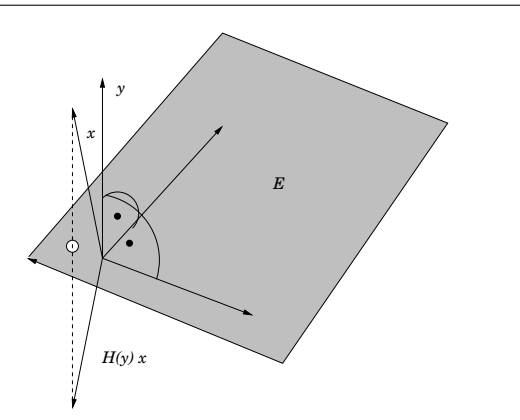

Abbildung 7.3: Die Householder–Transformation als Spiegelung an der Hyperebene  $E = y^{\perp}$ . Im phyiskalischen Sinn ist das also eher eine Brechung als eine Spiegelung: "Einfallswinkel gleich Ausfallswinkel".

<sup>&</sup>lt;sup>71</sup>Nicht vergessen:  $||y||_2 = 1!$
Sei also A ∈  $\mathbb{R}^{m \times n}$ ,  $m > n$ . Die "Strategie" ist nun naheliegend: Wir wollen mit Hilfe von Householder–Matrizen wie bei der Gauß–Elimination A auf eine obere Dreiecksgestalt bringen, d.h. *normierte* Vektoren y1, . . . , y<sup>k</sup> finden, so daß

$$
H(y_{k})\cdots H(y_{1})A = \begin{bmatrix} * & \cdots & * & * & * & \cdots & * \\ & \ddots & \vdots & \vdots & \vdots & \ddots & \vdots \\ 0 & & * & * & * & \cdots & * \\ & & & a_{k+1}^{(k+1)} & * & \cdots & * \\ & & & & \vdots & \vdots & \ddots & \vdots \\ & & & & a_{m}^{(k+1)} & * & \cdots & * \end{bmatrix}, \quad k = 0, \ldots, n-1. \quad (7.12)
$$

Für  $k = 0$  ist (7.12) trivialerweise erfüllt. Um von (7.12) einen Schritt weiterzukommen, müssen wir also einen Vektor  $\hat{y}_{k+1} \in \mathbb{R}^{m-k}$  und eine Zahl  $\alpha_{k+1} \in \mathbb{R}$  bestimmen, so  $da\mathbf{B}^{72}$ 

$$
H(\hat{y}_{k+1}) \ \alpha^{(k+1)} = \alpha_{k+1} e_1 \in \mathbb{R}^{m-k}, \qquad \alpha^{(k+1)} = \begin{bmatrix} \alpha_{k+1}^{(k+1)} \\ \vdots \\ \alpha_m^{(k+1)} \end{bmatrix} \in \mathbb{R}^{m-k}, \qquad (7.13)
$$

denn ergibt sich unter Verwendung von

$$
y_{k+1}:=\left[\begin{array}{c}0\\\hat{y}_{k+1}\end{array}\right]\in\mathbb{R}^m\qquad\Longrightarrow\qquad \mathsf{H}\left(y_{k+1}\right)=\left[\begin{array}{cc}I_k&0\\0&\mathsf{H}\left(\hat{y}_{k+1}\right)\end{array}\right]\in\mathbb{R}^{m\times m},
$$

daß

$$
H(y_{k+1})\cdots H(y_1) A = \begin{bmatrix} * & \cdots & * & * & \cdots & * \\ \cdots & \vdots & \vdots & \vdots & \ddots & \vdots \\ 0 & * & * & * & \cdots & * \\ & & & 0 & * & \cdots & * \\ & & & & 0 & * & \cdots & * \\ & & & & 0 & * & \cdots & * \\ & & & & & \vdots & \ddots & \vdots \\ & & & & & & \vdots \\ & & & & & & & \vdots \\ & & & & & & & \vdots \\ & & & & & & & \vdots \\ & & & & & & & & \vdots \\ & & & & & & & & \vdots \\ & & & & & & & & & \vdots \end{bmatrix}.
$$

Das entscheidende Problem besteht also darin, (7.13) zu lösen. Daß und wie das geht, sagt uns das nächste Lemma.

**Lemma 7.21** *Sei*  $x \in \mathbb{R}^m$ *. Setzt man*<sup>73</sup>  $\gamma = 2 ||x||_2$ ,  $\epsilon = -\text{sgn }x_1$  *und* 

$$
y_1 = \sqrt{\frac{1}{2} + \frac{|x_1|}{\gamma}},
$$
  $y_j = -\epsilon \frac{x_j}{\gamma y_1},$   $j = 2,...,m,$  (7.14)

*dann ist*  $||y||_2 = 1$  *und*  $H(y) = x = \alpha e_1$ *, wobei*  $\alpha = -\epsilon ||x||_2$ *.* 

```
%#
%# HousehStep.m
%# Berechne y-Vektor fuer Householder-Matrix
%# Daten:
%# x Zu transformierender Vektor
function y = HousehStep(x)m = length(x);
 y = zeros(m, 1);g = 2 * sqrt(x' * x);if g < eps
   return;
 endif
 s = sign(x(1));if s = 0 % Sonderfall !!!
   s = 1;end
 y( 1 ) = sqrt( 0.5 + abs( x(1) )/g );
 gg = g * y(1);
 for j = 2:my(j) = s * x(j) / gg;end
%endfunction
```
Programm 7.1 HousehStep.m: Bestimmung des Vektors y für die Householder-Matrix. Die Behandlung des Sonderfalls  $x = 0$  wird noch gerechtfertigt werden.

```
%#
%# HousehStep.m
%# Berechne y-Vektor fuer Householder-Matrix
%# Daten:
%# x Zu transformierender Vektor
function y = HousehStep2(x)m = length(x);y = zeros(m, 1);g = 2 * sqrt(x' * x);if g < eps
   return;
 endif
 if x(1) == 0 % Sonderfall !!!
   s = 1;else
   s = sign(x(1));end
 y( 1 ) = sqrt( 0.5 - abs(x(1))/g );
 gg = g * y(1);
 for j = 2:my(j) = -s * x(j) / gg;end
%endfunction
```
Programm 7.2 HousehStep2.m: Die "dumme" Art, den Vektor y zu bestimmen, mit der numerisch falschen Wahl von  $\epsilon$ .

**Übung 7.5** Folgern Sie aus (7.14), daß  $||y||_2 = 1$ .

Beweis: Natürlich könnte man "einfach" nachrechnen, daß die Bedingungen aus (7.14) die gewünschten Eigenschaften liefern. Nachdem aber diese Voraussetzungen ja normalerweise nicht vom Himmel fallen, wollen wir sie explizit herleiten – das ist zwar etwas aufwendiger, aber auch "realistischer" und zeigt uns, wo man numerisch aufpassen muss.

Da H(y) orthogonal ist, muß zuerst einmal

$$
|\alpha| = \|H(y) x\|_2 = \|x\|_2
$$

gelten, das heißt  $\alpha = \epsilon ||x||_2$ ,  $\epsilon \in \{\pm 1\}$ . Nach der Definition von H(y) ist H(y)  $x = \alpha e_1$ äquivalent zu

$$
x_1 - 2y_1 \left( y^T x \right) = \alpha, \qquad x_j - 2y_j \left( y^T x \right) = 0, \quad j = 2, \dots, m. \tag{7.15}
$$

Aus diesen Bedingungen ergibt sich mit β :=  $y^Tx$  und der Zusatzforderung  $\|y\|_2=1$ , daß

$$
\alpha y_1 = y_1 \underbrace{(x_1 - 2y_1 \beta)}_{=\alpha} + \sum_{j=2}^{m} y_j \underbrace{(x_j - 2y_j \beta)}_{=0} = \sum_{j=1}^{m} x_j y_j - 2\beta \sum_{j=1}^{m} y_j^2
$$
  
=  $\beta - 2 \beta \underbrace{\|y\|_2^2}_{=1} = -\beta$ ,

also β =  $-\alpha$ y<sub>1</sub>. Eingesetzt in die erste Gleichung von (7.15) liefert dies, daß

$$
x_1 + 2\alpha y_1^2 = \alpha
$$
  $\implies$   $y_1 = \sqrt{\frac{1 - x_1/\alpha}{2}}$ .

Wählen wir nun  $\epsilon \in \{-1, 1\}$  so, daß

$$
\varepsilon x_1 < 0, \qquad \Rightarrow \qquad x_1 = -\varepsilon \, |x_1| \tag{7.16}
$$

dann ergibt sich

$$
y_1 = \sqrt{\frac{1}{2} - \frac{-\epsilon |x_1|}{\epsilon |x_2||}} = \sqrt{\frac{1}{2} + \frac{|x_1|}{2 |x||_2}} \qquad \Longrightarrow \qquad \beta = -\epsilon ||x||_2 \ y_1
$$

und schließlich

$$
y_j = \frac{x_j}{2\beta} = -\varepsilon \; \frac{x_j}{2y_1 \; \|x\|_2}, \qquad j = 2, \ldots, m.
$$

 $\Box$ 

<sup>&</sup>lt;sup>72</sup>Hierbei bezeichnet  $e_i$  wieder den j-ten kanonischen Einheitsvektor.

<sup>&</sup>lt;sup>73</sup>Hierbei können wir das Vorzeichen sgn 0 der Zahl Null beliebig als  $\pm 1$  wählen.

```
%#
%# HousehMat.m
%# Berechne Householder-Matrix H(y) = I - 2 y y^T/y^T y%# Daten:
%# y Vektor
function H = HousehMat(y)H = eye( length(y) ) - 2*y*y'/(y'*y);
```
Programm 7.3 HousehMat.m: Berechnung der Householder-Matrix zu y.

**Bemerkung 7.22** *Die Wahl von in (7.16) war theoretisch beliebig, aber numerisch absolut sinnvoll, denn nun werden unter der Wurzel bei der Bestimmung von* y<sup>1</sup> *zwei* positive *Zahlen addiert, so daß Ausloschung ¨ vermieden wird, siehe Beispiel 2.9. Und da in (7.14) durch* y<sup>1</sup> dividiert wird, sollten wir ohnehin dafür sorgen, daß diese Zahl so groß wie möglich wird, *einfach um die Fehlerfortpflanzung m¨oglichst klein zu halten.*

Die maximale Auslöschung bei "falschen"  $\epsilon$  träte übrigens genau dann auf, wenn |x<sub>1</sub>| ∼  $||x_2||$  wäre, also genau dann, wenn der Vektor x sowieso schon den Wert hätte, den er haben *sollte. Und das kann man tats¨achlich auch* deutlich *sehen wie in Beispiel 7.23 gezeigt werden wird. an kann die Bestimmung des Householder–Vektors aber auch wie in Abb. 7.4 geometrisch interpretieren. Im* **R**<sup>2</sup> *sind die Spiegelungsebenen die beiden Winkelhalbierenden der von* x *und* der x<sub>1</sub>–Achse erzeugten Winkel; diese Winkel summieren sich natürlich zu 2π. Wird nun einer *der Winkel immer kleiner, dann ist zwar die Spiegelung am spitzen Winkel immer unprob*lematischer, dafür wird aber die Spiegelung an der anderen Geraden eine immer kritischere *Operation, und am schlimmsten ist das ganze, wenn einer der Winkel gegen* 0 *geht. Keinen Unterschied gibt es, wenn*  $x_1 = 0$  *ist, also in dem Fall, in dem wir e nach Gusto wählen k¨onnen, weil wir* sgn 0 *beliebig in* ±1 *festlegen d ¨urfen.*

**Beispiel 7.23** *Vergleichen wir einmal für*  $n = 2$  *die beiden Routinen aus den Programmen* 7.1 und 7.2, und zwar zuerst für eine eher braven Vektor:

```
octave> x = [ 1 1 ]';
octave> y1 = HousehStep (x); y2 = HousehStep2 (x);
octave> HousehMat (y1)*x
ans =
  -1.4142e+00
   -1.1102e-16
octave> HousehMat (y2)*x
ans =
```
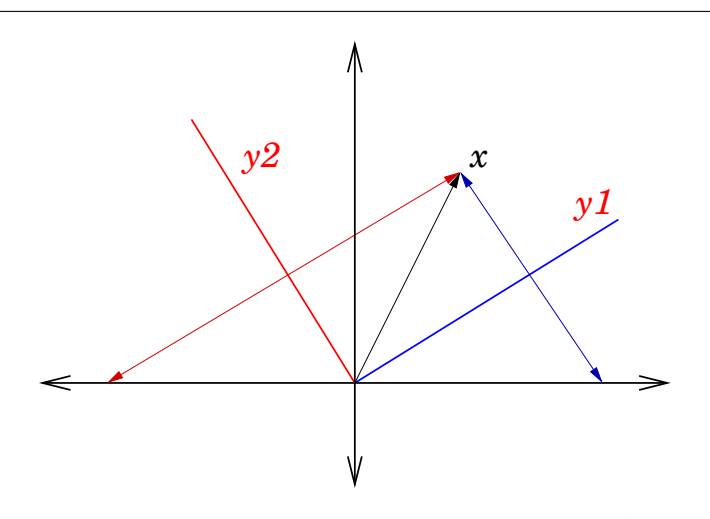

Abbildung 7.4: Die geometrische Interpretation der **Householder– Transformation**: x wird an den beiden Winkelhalbierenden gespiegelt, und das "gute"  $\epsilon$  entspricht dem spitzen, das schlechte dem stumpfen Winkel.

1.4142e+00 4.4409e-16

*und in beiden F¨allen wir* x *praktisch auf ein Vielfaches des Einheitvektors abgebildet*74*. Das wird aber anders, wenn wir den Fall*

octave>  $x = [ 1 10^(-5) ]'$ ; octave>  $y1$  = HousehStep (x);  $y2$  = HousehStep2 (x);

*betrachten, denn nun erhalten wir das schon signifikant schlechtere Ergebnis*

```
octave> HousehMat( y1 ) * x
ans =
   -1.0000e+00
    1.1911e-22
octave> HousehMat( y2 ) * x
ans =
   1.0000e+00
   8.2815e-13
```
*Noch interessanter wird es für* 

 $^{74}$ Daß im zweiten Fall der Fehler ein wenig größer ist hat noch nicht wirklich etwas zu sagen.

```
octave> x = [ 1 \tcdot 2*10^(-7) ]';y1 = HousehStep (x); y2 = HousehStep2 (x);octave> HousehMat( y1 ) * x
ans =
   -1.0000e+00
   -1.1325e-24
octave> HousehMat( y2 ) * x
ans =
   1.0000e+00
   2.2045e-09
und richtig ¨ubel im Fall
octave> x = [ 1 \t18*10^(-7) ]'; y2 = HousehStep2 (x);
warning: in /.../HousehStep2.m near line 26, column 12:
>>> y (j) = -s * x (j) / gg;
warning: division by zero
octave> HousehMat( y2 ) * x
ans =NaN
           NaN
wo die Auslöschung absolut gnadenlos zuschlägt.
```
Unabhängig von den numerischen Fußangeln haben wir auch schon wieder eine neue Zerlegung für Matrizen kennengelernt, die sogenannte QR-Zerlegung.

**Satz 7.24** *Sei* A ∈  $\mathbb{R}^{m \times n}$ ,  $m \ge n$ *. Dann gibt es eine orthogonale Matrix*  $Q ∈ \mathbb{R}^{m \times m}$  *und eine Rechtsdreiecksmatrix*<sup>75</sup>

$$
R = \begin{bmatrix} * & \cdots & * \\ & \ddots & \vdots \\ 0 & & * \\ \hline 0 & \cdots & 0 \\ \vdots & \ddots & \vdots \\ 0 & \cdots & 0 \end{bmatrix} \in \mathbb{R}^{m \times n},
$$

<sup>&</sup>lt;sup>75</sup>Nachdem U für unitäre Matrizen reserviert sein wird, ist R jetzt der Ersatz für unser gutes altes U aus der LU–Zerlegung von oben. So ein kleiner Notationswechsel zwischendurch erhalt die geistige ¨ Flexibilitat. ¨

```
%#
%# HousehQR.m
%# Berechne QR-Zerlegung fuer Matrix A
%# Daten:
%# A Zu zerlegende Matrix, ueberschreibe mit R
function [ Q,R ] = HousehQR(A)
  [m,n] = size(A);Q = II = eye(m);for j = 1:nx = A(j:m,j);y = HousehStep( x ); % Berechne orthog. Vektor
   if i > 1y = [ zeros(j-1,1); y]; % Auffuellen
   end
   H = II - 2*y*y'; % Householder-Matrix
   A = H * A;Q = Q * H;end
 R = A;
%endfunction
```
Programm 7.4 HousehQR.m: QR–Zerlegung mit Householder–Matrizen.

*so daß*  $A = QR$ *.* 

**Beweis:** Wie man die Vektoren y<sub>1</sub>, . . . , y<sub>n−1</sub> bestimmt, so daß

$$
H\left(y_{n-1}\right)\cdots H\left(y_{1}\right)A=R
$$

wissen wir ja bereits aus Lemma 7.21 – solange der "eingegebene" Vektor x nicht der Nullvektor ist. Finden wir aber bei unserer Elimination eine "Nullspalte" vor, dann ist das auch nicht schlimm, denn die obere Dreiecksstruktur ist ja dann insbesondere vorhanden und wir können in diesem Fall einfach  $y = 0$  setzen. Bleibt nur noch zu bemerken, daß

$$
Q = H (y_1)^T \cdots H (y_{n-1})^T = H (y_1) \cdots H (y_{n-1}).
$$

 $\Box$ 

Was bringt uns nun die QR–Zerlegung? Nun, mit  $A = QR$  wird das Normalengleichungssystem zu

$$
R^{T}Q^{T}b = A^{T}b = A^{T}A x = R^{T}Q^{T}QR x = R^{T}Rx.
$$

Schreiben wir

$$
\mathsf{R} = \left[ \begin{array}{c} \widehat{\mathsf{R}} \\ 0 \end{array} \right], \qquad \widehat{\mathsf{R}} \in \mathbb{R}^{n \times n},
$$

dann ist

$$
\left[\widehat{R}^T \ 0\right] Q^T b = \left[\widehat{R}^T \ 0\right] \left[\begin{array}{c} \widehat{R} \\ 0 \end{array}\right] \ x = \widehat{R}^T \widehat{R} \ x.
$$

Hat nun A (und damit auch R und  $\hat{R}$ ) vollen Rang, dann können wir von links mit  $\hat{R}$ <sup>-T</sup> multiplizieren und erhalten das einfache Gleichungssystem

$$
\widehat{R}x = \widehat{R}^{-T} \begin{bmatrix} \widehat{R}^{T} & 0 \end{bmatrix} Q^{T}b = \begin{bmatrix} I_{n} & 0 \end{bmatrix} Q^{T}b = \begin{bmatrix} (Q^{T}b)_{1} \\ \vdots \\ (Q^{T}b)_{n} \end{bmatrix},
$$

das wir direkt durch **Rücksubstitution** lösen können. Das fassen wir noch einmal zusammen.

**Korollar 7.25** *Die Matrix*  $A \in \mathbb{R}^{m \times n}$ ,  $m \ge n$ , habe vollen Rang und die QR-Zerlegung  $\mathsf{A}=\mathsf{Q}\mathsf{R}$ ,  $\mathsf{R}=$  $\left[\begin{array}{c} \widehat{R} \\ 0 \end{array}\right]$  $\mathcal{O}$ 1 *. Dann erh¨alt man die Least–Squares–Losung ¨ von (7.6) als L¨osung des Gleichungssystems*<sup>76</sup>

$$
\widehat{\mathbf{R}}\mathbf{x} = \mathbf{K}\mathbf{Q}^{\mathsf{T}}\mathbf{b}, \qquad \mathbf{K} = \sum_{j=1}^{n} e_j e_j^{\mathsf{T}} \in \mathbb{R}^{n \times m}.
$$
 (7.17)

Hat die Matrix A nicht vollen Rang, dann hat man aber, auch mit der QR–Zerlegung, ein Problem! Denn um die Gleichung

$$
\widehat{\mathsf{R}}^{\mathsf{T}}\mathsf{Q}^{\mathsf{T}}\mathsf{b}=\widehat{\mathsf{R}}^{\mathsf{T}}\widehat{\mathsf{R}}\mathsf{x}
$$

durch Vorwärtselimination und Rücksubstitution lösen zu können, müssen ja  $\hat{R}$  und damit auch  $\hat{R}^T$  *vollen Rang* haben, insbesondere müssen die Diagonalelemenente von  $\widehat{R}$  von Null verschieden sein. Ein Diagonalwert 0 in der Matrix R tritt aber nach Lemma 7.21 genau dann auf, wenn während der Householder–Elimination eine Nullspalte unter der Diagonalen erzeugt wurde, siehe auch die Bemerkung im Beweis von Satz 7.24. Was man mit Nullspalten macht, wissen wir aber aus der Gauß–Elimination, Stichwort **Pivotsuche**: Nach Anwendung einer Spaltenpermutation können wir entweder mit

<sup>76</sup>Die Matrix K hier ist die **kanonische Koordinatenprojektion** vom **R**<sup>m</sup> in den **R**n.

```
%#%# HousehLS.m
%# Loese LS-Problem
%# Ax - b = min%# ueber QR-Zerlegung mit Householder-Matrizen
%# Daten:
%# A Matrix, voller Rang!
%# b rechte Seite
function x = HousehLS(A, b)[m,n] = size(A);[Q,R] = \text{HousehQR}(A);R = R( 1:n, 1:n ); % LS-relevanter Teil
 b = 0' * b;
 x = RueckSubs( R , b( 1:n ) );%endfunction
```
Programm 7.5 HousehLS.m: Lösung des Least-squares-Problems nach (7.17).

einer von Null verschiedenen Spalte weitermachen, oder aber die eliminierte Matrix hat die Form

$$
\left[\begin{array}{cc} R & B \\ 0 & 0 \end{array}\right], \qquad R \in \mathbb{R}^{r \times r}, B \in \mathbb{R}^{r \times n-r}, \qquad r = \text{rang } A.
$$

Da für Spaltenvertauschungen eine Permutationsmatrix von rechts multipliziert werden muß, hat also die QR–Zerlegung mit Spaltenpivotsuche die Form

$$
AP = QR, \qquad P \in \Pi_n,
$$

wobei wieder Π<sub>n</sub> ⊂  $\mathbb{R}^{n \times n}$  die Gruppe der Permutationsmatrizen bezeichnet. Die Details zur QR–Zerlegung mit Pivotsuche finden sich beispielsweise in [13, Sec. 6.4].

Zum Schluß noch ein Wort zur Stabilität der QR-Zerlegung, die so ziemlich genauso ist, wie man es von der Gauß–Elimination erwarten würde. Unter Verwendung der **Frobenius–Norm**

$$
\|A\|_F = \left(\sum_{j=1}^m \sum_{k=1}^n a_{jk}^2\right)^{1/2}, \quad A \in \mathbb{R}^{m \times n}
$$

findet man in [17, Theorem 18.4] das folgende Resultat.

**Satz 7.26** *Es sei* A ∈  $\mathbb{R}^{m \times n}$ ,  $m > n$ , *und*  $\hat{R}$  ∈  $\mathbb{R}^{m \times n}$  *die mit dem Householder–Verfahren berechnete Rechtsdreiecksmatrix*<sup>77</sup> *der QR–Zerlegung von* A*. Dann gibt es eine orthogonale Matrix*  $\widehat{Q} \in \mathbb{R}^{n \times n}$  *und eine Matrix*  $\widehat{A} \in \mathbb{R}^{m \times n}$ *, so daß* 

$$
\widehat{A} = \widehat{Q}\widehat{R}
$$

*und*

$$
\left\|A - \widehat{A}\right\|_{F} \leq C \; \text{nm}\hat{u} \; \left\|A\right\|_{F} + O\left(\text{nm}\hat{u}^{2}\right)
$$

*wobei* C > 0 *eine moderate Konstante ist.*

Den Beweis schenken wir uns . . .

# 7.6 Orthogonaltransformationen II – Givens–Rotationen

Eine Alternative sind die sogenannten **Givens–Rotationen** [11], wobei die Idee der Rotationsmatrizen sogar schon auf Jacobi [20] zurückgeht<sup>78</sup>. Um diesen Zugang zu motivieren, sehen wir uns einmal an, wie orthogonale Matrizen eigentlich im  $2 \times 2-$ Fall aussehen. Sei also

$$
Q = \left[ \begin{array}{cc} q & r \\ s & t \end{array} \right]
$$

eine orthogonale Matrix, das heißt,

$$
I = Q^{T}Q = \begin{bmatrix} q & s \\ r & t \end{bmatrix} \begin{bmatrix} q & r \\ s & t \end{bmatrix} = \begin{bmatrix} q^{2} + s^{2} & qr + st \\ qr + st & r^{2} + t^{2} \end{bmatrix}
$$
(7.18)

Damit folgen aus (7.18) die Beziehungen

$$
1 = q^2 + s^2 = r^2 + t^2, \qquad 0 = qr + st.
$$

Die erste Identität sagt uns daß wir q, r, s, t parametrisieren können<sup>79</sup>, und zwar *bis auf Vorzeichen* als

 $q = \cos \phi$ ,  $s = \sin \phi$ ,  $r = -\sin \psi$ ,  $t = \cos \psi$ ,  $\phi$ ,  $\psi \in [0, \pi)$ .

Diese Vorzeichen, die genaugenommen beispielsweise  $q = \pm \cos \phi$  liefern würden, repräsentieren den Spiegelungsanteil Aus der zweiten Beziehung folgt unter Verwendung der Additionstheoreme, daß

 $0 = \cos \phi \sin \psi - \sin \phi \cos \psi = \sin (\phi - \psi)$ ,

<sup>&</sup>lt;sup>77</sup>Achtung: hier hat  $\hat{R}$  eine andere Bedeutung als weiter oben in diesem Abschnitt

 $^{78}$ Woran man wieder einmal sieht, daß die "Alten" sich auch für Numerik interessiert haben.<br> $^{79}$ Nie Einschränkung von deur dehe kannt dehen deß O trivialenunies annen dem erther

<sup>&</sup>lt;sup>79</sup>Die Einschränkung von  $\phi$  und  $\psi$  kommt daher daß Q trivialerweise genau dann orthogonal ist, wenn −Q orthogonal ist.

also φ — ψ ∈ πℤ. Wählen $^{80}$  wir ψ ∈ [—π, π], dann ist entweder φ = ψ oder φ = π + ψ, was natürlich zu φ  $\in$  [0,2 $\pi$ ] führt. Im ersten Fall, φ = ψ, haben die orthogonalen Matrizen Q ∈ **R**2×<sup>2</sup> die Form

$$
Q = J(\phi) = \begin{bmatrix} \cos \phi & \sin \phi \\ -\sin \phi & \cos \phi \end{bmatrix}
$$

und sind damit je eine **Drehung** bzw. **Rotation** um den Winkel φ. Diese Drehungen können wir nun ganz einfach in den  $\mathbb{R}^n$  fortsetzen.

**Definition 7.27** *Zu* 1 ≤ j < k ≤ n *und*  $φ$  ∈ [0, 2π) *definieren wir die Jacobi–Matrix* J (j, k ; φ) ∈ **R**n×<sup>n</sup> *als*

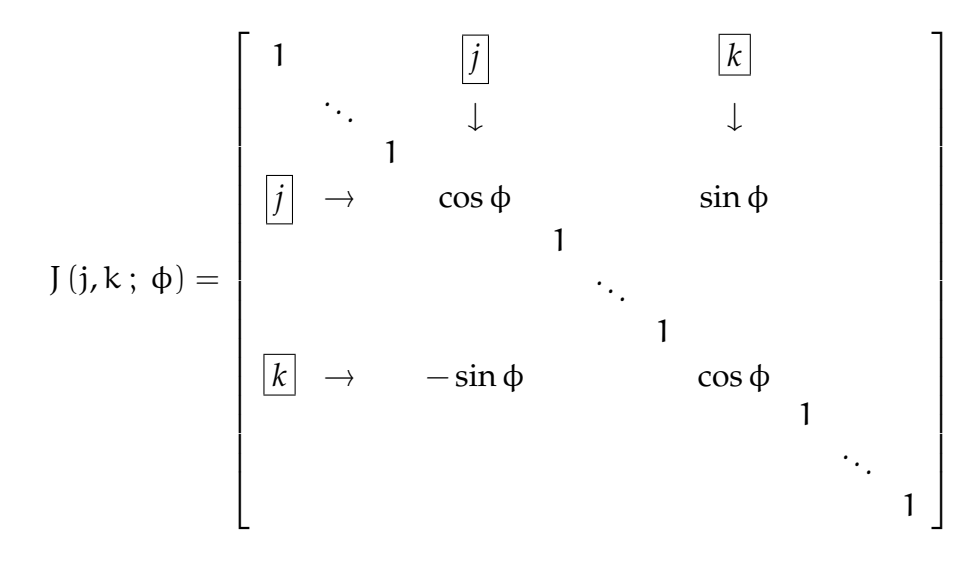

**Übung 7.6** Wie sehen die orthogonalen Matrizen in der Situation  $\phi = \psi + \pi$  aus?  $\diamond$ 

**Bemerkung 7.28** *Die Anwendung der Jacobi–Matrix* J (j, k ; φ) *entspricht einer Drehung um den Winkel* φ *in der Ebene, die von den Einheitsvektoren* e<sup>j</sup> *und* e<sup>k</sup> *aufgespannt wird.*

Die Auswirkung der Multiplikation einer Matrix A von links mit J (j, k ; φ) ergibt sich somit als

$$
\left(\text{J}\left(\text{j},\text{k}\ ;\ \varphi\right) \text{A}\right)_{rs}=\left\{\begin{array}{cl} \alpha_{rs} & \text{r}\neq \text{j},\text{k},\\ \cos \varphi\ \alpha_{js}+\sin \varphi\ \alpha_{ks} & \text{r}= \text{j},\\ -\sin \varphi\ \alpha_{js}+\cos \varphi\ \alpha_{ks} & \text{r}= \text{k},\\ \end{array}\right. \qquad \text{r},\text{s}=1,\dots,n,
$$

es ändern sich also nur die beiden Zeilen a<sub>j</sub>. und a<sub>k</sub>.. Auch Jacobimatrizen können wir zur Elimination für  $A \in \mathbb{R}^{m \times n}$ ,  $m \geq n$ , verwenden: Wir bestimmen zuerst einen

<sup>&</sup>lt;sup>80</sup>Winkel sind ja nur modulo 2π definiert.

Drehwinkel φ12, so daß

$$
J(1,2; \phi_{12}) A = \begin{bmatrix} * & * & \cdots & * \\ 0 & * & \cdots & * \\ * & * & \cdots & * \\ \vdots & \vdots & \ddots & \vdots \\ * & * & \cdots & * \end{bmatrix},
$$

dann einen Drehwinkel φ13, so daß

$$
J(1,3; \phi_{13}) J(1,2; \phi_{12}) A = \begin{bmatrix} * & * & \cdots & * \\ 0 & * & \cdots & * \\ 0 & * & \cdots & * \\ * & * & \cdots & * \\ \vdots & \vdots & \ddots & \vdots \\ * & * & \cdots & * \end{bmatrix},
$$

und so weiter, bis schließlich $81$ 

$$
\left(\prod_{s=m}^2 J\left(1,s\,;\,\varphi_{1s}\right)\right)\,A=\left[\begin{array}{cccc} * & * & \dots & * \\ 0 & * & \dots & * \\ \vdots & \vdots & \ddots & \vdots \\ 0 & * & \dots & * \end{array}\right]
$$

Als nächstes eliminieren wir in der zweiten Spalte mit Hilfe von Drehwinkeln  $\phi_{23},\ldots,\phi_{2\mathfrak{m}}$ die Subdiagonalelemente. Da außerdem, für jedes  $B \in \mathbb{R}^{m \times n}$  mit  $b_{21} = \cdots = b_{m1} = 0$ und  $r = 2, \ldots, m$ ,

$$
\left(\text{J}\left(2,k\,;\,\varphi_{2k}\right)B\right)_{r1}=\left\{\begin{array}{cc}b_{r1}&\text{ $r\neq2,k$}\\ \cos\varphi_{2k}\ b_{21}+\sin\varphi_{2k}\ b_{k1}&\text{ $r=2$}\\ -\sin\varphi_{2k}\ b_{21}+\cos\varphi_{2k}\ b_{k1}&\text{ $r=k$}\end{array}\right\}=0,\qquad k=3,\ldots,m,
$$

die Nullen in der ersten Spalte bleiben also unangetastet. Damit ist die Vorgehensweise klar: Man bestimmt Drehwinkel

$$
\varphi_{12},\ldots,\varphi_{1m},\varphi_{23},\ldots,\varphi_{2m},\ldots,\varphi_{n,n+1},\ldots,\varphi_{nm},
$$

so daß

$$
\left(\prod_{r=1}^{n} \prod_{s=m}^{r+1} J(r, s \, ; \, \phi_{rs})\right) A = \begin{bmatrix} * & \cdots & * \\ & \ddots & \vdots \\ \frac{0}{\cdots} & \cdots & * \\ \frac{0}{\cdots} & \cdots & \vdots \\ \vdots & \ddots & \vdots \\ 0 & \cdots & 0 \end{bmatrix},
$$
\n(7.19)

<sup>81</sup>Das etwas seltsame Produkt soll die Reihenfolge der Multiplikation andeuten!

was wieder nichts anderes als eine QR–Zerlegung ist. Was bleibt ist die Bestimmung eines Drehwinkels  $\phi_{rs}$ ,  $s = r + 1, \ldots, m$ ,  $r = 1, \ldots, n$ , so daß im jeweiligen Schritt

$$
\begin{bmatrix} \cos \phi_{rs} & \sin \phi_{rs} \\ -\sin \phi_{rs} & \cos \phi_{rs} \end{bmatrix} \begin{bmatrix} a_{rr} \\ a_{rs} \end{bmatrix} = \begin{bmatrix} \alpha \\ 0 \end{bmatrix}, \qquad \alpha^2 = a_{rr}^2 + a_{rs}^2,
$$

was sich immer lösen läßt, wie man sich leicht geometrisch vorstellt. Allerdings brauchen wir nicht die Winkel selbst zu bestimmen, es genügen die Werte von deren Sinus und Cosinus! Die bekommt man aber ganz einfach. Setzen wir

 $c_{rs} = \cos \phi_{rs}$  und  $s_{rs} = \sin \phi_{rs}$ ,

dann erhalten wir aus der zweiten Zeile, daß

$$
s_{rs} \; a_{rr} = c_{rs} \; a_{rs} \quad \Longrightarrow \quad \left\{ \begin{array}{r} s_{rs} = \dfrac{(\text{sign } a_{rr}) \left| a_{rs} \right|}{\sqrt{a_{rr}^2 + a_{rs}^2}}, \\[1em] c_{rs} = \dfrac{(\text{sign } a_{rs}) \left| a_{rr} \right|}{\sqrt{a_{rr}^2 + a_{rs}^2}}, \end{array} \right.
$$

wobei sign 0 = 1 gesetzt wird<sup>82</sup>. Bei dieser Wahl von  $c_{rs}$  und  $s_{rs}$  ergibt sich übrigens

$$
\alpha = \left( sign \; a_{rr} \right) \left( sign \; a_{rs} \right) \sqrt{a_{rr}^2 + a_{rs}^2}.
$$

**Ubung 7.7 ¨** Implementieren Sie die QR–Zerlegung mittels Givens–Rotationen in Matlab  $\phi$  oder Octave.

 $82$ Aber nur der Vollständigkeit wegen, der Wert  $-1$  wäre genau so gut.

*And now for something completely different* . . .

Monty Python's Flying Circus

# Polynome

Bei vielen praktischen Problemen (z.B. CAD) ist es wichtig, Funktionen näherungsweise durch "einfache" Funktionen (die mit endlich viel Information dargestellt werden können)<br>zu repräsentieren eder zu epproximieren. Die beiden wesentlichen Apwendungen sind zu repräsentieren oder zu approximieren. Die beiden wesentlichen Anwendungen sind

- **Modellierung:** Man versucht, durch Verändern von Parametern eine Kurve (oder Fläche) zu erhalten, die (zumindest näherungsweise) die gewünschte Form hat.
- **Rekonstruktion:** Aus endlicher Information (z.B. Abtastwerte) soll eine Kurve (oder Flache) gewonnen werden, die diese Information reproduziert (z.B. interpoliert). ¨
- Die einfachsten und ältesten Funktionen für diese Zwecke sind die Polynome.

**Definition 8.1** *Eine Funktion der Form*

$$
p(x) = \sum_{j \in \mathbb{N}_0} a_j x^j, \qquad a_j \in \mathbb{K},
$$

*heißt Polynom ¨uber dem K¨orper* **K***, falls*

deg  $p := max \{ j \in \mathbb{N}_0 : a_j \neq 0 \} < \infty$ .

*Die Zahl* deg p *nennt man den Grad von* p*, mit*

 $\Pi_n = \{p : p \; \textit{Polynomial}, \deg p \leq n\}$ 

*bezeichnet man den Vektorraum aller Polynome vom Grad* höchstens n *und mit*  $\Pi = \mathbb{K}[x]$ *den Vektorraum aller Polynome.*

## **Bemerkung 8.2 (Polynome)**

- *1. Die Vektorräume* Π<sub>*n</sub>*, **n** ∈ **N***, und* Π *sind* **K**–Vektorräume, also abgeschlossen unter</sub> *Multiplikation mit* **K***.*
- *2. Es ist*

$$
dim \, \Pi_n = n+1, \qquad n \in \mathbb{N}_0
$$

*und die Monome* {1, x, . . . , x <sup>n</sup>} *bilden eine Basis von* Πn*.*

*3.* Π *ist sogar eine Algebra: Das Produkt* pq *zweier Polynome* p, q ∈ Π *ist wieder ein Polynom. Das werden wir aber in diesem Abschnitt praktisch nicht ausnutzen.*

Ein großer Vorteil von Polynomen ist, daß sie in den stetigen Funktionen auf jedem kompakten Intervall dicht liegen, das heißt, daß wir mit ihnen jede stetige Funktion beliebig genau annähern können; das ist der berühmte Satz von Weierstrass (1885), siehe [43].

**Satz 8.3** *Es sei* I ⊂ **R** *ein kompaktes Intervall und* f ∈ C(I)*. Dann gibt es zu jedem* ε > 0 *ein* p ∈ Π*, so daß*

$$
||f - p||_I := \max_{x \in I} |f(x) - p(x)| < \varepsilon. \tag{8.1}
$$

Der Beweis findet sich in Anhang A.3.

# 8.1 Darstellungen polynomialer Kurven und Auswertungsverfahren

Die wichtigste Operation beim praktischen Rechnen mit Funktionen ist sicherlich die Auswertung dieser Funktion an einer Stelle  $x \in \mathbb{R}$ . Dieses Auswertungsverfahren hängt sicherlich von der verwendeten Darstellung ab. Im CAGD<sup>83</sup> verwendet man nicht nur polynomiale *Funktionen* sondern polynomiale *Kurven*.

**Definition 8.4** *Eine Abbildung*

$$
\mathbf{p} = \begin{bmatrix} p_1 \\ \vdots \\ p_d \end{bmatrix} \quad : \quad \mathbb{R} \to \mathbb{R}^d
$$

*heißt polynomiale Kurve vom (Höchst–) Grad*  $n$ *, falls*  $p_i \in \Pi_n$ ,  $j = 1, ..., d$ . In diesem Fall  $\mathit{schreiben}$  wir auch  $\mathbf{p} \in \Pi^{\text{d}}_{\text{n}}$ .

**Bemerkung 8.5** *Jede polynomiale Kurve*  $p$  ∈ Π<sup>*d läßt sich schreiben als*</sup>

$$
p(x) = \begin{bmatrix} a_{10} + a_{11}x + \dots + a_{1n}x^{n} \\ \vdots \\ a_{d0} + a_{d1}x + \dots + a_{dn}x^{n} \end{bmatrix} = \underbrace{\begin{bmatrix} a_{10} \\ \vdots \\ a_{d0} \end{bmatrix}}_{=a_0} + \underbrace{\begin{bmatrix} a_{11} \\ \vdots \\ a_{d1} \end{bmatrix}}_{=a_1} x + \dots + \underbrace{\begin{bmatrix} a_{1n} \\ \vdots \\ a_{dn} \end{bmatrix}}_{=a_n} x^{n}
$$

$$
= \sum_{j=0}^{n} a_j x^{j},
$$

*wobei*  $\mathbf{a}_j \in \mathbb{R}^d$ ,  $j = 1, ..., n$ . Damit sind diese Kurven also nichts anderes als "ganz normale"<br>Polynome mit vektorvertigen Koeffizienten *Polynome mit vektorwertigen Koeffizienten.*

<sup>83</sup>**C**omputer **A**ided **G**eometric **D**esign.

```
%% Horner.m (Numerik 1)
%% --------------------------------------------------------
%% Hornerschema
%% Eingabe:
%% a Koeffizientenmatrix (vektorwertig!)
%% x Stelle
function y = Horner(a, x)
 n = length(a);b = a(:,n);for j = n-1:-1:1b = x * b + a(:,j);end
 y = b;
%endfunction
```
Programm 8.1 Horner.m: Das Hornerschema für vektorwertige Polynome.

## **Proposition 8.6 (Horner–Schema)** *Ist*

$$
\mathbf{p}(x) = \sum_{j=0}^{n} \alpha_j x^j \qquad \in \Pi_n^d,
$$

*und setzt man*

$$
\begin{array}{rcl}\n\mathbf{a}^{0}(x) & = & \mathbf{a}_{n} \\
\mathbf{a}^{j}(x) & = & x \mathbf{a}^{j-1}(x) + \mathbf{a}_{n-j}, \qquad j = 1, ..., n,\n\end{array} \tag{8.2}
$$

 $dann \; ist \; \mathbf{a}^{\mathfrak{n}}(\mathbf{x}) = \mathbf{p}(\mathbf{x}).$ 

**Beweis:** Schreibe  $p(x)$  als

$$
p(x) = \alpha_0 + x \, (\alpha_1 + x \, (\cdots x \, (\alpha_{n-1} + x \, \alpha_n) \cdots))
$$

und werte von innen nach außen aus.

Im CAGD wurden das Hornerschema und damit die monomiale Darstellung von polynomialen Kurven aber inzwischen von etwas anderem verdrängt. Der Grund ist, daß die Koeffizienten  $a_j = \frac{1}{i!}$  $\frac{1}{\mathbf{j}!}\mathbf{p}^{(\mathbf{j})}(0)$ , j = 0,...,n, kaum *geometrische* Information über die resultierende Kurve geben und daß das Design mit diesen Koeffizienten praktisch unmöglich ist.

**Definition 8.7** *Es sei* I = [t<sub>0</sub>, t<sub>1</sub>] ⊂ **R***,*  $-\infty < t_0 < t_1 < \infty$ *, ein nichtdegeneriertes kompaktes Intervall*<sup>84</sup> *und* x ∈ **R***. Als baryzentrische Koordinaten*

$$
\mathfrak{u}\left(x \mid I\right)=\left(\mathfrak{u}_{0}(x \mid I), \mathfrak{u}_{1}(x \mid I)\right)
$$

*von* x *bez ¨uglich* I *definiert man das Paar von Zahlen, das die beiden Bedingungen*

$$
x = u_0 (x | I) t_0 + u_1 (x | I) t_1, \t u_0 (x | I) + u_1 (x | I) = 1 \t (8.4)
$$

 $er$ *füllt.* 

### **Bemerkung 8.8 (Baryzentrische Koordinaten)**

- 1. In (8.4) wird x als affine Kombination von  $t_0$  *und*  $t_1$  dargestellt. Eine affine Kombina*tion, bei der beide Koeffizienten* ≥ 0 *sind, bezeichnet man als Konvexkombination.*
- *2. Die baryzentrischen Koordinaten bestimmen sich als*

$$
u_0(x | I) = \frac{t_1 - x}{t_1 - t_0} \quad \text{and} \quad u_1(x | I) = \frac{x - t_0}{t_1 - t_0}.
$$
 (8.5)

*3. Aus (8.5) folgt sofort, daß*

$$
u_0(t_j | I) = \delta_{0j} \quad \text{and} \quad u_1(t_j | I) = \delta_{1j}, \quad j = 0, 1. \quad (8.6)
$$

*4. Die baryzentrischen Koordinaten*<sup>85</sup> *beschreiben das Verh¨altnis, in dem der Punkt* x *das Intervall* I *teilt, siehe Abb. 8.1.*

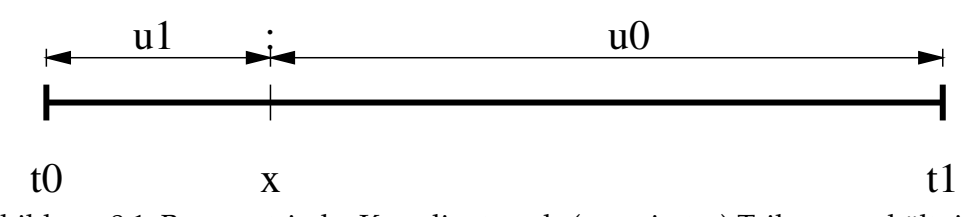

Abbildung 8.1: Baryzentrische Koordinaten als (normiertes) Teilungsverhaltnis. ¨

*5. Es gilt*

 $u_0(x | I)$ ,  $u_1(x | I) > 0 \Leftrightarrow x \in I$ .

*6. Ist* I = [0, 1], dann ist  $u_0(x | I) = (1-x)$  *und*  $u_1(x | I) = x$ *. Baryzentrische Koordinaten transformieren also das Intervall* I *in* [0, 1]*.*

<sup>&</sup>lt;sup>84</sup>Also das, was sich der "Mann von der Straße" so unter einem Intervall vorstellt.<br><sup>85</sup>Der Bezuiff hadsutatio nichte anderes als "Schwemunkteheardinater".

 ${}^{85}$ Der Begriff bedeutet ja nichts anderes als "Schwerpunktskoordinaten".

Mit Hilfe der baryzentrischen Koordinaten können wir ein anderes Auswertungsverfahren für Polynome angeben.

 ${\bf Satz}$   ${\bf 8.9}$   ${\it Es}$  seien  ${\bf b}_0,\ldots,{\bf b}_n\in\mathbb{R}^d.$  Für  ${\bf x}\in I$  liefert der  ${\it Algor}$ thmus  $v$ on de Casteljau $^{86},$ 

$$
\mathbf{b}_{k}^{\mathbf{0}}(\mathbf{x}) = \mathbf{b}_{k}, \qquad k = 0, \dots, n,
$$
\n(8.7)

$$
\mathbf{b}_{k}^{j+1}(\mathbf{x}) = \mathbf{u}_{0}(\mathbf{x} \mid \mathbf{I}) \; \mathbf{b}_{k}^{j}(\mathbf{x}) + \mathbf{u}_{1}(\mathbf{x} \mid \mathbf{I}) \; \mathbf{b}_{k+1}^{j}(\mathbf{x}), \qquad k = 0, \ldots, n - j - 1,
$$
 (8.8)

*als Ergebnis den Wert*

$$
\mathbf{b}_0^n(x) = \sum_{j=0}^n \mathbf{b}_j \binom{n}{j} u_0^{n-j} (x | I) u_1^j (x | I)
$$
\n
$$
= B_j^n (x | I)
$$
\n(8.9)

*der Bezierkurve ´* 87

$$
B_n \mathbf{b}(x) := B_n \left( \mathbf{b}_0, \ldots, \mathbf{b}_n \right) (x) = \sum_{j=0}^n \mathbf{b}_j B_j^n \left( x \mid I \right)
$$

*an der Stelle* x*.*

**Definition 8.10** *Die Koeffizienten*  $\mathbf{b} = (\mathbf{b}_0, \dots, \mathbf{b}_n)$  *bezeichnet man als Kontrollpunkte, die von ihnen gebildete stückweise lineare Funktion als Kontrollpolygon.* 

Die schematische Arbeitsweise des Algorithmus von de Casteljau ist in Abb. 8.2 dargestellt. Die Polynome B<sup>n</sup>  $j^{\mathfrak{n}}$  (x | I) sind im Falle I = [0, 1] "alte Bekannte", nämlich " genau die Polynome, mit deren Hilfe wir die **Bernsteinpolynome** im Beweis von Satz 8.3 gebildet haben. Tatsächlich ist ja  $B_n f$  auch nichts anderes als eine Bézierkurve, nur eben mit  $b_j = f(j/n)$ ,  $j = 0, \ldots, n$ . Aus disem Grund bezeichnet man die Polynome B<sup>n</sup>  $\int_{i}^{n} (x | I)$ auch als **Bernstein–B´ezier–Basispolynome**.

**Ubung 8.1 ¨** Zeigen Sie, daß jedes stetige Vektorfeld <sup>f</sup> : <sup>I</sup> <sup>→</sup> **<sup>R</sup>**<sup>d</sup> auf dem kompakten Intervall I ⊂ **R** gleichmaßig durch polynomiale Vektorfelder approximiert werden ¨ kann.  $\diamondsuit$ 

**Lemma 8.11** *Die Bernstein–B´ezier–Basispolynome haben die folgenden Eigenschaften:*

*1. (Rekursionsformel)*

$$
B_{j}^{n}(x | I) = u_{0}(x | I) B_{j}^{n-1}(x | I) + u_{1}(x | I) B_{j-1}^{n-1}(x | I).
$$
 (8.10)

 $86$ Paul Faget de Casteljau, Mathematiker, in den 60ern bei Citröen in der CAD–Entwicklung tätig.

 $87$ Pierre Bézier, † 29.11.1999, Ingenieur, in den 60ern bei Renault in der CAD–Entwicklung tätig.

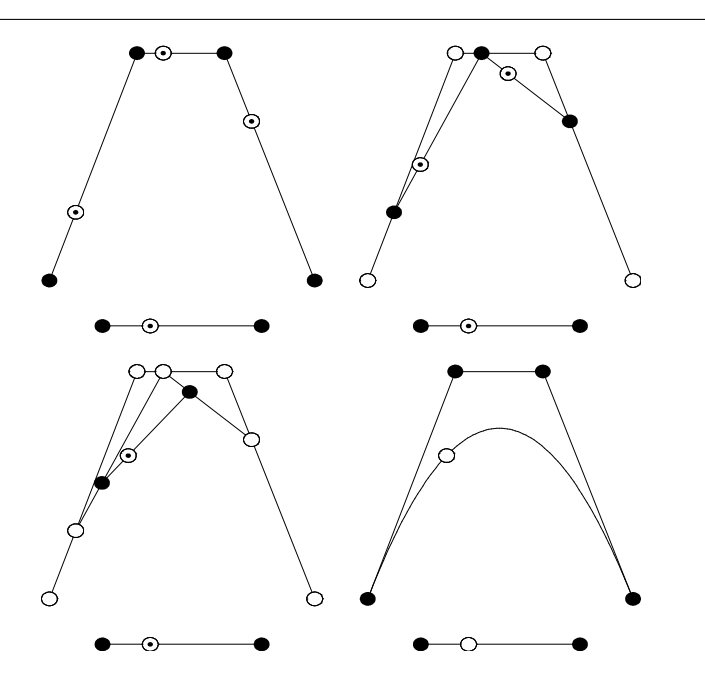

Abbildung 8.2: Der Algorithmus von de Casteljau: Die Teilungsverhältnisse von I bezüglich x werden auf die Streckenzüge übertragen, die die Koeffizienten verbinden.

*2. (Teilung der Eins)*

$$
\sum_{j=0}^{n} B_{j}^{n}(x | I) = 1.
$$
 (8.11)

3. (Nichtnegativität) Für  $x \in I$  ist  $B_i^n$  $j^{n}$   $(x | I) \geq 0$ .

Beweis: Die erste Identität, (8.10), folgt aus<sup>88</sup>

$$
B_j^n(x | I) = {n \choose j} u_0^{n-j} u_1^j = \left( {n-1 \choose j} + {n-1 \choose j-1} \right) u_0^{n-j} u_1^j
$$
  
=  $u_0 {n-1 \choose j} u_0^{n-1-j} u_1^j + u_1 {n-1 \choose j-1} u_0^{n-j} u_1^{j-1}$   
=  $u_0 (x | I) B_j^{n-1} (x | I) + u_1 (x | I) B_{j-1}^{n-1} (x | I).$ 

Für (8.11) verwenden wir (8.10) und erhalten mit der Konvention  $B_{-1}^n = B_{n+1}^n = 0$ , daß

$$
\sum_{j=0}^{n} B_{j}^{n} \left( x \mid I \right) = \sum_{j=0}^{n-1} u_{0} B_{j}^{n-1} + \sum_{j=1}^{n} u_{1} B_{j-1}^{n-1} = \underbrace{\left( u_{0} + u_{1} \right)}_{=1} \sum_{j=0}^{n-1} B_{j}^{n-1} = 1
$$

 $^{88}\mathrm{Hier}$ und im Folgenden verwenden wir die Kurzschreibweise $\mathfrak{u}_j = \mathfrak{u}_j$  (x | I), x  $\in$  I.

```
%% DeCasteljau.m (Numerik I)
%% --------------------------------------------------------
%% DeCasteljau fuer [0,1]
%% Eingabe:
%% b Kontrollpunkte (Matrix!)<br>%% x Punkt in [0,1]
      x Punkt in [0,1]function y = DeCasteljau( b,x )
  n = length(b);for j = 1:n-1for k = 1:n-jb( :,k ) = (1-x) * b( :,k ) + x * b( :,k+1 );
    end
  end
  y = b( ; 1);%endfunction
```
Programm 8.2 DeCasteljau.m: Der Algorithmus von de Casteljau mit Referenzintervall  $I = [0, 1]$ .

mittels Induktion über n. Die Nichtnegativität folgt direkt aus  $(8.10)$ .

**Übung 8.2** Beweisen Sie die kombinatorische Identität

$$
\binom{n}{j} = \binom{n-1}{j} + \binom{n-1}{j-1}.
$$

Beweis von Satz 8.9: Wir zeigen durch Induktion über j, daß

$$
\mathbf{b}_{k}^{j}(x) = \sum_{r=0}^{j} \mathbf{b}_{k+r} B_{r}^{j}(x | I), \qquad k = 0, ..., n - j, x \in \mathbb{R},
$$
 (8.12)

was für j = n die Formel (8.9) liefert und für j = 0 gerade (8.7), also per Definitionem richtig ist. Für  $j \ge 0$  und  $k = 0, \ldots, n - j - 1$  verwenden wir schließlich die Rekursionsformel (8.8), um mit Hilfe der Induktionssanahme

$$
b_k^{j+1}(x) = u_0 b_k^j(x) + u_1 b_{k+1}^j = u_0 \sum_{r=0}^j b_{k+r} b_r^j + u_1 \sum_{r=0}^j b_{k+r+1} B_r^j
$$
  
\n
$$
= u_0 \sum_{r=0}^j b_{k+r} B_r^j + u_1 \sum_{r=1}^{j+1} b_{k+r} B_{r-1}^j = \sum_{r=0}^{j+1} b_{k+r} (u_0 B_r^j + u_1 B_{r-1}^j)
$$
  
\n
$$
= \sum_{r=0}^{j+1} b_{k+r} B_r^{j+1}(x \mid I)
$$

zu erhalten, was die Induktion fortsetzt.

### Bemerkung 8.12 (Eigenschaften der Bézierkurven)

1. ( *"Convex Hull Property"* ) Da für *x* ∈ I

$$
0\leq B_j^n\left(x\mid I\right) \qquad \text{and} \qquad \sum_{j=0}^n B_j^n\left(x\mid I\right)=1,
$$

*ist jeder Punkt*  $B_n$ **b** *eine Konvexkombination von*  $b_0$ ,...,  $b_n$  *und damit liegt die Kurve*<sup>89</sup> B<sub>n</sub>**b**(I) *in der konvexen Hülle von*  $\mathbf{b}_0, \ldots, \mathbf{b}_n$ *. Dies ist beispielsweise für die Schnittbestimmung von Kurven wichtig: Man pr ¨uft zuerst einmal, ob sich ¨uberhaupt die konvexen H ¨ullen (also Polygone*90*) schneiden, bevor man ein kompliziertes Verfahren zur Schnittberechnung von Kurven anwirft.*

 $\Diamond$ 

<sup>89</sup>Genauer: ihr Graph.

<sup>&</sup>lt;sup>90</sup>Zur Bestimmung des Schnitts von Polygonen sind eine Vielzahl von sehr effizienten Algorithmen, Stichwort "Clipping", verfügbar.

- 2. (*"*, Endpoint Interpolation") Ist  $u_0(x | I) = 1$ , dann ist  $b_0^j$ <br>auch  $B_0(x) = b_0$ : enterprechand natiirlich auch  $B_1(b(x))$  $\mathbf{b}_0^{\mathsf{U}}(\mathsf{x}) = \mathbf{b}_0$ ,  $\mathsf{j} = 0, \ldots, \mathsf{n}$ , also *auch*  $B_n b(x) = b_0$ ; entsprechend naturlich auch  $B_n b(x) = b_n$ , wenn  $u_1(x | I) = 1$ . *Die B´ezierkurven interpolieren also an den Endpunkten des Kontrollpolygons.*
- *3.* (*"*, *Linear Precision"* ) Liegen alle Kontrollpunkte **b**<sub>j</sub>,  $j = 0, ..., n$ , auf einer Geraden, so  $i$ st  $B_n b(I)$  ein Streckenzug auf dieser Geraden: Für alle $\mathbf{x} \in \mathbb{R}$  mit  $\mathbf{b}_1^{\mathrm{j}}$  $\frac{j}{k}(x)$  *und*  $\mathbf{b}_1^j$  $_{k+1}^{j}(x)$ liegt auch der Zwischenpunkt  $\mathbf{b}_\mathbf{k}^{\mathbf{j}+1}$ k (x) *auf der Geraden. Allerdings ist im Normalfall die Kurve* B<sub>n</sub>**b**(x) anders parametrisiert als der Streckenzug. Zum Beispiel durchläuft für

$$
\mathbf{b}_0 = \mathbf{b}_2 = \left[ \begin{array}{c} 0 \\ 0 \end{array} \right], \quad \mathbf{b}_1 = \left[ \begin{array}{c} 1 \\ 1 \end{array} \right]
$$

*die Kurve* <sup>B</sup>2<sup>b</sup> *den Streckenzug " hin und zur ¨uck", siehe Abb. 8.3.*

*4. Die Form des Kontrollpolygons beschreibt " ungef¨ahr" die Form der resultierenden Kurve.*

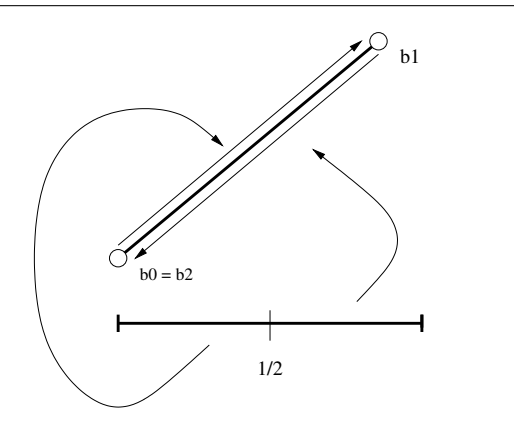

Abbildung 8.3: Eine Bézierkurve, deren Graph ein Streckenzug ist, der aber zweimal durchlaufen wird, das aber nicht ganz – die Kurve erreicht  $b_1$  nie!

# 8.2 Interpolation – der Aitken–Neville-Algorithmus

In vielen Anwendungen spielt das folgende **Interpolationsproblem** eine wichtige Rolle:

Gegeben seien Punkte  $x_0, \ldots, x_n \in I \subset \mathbb{R}$ , I ein kompaktes Intervall. Zu vorgegebenen Werten  $f_0, \ldots, f_n \in \mathbb{R}^d$  finde man eine stetige Funktion f:  $I \rightarrow \mathbb{R}$ , so daß

$$
f(x_j) = f_j, \qquad j = 0, \ldots, n.
$$

Derartige mathematische Aufgaben entstehen oder enstanden zum Beispiel bei der Erstellung ballistischer Tabellen, bzw. bei der Approximation heuristischer (d.h. gemessener) Tabellen<sup>91</sup>

Natürlich hat das obige Interpolationsproblem unendlich viele Lösungen. Die "promi-<br>teste" und "klassisskete" sind sisberlich Polynome nenteste" und " klassischste" sind sicherlich Polynome.

**Satz 8.13** *Zu vorgegebenen Stellen*<sup>92</sup>  $x_0 < x_1 < \cdots < x_n$  *und Daten*  $f_0, \ldots, f_n$  *gibt es genau ein Polynom*  $p$  ∈ Π<sub>n</sub>, so daß

$$
p(x_j) = f_j, \t j = 0,...,n.
$$
 (8.13)

Der "Standardbeweis" für die obige Aussage verwendet die **Lagrange–Darstellung** 

$$
p(x)=\sum_{j=0}^n\,f_j\,\,\prod_{\stackrel{k=0}{k\neq j}}^n\frac{x-x_k}{x_j-x_k}
$$

des Interpolationspolynoms p, die aber numerisch *hochgrading* instabil ist. Wir wollen hier einen anderen, algorithmischen Weg gehen. Dazu schreiben wir

$$
I_k^j := \left[x_k, x_{k+j}\right], \qquad k = 0, \ldots, n-j, \, j = 1, \ldots, n.
$$

**Satz 8.14** *Für vorgegebene*  $x_0 < x_1 < \cdots < x_n \in \mathbb{R}$  *und*  $f_0, \ldots, f_n \in \mathbb{R}$  *liefert der Aitken Neville–Algorithmus*<sup>93</sup>

$$
f_k^0(x) = f_k, \qquad k = 0, \dots, n \tag{8.14}
$$

$$
f_k^{j+1}(x) = u_0\left(x \mid I_k^{j+1}\right) f_k^j(x) + u_1\left(x \mid I_k^{j+1}\right) f_{k+1}^j(x), \quad k = 0, \dots, n-j-1, \quad (8.15)
$$

*als Endergebnis ein Polynom* p(x) = f n 0 (x) *mit der Interpolationseigenschaft*

$$
\mathbf{p}(x_j) = f_j, \quad j = 0, ..., n.
$$
\n(8.16)

Der Algorithmus von Aitken–Neville sieht eigentlich ganz genauso aus wie der Algorithmus von de Casteljau, mit einem kleinen, aber feinen und signifikanten Unterschied: In jedem Schritt von Aitken–Neville wird ein anderes Referenzintervall verwendet! Trotzdem ist Aitken–Neville, wie auch der Algorithmus von de Casteljau, ein sogenanntes **Pyramidenschema**. Der Name stammt daher, daß das Auswertungsschema, grafisch dargestellt, eine auf dem Kopf stehende Pyramide ergibt, wenn man

 $91$ Genau diese Problematik führte I. J. Schoenberg zur "Erfindung" der Splines während seiner Tätigkeit in den "Ballistic Research Laboratories", Aberdeen, Maryland, während des zweiten Weltkriegs.

<sup>&</sup>lt;sup>92</sup>Diese werden auch gerne als *Knoten* bezeichnet, aber wir werden diesen Namen noch für etwas anderes brauchen.

 $93$ Zuerst von A. G. Aitken (1932) eingeführt und später auch von E. H. Neville (1934) untersucht, siehe [1, 27]. Insbesondere wird in [27] *explizit* auf [1] verwiesen.

```
%% AitkenNeville.m
%% -------------------------------------------------------
%% Aitken-Neville-Interpolation
%% Eingabe:
%% f Funktionswerte
%% X Interpolationsknoten
%% x Asuwertungsstelle
function y = AitkenNeville(f, X, x)
  n = length(f);
  for j=1:n
    for k=1:n-jt = ( X(k+j ) - x ) / ( X(k+j ) - X(k ) );\mathtt{f}(\ :,\mathtt{k}\ )\ =\ \mathtt{t}\ * \ \mathtt{f}(\ :,\mathtt{k}\ )\ +\ (\ \mathtt{l}\text{-t}\ )\ * \ \mathtt{f}(\ :,\mathtt{k}\text{+1}\ )\,;end
  end
  y = f( ; 1);%endfunction
```
Programm 8.3 AitkenNeville.m: Der Algorithmus von Aitken–Neville. Die Matrix f enthält die zu interpolierenden Werte, der Vektor X die Punkte, an denen interpoliert werden soll.

mit den Ausgangsparametern beginnt und dann Zeile für Zeile die Zwischenwerte des Verfahrens auflistet.

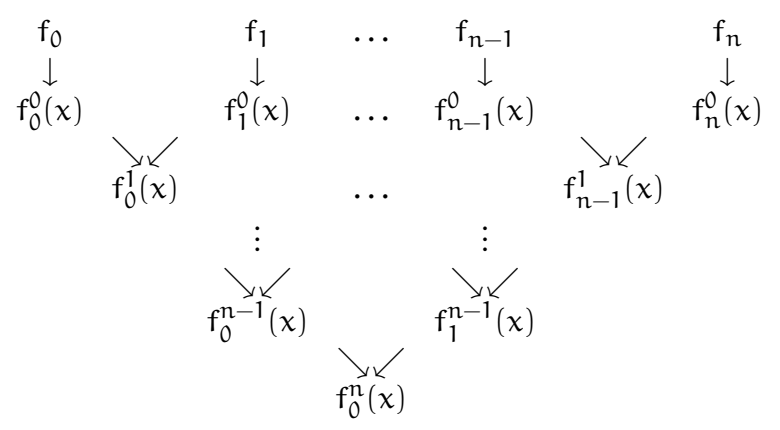

Die folgende Aussage beweist nicht nur Satz 8.14, sondern sogar etwas mehr . . .

## **Proposition 8.15 (Eigenschaften von Aitken–Neville)**

- 1. Die Abbildungen x ↔ f<sup>i</sup>  $\mathcal{R}_k^1(x)$ ,  $k = 0, \ldots, n - j$  *sind Polynome vom Grad*  $\leq j$ .
- *2. Für j* = 0, . . . , *n und* k = 0, . . . , *n* − *j gilt:*

$$
f_k^j(x_m) = f_m, \qquad m = k, ..., k + j,
$$
 (8.17)

*insbesondere gilt also (8.16).*

**Beweis:** Eigenschaft 1. folgt sofort aus (8.14), (8.15) und der Tatsache, daß  $u_i(\cdot | I) \in$  $\Pi_1$ ,  $j = 1, 2$ , für jedes  $I \subset \mathbb{R}$ .

(8.17) beweisen wir durch Induktion über j, wobei der Fall  $j = 0$  genau der Initialisierungschritt im Algorithmus von Aitken-Neville ist. Sei also (8.17) für ein  $j \ge 0$ bewiesen. Dann ist, nach (8.14) und der Induktionsannahme,

$$
f_{k}^{j+1}\left(x_{k}\right)=\underbrace{u_{0}\left(x_{k} \mid I_{k}^{j+1}\right)}_{=1}\underbrace{f_{k}^{j}\left(x_{k}\right)}_{=f_{k}}+\underbrace{u_{1}\left(x_{k} \mid I_{k}^{j+1}\right)}_{=0}f_{k+1}^{j}\left(x_{k}\right)=f_{k},
$$

sowie

$$
f_{k}^{j+1}\left(x_{k+j+1}\right)=\underbrace{u_{0}\left(x_{k+j+1} \mid I_{k}^{j+1}\right)}_{=0} f_{k}^{j}\left(x_{k+j+1}\right)+\underbrace{u_{1}\left(x_{k} \mid I_{k}^{j+1}\right)}_{=1} \underbrace{f_{k+1}^{j+1}\left(x_{k+j+1}\right)}_{=f_{k+j+1}}=f_{k+j+1}.
$$

Für m = k + 1, . . . , k + j haben wir schließlich nach Induktionsannahme daß  $f_1^j$  $k(x_{\rm m}) =$  $f_1^j$  $\chi_{k+1}^{(i)}(x_{m}) = f_{m}$  und daher

$$
f_{k}^{j+1} (x_{m}) = u_{0} \left( x_{m} | I_{k}^{j+1} \right) \underbrace{f_{k}^{j} (x_{m})}_{=f_{m}} + u_{1} \left( x_{m} | I_{k}^{j+1} \right) \underbrace{f_{k+1}^{j} (x_{m})}_{=f_{m}}
$$
  

$$
= \underbrace{\left( u_{0} \left( x_{m} | I_{k}^{j+1} \right) + u_{1} \left( x_{m} | I_{k}^{j+1} \right) \right)}_{=1} f_{m} = f_{m}
$$

also gilt (8.17) auch für  $j + 1$ , womit der Beweis beendet ist.

**Beweis von Satz 8.13:** Die Existenz eines Interpolationspolynoms haben wir, wenn auch etwas umständlich, bewiesen. Die Eindeutigkeit folgt sofort aus der Tatsache, daß jedes Polynom vom Grad  $\leq n$  mit  $n + 1$  Nullstellen das Nullpolynom sein muß: Sei  $p \in \Pi_n$  und sei (ohne Einschränkung)  $\mathfrak{a}_n \neq 0$ . Nach dem Satz von Rolle hat dann die Ableitung p (j) mindestens n + 1 − j Nullstellen, also gibt es (mindestens) ein x ∈ **R**, so daß

$$
0=\frac{p^{(n)}(x)}{n!}= \alpha_n,
$$

was einen Widerspruch liefert.

## 8.3 Interpolation – der Newton–Ansatz

Der Algorithmus von Aitken–Neville ist eine feine Sache, wenn es darum geht, den Wert eines Interpolationspolynoms an einer Stelle x zu berechnen. Er hat aber auch seine Nachteile:

- 1. Wenn man das Interpolationspolynom formal manipulieren will (ableiten, zu einem anderen Polynom addieren und so), braucht man eine explizite Darstellung des Interpolationspolynoms.
- 2. Jede Auswertung mit Aitken–Neville hat einen Rechenaufwand von O  $(n^2)$ , was deutlich mehr als das  $O(n)$  des Hornerschemas<sup>94</sup> ist. Muß man also ein Interpolationspolynom sehr oft auswerten, kann sich eine andere Darstellung lohnen.

**Definition 8.16** *Es seien*  $x_0 < x_1 < \cdots < x_n$  *und*  $f = [f_0, \ldots, f_n] \in \mathbb{R}^{n+1}$ *.* 

*1. Der Interpolationsoperator*  $L_n : \mathbb{R}^{n+1} \to \Pi_n$  *ordnet jedem Satz* f *von Eingangsdaten das eindeutige Polynom* Lnf ∈ Π<sup>n</sup> *mit der Eigenschaft*

$$
L_{n}f(x_{j})=f_{j}, \qquad j=0,\ldots,n.
$$

- 2. Für  $f \in C$   $(\mathbb{R})^d$  können wir  $\mathsf{L}_\mathfrak{n} f$  ganz einfach erweitern, indem wir  $f$  mit  $[f$   $(x_0)$  ,  $\ldots$  ,  $f$   $(x_\mathfrak{n})]$ *identifizieren.*
- *3. Die Newton–Darstellung von* Lnf *hat die Form*

$$
L_nf(x)=\sum_{j=0}^{n}\lambda_j\left(f\right)\,\left(x-x_0\right)\cdots\left(x-x_{j-1}\right),
$$

für passende Koeffizienten $^{95}$   $\lambda_{\rm j}(\mathrm{f}) \in \mathbb{R}^{\mathrm{d}}.$ 

<sup>&</sup>lt;sup>94</sup>Der Aufwand von de Casteljau ist übrigens O  $(n^2)$ .

 $95$ Die wir natürlich noch bestimmen müssen.

### **Bemerkung 8.17 (Newton–Darstellung)**

1. Die Newton-Darstellung erlaubt das einfache Hinzufügen von Punkten: Sind ein weit*erer Punkt* xn+<sup>1</sup> *und ein weiterer Wert* fn+<sup>1</sup> *gegeben, dann ist*

$$
L_{n+1}f(x) = L_n f(x) + \lambda_{n+1}(f) (x - x_0) \cdots (x - x_n).
$$

*2. Das "hinzugefügte" Polynom* (x − x<sub>0</sub>) · · · (x − x<sub>n</sub>) *hat (nicht zufällig) die Eigenschaft,*<br>das (his auf Konstanta) sindauties Dehmom kleinsten Crades zu sein, das an x das (bis auf Konstante) eindeutige Polynom kleinsten Grades zu sein, das an  $x_0, \ldots, x_n$ *verschwindet.*

Machen wir uns jetzt also an die Konstruktion der Koeffizienten  $\lambda_i(f)$  in der Newton– Darstellung. Dazu bemerken wir zuerst, daß uns die Interpolationsbedingungen das Gleichungssystem

$$
\sum_{j=0}^{n} \lambda_j(f) (x_k - x_0) \cdots (x_k - x_{j-1}) = f_k, \qquad k = 0, \ldots, n,
$$

also

$$
\begin{bmatrix}\n1 & x_0 - x_0 & (x_0 - x_0)(x_0 - x_1) & \dots & \prod_{j=0}^{n-1} (x_0 - x_j) \\
1 & x_1 - x_0 & (x_1 - x_0)(x_1 - x_1) & \dots & \prod_{j=0}^{n-1} (x_1 - x_j) \\
\vdots & \vdots & \vdots & \ddots & \vdots \\
1 & x_n - x_0 & (x_n - x_0)(x_n - x_1) & \dots & \prod_{j=0}^{n-1} (x_n - x_j)\n\end{bmatrix}\n\begin{bmatrix}\n\lambda_0(f) \\
\lambda_1(f) \\
\vdots \\
\lambda_n(f)\n\end{bmatrix} =\n\begin{bmatrix}\nf_0 \\
f_1 \\
\vdots \\
f_n\n\end{bmatrix}.
$$

Die Matrix auf der linke Seite ist eine untere Dreiecksmatrix, also ist

$$
\begin{bmatrix} 1 & & & \\ 1 & * & & \\ \vdots & \vdots & \ddots & \\ 1 & * & \dots & * \end{bmatrix} \begin{bmatrix} \lambda_0(f) \\ \lambda_1(f) \\ \vdots \\ \lambda_n(f) \end{bmatrix} = \begin{bmatrix} f_0 \\ f_1 \\ \vdots \\ f_n \end{bmatrix},
$$

also hängt  $\lambda_j(f)$  nur von  $f_0,\ldots,f_j$  und  $x_0,\ldots,x_j$  ab und zwar *linear* in  $f_0,\ldots,f_j.$ 

**Definition 8.18** *Die dividierte Differenz* [ $x_0, \ldots, x_n$ ] f *zu einem Vektor*<sup>96</sup> f  $\in \mathbb{R}^{n+1}$  *oder einer Funktion* f ∈ C (**R**) d *ist rekursiv definiert als*

$$
[x_j]
$$
 f = f<sub>j</sub> = f(x<sub>j</sub>) , j = 0,...,n   
 (8.18)

$$
[x_0, \ldots, x_{j+1}] \; f = \frac{[x_0, \ldots, x_j] \; f - [x_1, \ldots, x_{j+1}] \; f}{x_0 - x_{j+1}}, \qquad j = 0, \ldots, n-1. \tag{8.19}
$$

```
%% DivDiff.m (Numerik I)
%% --------------------------------------------------------
%% Dividierte Differenzen (Vektorwertig)
%% Eingabe:
%% f Matrix der Funktionswerte (Vektoren!)<br>%% X Knotenvektor
        %% X Knotenvektor
function y = DivDiff(f,X)n = length(X);for j = 1:n-1for k = 1:n-j\mathtt{f}(\ :,\mathtt{k}\ )\ =\ (\ \mathtt{f}\ (\ :,\mathtt{k}\ )\ -\ \mathtt{f}\ (\ :,\mathtt{k}\mathtt{+1}\ )\ )\ /\ (\ \mathtt{X}(\ \mathtt{k}\ )\ -\ \mathtt{X}(\ \mathtt{k}\mathtt{+j}\ )\ )\, ;end
  end
  y = f( ; 1);%endfunction
```
Programm 8.4 DivDiff.m: Berechnung der dividierten Differenzen über ein Dreiecksschema aus der Rekursionsformel (8.19).

```
%% NewtonKoeff.m (Numerik 1)
%% --------------------------------------------------------
%% Koeffizienten des Interpolationspolynoms in der
%% Newton-Darstellung (nicht optimal!)
%% Eingabe:
%% f zu interpolierende Werte
%% X Interpolationspunkte
function F = NewtonKoeff(f, X)n = length(X);for j = 1:nF( ;j ) = DivDiff(f, X( 1:j ) );end
%endfunction
```
Programm 8.5 NewtonKoeff.m: Naive Berechnung des Koeffizientenvektors für das Interpolationspolynom, jede dividierte Differenz wird separat berechnet.

**Satz 8.19** *Es seien*  $x_0, \ldots, x_n \in \mathbb{R}$  alle verschieden und  $f \in \mathbb{R}^{d \times n+1}$  oder  $f \in C(\mathbb{R})^d$ . Dann *ist*

$$
L_n f(x) = \sum_{j=0}^{n} [x_0, ..., x_j] f(x - x_0) \cdots (x - x_{j-1}), \qquad x \in \mathbb{R},
$$
 (8.20)

*und außerdem*

$$
f(x) - L_n f(x) = (x - x_0) \cdots (x - x_n) [x, x_0, \ldots, x_n] f.
$$
 (8.21)

Bevor wir uns mit einigen Konsequenzen aus der Newton–Darstellung des Interpolationspolynoms und natürlich dem Beweis von Satz 8.19 beschäftigen, sehen wir uns erst schnell an, wie man so ein Interpolationspolynom mit Matlab oder Octave bestimmt.

Zuerst brauchen wir natürlich die Koeffizienten, also die dividierten Differenzen. Der naive Ansatz wäre also, wie in NewtonKoeff.m die dividierten Differenzen sukzessive zu bestimmen. Das ist aber hochgradig ineffizient: Auf dem Weg zu Berechnung von  $\left[x_0,\ldots,x_j\right]$  f brauchen wir ja alle dividierten Differenzen  $\left[x_0,\ldots,x_k\right]$  f,  $k< j$ . Deswe-

<sup>&</sup>lt;sup>96</sup>Ob Zeile oder Spalte ist an dieser Stelle völlig egal, aus Implementationssicht ist allerdings eine Zeile eleganter.

```
%% NewtonKoeff1.m (Numerik 1)
%% --------------------------------------------------------
%% Koeffizienten des Interpolationspolynoms in der
%% Newton-Darstellung (schon besser)
%% Eingabe:
%% f zu interpolierende Werte
%% X Interpolationspunkte
function F = NewtonKoeff1(f, X)n = length(X);F = f;
 for j = 2:nfor k = n:-1:iF( :,k ) = ( F( :,k-1 ) - F( :,k ) ) / ( X( k-j+1 ) - X( k ) );end
  end
%endfunction
```
Programm 8.6 NewtonKoeff1.m: Effiziente Berechnung des Koeffizientenvektors mit Überschreiben. Beachte: Der Aufwand zur Berechnun aller dividierten Differenzen für das Interpolationspolynom ist geanu derselbe wir für die Berechnung des höchsten Koeffizienten  $[x_0, \ldots, x_n]$  f.

gen packen wir alles in ein Schema mit Überschreiben:

$$
\begin{array}{c|c|c|c|c|c|c|c} \hline \text{x}_{0} & \text{[x}_{0} & \text{[x}_{0} & \
$$

Wegen des Überschreibens muß jede Spalte von *unten nach oben* abgearbeitet werden. Der Code hierzu findet sich in NewtonKoeff1.m. Sind also eine Datenmatrix f und ein Vektor von Interpolationspunkten X gegeben, so liefert uns der Matlab–Aufruf

 $F =$  NewtonKoeff1( f,X);

```
%% NHorner.m (Numerik 1)
%% --------------------------------------------------------
%% Hornerschema bezueglich Newton-Basis
%% Eingabe:
%% f Koeffizientenvektor
%% X Interpolationspunkte
%% x Stelle
function y = NHorner( f, X, x)
 n = length(X);y = f( :,n );for j = n-1:-1:1y = (x - X(j)) * y + f(:,j));end
%endfunction
```
Programm 8.7 NHorner.m: Das Hornerschema für die Newtondarstellung eines Polynoms.

den gewünschten Kooeffizientenvektor. Um das Interpolationspolynom an der Stelle x auszuwerten, rufen wir schließlich mit

NHorner( F,X,x )

die Newton–Variante des Hornerschemas aus NHorner.m auf.

Jetzt aber zurück zur Theorie und einer wichtigen, aber sehr einfach zu beweisenden Eigenschaft der dividierten Differenzen; zumindest, wenn man die Darstellung (8.20) mal ha $\mathfrak{t}^{97}$ .

**Korollar 8.20** *Die dividierten Differenzen sind symmetrisch in den Argumenten: Für jede Permutation*  $\sigma$  : {0, . . . , n}  $\rightarrow$  {0, . . . , n} *ist* 

$$
\left[x_{\sigma(0)}, \ldots, x_{\sigma(n)}\right] f = \left[x_0, \ldots, x_n\right] f. \tag{8.22}
$$

**Beweis:** Nach (8.20) ist

$$
L_nf(x)=[x_0,\ldots,x_n]\ f\ x^n+q(x),\qquad q\in\Pi_{n-1},
$$

und da  $L<sub>n</sub>$ f invariant unter Vertauschung der Interpolationspunkte (bei gleichzeitiger Vertauschung der zu interpolierenden Werte) ist, folgt die Behauptung.

Das folgende Resultat zeigt uns, was der Newton Ansatz algorithmisch macht: In jedem Schritt wird versucht, durch geeignete Interpolation des Fehlers<sup>98</sup> die Genauigkeit

<sup>97</sup>Man kann auch den umgekehrten Weg gehen und die dividierte Differenz als den **Leitkoeffizienten** des Interpolationspolynoms definieren; dann muss man allerdings die Rekursionsformel beweisen.

<sup>98</sup> Ohne die vorher bereits erzielten Interpolationseigenschaften zu zerstören.

### 8.3 Interpolation – der Newton–Ansatz 139

des Interpolanten Schritt für Schritt zu erhöhen.

**Korollar 8.21** *Es seien*  $x_0, \ldots, x_n \in \mathbb{R}$  alle verschieden und  $f \in \mathbb{R}^{n+1}$  oder  $f \in C(\mathbb{R})$ . Dann *ist*<sup>99</sup>

$$
L_{n}f(x) = \sum_{j=0}^{n} (f - L_{j-1}f)(x_{j}) \frac{(x - x_{0}) \cdots (x - x_{j-1})}{(x_{j} - x_{0}) \cdots (x_{j} - x_{j-1})}.
$$
 (8.23)

**Beweis:** Nach  $(8.21)$  mit  $n = j - 1$  und  $x = x_j$  ist

$$
[x_0,\ldots,x_j] f = \frac{(f-L_{j-1}f)(x_j)}{(x_j-x_0)\cdots(x_j-x_{j-1})}, \qquad j=0,\ldots,n.
$$

Beweis von Satz 8.19: Wir beweisen (8.20) und (8.21) simultan duch Induktion über n.

Für  $n = 0$  ist  $L_0f(x) = f_0 = f(x_0)$  und

$$
f(x) - L_0 f(x) = f(x) - f(x_0) = (x - x_0) \frac{f(x) - f(x_0)}{(x - x_0)} = (x - x_0) [x_0, x] f.
$$

Seien also (8.20) und (8.21) für ein  $n \geq 0$  bewiesen. Wir setzen

$$
P_{n+1}f(x) := \sum_{j=0}^{n+1} [x_0, ..., x_j] f (x-x_0) \cdots (x-x_{j-1})
$$
  
= 
$$
P_n f(x) + [x_0, ..., x_{n+1}] f (x-x_0) \cdots (x-x_n).
$$

Nach der Induktionsannahme erhalten wir aus  $(8.20)$  und  $(8.23)$ <sup>100</sup>, daß

$$
P_{n+1}f(x) = L_n f(x) + (f - L_n f)(x_{n+1}) \frac{(x - x_0) \cdots (x - x_n)}{(x_{n+1} - x_0) \cdots (x_{n+1} - x_n)}.
$$

Damit ist, für  $j = 0, \ldots, n$ ,

$$
P_{n+1}f\left(x_{j}\right)=L_{n}f\left(x_{j}\right)=f_{j}
$$

und außerdem

$$
P_{n+1}f(x_{n+1}) = L_n f(x_{n+1}) + f(x_{n+1}) - L_n f(x_{n+1}) = f(x_{n+1}) = f_{n+1},
$$

also  $P_{n+1}f = L_{n+1}f$  und (8.20) gilt auch für  $n + 1$ . Andererseits ist mit dem gerade bewiesenen und nochmals der Induktionsannahme

$$
f(x) - L_{n+1}f(x) = (f(x) - L_n f(x)) - (L_{n+1}f(x) - L_n f(x))
$$
  
\n
$$
= (x - x_0) \cdots (x - x_n) [x, x_0, \ldots, x_n] f - (x - x_0) \cdots (x - x_n) [x_0, \ldots, x_n, x_{n+1}] f
$$
  
\n
$$
= (x - x_0) \cdots (x - x_{n+1}) \frac{[x, x_0, \ldots, x_n] f - [x_0, \ldots, x_n, x_{n+1}] f}{x - x_{n+1}}
$$
  
\n
$$
= (x - x_0) \cdots (x - x_{n+1}) [x, x_0, \ldots, x_{n+1}] f,
$$

 $99$ Mit L<sub>−1</sub>(x) = 0.

 $100$ Da (8.23) direkt aus (8.21) folgt ist dessen Verwendung zulässig!

nach der Rekursionsformel (8.19).

**Übung 8.3** Zeigen Sie:

$$
p \in \Pi_n
$$
  $\Leftrightarrow$   $[x_0, ..., x_k] p = 0, x_0 < ... < x_k, k > n.$ 

Schließlich noch eine Aussage über den Interpolationsfehler für hinreichend oft differenzierbare Funktionen.

 $\textbf{Satz 8.22}$  *Seien*  $x_0, \ldots, x_n$  alle verschieden und  $f \in C^{n+1}(\mathbb{R})$ . Dann gibt es für jedes  $x \in \mathbb{R}$ ein ξ ∈ [x<sub>0</sub>, . . . , x<sub>n</sub>, x], der konvexen Hülle von x<sub>0</sub>, . . . , x<sub>n</sub>, x<sup>101</sup>, so daß

$$
f(x) - L_n f(x) = \frac{f^{(n+1)}(\xi)}{(n+1)!} (x - x_0) \cdots (x - x_n).
$$
 (8.24)

Dann liefern uns die Fehlerformeln (8.24) und (8.21) auch noch eine Aussage über die dividierten Differenzen differenzierbarer Funktionen.

**Korollar 8.23** *Es sei*  $f \in C^n(\mathbb{R})$ . Zu beliebigen verschiedenen Punkten  $x_0, \ldots, x_n \in \mathbb{R}$  gibt *es ein*  $\xi \in [x_0, \ldots, x_n]$ *, so daß* 

$$
[x_0,\ldots,x_n] \,f=\frac{f^{(n)}(\xi)}{n!}.
$$

**Beweis von Satz 8.22:** Für  $x \notin \{x_0, \ldots, x_n\}$  setzen wir

$$
\alpha=\frac{f(x)-L_nf(x)}{(x-x_0)\cdots(x-x_n)},
$$

definieren

$$
g(y) = f(y) - L_n f(y) - \alpha (y - x_0) \cdots (y - x_n), \qquad y \in \mathbb{R},
$$

und bemerken, daß g  $(x_j) = 0$ , j = 0, . . . , n, sowie g(x) = 0. Nach dem Satz von Rolle hat also  ${\sf g}^{({\sf j})}$  mindestens  ${\frak n}+2-{\sf j}$  Nullstellen im Intervall  $[{\sf x}_0,\ldots,{\sf x}_{\frak n},{\sf x}]$ ,  ${\sf j}=0,\ldots,{\frak n}+1$ , es gibt also mindestens ein  $\xi \in [x_0, \ldots, x_n, x]$ , so daß

$$
0 = g_{\alpha}^{(n+1)}(\xi) = f^{(n+1)}(\xi) - \underbrace{\left(L_n f(x)\right)^{(n+1)}}_{=0} - \alpha \underbrace{\frac{d^{n+1}}{dx^{n+1}}(x - x_0) \cdots (x - x_n)}_{=(n+1)!}
$$
  
=  $f^{(n+1)}(\xi) - \alpha (n+1)!,$ 

also ist  $\alpha = f^{(n+1)}(\xi) / (n+1)!$ .

 $\Diamond$ 

<sup>&</sup>lt;sup>101</sup> Alternativ: das kleinste Intervall, das  $x_0, \ldots, x_n$  und x enthält.

## 8.4 Approximationsgüte von Interpolationspolynomen

Wir beginnen mit einer (trivialen) Folgerung aus Satz 8.22.

**Korollar 8.24** *Für*  $f \in C^{n+1}(\mathbb{R})$  *und*  $x_0, \ldots, x_n \in I \subset \mathbb{R}$  *ist* 

$$
||f - L_n f||_I = \max_{x \in I} |f(x) - L_n f(x)| \le \frac{||f^{(n+1)}||_I}{(n+1)!} \max_{x \in I} |x - x_0| \cdots |x - x_n|.
$$
 (8.25)

Wollen wir nun, daß der Interpolant  $L_n f$  die Funktion f gut approximiert<sup>102</sup>, dann haben wir nur eine Wahl: Wir müssen die Interpolationspunkte  $x_0, \ldots, x_n$  so wählen, daß der Ausdruck

$$
\max_{x\in I} |x-x_0|\cdots|x-x_n| = ||(\cdot-x_0)\cdots(\cdot-x_n)||_I
$$

möglichst klein wird. Wenn wir uns auf  $I = [-1, 1]$  beschränken, können wir diese Punkte *explizit* bestimmen, für beliebige Intervalle a, b verwendet man dann die Transformation

$$
x \mapsto a + \frac{x+1}{2} (b-a),
$$

die [−1, 1] linear auf [a, b] abbildet.

**Bemerkung 8.25** *Es bezeichne*  $\mathcal{P}_n \subset \Pi_n$  *die Menge aller Polynome vom Grad* n *mit monomialem Leitterm bzw. Leitkoeffizient* 1*:*

$$
p\in \mathscr{P}_n\qquad \Leftrightarrow\qquad p(x)=x^n+q(x),\quad q\in \Pi_{n-1}.
$$

Ist also p<sup>\*</sup> das Polynom, für das

$$
\left\|p^*\right\|_I=\min_{p\in\mathscr{P}_n}\left\|p\right\|_I
$$

*gilt, dann sind die Nullstellen*<sup>103</sup> *von* p ∗ *optimale Interpolationspunkte.*  $\widetilde{U}$ nser Ziel wird es nun sein, für alle  $n \in \mathbb{N}_0$  so ein optimales  $\operatorname{\mathfrak{p}}^*$  zu finden.

**Definition 8.26** *Das* n–te *Tschebyscheff–Polynom*<sup>104</sup>  $T_n$ ,  $n \in \mathbb{N}$ , *ist definiert als* 

$$
T_n(x) = \cos\left(n \arccos x\right).
$$

Und, kaum zu glauben, aber wahr, die Tschebyscheffpolynome sind die Lösung unseres Problems.

 $^{102}$ Das wäre ja wohl das, was man als "gute Rekonstruktion" bezeichnen würde.

<sup>&</sup>quot; <sup>103</sup>Man sollte aber schon nachweisen, daß diese Nullstellen auch alle einfach und rell sind!

<sup>&</sup>lt;sup>104</sup>Es gibt eine Vielzahl von Transkriptionen des Namen "Tschebyscheff", z.B. auch Chebychev, Cheby-<br>her: chov.

 ${\bf S}$ atz  $8.27$   $\,$   $\rm{D}$ ie  $\rm{Polynome}\ 2^{1-n}$ T $_{\rm n}$   $\rm{ge}$  hören  $\rm{z}$ u  $\mathscr{P}_{\rm n}$ ,  $\rm{n}\geq1^{105}$ , und es  $\rm{g}$ ilt

$$
\left\| 2^{1-n} \mathsf{T}_n \right\|_{[-1,1]} = \min_{\mathsf{p} \in \mathscr{P}_n} \parallel \mathsf{p} \parallel_{[-1,1]}.
$$
 (8.26)

Die Nullstellen von  $T_{n+1}$ <sup>106</sup>,  $n\in\mathbb{N}_0$ , sind alle einfach und rell und damit optimale Interpola*tionspunkte für* Π<sub>n</sub>.

**Korollar 8.28** *Sei* L ∗ <sup>n</sup> *der Interpolationsoperator an den Nullstellen von* Tn+1*. Dann ist*

$$
||f - L_n^* f||_{[-1,1]} \le \frac{||f^{(n+1)}||_{[-1,1]}}{2^n (n+1)!}.
$$
\n(8.27)

Um einzusehen, daß tatsächlich  $T_n \in \Pi_n$  ist, brauchen wir etwas mehr Information über die Tschebyscheff-Polynome.

**Lemma 8.29** *Die Tschebyscheff–Polynome*  $T_n$ ,  $n \in \mathbb{N}$ , erfüllen die Rekursionsformel

$$
T_0(x) = 1, \tag{8.28}
$$

$$
T_1(x) = x, \tag{8.29}
$$

$$
T_{n+1}(x) = 2x T_n(x) - T_{n-1}(x), \qquad n \in \mathbb{N}.
$$
 (8.30)

**Beweis:** Die Anfangsbedingungen (8.28) und (8.29) folgen trivialerweise aus der Definition (und  $\cos 0 = 1$ ).

Wir setzen  $x = \cos \theta$ , d.h.,  $\theta = \arccos x$ , also  $T_n(x) = \cos n\theta$ . Durch Addition der **Additionstheoreme**

$$
\cos(n+1)\theta = \cos n\theta \cos \theta + \sin n\theta \sin \theta
$$
  

$$
\cos(n-1)\theta = \cos n\theta \cos \theta - \sin n\theta \sin \theta
$$

erhalten wir, daß

$$
\underbrace{\cos(\mathfrak{n}+1)\theta}_{=T_{\mathfrak{n}+1}(x)} + \underbrace{\cos(\mathfrak{n}-1)\theta}_{=T_{\mathfrak{n}-1}(x)} = 2\underbrace{\cos\theta}_{=x}\underbrace{\cos\mathfrak{n}\theta}_{=T_{\mathfrak{n}}(x)},
$$

also  $(8.30)$ .

Als nächstes Information über die Nullstellen.

**Proposition 8.30** *Die Nullstellen von*  $T_n$  *sind* 

$$
x_j = \cos \frac{2j-1}{2n}\pi
$$
,  $j = 1,...,n$ . (8.31)

<sup>&</sup>lt;sup>105</sup>Der Fall  $n = 0$  verlangt den Faktor 1 und nicht  $\frac{1}{2}$ , siehe (8.28); andererseits hat T<sub>0</sub> auch keine Nullstelle und ist daher ohnehin zur Bestimmung von Interpolationsknoten ungeeignet.
```
%% TschebNodes.m (Numerik 1)
%% --------------------------------------------------------
%% Tschebyscheffknoten
%% Eingabe:
%% n % Knoten
function X = TschebNodes( n )X = zeros( 1, n+1 );
 for j=1:n+1X(j) = cos((2+j-1)/(2*n+2)*pi);end
%endfunction
```
Programm 8.8 TschebNodes.m: Knotenvektor der Tschbyscheffpolynome.

*Außerdem sind die Nullstellen von* T 0 n

$$
x'_j = \cos \frac{j}{n}\pi
$$
,  $j = 1,...,n-1$ , (8.32)

*und es ist*<sup>107</sup>, *mit*  $x'_0 = -1$ ,  $x'_n = 1$ ,

$$
T_n(x'_j) = (-1)^{n+j}, \t j = 0, ..., n.
$$
 (8.33)

*Also ist insbesondere*  $||T_n||_{[-1,1]} = 1$ .

**Beweis:** Es ist

$$
T_n(x_j) = \cos\left(n \arccos \cos \frac{2j-1}{2n}\pi\right) = \cos \frac{2j-1}{2}\pi = 0, \quad j = 1, ..., n,
$$

und mehr als  $n$  Nullstellen kann T<sub>n</sub> ja nun mal nicht haben, denn T<sub>n</sub>(x) = 2<sup>n-1</sup>x<sup>n</sup> +  $\cdots \not\equiv 0$  nach (8.30). Deswegen sind die Nullstellen auch alle einfach. Außerdem ist

$$
T'_n(x) = \frac{n}{\sqrt{1 - x^2}} \sin (n \arccos x)
$$

und da  $x'_i$  $\mathcal{F}'_j$  ≠ −1, 1 und sin j $\pi = 0$ , j ∈  $\mathbb{N}_0$ , ist auch  $T'_n(x_j) = 0$ , j = 1,..., n − 1. Also sind die potentiellen Extrempunkte von  $T_n$  auf dem Intervall [−1, 1] die Punkte

> $-1, x'_1$  $\frac{1}{1}, \ldots, x_{r}$  $n-1$ , 1.

<sup>107</sup>Wenn man genau ist: für  $n \geq 1$ .

Aus (8.30) erhalten wir sofort, daß  $T_n(-1) = (-1)^n$  und  $T_n(1) = 1$  und darüberhinaus ist

$$
T_n(x'_j) = \cos\frac{j}{n}\pi = (-1)^j,
$$

woraus  $(8.32)$  folgt.

**Beweis von Satz 8.27:** Daß  $T_n$  einfache, reelle Nullstellen hat, wurde ja in Proposition 8.30 bewiesen. Daß 2<sup>1-n</sup>T<sub>n</sub> ∈  $\mathscr{P}_n$  folgt aus der Rekursionsformel (8.30). Außerdem wissen wir, daß  $||2^{1-n}T_n||_{[-1,1]} = 2^{1-n}$ . Nehmen wir also an, es gäbe ein  $p \in \mathscr{P}_n$ , so daß

$$
\parallel p \parallel_{[-1,1]} < 2^{1-n}
$$

und setzen wir q = 2<sup>1-n</sup>T<sub>n</sub> – p. Da 2<sup>1-n</sup>T<sub>n</sub>, p  $\in \mathscr{P}_n$ , ist q  $\in \Pi_{n-1}$ . An den Stellen  $x_i'$ j ,  $\mathfrak{j}= \mathsf{0},\ldots,\mathfrak{n}^{108}$ , ist dann

$$
q(x'_{j}) = (-1)^{j}2^{1-n} - p(x_{j}) = (-1)^{j}\mu_{j}, \qquad j = 0, \ldots, n,
$$

wobei  $\mu_j > 0$ ,  $j = 0, \ldots, n$ . Damit muß aber q zwischen  $x'_j$  $\int$ <sub>j</sub> und  $x'_j$  $j'_{j+1}$ , j = 0, . . . , n - 1, mindestens eine Nullstelle haben, also hat  $q \in \Pi_{n-1}$  mindestens n Nullstellen und ist damit das Nullpolynom. Dann führt aber 2 $^{1-n}$ T $_\mathrm{n}=$  p und somit

$$
2^{1-n} > ||p||_{[-1,1]} = ||2^{1-n}T_n||_{[-1,1]} = 2^{1-n}
$$

zum Widerspruch.

Tatsächlich liefern die Tschebyscheffknoten *entscheidend* bessere Interpolanten als beispielsweise gleichverteilte Knoten.

**Beispiel 8.31** *Wir betrachten die geschlossene polynomiale* Kurve*, die durch die Punkte (*Matlab*– Vektor* f*)*

 $f =$  $\begin{bmatrix} 0 & \frac{1}{4} \end{bmatrix}$ 4 1 2 3  $\frac{3}{4}$  1 1 1 1 1  $\frac{3}{4}$ 1 2 1  $\frac{1}{4}$  0 0 0 0 0  $0 \t0 \t0 \t0 \t0 \t0 \t\frac{1}{4}$ 1 2 3  $\frac{3}{4}$  1 1 1 1 1  $\frac{3}{4}$ 1 2 1  $rac{1}{4}$  0 1

auf dem Rand des Einheitsquadrats geht (siehe Abb. 8.4). Als Parameterbereich wählen wir [−1, 1] *und interpolieren einmal an gleichverteilen Punkten mit*

auxPlotNewton( f, (-1:1/8:1), (-1:.01:1) )

*und einmal an den Tschebyscheffknoten:*

```
auxPlotNewton( f, TschebNodes( 16 ), (-1:.01:1) )
```
*Die Ergebnisse sind, wie Abb. 8.5 zeigt, sehr unterschiedlich.*

 $108$ Wir nehmen also die Grenzen  $\pm 1$  mit dazu.

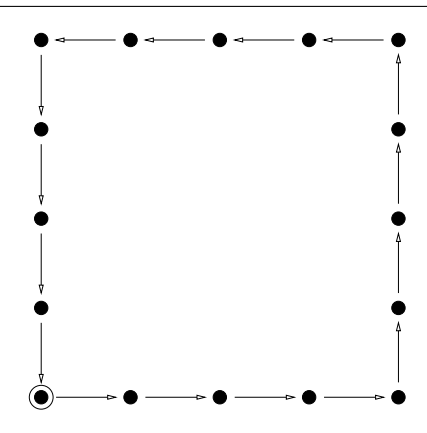

Abbildung 8.4: Interpolationsdaten für die Kurve. Frei ist noch die Wahl der zugehörigen Parameterwerte.

# 8.5 Die schlechte Nachricht

Da man also so toll, einfach und halbwegs stabil mit Polynomen modellieren (Bézierkurven) und rekonstruieren (Interpolation) kann, werden es ja wohl alle CAD–Systeme und numerische Anwendungen verwenden, oder? Die Antwort ist ja und nein: Bézierkurven sind in den meisten Zeichenprogrammen tatsächlich als ein Mittel zum Freihandzeichnen enthalten und polynomiale Interpolation versteckt sich tatsächlich hinter einigen numerischen Verfahren. Aber:

- Komplexität und Instabilität wachsen mit dem Grad des Polynoms an. Beispielsweise dauert die Auswertung einer Bezierkurve mit 100 Kontrollpunkten doch ´ schon ein bißchen.
- Polynome sind *global*. Die Änderung eines einzigen Kontrollpunkts ändert die Kurve überall.
- Interpolationspolynome haben einen krankhaften Drang, zu oszillieren, wie Abb. 8.6 zeigt. Allerdings sieht man dort auch, daß es so richtig schlimm erst außerhalb der konvexen Hülle der Interpolationspunkte wird, aber auch in deren Inenren wird die Oszillation für wachsenden Grad immer heftiger

Noch schlimmer ist aber die Empfindlichkeit polynomialer Interpolation gegen Störungen. Dazu ein Beispiel.

**Beispiel 8.32** *Wir betrachten die Parabel*<sup>109</sup>  $p(x) = x(1-x)$  *und interpolieren an den* 21 gleichverteilten Punkten 0, <u>½,</u> . . . , 1. Das Interpolationspolynom ist auch kaum von der Para*bel selbst zu unterscheiden (Abb. 8.7). Stören wir aber jeden Datenwert zufällig um* < 0.1%,

<sup>109</sup>Ein Schuft ist, wer an Geschoßbahnen dabei denkt.

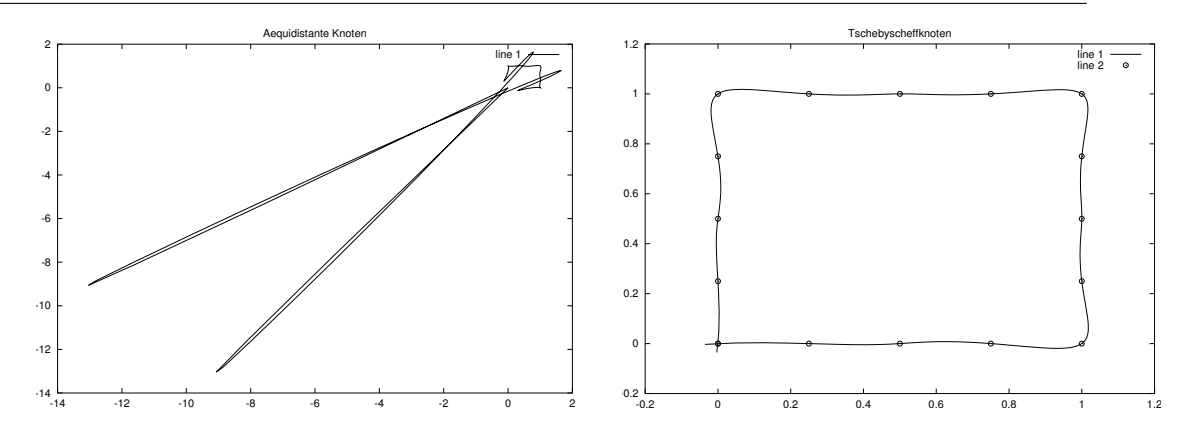

Abbildung 8.5: Interpolation der " Quadratkurve", einmal mit gleichverteilten Parameterwerten für die Interpolationspunkte, einmal unter Verwendung der Tschebyscheffknoten.

dann erhalten wir bereits eine ziemlich unögliche "Flugbahn" (Abb. 8.7), stören wir gar den<br>Scheitelwurkt um 1%- es wird der Internalent endoültie wiet, eiche Abb. 8.8. Auf der enderen *Scheitelpunkt um* 1%*, so wird der Interpolant endg ¨ultig w ¨ust, siehe Abb. 8.8. Auf der anderen Seite zeigt Abb. 8.9, daß sogar wesentlich heftigere St¨orungen* ∼ 1% *weggesteckt werden, wenn die Tschebyscheffknoten verwendet werden.*

Das Problem ist nur leider, daß man sich in der Praxis die Interpolationspunkte nicht aussuchen kann, sondern daß diese beispielsweise von den physikalischen Eigenschaften des Meßprozesses vorgegeben werden. Außerdem ist das Hinzufügen von Punkten nicht mehr so einfach: die Polynome  $T_n$  und  $T_{n+1}$  haben keine gemeinsamen Nullstellen<sup>110</sup>!

<sup>&</sup>lt;sup>110</sup>Wohl aber T<sub>n</sub> und T<sub>2n</sub> – was auch in manchen Verfahren ausgenutzt wird.

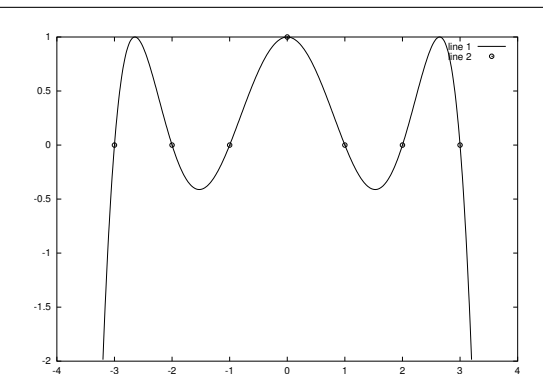

Abbildung 8.6: Interpolationspolynom, das den Wert 0 an ±1, ±2 und 1 an der Stelle 0 interpoliert. Nicht ganz das, was man gerne hätte.

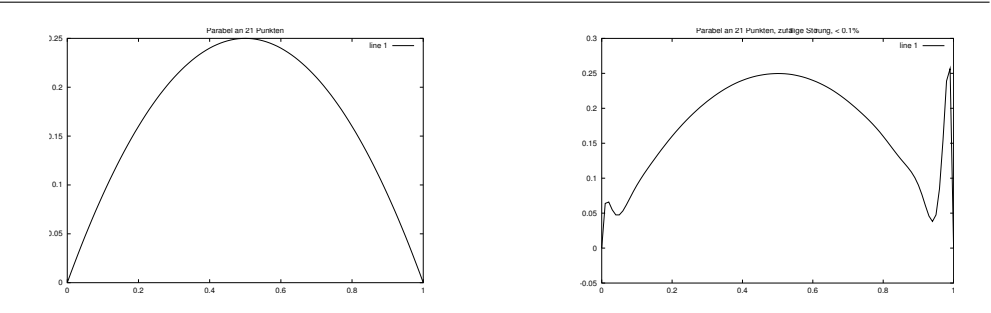

Abbildung 8.7: Interpolanten vom Grad 20 für die Originaldaten und leicht (< 0.1%) gestörte Werte.

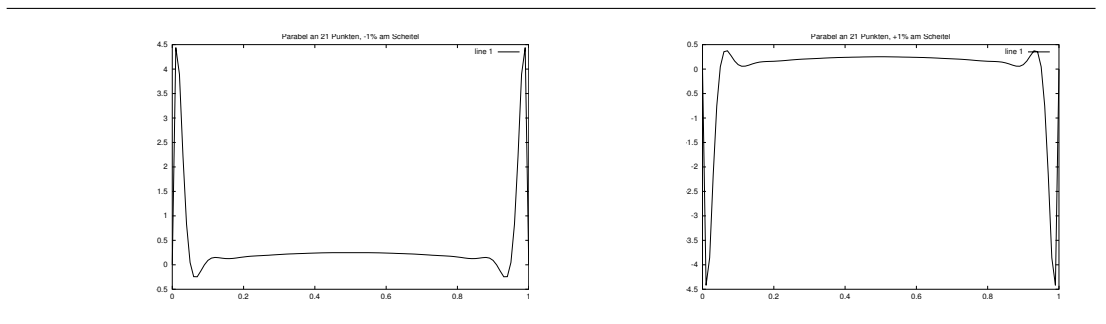

Abbildung 8.8: Interpolanten vom Grad 20 für Störung des Scheitelpunkts um  $\pm 1\%$ .

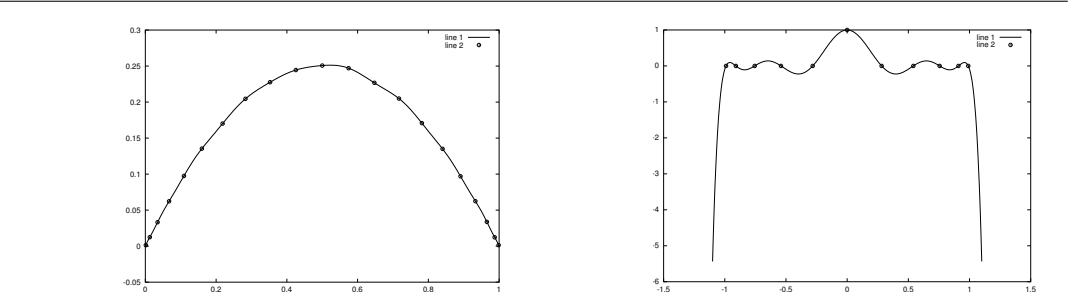

Abbildung 8.9: Zufällige Sörungen an *allen* Interpolationspunkten um < 1% tun bei Verwendung der Tschebyscheffknoten bei weitem nicht so weh. Auch die Oszillation ist nicht so groß, aber dafür wird das Gefälle außerhalb von [−1, 1] umso steiler.

*Im Wort Gelehrter steckt nur der Begriff, daß man ihn vieles gelehrt, aber nicht, daß er auch etwas gelernt hat.*

Lichtenberg

Splines 9

Um die Probleme polynomialer Kurven, insbesondere Interpolanten, also Globalität, Oszillation, hohe Komplexität, zu umgehen, brauchen wir eine Kurvenkonstruktion, bei der der Wert der Kurve nur *lokal* von einem Teil der Koeffizienten abhängt. Um die Lokalität beschreiben und (flexibel) kontrollieren zu können brauchen wir ein bißchen Terminologie.

**Definition 9.1** *Seien*  $n \ge m \ge 0^{111}$ *.* 

*1. Eine Punktmenge*  $T = T_{m,n} = {t_0, ..., t_{n+m+1}}$  ⊂ *R heißt Knotenfolge der Ordnung* m*, falls*

$$
t_0 \le t_1 \le \cdots \le t_n \le \cdots \le t_{n+m+1} \tag{9.1}
$$

*und*

$$
t_j < t_{j+m+1}, \qquad j = 0, \dots, n. \tag{9.2}
$$

- 2. Die Knoten  $t_0, \ldots, t_m$  *bzw.*  $t_{n+1}, \ldots, t_{n+m+1}$  *heißen linke bzw. rechte Randknoten*, *die Knoten* tm+1, . . . , t<sup>n</sup> *heißen innere Knoten.*
- 3. Dasjenige  $\mu > 0^{112}$ , für das

$$
t_{j-1} < t_j = \cdots = t_{j+\mu-1} < t_{j+\mu}
$$

*gilt, heißt Vielfachheit des Knotens*  $t_i = \cdots = t_{i+\mu-1}$ *.* 

*4. Das Intervall* I k j *ist definiert als*

$$
I_j^k = [t_j, t_{j+k}] , j = 0, \ldots, n, \quad k = 1, \ldots, m.
$$

 $^{112}$ Wie "µultiplicity"

<sup>&</sup>lt;sup>111</sup>Das ist *formal* ausreichend. Die "Vorstellung" ist allerdings, daß n  $\gg$  m und m *sehr* moderat (etwa<br>, - <sup>2)</sup> ist  $m = 3$ ) ist.

## 9.1 Der Algorithmus von de Boor

Als nächstes definieren wir uns auf *algorithmische Weise* die Kurven, die uns interessieren werden.

**Algorithmus 9.2 (de Boor) Gegeben:** *Knotenfolge*  $T = T_{m,n}$ *, Kontrollpunkte*  $d_0$ , ...,  $d_n \in$  $\mathbb{R}^d$  *und*  $x \in [t_m, \ldots, t_{n+1}].$ 

- 1. Bestimme  $r \in \{\mathfrak{m}, \ldots, \mathfrak{n}\}$  so daß  $\mathfrak{x} \in [\mathfrak{t}_r, \mathfrak{t}_{r+1})$ .<sup>113</sup>
- *2. Setze*

$$
\mathbf{d}_k^0(x) = \mathbf{d}_k, \qquad k = r - m, \ldots, r.
$$

*3. F ¨ur* j = 1, . . . , m *berechne*

$$
\mathbf{d}_{k}^{j}(x) = u_{0} \left( x | I_{k}^{m-j+1} \right) \mathbf{d}_{k-1}^{j-1}(x) + u_{1} \left( x | I_{k}^{m-j+1} \right) \mathbf{d}_{k}^{j-1}(x), \qquad k = r - m + j, \dots, r.
$$
\n(9.3)

4. *Ergebnis:*  $N_{m,\mathsf{T}}\mathbf{d}(x) := \mathbf{d}_{r}^{m}(x)$ .

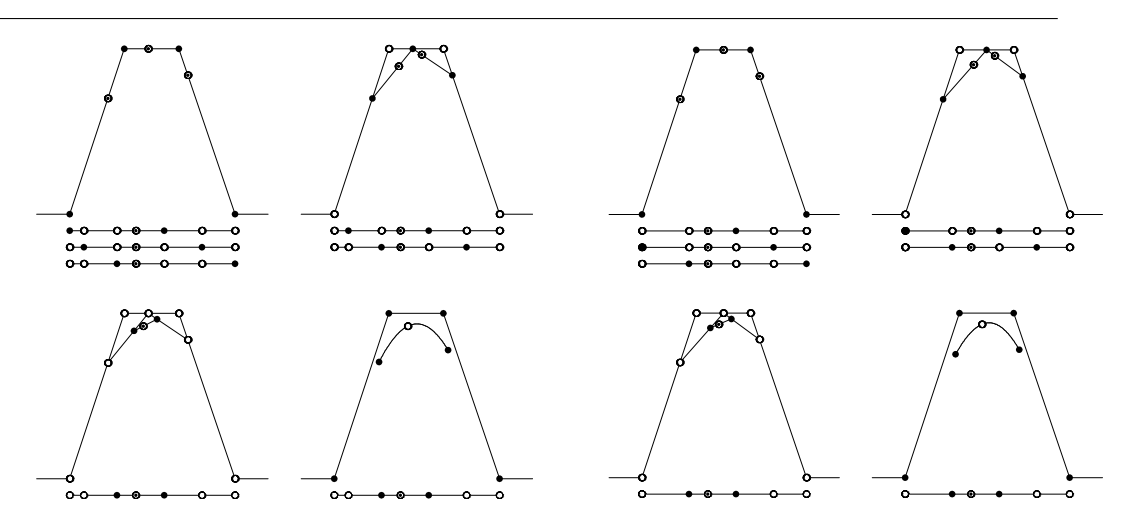

Abbildung 9.1: Der Algorithmus von de Boor für  $m = 3$  und einen einfachen sowie einen doppelten Knoten.

Abbildung 9.1 zeigt, was beim Algorithmus von de Boor passiert: im j–ten Schritt werden alle Intervalle abgearbeitet, die m  $−$  j + 2 Knoten und den Punkt x enthalten. Der Index r aus Schritt 1 im obigen Algorithmus ist eindeutig, solange x nicht gerade mit einem Knoten übereinstimmt.

<sup>&</sup>lt;sup>113</sup>Ein solches r existiert *nicht*, wenn  $t_{n+1} = \cdot = t_{n+m+1}$  ein  $(m+1)$ –facher Randknoten und  $x = t_{n+1}$ ist. Wir können uns aber dadurch behelfen, daß wir uns in diesem Fall irgendein  $t_{n+m+2} > t_{n+m+1}$ dazuerfinden und mit  $r = n + m$  weitermachen.

```
%% deBoor.m (Numerik 1)
%% --------------------------------------------------------
%% Algorithmus von de Boor
%% Eingabe:
%% d Kontrollpunkte (vektorwertig!)
%% T Knotenvektor
%% x Stelle
function y = deBoor(d, T, x)
 n = length(d);m = length( T ) - n - 1;% Finde Knoten
 r = m+1;
 while (r < n) & (x >= T(r+1) )r = r + 1;
  end
 % Behebe Problem mit rechtem Randpunkt bei (m+1)-fachen Knoten
  if ( r == n )
   y = d( ; n);end
 % Schleife (mit Ueberschreiben)
 for j = 1:mfor k = r:-1:r-m+ju = ( T( k+m-j+1 ) - x ) / ( T( k+m-j+1 ) - T( k ) );
     d(.;k) = u * d(.;k-1) + (1-u) * d(.;k);end
  end
 y = d( :, r );%endfunction
```
Programm 9.1 deBoor.m: Der Algorithmus von de Boor mit Überschreiben des Koeffizientenvektors.

**Bemerkung 9.3** Der Index r, der durch die Forderung  $x \in [t_r, t_{r+1}]$  in Algorithmus 9.2 fest*gelegt ist, beeinflußt* nicht *die Berechnungsformel, sondern lediglich,* welche *Kontrollpunkte* zur Berechnung zu verwenden sind. Man könnte auch den folgenden, modifizierten Algorith*mus verwenden:*

*1. Setze*

$$
\mathbf{d}_k^0(x) = \mathbf{d}_k, \qquad k = 0, \ldots, n.
$$

*2. F ¨ur* j = 1, . . . , m *berechne*

$$
\mathbf{d}_{k}^{j}(x) = u_{0} \left( x | I_{k}^{m-j+1} \right) \mathbf{d}_{k-1}^{j-1}(x) + u_{1} \left( x | I_{k}^{m-j+1} \right) \mathbf{d}_{k}^{j-1}(x), \qquad k = j, \ldots, n. \quad (9.4)
$$

*3. W¨ahle die* r*–te Komponente aus dem Ergebnisvektor* (d m  $_{k}^{\mathfrak{m}}(x):k=\mathfrak{m},\ldots,\mathfrak{n}$ ).

**Aber:** *der Rechenaufwand dieses Verfahrens ist* wesentlich *h¨oher, n¨amlich* O(nm) *Operatio*nen im Gegensatz zu O  $(\mathfrak{m}^2)$  im Algorithmus von de Boor. Und normalerweise ist  $\mathfrak{n} \gg \mathfrak{m}!$ 

**Definition 9.4** Die Kurve  $N_{m,\text{T}}d$  : [t<sub>m</sub>, t<sub>n+1</sub>] *heißt Splinekurve vom Grad*  $m^{114}$ .

Als nächstes ein paar einfache Eigenschaften der Splinekurve, die sofort aus dem Algorithmus folgen:

- 1. Die Splinekurve ist nur auf dem Intervall [tm, tn+1], das von den beiden *innersten* Randknoten gebildet wird, definiert. Die anderen Randknoten beeinflussen aber natürlich den Wert der Splinekurve, zumindest in der Nähe des Randes $^{115}\!.$
- 2. Es ist selbstverständlich nicht verboten, die Randknoten alle identisch, also  $(m +$ 1)–fach, zu wählen. Im Gegenteil, dieser Fall hat eine nette Eigenschaft: für  $x =$  $t_m$  (also  $r = m$ ) ist dann für j = 1, ..., m und  $k = r - m + j$ , ...,  $r = j$ , ...,  $m^{116}$ das Intervall

$$
I_k^{m-j+1} = \left[ t_k, t_{k+m-j+1} \right] = \left[ t_m, t_{k+m-j+1} \right]
$$

zu betrachten<sup>117</sup> und somit ist

$$
u_0\left(x|I_k^{m-j+1}\right) = u_0\left(t_m \mid \left[t_m, t_{k+m-j+1}\right]\right) = 1, \qquad k = r-m+j, \ldots, r, \quad j = 1, \ldots, m,
$$

also auch

$$
d_{r-m+j}^j(x)=d_j^j(x)=d_0, \quad
$$

insbesondere ist also  $d_0 = d_{\mathfrak{m}}^{\mathfrak{m}}(t_{\mathfrak{m}}) = N_{\mathfrak{m},\mathsf{T}}(t_{\mathfrak{m}})$ . Da dasselbe für den rechten Rand gemacht werden kann, besitzen also die Splinekurven die Eigenschaft der *Endpunktinterpolation*, wenn wir  $(m + 1)$ –fache Randknoten verwenden.

<sup>115</sup>Genauer: auf den beiden Intervallen  $[t_m, t_{m+1}]$  und  $[t_n, t_{n+1}]$ 

 $116$ Wegen  $r = m$ 

<sup>117</sup>Schließlich ist  $t_i = \cdots = t_m$ ,  $j = 1, \ldots, m$ .

 $114$ Oder der Ordnung m + 1! Es gibt hier (mindestens) zwei konkurrierende Terminologien. Daher ist bei der Verwendung von Splineliteratur oder von Spline–Toolboxen (z.B. in Matlab) *erh¨ohte* Vorsicht angesagt.

3. Dies gilt natürlich nicht nur für Randknoten: An jedem m-fachen inneren Knoten  $t_i = \cdots = t_{i+m-1}$  wird der entsprechende Koeffizient  $d_{i-m}$  interpoliert, d.h.  $\overline{N}_{m,\overline{1}}d\left(t_{j}\right)=d_{j-m}.$  An einem  $m+1-$ fachen Knoten werden also sogar  $d_{j-m}$  und dj−m+<sup>1</sup> interpoliert, die Kurve wird dort also normalerweise nicht mehr stetig sein.

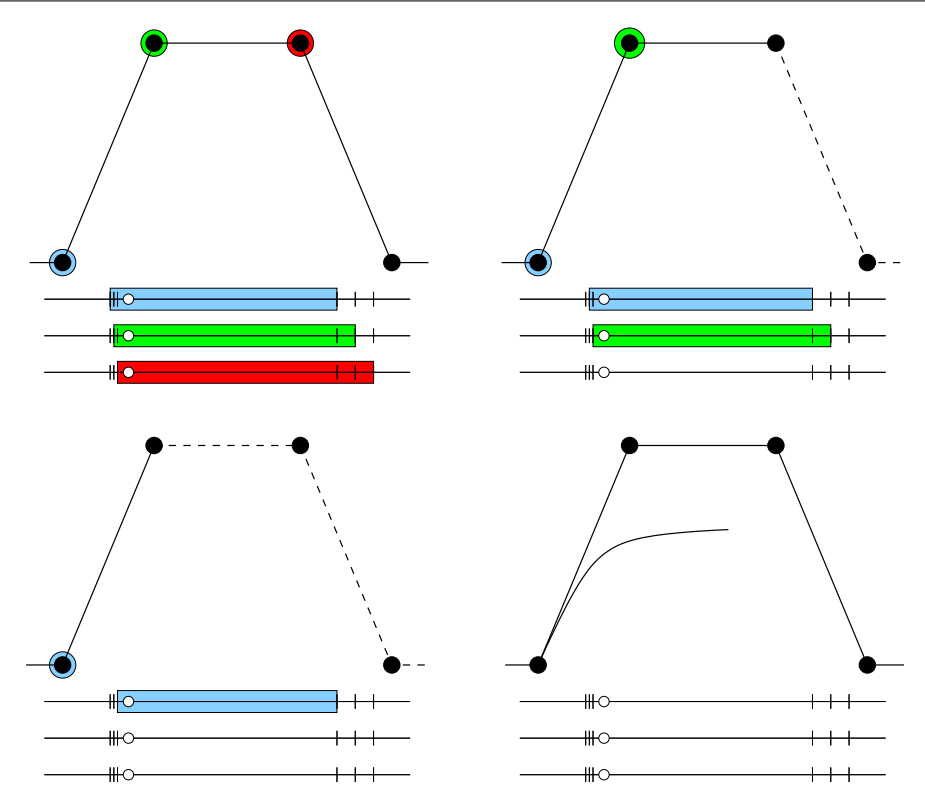

Abbildung 9.2: Der de Boor–Algorithmus an einem m-fachen Knoten t<sub>j</sub> (nur "au-<br>ceinendargszogen" gezeighet) für m. <sup>2</sup>. Die Zuischennunkte in iedem Schritt eind seinandergezogen" gezeichet), für  $m = 3$ . Die Zwischenpunkte in jedem Schritt sind die Kontrollpunkte und am Schluß bleibt nur d<sub>i−m</sub> übrig.

4. Spezialisieren wir noch ein bißchen: Ist obendrein noch  $m = n$ , haben wir also

$$
t_0 = \cdots = t_n < t_{n+1} = \cdots = t_{2n+1},
$$

dann ist der Algorithmus von de Boor nichts anderes als der Algorithmus von de Casteljau und es ist

$$
N_{n,T}d=B_nd.
$$

5. Für alle x ∈  $(\mathsf{t}_\mathsf{r},\mathsf{t}_{\mathsf{r}+1})^{118}$  werden *dieselben* Bezugsintervalle I $_\mathsf{k}^{\mathsf{m}-\mathsf{j}+1}$  $\kappa^{m-j+1}$  verwendet und damit ist  $\left. \mathsf{N}_{\mathfrak{m},\mathsf{T}} \mathbf{d} \right|_{(\mathsf{t}_r,\mathsf{t}_{r+1})}$ ein Produkt von  $\mathfrak{m}$  affinen Funktionen, also ein Polynom vom Grad  $\leq$  m. Anders gesagt:

<sup>&</sup>lt;sup>118</sup>Achtung: Ist t<sub>r</sub> = t<sub>r+1</sub>, dann ist (t<sub>r</sub>, t<sub>r+1</sub>) = ∅!

Splinekurven sind stückweise Polynome!

6. Da

$$
N_{\text{m,T}}\left(\alpha \textbf{d}+\beta \textbf{d}'\right)=\alpha \; N_{\text{m,T}}\textbf{d}+\beta \; N_{\text{m,T}}\textbf{d}'
$$

können wir d als

$$
\mathbf{d} = \sum_{j=0}^{n} \mathbf{d}_j \; \delta_j, \qquad \delta_j = \begin{array}{ccccc} (0, \ldots, 0, & 1, & 0, \ldots, 0). \\ \uparrow & & & \uparrow \\ & & & j \end{array}
$$

und damit die Splinekurve als Linearkombination

$$
N_{m,T}\mathbf{d}(x) = \sum_{j=0}^{n} \mathbf{d}_{j} N_{j}^{m}(x|T). \qquad (9.5)
$$

schreiben.

7. Wie erhalten wir also die sogenannten "B–Splines"? Ganz einfach: Wir lassen den<br>Algerithmus von de Boer auf die skalaren Kontrollpunkte § Jos Algorithmus von de Boor auf die *skalaren* Kontrollpunkte δ<sup>j</sup> los.

**Definition 9.5** *Die Funktion*  $N_j^m(\cdot|T)$ *, aus (9.5) heißt j–ter B–Spline vom Grad*  $m$  *bezüglich der Knotenfolge* T*.*

# 9.2 Splines und Interpolation

Im Rahmen dieser Vorlesung wollen wir uns im wesentlichen mit der Frage befassen, ob und wann es möglich ist, mit Splines zu interpolieren. Das wesentliche Resultat, mit dessen Beweis wir uns den Rest dieses Kapitels beschaftigen werden, ist wie folgt. ¨

**Satz 9.6** *Es sei*  $T = T_{m,n}$  *eine Knotenfolge und es seien*  $x_0 < x_1 < \cdots < x_n \in \mathbb{R}$ *.* 

*1. ( Schoenberg–Whitney ) Das Interpolationsproblem*

$$
N_{m,T}d\left(x_{j}\right)=f_{j}, \qquad j=0,\ldots,n, \qquad (9.6)
$$

ist genau dann für alle f ∈  $\mathbb{R}^{d \times n+1}$  eindeutig lösbar, wenn

$$
t_j < x_j < t_{j+m+1},
$$
  $j = 0,...,n.$  (9.7)

*2. Ist (9.7) erf ¨ullt, dann ist die Kollokationsmatrix*

$$
\left[N_k^m\left(x_j \mid T\right):j,k=0,\ldots,n\right]
$$
\n(9.8)

(m, m)*–bandiert und total nichtnegativ.*

#### **Bemerkung 9.7**

*1. Die Bedingung (9.7), die die Knoten und die Interpolationspunkte zueinander in Beziehung setzt, kann man auch anders schreiben, wenn man* j *durch* j − m − 1 *ersetzt und das Ergebnis,* tj−m−<sup>1</sup> < xj−m−<sup>1</sup> < t<sup>j</sup> *, mit (9.7) zu*

$$
x_{j-m-1} < t_j < x_j, \qquad j = m+1, \dots, n,\tag{9.9}
$$

*zusammenfasst, was gerade Bedingungen an die Lage der* inneren *Knoten liefert, siehe Definition 9.1.*

*2. Zusammen mit (9.7) kann*  $x_i \in (t_k, t_{k+m+1})$  *aber nur dann gelten, wenn* 

 $j \leq k+m$  *und*  $j+m \leq k$   $\Rightarrow$   $k-m \leq j \leq k+m$ 

ist. Da, wie wir in Lemma 9.14 herausfinden werden, der B–Spline N $_{\mathrm{k}}^{\mathrm{m}}$  (·|T) aber nur *im offenen Intervall* ( $t_k$ ,  $t_{k+m+1}$ ) *von Null verschieden*<sup>119</sup> *ist, liefert diese Beobachtung auch bereits die* (m, m)*–Bandiertheit der Kollokationsmatrix (9.8).*

Bevor wir uns daran machen, uns die Splines genauer anzusehen, erst einmal ein einfaches Beispiel, das Satz 9.6 ein bißchen illustriert.

**Beispiel 9.8** *Wir setzen*  $m = 1$  *und betrachten eine Knotenfolge*  $T = T_{n,1} = t_0 < \cdots <$  $t_{n+2}$ <sup>120</sup>.

- 1. Im Algorithmus von de Boor müssen wir einen Schritt berechnen, bei dem die baryzen*trischen Koordinaten von* x *bezüglich des Intervalls* [t<sub>k</sub>, t<sub>k+1</sub>] *verwendet werden, um* dk−<sup>1</sup> *und* d<sup>k</sup> *zu kombinieren,* k = 1, . . . , n*. Damit ist aber* N1,Td *nichts anderes als die stückweise lineare Funktion mit "Bruchstellen" an t* $_1,\ldots,t_n$ *, die die Punkte*  $\mathbf{d}_0,\ldots,\mathbf{d}_n$ *verbindet.*
- *2. Damit k¨onnen wir* N1,Td *als*

$$
N_{1,T}d=\sum_{j=0}^{n}d_{j}\;N_{j}^{1}\left(\cdot|T\right)
$$

*schreiben, wobei*

$$
N_{j}^{1}\left(x|T\right)=\left\{\begin{array}{ll}{0} & {\textstyle x < t_{j}}, \\ \frac{x-t_{j}}{t_{j+1}-t_{j}} & {\textstyle x \in \left[t_{j},t_{j+1}\right],} \\ \frac{t_{j+2}-x}{t_{j+2}-t_{j+1}} & {\textstyle x \in \left[t_{j+1},t_{j+2}\right],} \\ 0 & {\textstyle x > t_{j+2}}.\end{array}\right.
$$

<sup>119</sup>Und sogar strikt positiv!

<sup>120</sup>Es sind jetzt also *alle* Knoten, auch die Randknoten, *einfach* – aber nur um der Einfachheit willen.

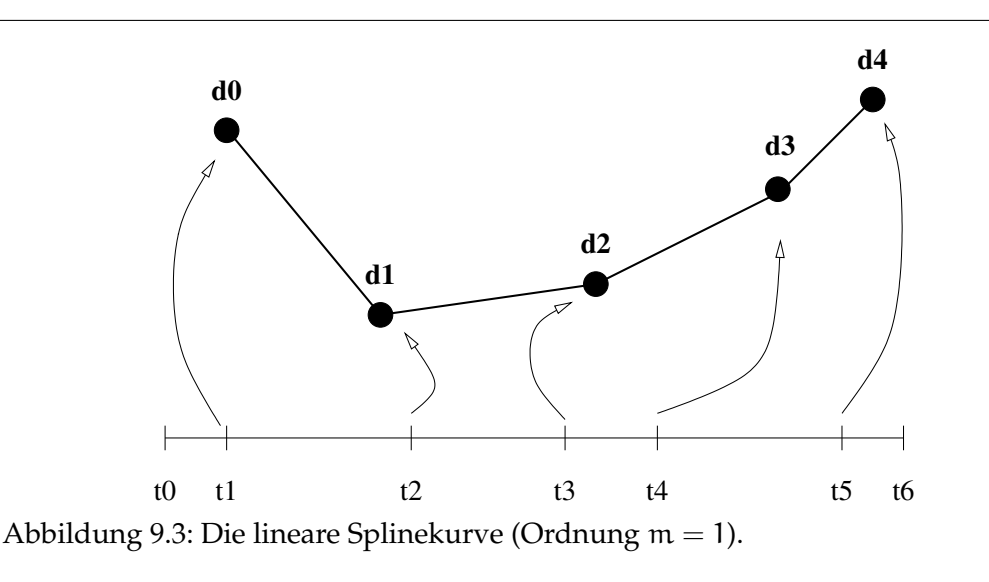

*3. Was bedeutet nun die Schoenberg–Whitney–Bedingung (9.7)? Zuerst einmal muß der* Interpolationspunkt x<sub>j</sub> im offenen Intervall  $[\mathfrak{t}_\mathfrak{j},\mathfrak{t}_{\mathfrak{j}+2}]$  , also im Träger von N $^1_\mathfrak{j}$ , liegen. Das *garantiert also schon einmal, daß aller Basisfunktionen beim Interpolieren mitmachen* dürfen – übrigens, wäre das nicht der Fall, dann hätte die Kollookationsmatrix eine Nullzeile, wäre nicht invertierbar und damit das Interpolationsproblem unlösbar.

*Umgekehrt garantiert (9.7) aber auch, daß in jedem Knotenintervall höchstens zwei* Interpolationspunkte liegen – sehr vernünftig, denn durch zwei Punkte läßt sich gerade *noch eine Gerade legen. Drei oder mehr Interpolationspunkte in einem Knotenintervall erg¨aben im allgemeinen wieder ein unl¨osbares Interpolationsproblem.*

*Liegen außerdem zwei Punkte im Inneren eines Knotenintervalls, dann darf in den benachbarten Intervallen nur jeweils ein Knoten liegen; l¨agen n¨amlich in zwei benachbarten Intervallen zwei Interpolationspunkte, dann ist es einfach, die Interpolationsbedingungen an diesen Punktpaaren so festzulegen, daß sich die beiden Streckenz ¨uge* nicht *in dem dazwischenliegenden Knoten schneiden – und damit ist dann auch der Spline futsch.*

*4. Insbesondere liefert (9.7) aber auch, daß* N<sup>1</sup> j *h¨ochstens an* xj−1*,* x<sup>j</sup> *und* xj+<sup>1</sup> *einen von Null verschiedenen Wert hat (und wenn verschieden, dann* > 0*). Also hat die Kollokationsmatrix die Form*

$$
\left[\begin{array}{cccc} * & * & & & & \\ * & * & * & & & \\ & \ddots & \ddots & \ddots & \\ & & * & * & * \\ & & & * & * \end{array}\right],
$$

ist also (1,1)–bandiert oder tridiagonal. Die totale Positivität ist allerdings nicht so *offensichtlich.*

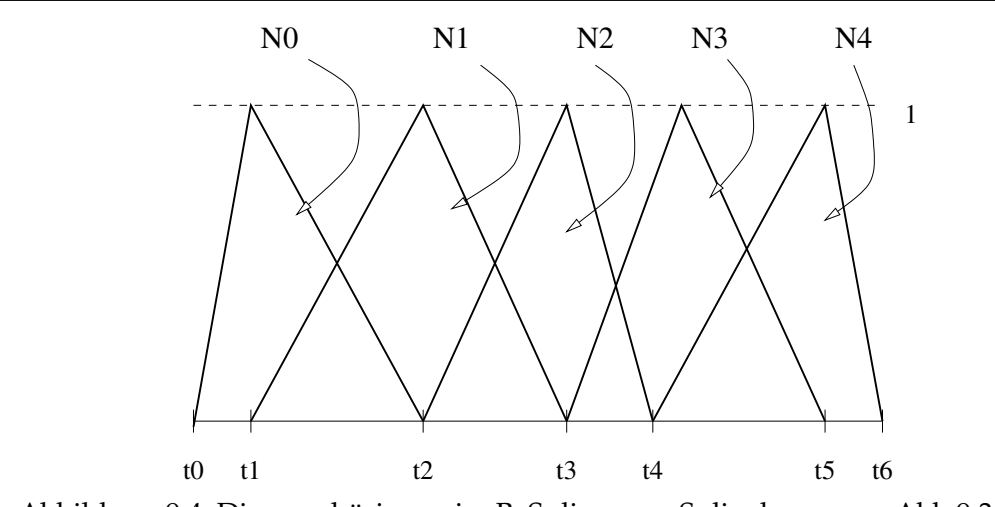

Abbildung 9.4: Die zugehörigen vier B–Splines zur Splinekurve aus Abb 9.3.

*5. Es gibt noch einen besonders einfachen Fall:*  $x_i = t_{i+1}$ *. Dann ist die Kollokationsmatrix* sogar die (0,0)–bandierte Einheitsmatrix und  $\mathbf{d}_{\mathrm{j}}\,=\,\mathbf{f}_{\mathrm{j}}$ , aber so einfach ist's halt nicht *immer.*

Als Folgerung aus dem Satz von Schoenberg–Whitney können wir einen besonderen Splineinterpolanten herleiten.

**Satz 9.9** *Sei* m =  $2r + 1 \in \mathbb{N}$  *und*  $T = T_{m,n}$  *eine Knotenfolge mit* einfachen *Knoten*. Dann *gibt es zu vorgegebenen Werten* f<sup>j</sup> *,* j = 0, . . . , n − m + 1*, einen Spline* Nm,<sup>T</sup> d*, so daß*<sup>121</sup>

$$
N_{m,T} d(t_{m+j}) = f_j, \qquad j = 0, ..., n-m+1,
$$
 (9.10)

$$
N_{m,T}^{(k)} d(t_{\ell}) = 0, \qquad k = r + 1, ..., 2r, \, \ell = m, n + 1. \tag{9.11}
$$

*Ist*  $n \geq m + r$ , *dann ist dieser interpolierende Spline eindeutig.* 

**Definition 9.10** *Der*<sup>122</sup> *Spline, der die Bedingungen (9.10) und (9.11) erfüllt, heißt natürlicher Splineinterpolant an den Knoten* tm, . . . , tn+1*.*

**Beweis:** Nach dem Satz von Schoenberg–Whitney, Satz 9.6, ist bei einfachen Knoten das Splineinterpolationsproblem für

$$
x_j = t_{j+r+1} \in (t_j, t_{j+2r+1}), \quad j = 0, ..., n,
$$

eindeutig lösbar. Dabei verwenden wir, zusätzlich zu den  $n + 2 - m = n + 1 - 2r$  Bedingungen aus (9.10) noch Interpolationsbedingungen an den "letzten" r linken und

<sup>&</sup>lt;sup>121</sup>Der Spline interpoliert als an den inneren Knoten und den innersten Randknoten.

<sup>&</sup>lt;sup>122</sup>Für  $n \ge m + r$  ist es "der", sonst nur "ein"  $\dots$ 

den " ersten" r rechten Randknoten; insgesamt sind ja auf jeder Seite m + 1 = 2r + 2 > r Randknoten. Seien nun  $s_{-r}, \ldots, s_r$  die Lösungen des Interpolationsproblems, das man erhält, wenn man zusätzlich zu (9.10) noch

$$
\mathbf{s}_{j}(x_{k}) = \begin{cases} 1 & j < 0 \text{ und } k = r - j, \\ 1 & j > 0 \text{ und } k = n + j - r, \\ 0 & \text{sonst,} \end{cases} \quad k = 0, \ldots, r - 1, n + 1, \ldots, n + r,
$$

fordert. Alle diese Splines interpolieren an den Punkten  $t_m, \ldots, t_{n+1}$ , aber haben ein unterschiedliches Verhalten an den 2r zusätzlich eingeführten Punkten  $t_{r+1}, \ldots, t_{m-1}$ bzw.  $t_{n+2}, \ldots, t_{n+r+1}$ :  $s_0$  verschwindet dort, während  $s_{-1}, \ldots, s_{-r}$  jeweils an einem der linken "Zusatzknoten", s<sub>1</sub>, . . . , s<sub>r</sub> an einem der rechten "Zusatzknoten" den Wert 1 an-<br>nehmen siehe Abb 95 nehmen, siehe Abb. 9.5.

Diese m =  $2r + 1$  Splines sind  $\neq 0$  und linear unabhänging. Betrachten wir nun das lineare Gleichungssystem für  $a_{-r}, \ldots, a_r$ , das gegeben ist durch

$$
\sum_{j=-r}^{r} \alpha_j \; s_j^{(k)} \left( t_\ell \right) = 0, \qquad k = r+1, \ldots, 2r, \, \ell = m, n+1,
$$

dann sind dies 2r Gleichungen in den  $2r + 1$  Unbekannten  $a_{-r}, \ldots, a_r$ , und es gibt immer (mindestens) eine nichttriviale Lösung  $\mathfrak{a}^*_{-r}, \ldots, \mathfrak{a}^*_r$ , die entweder  $\mathfrak{a}^*_{-r} + \cdots +$  $a_r^* = 0$  erfüllt, oder die man so normieren kann, daß  $a_{-r}^* + \cdots + a_r^* = 1$ . Auf alle Fälle setzen wir

$$
s=\sum_{j=-r}^r\alpha_j^*\ s_j
$$

und da für j =  $0, \ldots, n-m+1$ 

$$
s\left(t_{m+j}\right)=\sum_{k=-r}^{r}\alpha_{k}^{*}\underbrace{s_{k}\left(t_{j+m}\right)}_{=f_{j}}=f_{j}\sum_{k=-r}^{r}\alpha_{k}^{*},
$$

ist  ${\rm s}$  entweder eine Lösung von (9.10) oder ein Lösung des homogenen Problems $^{123}$  zu (9.10), je nachdem, ob  $\sum \alpha_i^*$  $^{\ast}_{\rm j}$  den Wert 1 oder 0 hat, aber erfüllt immer auch zusätzlich (9.11). Wir haben also entweder unseren gewünschten Spline gefunden, und die Eindeutigkeit folgt aus dem nächsten Resultat, das auch die Namensgebung rechtfertigt, oder aber eine nichttriviale Lösung des homogenen Problems. Nach Satz 9.11 wäre dann aber  $s^{(r+1)} = 0$ , also s ein Polynom vom Grad r – ein Trivialfall, der nur eintreten kann, wenn wir zu wenige innere Knoten haben, also wieder, wenn  $n < m + r$  ist. In diesem Fall existiert aber unser interpolierender naturlicher Spline trivialerweise: er ist ¨ der polynomiale Interpolant vom Grad n − m!

<sup>123</sup>Also mit rechter Seite 0.

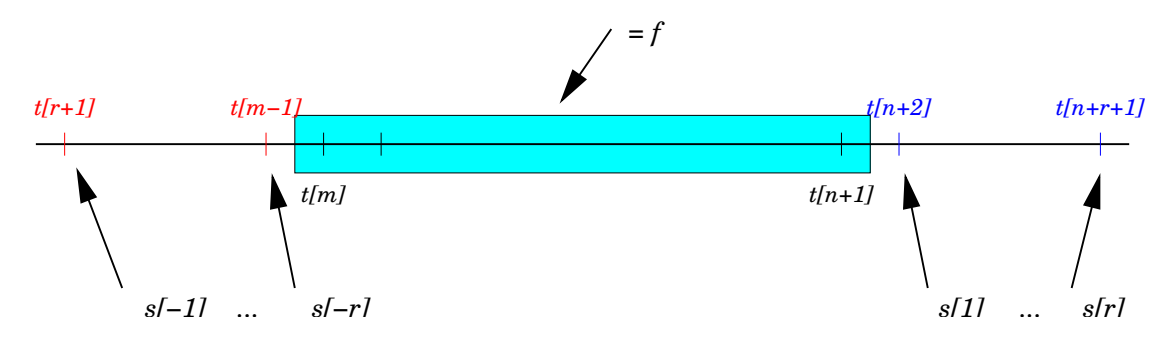

Abbildung 9.5: Das erweiterte Interpolationsproblem aus dem Beweis von Satz 9.9. Auf dem unterlegten Bereich interpolieren alle Splines die vorgegebenen Werte, an den "Zusatzpunkten" hat genau einer von ihnen den Wert 1, alle andere den Wert<br>0 nur s. verschwindet en sllm äußeren Bunkten 0; nur s<sub>0</sub> verschwindet an *allen* äußeren Punkten.

Für k ∈  $\mathbb{N}_0$  und I ⊂  $\mathbb{R}$  definieren wir nun die **Energienorm**<sup>124</sup>

$$
|f|_{k,I} = \left(\int_I \left|f^{(k)}(x)\right|^2 dx\right)^{1/2}, \quad f \in C^{(k)}(I).
$$

Im Spezialfall  $k = 2$ , der, wie wir gleich sehen werden, zu  $m = 3$  gehört, ist dies das Integral über das Quadrat der zweiten Ableitung, eine Näherung für die Biegeenergie eines Streifens, der dem Verlauf von f folgt. Daher übrigens auch der Name Spline<sup>125</sup>: Ein Spline<sup>126</sup> ist ein Kurvenlineal, bei dem ein mehr oder weniger beweglicher Streifen mit Hilfe von Gewichten durch gewisse Punkte gezwungen wird, siehe Abb. 9.6. Da der Streifen sich so legt, daß die Biegeenergie<sup>127</sup> minimiert wird, wird ein **kubischer** Spline<sup>128</sup> mit den den Randbedingungen aus Satz 9.11<sup>129</sup> als natürlicher Spline bezeichnet weil er das "natürliche" Objekt "Spline" simuliert. Dabei ensteht die "Natürlich-<br>keit" aus den Bandbedingungen (0,11) für m = 2, also n = 1, das beißt aus keit" aus den Randbedingungen  $(9.11)$  für  $m = 3$ , also  $r = 1$ , das heißt aus

$$
N''_{m,T} d(t_m) = N''_{m,T} d(t_{n+1}) = 0
$$
\n(9.12)

am ersten und letzten Interpolationspunkt, siehe Abb. 9.7. Hierbei kann man (9.12) so interpretieren, daß links von  $t_m$  und rechts von  $t_{n+1}$  die Kurve N<sub>m,T</sub> *linear* fortgesetzt werden soll, was auch genau das ist, was ein elastisches Material wie der Plastikstreifen tun wird, wenn keine weiteren Anstrengungen unternommen werden, ihn zu biegen.

<sup>&</sup>lt;sup>124</sup>Die allerdings nur eine Halbnorm ist.

<sup>125</sup>Wenn man es genau nimmt, ist also ein Spline gar kein Spline.

<sup>126</sup>Im Schiffsbau als **Straklatte** bezeichnet.

<sup>&</sup>lt;sup>127</sup>Und die entspricht dem Quadratintegral über die zweite Ableitung, solange die Krümmung im Vergleich zur Ableitung klein ist.

<sup>128</sup>*Zweite* Ableitung!

<sup>&</sup>lt;sup>129</sup>Die gerade für die Minimalität sorgen werden.

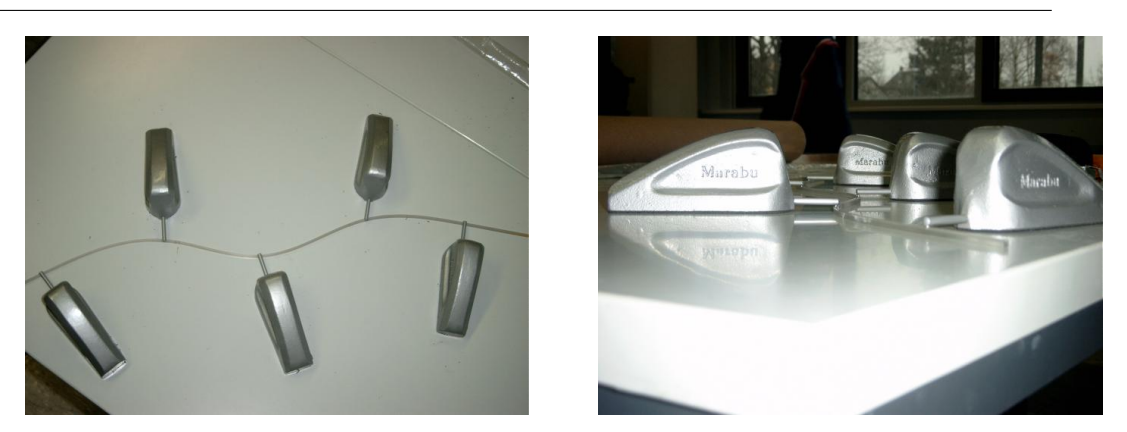

Abbildung 9.6: Ein "richtiger" Spline, also das Kurvenlineal. Die moderne Form<br>heetsht aus einem nicht alleu flexiblen Plectikstreifen und (richtig sebusaren) besteht aus einem nicht allzu flexiblen Plastikstreifen und (richtig schweren) Gewichten, die die Interpolationspunkte fixieren. Vielen Dank an Herrn Dr. Hollenhorst vom Hochschulrechenzentrum der JLU Gießen, der diesen Spline freundlicherweise zur Verfügung stellte.

**Satz 9.11 (Minimalitätseigenschaften)** *Es sei*  $m = 2r + 1 \in \mathbb{N}$  *und*  $T = T_{m,n}$  *eine ein*fache Knotenfolge. Für  $f \in C^{r+1}(I)$  sei  $S_f = N_{m,\textsf{T}}$   $d$  ein Spline, der (9.10) und (9.11) erfüllt. *Dann ist*

$$
|S_f|_{r+1,I} \le |f|_{r+1,I} \tag{9.13}
$$

**Beweis:** Wir beginnen mit

$$
|f - S_f|_{r+1,I}^2 = \int_I \left( f^{(r+1)}(x) - (S_f)^{(r+1)}(x) \right)^2 dx
$$
  
= 
$$
\int_I \left( f^{(r+1)}(x) \right)^2 - 2f^{(r+1)}(x) (S_f)^{(r+1)}(x) + \left( (S_f)^{(r+1)}(x) \right)^2 dx
$$
  
= 
$$
|f|_{r+1,I}^2 - 2 \int_I \left( f^{(r+1)}(x) - (S_f)^{(r+1)}(x) \right) (S_f)^{(r+1)}(x) dx - |S_f|_{r+1,I}^2.
$$
(9.14)

Für  $j = m, \ldots, n$  verwendet man partielle Integration, um zu zeigen, daß

$$
\begin{aligned} &\int\limits_{t_{j}}^{t_{j+1}}\left( f^{(r+1)}(x)-S_{f}^{(r+1)}(x)\right) S_{f}^{(r+1)}(x)\;dx\\ &=\;\left( f^{(r)}(x)-S_{f}^{(r)}(x)\right) S_{f}^{(r+1)}(x)\Big|_{t_{j}}^{t_{j+1}}-\int\limits_{t_{j}}^{t_{j+1}}\left( f^{(r)}(x)-S_{f}^{(r)}(x)\right) S_{f}^{(r+2)}(x)\;dx\\ &=\;\sum\limits_{l=0}^{k}\left( -1\right) ^{r-l}\left( f^{(r-l)}(x)-S_{f}^{(r-l)}(x)\right) S_{f}^{(r+l+1)}(x)\Big|_{t_{j}}^{t_{j+1}} \end{aligned}
$$

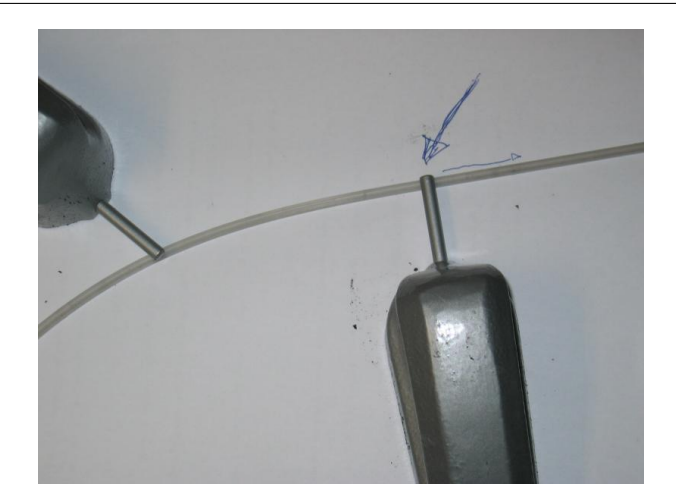

Abbildung 9.7: Die natürliche Randbedingung des kubischen Splines: Rechts vom letzten Knoten und damit Interpolationspunkt werden auf das Lineal keine Biegekräfte mehr ausgeübt und es nimmt den energieminimalen linearen Verlauf an.

$$
+(-1)^{k+1}\int_{t_j}^{t_{j+1}} \left(f^{(r-k)}(x)-S_f^{(r-k)}(x)\right)\underbrace{S_f^{(r+k+2)}(x)}_{=0 \text{für } k=r} dx, \qquad k=1,\ldots,r
$$
  

$$
= \sum_{l=0}^r (-1)^{r-l} \left(f^{(r-l)}(x)-S_f^{(r-l)}(x)\right)S_f^{(r+l+1)}(x)\Big|_{t_j}^{t_{j+1}},
$$

Summation über  $j = m, ..., n$  liefert dann, daß<sup>130</sup>

$$
\begin{array}{lcl} & \displaystyle \int\limits_I \left( f^{(r+1)} (x) - S_f^{(r+1)} (x) \right) S_f^{(r+1)} (x) \ dx \\ & \displaystyle = \sum\limits_{l=0}^r (-1)^{r-l} \left( f^{(r-l)} (x) - S_f^{(r-l)} (x) \right) S_f^{(r+l+1)} (x) \bigg|_{t_m}^{t_{n+1}} = 0. \end{array}
$$

Beachte: Der Term für  $l = r$  verschwindet, weil  $S_f$  die Funktion f an den Stellen  $t_m$ ,  $t_{n+1}$ interpoliert, die Terme für  $l = 0, ..., r - 1$  hingegen wegen (9.11). Einsetzen in (9.14) liefert schließlich

$$
|S_f|_{r+1,I}^2 = |f|_{r+1,I}^2 - |f - S_f|_{r+1,I}^2 \leq |f|_{r+1,I}^2.
$$

Hierbei gilt Gleichheit genau dann, wenn f  $-S_f \in \Pi_r$ .

Das zeigt auch die Eindeutigkeit des natürlichen Splineinterpolanten wenn  $n \geq$  $m + r$ : Ist f irgendeine andere Minimallösung des Interpolationsproblems, dann ist

<sup>130</sup>Die Werte an den inneren Knoten tauchen stets zweimal, aber mit unterschiedlichen Vorzeichen auf.

f − S<sub>f</sub> ∈  $\Pi_r$ , muß aber an mindestens r + 1 Stellen (den Interpolationspunkten) verschwinden. Also ist  $f = S_f$ . .

**Ubung 9.1 ¨** Was sind die kleinsten Zahlen p, q, so daß die Kollokationsmatrix zum natürliche Splineinterpolant der Ordnung  $m = 2r + 1$  eine  $(p, q)$ –bandierte Matrix ist.  $\Diamond$ 

Bei de Boor [5] findet man zu diesem Thema die folgende nette Aussage:

Die Extremaleigenschaft des interpolierenden Splines wird häufig für die große praktische Nutzlichkeit der Splines verantwortlich gemacht. Dies ist jedoch glatter ¨ " Volksbetrug" . . ..

## 9.3 Eigenschaften der B–Splines

Bevor wir uns mit B–Splines befassen, sehen wir uns in Abb. 9.8 erst einmal ein paar davon an. Das erste wichtige Resultat ist eine Rekursionsformel für B–Splines, mit

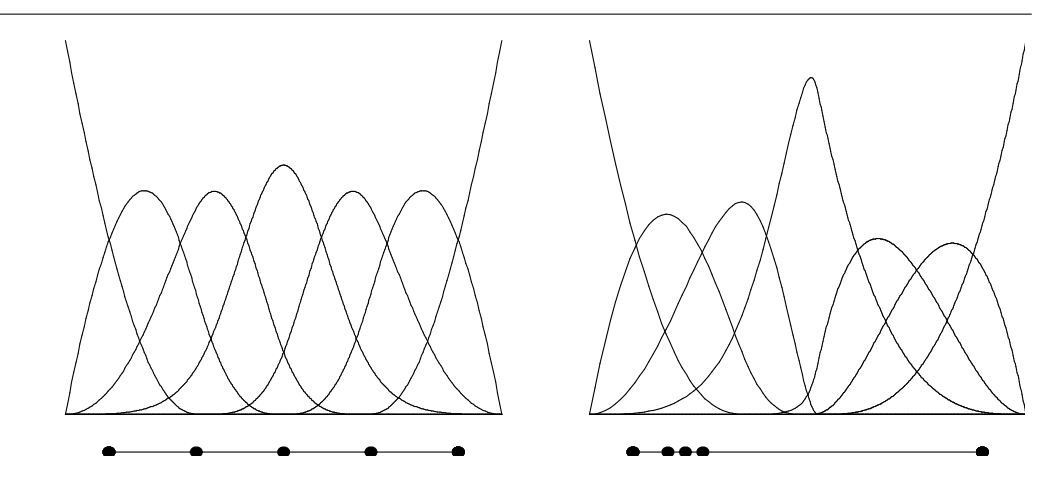

Abbildung 9.8: Eine kleine Kollektion kubischer B-Splines ( $m = 3$ ) mit vierfachen Randknoten. In linken Bild sind die inneren Knoten gleichverteilt, im rechten Bild in der linken Hälfte konzentriert.

deren Hilfe man B–Splines der Ordnung m aus B–Splines der Ordnung m − 1 berechnen kann. Diese Formel geht (wieder einmal) auf Carl de Boor zurück.

**Satz 9.12 (Rekursionsformel für B–Splines)** *Sei*  $T = T_{m,n}$  *eine Knotenfolge.* 

*1. Die B–Splines vom Grad* 0 *haben die Form*

$$
N_j^0(x|T) = \chi_{[t_j,t_{j+1}]}(x) = \begin{cases} 1 & x \in [t_j,t_{j+1}) \\ 0 & x \notin [t_j,t_{j+1}) \end{cases}, \qquad j = 0,\ldots,n+m. \quad (9.15)
$$

*2. Für*  $\ell > 1$  *gilt* 

$$
N_{j}^{\ell}(x|T) = u_{1}\left(x|I_{j}^{\ell}\right)N_{j}^{\ell-1}(x|T) + u_{0}\left(x|I_{j+1}^{\ell}\right)N_{j+1}^{\ell-1}(x|T), \qquad (9.16)
$$
  
\n
$$
j = 0,...,n+m-\ell.
$$

#### **Bemerkung 9.13**

- 1. In den Ausdrücken  $\mathsf{N}_{\mathsf{j}}^{\ell}(\cdot|\mathsf{T})$  sollte man  $\mathsf{T} = \mathsf{T}_{\mathsf{m},\mathsf{n}}$  als  $\mathsf{T} = \mathsf{T}_{\ell,\mathsf{n}+\mathsf{m}-\ell}$  auffassen. Und *damit gibt es eben auch nicht* n *sondern* n + m − ` *B–Splines der Ordnung* ` *zu einer vorgegebenen Knotenfolge* T = Tm,n*.*
- *2. Explizit geschrieben lautet (9.16)*

$$
N_{j}^{\ell}\left(\mathbf{x}|T\right) = \frac{\mathbf{x} - \mathbf{t}_{j}}{\mathbf{t}_{j+\ell} - \mathbf{t}_{j}} N_{j}^{\ell-1}\left(\mathbf{x}|T\right) + \frac{\mathbf{t}_{j+\ell+1} - \mathbf{x}}{\mathbf{t}_{j+\ell+1} - \mathbf{t}_{j+1}} N_{j+1}^{\ell-1}\left(\mathbf{x}|T\right),\tag{9.17}
$$

 $j = 0, \ldots, n + m - \ell$ .

*3. Die Formel (9.17) ist f ¨ur* ` + 1*–fache Knoten nicht definiert – kein Wunder, da dann auch* der Spline N $^{\ell-1}_{j}$  oder  $\mathsf{N}^{\ell-1}_{j+1}$  nicht mehr vernünftig definiert ist<sup>131</sup>. In diesem Fall läßt man *den entsprechenden Term in (9.17) einfach wegfallen.*

**Lemma 9.14** *Die B–Splines sind nichtnegative Funktionen mit kompaktem Träger. Genauer:* 

$$
N_j^m\left(\boldsymbol{x}|T\right) > 0, \quad \boldsymbol{x} \in \left(t_j, t_{j+m+1}\right), \qquad N_j^m\left(\boldsymbol{x}|T\right) = 0, \quad \boldsymbol{x} \notin \left[t_j, t_{j+m+1}\right]. \tag{9.18}
$$

**Beweis:** Wir erinnern uns, daß zur Bestimmung des Wertes an der Stelle  $x \in [t_r, t_{r+1}]$ gerade die Kontrollpunkte d $_{r-m}$ ,  $\ldots$  , d $_{r}$  verwendet werden. Um N $_{\rm j}^{\rm m}$  (x|T)  $\neq$  0 zu erhalten, muß also j ∈ {r − m, . . . , r} oder eben r ∈ {j, . . . , j + m} gelten. Damit verschwindet der B–Spline N $_j^m(x|T)$  außerhalb von  $[t_j, t_{j+m+1}]$ . Gilt andererseits  $x \in (t_r, t_{r+1})$  und ist  $r \in \{j,\ldots,j+m\}$ , dann sind wegen

$$
(t_r,t_{r+1})\subseteq\left\{\begin{array}{ll}(t_j,t_{j+m-k+1})\,,&j=r-m+k,\ldots,r,\qquad &k=1,\ldots,m,\cr I_r^{m-k+1},&\end{array}\right.
$$

alle baryzentrischen Koordinaten in (9.3) strikt positiv und damit ist auch

$$
d^1_j(x)=u_0\left(x|I_j^m\right)\underbrace{d^0_{j-1}(x)}_{=d_{j-1}=0}+u_1\left(x|I_j^m\right)\underbrace{d^0_j(x)}_{=d_j=1}=u_1\left(x|I_j^m\right)>0
$$

sowie

$$
d^1_{j+1}(x)=u_0\left(x|I^m_{j+1}\right)\underbrace{d^0_j(x)}_{=d_j=1}+u_1\left(x|I^m_{j+1}\right)\underbrace{d^0_j(x)}_{=d_{j+1}=0}=u_0\left(x|I^m_{j+1}\right)>0.
$$

<sup>131</sup> Genauer: Der Spline wäre, wie wir gleich sehen werden, nur auf der leeren Menge von Null verschieden.

Mit demselben Argument<sup>132</sup> ergibt sich dann, daß

$$
d_k^{\ell}(x) > 0, \qquad k = j, \ldots, j + \ell
$$

Also ist auch  $N_j^m(x|T) = d_r^m(x) > 0$ , da  $r \in \{j, ..., j + m\}$ .

**Lemma 9.15** *Die B–Splines bilden eine nichtnegative Teilung der Eins, d.h.*

$$
\sum_{j=0}^{n} N_{j}^{m} (\cdot | T) \equiv 1.
$$
 (9.19)

**Beweis:** Ist  $d_0 = \cdots = d_n = 1$ , also  $d_k^0$  $\chi^0(k) = 1, k = 0, ..., n$ , dann ist, nach (9.4) und Induktion über j,

$$
d_k^j(x) = u_0 \left(x |I_k^{m-j+1}\right) d_{k-1}^{j-1}(x) + u_1 \left(x |I_k^{m-j+1}\right) d_k^{j-1}(x)
$$
  
=  $u_0 \left(x |I_k^{m-j+1}\right) + u_1 \left(x |I_k^{m-j+1}\right) = 1, \qquad k = j, ..., m.$ 

**Beweis von Satz 9.12:** Nach Lemma 9.14 haben die B-Splines  $N_j^0(\cdot|T), j = 0, \ldots, n+m$ , als Träger das Intervall  $[{\rm t}_{\rm j}, {\rm t}_{\rm j+1})$ , insbesondere sind also die Träger der verschiedenen B–Splines disjunkt und Lemma 9.15 liefert (9.15).

Um  $N_j^m(\cdot|T)$  mit Hilfe der B-Splines der Ordnung m – 1 ausdrücken zu können, benutzen wir die Zwischenpunkte d<sup>1</sup>  $j^{\dagger}_{\text{j}}(\text{x})$ , j = 1,  $\dots$ ,  $\text{n}$ , aus (9.4) und schreiben

$$
N_{m,T}d(x) = \sum_{j=0}^{n} d_j N_j^m(x|T) = \sum_{j=1}^{n} d_j^1(x) N_j^{m-1}(x|T).
$$
 (9.20)

Ist insbesondere  $d_j = \delta_{jk}$ , dann ist, nach (9.3)

$$
d_j^1(x) = u_0 (x|I_j^m) d_{j-1} + u_1 (x|I_j^m) d_j = \begin{cases} u_1 (x|I_k^m) & j = k, \\ u_0 (x|I_{k+1}^m) & j = k+1, \\ 0 & \text{sonst.} \end{cases}
$$
(9.21)

Setzt man (9.21) in (9.20) ein, dann ergibt sich

$$
N_j^m(x|T) = u_1(x|I_j^m) N_j^{m-1}(x|T) + u_0(x|I_{j+1}^m) N_{j+1}^{m-1}(x|T).
$$
 (9.22)

 $\Box$ 

<sup>132</sup>Man ersetzt  $d_j^1(x)$  durch  $d_j^{\ell+1}(x)$ 

 $\Box$ 

## 9.4 Der Splineraum

Das "B" bei den B–Splines kommt natürlich nicht von ungefähr: die B–Splines bilden<br>eine Basis eines bestimmten Paums von stückweise nalvnamialen Eunktionen eine Basis eines bestimmten Raums von stückweise polynomialen Funktionen.

**Definition 9.16** *Zu*  $m \in \mathbb{N}$  *und einer Knotenfolge*  $T = T_{m,n}$  *ist der Splineraum*  $S_m(T)$ *definiert als Menge aller*

*1. st ¨uckweisen Polynome*<sup>133</sup>

$$
f \in S_m(T)
$$
  $\Rightarrow$   $f|_{(t_j,t_{j+1})} \in \Pi_m$ ,  $j = m,...,n,$  (9.23)

*2. die an einem* µ*–fachen Knoten* t<sup>j</sup> *,* tj−<sup>1</sup> < t<sup>j</sup> = · · · = tj+µ−<sup>1</sup> < tj+µ*, differenzierbar von der Ordnung* m − µ *sind:*

$$
f\in S_m(T)\qquad \Rightarrow\qquad f\in C^{m-\mu}\left(t_{j-1},t_{j+\mu}\right). \qquad \qquad (9.24)
$$

Offensichtlich ist **S**m(T) ein Vektorraum, das heißt,

$$
f, g \in S_m(T)
$$
  $\Rightarrow$   $\alpha f + \beta g \in S_m(T)$ ,  $\alpha, \beta \in \mathbb{R}$ .

**Satz 9.17 (Curry–Schoenberg)** *Für jedes*  $m \in \mathbb{N}$  *und jede Knotenfolge*  $T = T_{m,n}$  *sind die B*-*Splines*  $N_j^m(\cdot|T)$ ,  $j = 0, \ldots, n$ , eine Basis von  $S_m(T)$ .

Für diesen Satz ist mehr zu beweisen, als man zuerst denken mag: zwar folgt (9.23) sofort aus dem Algorithmus von de Boor, aber wir müssen trotzdem noch zeigen, daß die B-Splines *linear unabhängig* sind, die gewünschten Differenzierbarkeitseigenschaften haben und daß die Dimension von  $S_m(T)$  tatsächlich  $n + 1$  ist. Es gibt einen sehr schönen Beweis von Satz 9.17, bei dem man die Kontrollpunkte zu einer stückweise polynomialen Kurve direkt angeben kann, aber dieser beruht auf dem sogenannten **Blossoming Principle** und ist eher etwas für eine Spezialvorlesung<sup>134</sup>. Hier wollen wir den direkten Weg gehen. Dafür müssen wir aber eine zusätzliche Annahme machen, indem wir fordern, daß

$$
t_m < t_{m+1}
$$
 and  $t_n < t_{n+1}$ , (9.25)

daß also kein Randknoten als innerer Knoten auftritt<sup>135</sup>. Dies ist insbesondere für (m + 1)–fache Randknoten der Fall.

Eine sehr hilfreiche Aussage, die uns mit ein bißchen Rechenarbeit konfrontieren wird, ist eine Formel für die Ableitung eines B-Splines.

<sup>&</sup>lt;sup>133</sup>Nicht vergessen: Eingschränkt auf die leere Menge hat jede Funktion jede Eigenschaft, deswegen – vorsichtshalber – die offenen Intervalle.

 $^{134}$ leider  $\ldots$ 

<sup>135</sup>Klingt irgendwo plausibel.

**Lemma 9.18** *Sei*  $m \in \mathbb{N}$  *und*  $T = T_{m,n}$  *eine Knotenfolge. Dann ist, für*  $x \in \mathbb{R} \setminus T$ *,* 

$$
\frac{d}{dx}N_j^m(x|T) = \frac{m}{t_{j+m}-t_j}N_j^{m-1}(x|T) - \frac{m}{t_{j+m+1}-t_{j+1}}N_{j+1}^{m-1}(x|T), \qquad j = 0, ..., n.
$$
\n(9.26)

Ist t<sub>i</sub> oder t<sub>i+1</sub> ein Knoten der Vielfachheit m + 1, dann macht (9.26) zuerst einmal keinen Sinn. Allerdings ist in diesem Fall auch das Trägerintervall des betreffenden B–Splines  $\mathsf{N}_{\mathsf{j}}^{\mathsf{m}-1}$  oder  $\mathsf{\widetilde{N}}_{\mathsf{j}+1}^{\mathsf{m}-1}$  auch eine einpunktige Teilmenge von T, was die Division durch 0 wieder kompensiert.

**Beweis:** Induktion über m, wobei der Fall  $m = 1$  sich sehr einfach "von Hand"<br>überprüfen lässt. De N<sup>m</sup> auf jeder effenen und kenyeven Teilmenge U. (z. B.)  $\tau^{136}$ überprüfen lässt. Da  $\mathsf{N}_{\mathsf{j}}^{\mathsf{m}}$  auf jeder offenen und konvexen Teilmenge  $\mathsf{U}\;\subset\;\mathsf{R}\setminus\mathsf{T}^{136}$ ein Polynom ist, können wir immer und fast überall nach Herzenslust differenzieren. Unter Verwendung der Rekursionsformel (9.17) ergibt sich dann

$$
\begin{split}\n&\left(\frac{d}{dx}N_{j}^{m}(\cdot|T)\right)(x) \\
&= \left(\frac{d}{dx}\left(\frac{\cdot-t_{j}}{t_{j+m}-t_{j}}N_{j}^{m-1}(\cdot|T)+\frac{t_{j+m+1}-\cdot}{t_{j+m+1}-t_{j+1}}N_{j+1}^{m-1}(\cdot|T)\right)\right)(x) \\
&= \frac{1}{t_{j+m}-t_{j}}N_{k}^{m-1}(\cdot|T)-\frac{1}{t_{j+m+1}-t_{j+1}}N_{j+1}^{m-1}(\cdot|T) \\
&+\frac{x-t_{j}}{t_{j+m}-t_{j}}\frac{d}{dx}\left(N_{j}^{m-1}(\cdot|T)\right)(x)+\frac{t_{j+m+1}-x}{t_{j+m+1}-t_{j+1}}\frac{d}{dx}\left(N_{j+1}^{m-1}(\cdot|T)\right)(x). \tag{9.27}\n\end{split}
$$

Jetzt wird es Zeit für die Induktionshypothese, die zusammen mit (9.17)

$$
\frac{x-t_{j}}{t_{j+m}-t_{j}}\frac{d}{dx}\left(N_{j}^{m-1}(\cdot|T)\right)(x)
$$
\n
$$
=\frac{x-t_{j}}{t_{j+m}-t_{j}}\left(\frac{m-1}{t_{j+m-1}-t_{j}}N_{j}^{m-2}(x|T)-\frac{m-1}{t_{j+m}-t_{j+1}}N_{j+1}^{m-2}(x|T)\right)
$$
\n
$$
=\frac{m-1}{t_{j+m}-t_{j}}\underbrace{\left(\frac{x-t_{j}}{t_{j+m-1}-t_{j}}N_{j}^{m-2}(x|T)+\frac{t_{j+m}-x}{t_{j+m}-t_{j+1}}N_{j+1}^{m-2}(x|T)\right)}_{=N_{j}^{m-1}(x|T)}
$$
\n
$$
-\frac{m-1}{t_{j+m}-t_{j}}\underbrace{\left(\frac{t_{j+m}-x}{t_{j+m}-t_{j+1}}+\frac{x-t_{j}}{t_{j+m}-t_{j+1}}\right)}_{=(t_{j+m}-t_{j})/(t_{j+m}-t_{j+1})}N_{j+1}^{m-2}(x|T)
$$
\n
$$
=\frac{m-1}{t_{j+m}-t_{j}}N_{j}^{m-1}(x|T)-\frac{m-1}{t_{j+m}-t_{j+1}}N_{j+1}^{m-2}(x|T)
$$
\n(9.28)

<sup>&</sup>lt;sup>136</sup>Wir bleiben also immmer in einem der "Stückchen", in die T die relle Achse zerlegt.

und

$$
\frac{t_{j+m+1} - x}{t_{j+m+1} - t_{j+1}} \frac{d}{dx} \left( N_{j+1}^{m-1} \left( \cdot | T \right) \right) (x)
$$
\n
$$
= \frac{t_{j+m+1} - x}{t_{j+m+1} - t_{j+1}} \left( \frac{m-1}{t_{j+m} - t_{j+1}} N_{j+1}^{m-2} (x | T) - \frac{m-1}{t_{j+m+1} - t_{j+2}} N_{j+2}^{m-2} (x | T) \right)
$$
\n
$$
= \frac{m-1}{t_{j+m+1} - t_{j+1}} \underbrace{\left( \frac{x - t_{j+1}}{t_{j+m} - t_{j+1}} + \frac{t_{j+m+1} - x}{t_{j+m} - t_{j+1}} \right)}_{=(t_{j+m+1} - t_{j+1})/(t_{j+m} - t_{j+1})} N_{j+1}^{m-2} (x | T)
$$
\n
$$
- \frac{m-1}{t_{j+m+1} - t_{j+1}} \underbrace{\left( \frac{x - t_{j+1}}{t_{j+m} - t_{j+1}} N_{j+1}^{m-2} (x | T) + \frac{t_{j+m+1} - x}{t_{j+m+1} - t_{j+2}} N_{j+2}^{m-2} (x | T) \right)}_{= N_{j+1}^{m-1} (x | T)}
$$
\n
$$
= \frac{m-1}{t_{j+m} - t_{j+1}} N_{j+1}^{m-2} (x | T) - \frac{m-1}{t_{j+m+1} - t_{j+1}} N_{j+1}^{m-1} (x | T).
$$
\n(9.29)

liefert. Einsetzen von (9.28) und (9.29) in (9.27) ergibt dann

$$
\begin{aligned} &\left(\frac{d}{dx}N_j^m\left(\cdot|T\right)\right)(x)\\ &=\;\frac{1}{t_{j+m}-t_j}N_j^{m-1}\left(x|T\right)-\frac{1}{t_{j+m+1}-t_{j+1}}N_{j+1}^{m-1}\left(x|T\right)+\frac{m-1}{t_{j+m}-t_j}N_j^{m-1}\left(x|T\right)\\ &-\frac{m-1}{t_{j+m}-t_{j+1}}N_{j+1}^{m-2}\left(x|T\right)+\frac{m-1}{t_{j+m}-t_{j+1}}N_{j+1}^{m-2}\left(x|T\right)-\frac{m-1}{t_{j+m+1}-t_{j+1}}N_{j+1}^{m-1}\left(x|T\right)\\ &=\;\frac{m}{t_{j+m}-t_j}N_k^{m-1}\left(x|T\right)-\frac{m}{t_{j+m+1}-t_{j+1}}N_{j+1}^{m-1}\left(x|T\right), \end{aligned}
$$

und somit  $(9.26)$ .

**Übung 9.2** Verifizieren Sie (9.26) für  $m = 1$ . Was bedeutet das geometrisch?  $\diamondsuit$ Damit wissen wir auch, wie die Ableitung einer Splinekurve (bis auf die Werte an den Knoten) aussieht.

**Korollar 9.19** *Es sein*  $m \in \mathbb{N}$  *und*  $T = T_{m,n}$  *eine Knotenfolge. Dann ist, für alle*  $x \in \mathbb{R} \setminus T$ *,* 

$$
\frac{d}{dx}N_{m,T} d(x) = m \sum_{j=0}^{n+1} \frac{d_j - d_{j-1}}{t_{j+m} - t_j} N_j^{m-1} (x|T),
$$
\n(9.30)

*wobei* **d**<sub>n+1</sub> = **d**<sub>−1</sub> = 0<sup>137</sup>.

<sup>137</sup>Und wieder N<sup>m−1</sup> (x|T) / (t<sub>j+m</sub> - t<sub>j</sub>)  $\equiv$  0.

**Beweis:** Mit Lemma 9.18 ist

$$
\frac{d}{dx}N_{m,T} d(x) = m \sum_{j=0}^{n} d_j \left( \frac{N_j^{m-1} (x|T)}{t_{j+m} - t_j} - \frac{N_{j+1}^{m-1} (x|T)}{t_{j+1+m} - t_{j+1}} \right)
$$
\n
$$
= m \sum_{j=0}^{n+1} \frac{d_j - d_{j-1}}{t_{j+m} - t_j} N_j^{m-1} (x|T).
$$

**Proposition 9.20** *Sei*  $m \in \mathbb{N}_0$  *und*  $T = T_{m,n}$ *. Dann ist*  $N_j^m(\cdot|T) \in S_m(T)$ *,*  $j = 0, \ldots, n$ *.* 

**Beweis:** Induktion über  $m^{138}$ . Für  $m = 0$  müssen alle Knoten einfach sein (maximale Vielfachheit ist  $m + 1 = 1$ ) und die B–Splines sind stückweise konstante Funktionen und gehören damit *trivialerweise* zu C<sup>−1</sup>(ℝ).

Für  $m - 1 \rightarrow m$ ,  $m > 1$ , folgt die stückweise Polynomialität direkt aus dem Algorithmus von de Boor, wir brauchen uns also nur noch um die Differenzierbarkeit zu kümmern. An einem  $m + 1$ –fachen Knoten liefert uns ja bereits der de–Boor–Algorithmus die Unstetigkeit: Der Spline muß an dieser Stelle den Wert 1 und 0 haben. Hat hingegen ein Knoten t  $\in$   $(t_j,t_{j+m+1})^{139}$  die Vielfachheit  $\mu\leq$  m, dann können wir in einem offenen Intervall U mit  $U \cap T = \{t\}$  differenzieren und die Ableitungsfunktion ist nach (9.26) wohldefiniert (auch an der Stelle t) und in U nach Induktionsvoraussetzung  $(m-1-μ)$ -mal stetig differenzierbar. Also ist N<sub>j</sub><sup>m</sup> in U (m – μ)-mal stetig differen- $\Box$ zierbar.  $\Box$ 

**Lemma 9.21** *Sei* m ∈ *N und*  $\mathsf{T}_{m,n}$  *eine Knotenfolge. Dann sind die B–Splines*  $\mathsf{N}_{\mathsf{j}}^{\mathsf{m}}(\cdot|\mathsf{T})$  *linear unabh¨angig.*

**Beweis:** Induktion über m. Der Fall  $m = 0$  ist trivial, da die B-Splines alle disjunkten Träger haben. Für den Schluß  $m \rightarrow m + 1$  nehmen wir an, kein Knoten hätte Vielfachheit m  $+$  1 und es gäbe einen Knotenvektor  $\mathbf{d} = \big( \mathrm{d}_{\mathrm{j}}: \mathrm{j} = 0, \ldots, \mathrm{n} \big)$ , so daß

$$
0 = N_{m,T} d = \sum_{j=0}^{n} d_j N_j^m (\cdot | T).
$$
 (9.31)

Ableitung beider Seiten liefert für alle  $x \in \mathbb{R} \setminus \mathsf{T}$ , daß

$$
0 = \frac{d}{dx} N_{m,T} \; d = m \sum_{j=0}^{n+1} \frac{d_j - d_{j-1}}{t_{j+m} - t_j} N_j^{m-1} \left( \cdot | T \right).
$$

<sup>138</sup>Wie soll man Rekursionsformeln auch sonst ausnutzen?

<sup>&</sup>lt;sup>139</sup>Also im Inneren des Tägers des B–Splines N $^{\mathfrak{m}}_{j}$  ( $\cdot$ |T).

Nach Proposition 9.20 ist die rechte Seite stetig<sup>140</sup> und nach der Induktionshypothese muß schließlich  $d_i = d_{i-1}$  sein, also

$$
0 = d_0 = d_1 = d_2 = \cdots = d_n = d_{n+1} = 0.
$$

**Übung 9.3** Ergänzen Sie den Beweis von Lemma 9.21 um den Fall  $(m + 1)$ –facher Knoten. (*Hinweis:* Jeder (m + 1)–facher innerer Knoten zerlegt die Splinekurven in Teilkurven, und man kann alles auf den Fall  $(m + 1)$ –facher *Randknoten* zurückführen)  $\Diamond$ 

**Lemma 9.22** *Für*  $m \in \mathbb{N}_0$  *und eine Knotenfolge*  $T = T_{m,n}$  *ist* 

$$
dim\ S_m(T)=n+1.
$$

**Beweis:** Auf dem, nach (9.25) nichtleeren Intervall  $I_m = (t_m, t_{m+1})$  definieren wir ein beliebiges Polynom  $p_m$ . Sei nun  $t_{m+1} = t_{m+2} = \cdots = t_{m+\mu} < t_{m+\mu+1}$  ein Knoten der Vielfachheit  $\mu$ . Wir betrachten ein Polynom  $\mathfrak{p}_{\mathfrak{m}+1}$  auf  $\left( \mathfrak{t}_{\mathfrak{m}+1},\mathfrak{t}_{\mathfrak{m}+\mu+1}\right)$  und schreiben es als

$$
p_{m+1} = \sum_{j=0}^{m} \frac{a_j}{j!} (x - t_{m+1})^j.
$$

Die Differenzierbarkeitsbedingungen sind nun

$$
p_m^{(j)}(t_{m+1}) = p_{m+1}^{(j)}(t_{m+1}) = a_j, \qquad j = 0, \ldots, m - \mu.
$$

Also hat der Raum aller stuckweisen Polynome mit der geforderten Differenzierbarkeit ¨ auf den erstem beiden Intervallen die Dimension  $m+1+\mu$  – die vollen  $m+1$  Freiheitsgrade von  $p_m$  und die  $\mu$  noch freien Parameter von  $p_{m+1}$ . Hat nun  $t_{m+\mu+1}$  seinerseits Vielfachheit ν, so kommen weitere ν freie Parameter hinzu und so weiter. Wir haben also für die Knotenfolge

$$
T_{\ell} = \{t_m, \ldots, t_{m+\ell+1}\}, \qquad t_m < t_{m+1}, \quad t_{m+\ell} < t_{m+\ell+1},
$$

(plus geeignete Randknoten), daß dim  $S_m(T_\ell) = m + \ell + 1$ . Für  $\ell = n - m$  folgt dann die Behauptung.

**Beweis von Satz 9.17:** Der Beweis ist jetzt ein einfaches Spiel mit den schon bewiesenen Bauklötzen: Nach Proposition 9.20 ist

$$
\text{span }\{N_j^m\left(\cdot|T\right)\,:\,j=0,\ldots,n\}\subseteq S_m(T),
$$

aber da wegen der linearen Unabhängigkeit der B–Splines (Lemma 9.21) und wegen Lemma 9.22 die Dimension der beiden Vektorräume jeweils  $n + 1$  ist, müssen sie halt auch übereinstimmen.  $\Box$ 

<sup>&</sup>lt;sup>140</sup>Wir haben keine (m + 1)–fachen Knoten mehr.

#### 9.5 Knoteneinfügen

**Definition 9.23** *Eine Knotenfolge* T <sup>∗</sup> = Tm,n<sup>∗</sup> *heißt Verfeinerung von* T = Tm,n*, falls*

- 1.  $t_0^* = t_0, \ldots, t_m^* = t_m$
- 2.  $t_{n^*+1}^* = t_{n+1}, \ldots, t_{n^*+m+1}^* = t_{n+m+1}$
- 3. *es gibt*  $\tau : \{m+1,\ldots,n-1\} \to \{m+1,\ldots,n^*-1\}$  *monoton steigend, so daß*  $t^*_{\tau(j)} =$  $t_{j}$ ,  $j = m + 1, ..., n - 1$ .

*Formal schreiben wir das als* T ⊆ T ∗ *.* 141

Da Polynome unendlich oft differenzierbar sind, insbesondere an "zusätzlichen" Knoten,<br>ist & (T) C & (T\*) usan immer T C T\* Andere essect für ieden Vekter d ist  $S_m(T) \subseteq S_m(T^*)$ , wann immer  $T \subseteq T^*$ . Anders gesagt, für jeden Vektor  $d =$  $(d_0, \ldots, d_n)$  gibt es einen Vektor  $d^* = (d_0^*)$  $\phi_0^*, \ldots, \mathbf{d}_{\mathfrak{n}^\ast}^*$ ), so daß

$$
N_{m,T} d = \underbrace{\sum_{j=0}^{n} d_j N_j^m (\cdot | T)}_{\in S_m(T)} = \underbrace{\sum_{j=0}^{n^*} d_j^* N_j^m (\cdot | T^*)}_{\in S_m(T^*)} = N_{m,T^*} d^*.
$$
 (9.32)

Die Frage ist natürlich: "Wie bestimmt man d<sup>\*?</sup>" Nun, im entscheidenden Fall des Einfügens *eines* Knotens (und natürlich läßt sich jede Verfeinerung einer Knotenfolge darauf zurückführen, indem man Knoten für Knoten einfügt) kann man das Verfahren angeben. Um die Situation zu fixieren sei, für ein  $j \in \{m, \ldots, n-1\}$ 

$$
t_0 \leq \cdots \leq t_j \leq t^* \leq t_{j+1} \leq \cdots \leq t_{n+m+1},
$$

und

$$
T^* = \{t_k^* : k = 0, \dots, n + m + 2\}, \qquad t_k^* = \begin{cases} t_k & k = 0, \dots, j, \\ t^* & k = j + 1, \\ t_{k-1} & k = j + 2, \dots, n + m + 2. \end{cases}
$$
(9.33)

Der folgende Satz wird normalerweise Boehm zugeschrieben, alternativ spricht man beim Knoteneinfügen auch gerne vom **Oslo–Algorithmus**<sup>142</sup>.

**Satz 9.24 (Knoteneinfügen)** Sei T<sup>\*</sup> eine Verfeinerung der Knotenfolge T = T<sub>m,n</sub> gemäß *(9.33). Dann ergibt sich das Kontrollpolygon* d ∗ *als*

$$
\mathbf{d}_{k}^{*} = \begin{cases} \mathbf{d}_{k}, & k = 0, \ldots, j - m, \\ u_{0} (t^{*} | I_{k}^{m}) \mathbf{d}_{k-1} + u_{1} (t^{*} | I_{k}^{m}) \mathbf{d}_{k}, & k = j - m + 1, \ldots, j, \\ \mathbf{d}_{k-1}, & k = j + 1, \ldots, n + 1. \end{cases}
$$
(9.34)

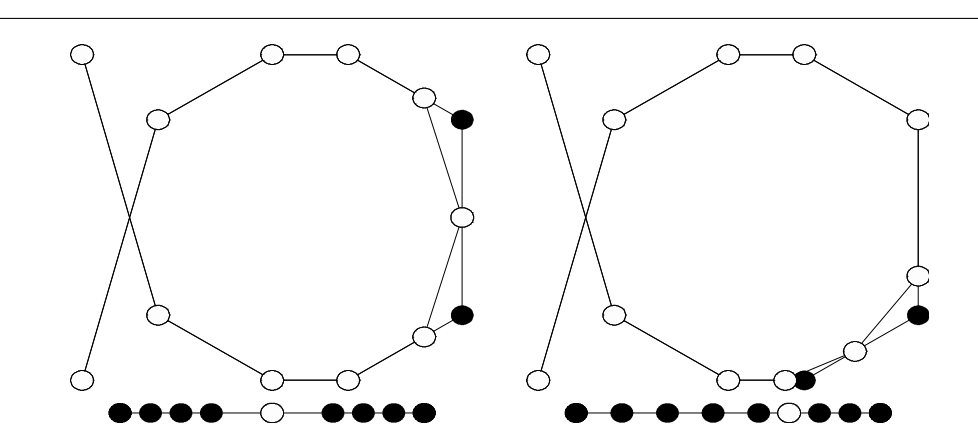

Abbildung 9.9: Zwei Beispiele für Knoteneinfügen bei kubischen Splines,  $m = 3$ .

**Beweis:** Übungsaufgaben. □

**Übung 9.4** Beweisen Sie die Leibniz–Formel für dividierte Differenzen:

$$
[x_0, ..., x_n] (fg) = \sum_{j=0}^n [x_0, ..., x_j] f [x_j, ..., x_n] g.
$$
 (9.35)

**Ubung 9.5 ¨** Die **abgebrochene Potenz** (· − y) n  $\frac{n}{+}$  ist definiert als

$$
(x-y)_+^n=\left\{\begin{array}{cc}0,&x\leq y,\\(x-y)^n,&x>y.\end{array}\right.
$$

Zeigen Sie: Zu einer Kontenfolge  $T = T_{m,n}$  ergibt sich der j-te B-Spline als

$$
N_j^m\left(x|T\right)=\left[t_j,\ldots,t_{j+m+1}\right]\left(\cdot-x\right)_+^m,\qquad j=0,\ldots,n,
$$

Hinweis: Verwenden Sie die Leibniz-Formel für dividierte Differenzen, (9.35), um nachzuweisen, daß die rechte Seite des obigen Ausdrucks die Rekursionsformel für B–Splines erfüllt.  $\Diamond$ 

 $\ddot{\textbf{U}}$ **bung 9.6** Es sei T\* die Knotenfolge, die entsteht, wenn der Knoten t $_j \leq t^* < t_{j+1}$  in  $T = T_{m,n}$  eingefügt wird. Zeigen Sie, daß dann

$$
N_k^m\left(\cdot|T\right)=\left\{\begin{array}{ll} & N_k^m\left(\cdot|T^*\right), & k=0,\ldots,j-m,\\ & \\ u_1\left(t^*\vert J_k^m\right)N_k^m\left(\cdot|T^*\right)+u_0\left(t^*\vert J_k^m\right)N_{k+1}^m\left(\cdot|T^*\right), & k=j-m+1,\ldots,j,\\ & \\ & N_{k+1}^m\left(\cdot|T^*\right), & k=j+1,\ldots,n,\end{array}\right.
$$

<sup>141</sup>Die obigen Bedingungen bedeuten eine "⊂"–Relation, die Vielfachheiten berücksichtigt.<br><sup>142</sup>Des Gebiet ist nach iung aanvas zur Briegitätenlag <sup>g</sup>iltte zu arlachen.

 $\Diamond$ 

<sup>&</sup>lt;sup>142</sup>Das Gebiet ist noch jung genug, um Prioritätenkonflikte zu erlauben.

mit J $_{k}^{\mathfrak{m}}=[t_{k}^{\ast}% ,\ldots,t_{k}^{\ast}]$  $_{\rm k}^*$ ,  ${\rm t}_{\rm k}^*$  $\left[\begin{smallmatrix} * & * \ k+m \end{smallmatrix}\right]$ , und folgern Sie daraus die Formel zum Knoteneinfügen. **Hinweis:** Verwenden Sie die Darstellung des B–Splines als dividierte Differenz von abgebrochenen Potenzen.  $\Diamond$ 

## 9.6 Die Schoenberg–Whitney–Bedingung

So, jetzt machen wir uns also an den Beweis des Interpolationssatzes von Schoenberg und Whitney, also Teil 1 von Satz 9.6. Dazu bezeichnen wir mit

$$
N_m\left(\mathscr{X}\mid T\right)=\left[N_k^m\left(x_j|T\right)\;:\;j,k=0,\ldots,n\right]
$$

die **Kollokationsmatrix** des Interpolationsproblems, das dann die Form

$$
N_{\mathfrak{m}}\left(\mathscr{X}\mid T\right)\;d=f
$$

annimmt und genau dann eindeutig lösbar ist, wenn det  $N_m (\mathscr{X} | T) \neq 0$ . Eine Richtung von Satz 9.6 ist jetzt recht einfach.

**Proposition 9.25** *Sei*  $m \in \mathbb{N}_0$  *und*  $T = T_{m,n}$  *eine Knotenfolge. Ist das Spline–Interpolationsproblem an Stellen*  $x_0, \ldots, x_n$  *immer eindeutig lösbar, so ist*  $t_i < x_i < t_{i+m+1}$ ,  $j = 0, \ldots, n$ .

Beweis: Nehmen wir an, es gäbe ein j, so daß die Schoenberg–Whitney–Bedingung (9.7), also  $t_j < x_j < t_{j+m+1}$ , *verletzt* ist. Dann ist entweder  $x_j \le t_j$  oder  $x_j \ge t_{j+m+1}$ . Im ersten Fall gilt, da der Träger von N $^{\mathfrak{m}}_{\rm k}(\cdot|{\rm T})$  das Intervall  $[{\rm t}_{\rm k}, {\rm t}_{\rm k+m+1}]$  ist, die Beziehung

$$
N_k^m\left(x_j|T\right)=0,\qquad k=j,\ldots,n,
$$

also haben die ersten j + 1 Zeilen der Kollokationsmatrix die Form

$$
\left[\begin{array}{cccc}N_0\left(x_0|T\right)&\ldots&N_{j-1}\left(x_0|T\right)&0&\ldots&0\\ \vdots&\ddots&\vdots&\vdots&\ddots&\vdots\\ N_0\left(x_j|T\right)&\ldots&N_{j-1}\left(x_j|T\right)&0&\ldots&0\end{array}\right]
$$

und sind damit linear abhängig, also ist det  $N_m (\mathscr{X} | T) = 0$ . Im anderen Fall,  $x_i \geq$  $t_{j+m+1}$ , ist

$$
N_k^m\left(x_j|T\right)=0,\qquad k=0,\ldots,j,
$$

und, da  $x_j \leq x_l$ ,  $j \leq l$ , gilt natürlich auch

$$
N_k^m(x_l|T) = 0
$$
,  $k = 0,...,j, l = j,...,n$ .

Damit haben die ersten j + 1 Spalten von N<sub>m</sub> ( $\mathscr{X}$ |T) die Form

$$
\left[\begin{array}{cccc}N_0^m\,(x_0|T)&\ldots&N_j^m\,(x_0|T)\\ \vdots&\ddots&\vdots\\ N_0^m\,(x_{j-1}|T)&\ldots&N_j^m\,(x_{j-1}|T)\\ 0&\ldots&0\\ \vdots&\ddots&\vdots\\ 0&\ldots&0\end{array}\right],
$$

 $\Box$  sind also ebenfalls linear abhängig.  $\Box$ 

Bemerkung 9.26 Die Idee dieses Beweises läßt sich auf eine viel allgemeinere Situation an*wenden. Sieht man n¨amlich mal genau hin, dann haben wir nur ausgenutzt, daß die B–Splines*  $e$ inen wohldefinierten kompakten Träger haben, und sonst nichts.

Die Umkehrung ist etwas aufwendiger, gibt aber gleichzeitig auch mehr Information über Eigenschaften der Splinefunktionen. Deswegen kann man durchaus einmal zu einem Blick in Kapitel A.4 raten. Für hier soll es aber genug sein mit den Splines.

*Also daß Rechnen ein fundament und grundt aller K ¨unste ist / Dann ohne zal mag kein Musicus seinen Gesang / kein Geometer sein Mensur vollbringe / auch kein Astronomus den lauff des Himmels erkennen.*

Adam Riese [32]

# Nichtlineare Gleichungen

Das Thema dieses Kapitels ist die Lösung beliebiger, auch nichtlinearer Gleichungen der Form

$$
F(x) = 0, \qquad F: \mathbb{R}^n \to \mathbb{R}^n, \, n \in \mathbb{N}, \tag{10.1}
$$

wobei F natürlich gewissen Voraussetzungen zu genügen hat, und zwar mindestens stetig, meistens sogar differenzierbar sein soll. Daß die rechte Seite von (10.1) den Wert 0 hat, ist keine Einschränkung: Für beliebige rechte Seite  $G(x)$  ist ja<sup>143</sup>

$$
F(x) = G(x)
$$
  $\Leftrightarrow$   $(F - G)(x) = 0.$ 

**Beispiel 10.1** *Die Berechnung der Quadratwurzel einer rationalen Zahl* 0 < y ∈ **Q** *war* schon in der griechischen Antike ein wichtiges Problem und gelöst. Die dazugehörige nichtlin*eare Gleichung ist*

$$
f(x) = 0, \qquad f(x) = x^2 - y,
$$

*und kann ¨uber die oft als Heron–Verfahren bezeichnete Iteration*

$$
x^{(0)} = y, \qquad x^{(k+1)} = \frac{1}{2} \left( x^{(k)} + \frac{y}{x^{(k)}} \right), \quad k \in \mathbb{N}_0,
$$
 (10.2)

*gel¨ost werden, die sogar schon den Babyloniern bekannt war*<sup>144</sup> *.*

Das Heron–Verfahren kann auch geometrisch interpretiert werden, nämlich als Konstruktion flächengleicher Rechtecke, die in der Grenze ein Quadrat ergeben, dessen Seitenlänge die *gew ¨unschte Wurzel ist – starten kann man ja mit dem Rechteck mit den Seitenl¨angen* y *und* 1*. Ein Konstruktionsschritt ist in Abb. 10.1 beschrieben.*

*Die Durchf ¨uhrung des " Iterationsschritts", das heißt die Berechnung der Seiten eines Rechtecks aus ihrer Summe und der Fl¨ache des Rechtecks, ist als babylonischer Keilschrifttext ¨uberliefert,*

<sup>&</sup>lt;sup>143</sup>Das setzt natürlich voraus, daß auch G eine "gute" Funktion im Sinne eines funktionierenden nu-<br>parischen Verfehrens ist merischen Verfahrens ist.

<sup>144</sup>Siehe z.B. [10]

siehe [31, S. 125–127]. Laut [29] sind Keilschrifttexte wesentlich stärker algebraisch als ge*ometrisch orientiert – ganz im Gegensatz zu den Rechenmeistern der Renaissance, siehe z.B. [21].*

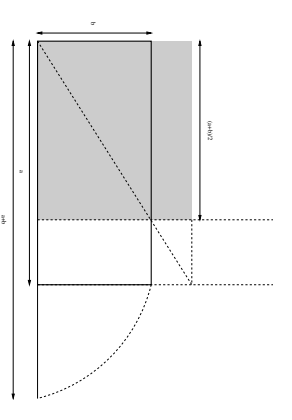

Abbildung 10.1: Ein Iterationsschritt (10.2) des Heron–Verfahrens geometrisch: Konstruiere zu vorgegebenen Seitenlängen a und b das flächengleiche Rechteck mit den Seitenlängen  $\frac{\bar{a}+b}{2}$  $rac{1}{2}$  und  $rac{2ab}{a+b}$ .

Eigentlich ist das alles aber noch viel einfacher mit der geometrischen Heuristik und Rechtfertigung des Heron–Verfahrens: Wir wollen ja ein Rechteck in ein flächengleiches Quadrat konvertieren, nichts anderes bedeutet Wurzelziehen, denn die Seitenlänge des Quadrats ist ja dann die gesuchte Wurzel. Hat dieses Rechteck nun Fläche y und eine bekannte Seite der Länge  $x$ , dann hat die andere Seite offensichtlich Länge  $y/x$ . Ist unser Rechteck kein Quadrat, dann ist x entweder zu kurz, und damit  $y/x$  zu lang oder x ist zu lang und  $y/x$  zu kurz. Ein besserer Wert als x liegt also immer zwischen  $x$  und  $y/x$  und könnte somit als

$$
x^* = \alpha x + (1 - \alpha) \frac{y}{x}, \qquad \alpha \in (0, 1), \tag{10.3}
$$

geschrieben werden. Es gibt sogar ein "magisches" α, das genau das gewünschte Quad-<br>ret liefert, eber das zu bestimmen ist nicht einfach. Also wählt man etwes universell rat liefert, aber das zu bestimmen ist nicht einfach. Also wählt man etwas universell passendes und naheliegendes, nämlich  $\alpha = \frac{1}{2}$  $\frac{1}{2}$  und schon ist man bei der Heron-Iteration! Sollte zufällig x so gewählt gewesen sein, daß wir schon ein Quadrat haben, dann liefert (10.3) *für jedes* α auch dieses x zurück – das ist eben die Fixpunkteigenschaft.

**Ubung 10.1 ¨** Zeigen Sie, daß das Heron–Verfahren immer gegen die Quadratwurzel von y konvergiert. Hinweis: Bestimmen Sie die Fixpunkte der Iteration.  $\diamondsuit$ 

### 10.1 Terminologie

**Definition 10.2** *Ein iteratives Verfahren*  $x^{(k)} \in \mathbb{R}^n$ ,  $k \in \mathbb{N}_0$ , *mit*  $\lim_{k \to \infty} x^{(k)} = x$  *hat die*<br>Komponentially many  $\ge 1$  *konjighidades* Feldomas  $0.2145 \le x \le 0$ ,  $k \in \mathbb{N}$  lime *Konvergenzordnung*  $p \ge 1$ *, bezüglich des* Fehlermaßes<sup>145</sup>  $\varepsilon_k \ge 0$ ,  $k \in \mathbb{N}$ ,  $\lim_{k \to \infty} \varepsilon_k = 0$ *wenn es eine Konstante* C > 0 *gibt, so daß*

$$
\limsup_{k \to \infty} \frac{\varepsilon_{k+1}}{\varepsilon_k^p} = C. \tag{10.4}
$$

*Ist*  $p = 1$ *, so muß außerdem*  $C < 1$  *sein.* 

Anschaulich heißt das, daß  $\epsilon_{\rm k}$  wir C  $\rho^{\rm p^k}$  für ein 0  $< \rho < 1$  gegen Null konvergiert.

**Definition 10.3** *Sei* X *ein metrischer Raum. Ein iteratives Verfahren*  $x^{(k)}$  ∈ X, k ∈  $\mathbb{N}_0$ , heißt **global konvergent**, wenn es für jeden Startwert x<sup>(0)</sup> konvergiert und **lokal konvergent**,  $w$ enn es eine offene Menge U ⊂ X gibt, so daß das Verfahren für alle Startwerte x $^{(0)} \in$  U *konvergiert.*

## 10.2 Das Bisektionsverfahren

Das einfachste Verfahren zur Nullstellenbestimmung ist das **Bisektionsverfahren**, oder **Einschlußverfahren**, das eine Nullstelle mit beliebiger Genauigkeit ermittelt, vorausgesetzt, man kennt Stellen, an der die Funktion einen positiven und einen negativen Wert hat. Sind also  $\mathsf{x}^{(0)}$  und  $\mathsf{y}^{(0)}$  so, daß $^{146}$ 

$$
f\left(x^{(0)}\right) < 0, \qquad f\left(y^{(0)}\right) > 0,
$$

dann setzen wir, für  $k \in \mathbb{N}_0$ ,

$$
z = \frac{x^{(k)} + y^{(k)}}{2}
$$
  
\n
$$
x^{(k+1)} = \begin{cases} x^{(k)} & f(z) > 0, \\ z & f(z) < 0, \end{cases}
$$
  
\n
$$
y^{(k+1)} = \begin{cases} z & f(z) > 0, \\ y^{(k)} & f(z) < 0. \end{cases}
$$
  
\n(10.5)

Ist zufällig  $f(z) = 0$ , dann haben wir ohnehin die Nullstelle gefunden.

**Satz 10.4** *Ist*  $f$  ∈  $C[a, b]$  *und sind*  $x^{(0)}, y^{(0)}$  ∈  $[a, b]$  *so daß* 

$$
f\left(x^{(0)}\right) < 0, \qquad f\left(y^{(0)}\right) > 0,
$$

dann konvergieren die Folgen x<sup>(k)</sup>, y<sup>(k)</sup>, k ∈ ℕ<sub>0</sub>, definiert durch (10.5) von linearer Ordnung *gegen eine Nullstelle* x *von* f*.*

<sup>&</sup>lt;sup>145</sup>Normalerweise definiert durch Abschätzungen der Form ε<sub>k</sub>  $\geq \left\| x^{(k)} - x \right\|$ .

<sup>146</sup>Ware f an einer der beiden Stellen = 0, dann können wir uns das Verfahren sparen!

```
\frac{9}{4}%# Bisekt.m
%# Bisektionsverfahren
%# Daten:
%# f Funktione
%# x Startwert - f(x) < 0%# y Startwert - f(y) > 0%# t Toleranz
function xx = Bisekt( f,x,y,t )
 while norm(x - y) > t
   z = .5 * (x + y);fz = \text{fewal}( f, z );
   if fz > 0y = z;else
     x = z;end
  end
  xx = x;%endfunction
```
Programm 10.1 Bisekt.m: Das Bisektionsverfahren.

#### **Bemerkung 10.5 (Bisektionsverfahren)**

- *1. Der große Vorteil des Bisektionsverfahrens ist seine Einfachheit: Es ist fast schon trivial* zu programmieren und verlangt auch keine großen mathematischen Fähigkeiten, was es *besonders populär macht.*
- 2. Die Konvergenzaussage gilt<sup>147</sup> nicht nur für Intervalle, sondern für beliebige konvexe *metrische Räume, also insbesondere für Funktionen*  $f \in C(\mathbb{R}^n)$ . Damit ist es auch beson*ders flexibel, weil man nicht viel von* f *wissen muss, Hauptsache,* f *kann ausgewertet werden.*
- 3. Man kann sogar zeigen, daß für die Nullstellensuche bei beliebigen stetigen Funktionen *das Bisektionsverfahren* optimal *ist – es gibt keine bessere Konvergenzrate. Allerdings liegt das nicht daran, daß das Bisektionsverfahren so genial ist, sondern daran, daß die stetigen Funktionen so eine große Klasse bilden und daß man f ¨ur " bessere" Verfahren immer eine hinreichend pathologische stetige Funktion finden kann, bei der Bisektion dann doch wieder besser abschneidet.*
- *4. Der haupts¨achliche Nachteil ist die relativ langsame, " nur" lineare Konvergenz, die im* wesentlichen unabhängig von der Funktion ist. Auf der anderen Seite ist diese "Un-<br>abhängiskeit" aber auch genau der Grund zuerum des Pisektionszwrfehren ontimel auf *abh¨angigkeit" aber auch genau der Grund, warum das Bisektionsverfahren optimal auf der Klasse der stetigen Funktionen ist.*
- *5. Außerdem muß man zuerst einmal ein Intervall finden, in dem ein Vorzeichenwechsel stattfindet. Sind in diesem Intervall dann* mehrere *Nullstellen, wird es schwer, vorherzusagen, welche Nullstelle gefunden wird.*

**Beweis von Satz 10.4:** Wir können ohne Einschränkung annehmen, daß  $x^{(0)} < y^{(0)}$ ist $^{148}$ , und halten fest, daß das Bisekstionsverfahren ausgehend von  $\mathfrak{a}_0\,=\,\mathfrak{x}^{(0)}$  und  $b_0 = y^{(0)}$ 

- entweder Intervalle  $I_k = [a_k, b_k]$  bestimmt, so daß  $g(a_k) < 0$ ,  $g(b_k) > 0$  und  $|b_k - a_k| = 2^{-k}(b - a),$
- oder abbricht, weil  $q(a_k) = 0$  oder  $q(b_k) = 0$  (oder beides) für ein  $k > 0$  ist.

Da g stetig ist, gibt es nach dem Zwischenwertsatz im ersten Fall<sup>149</sup> immer eine Nullstelle  $t_k \in (a_k, b_k)$ , und da

$$
t_k - a_k \leq b_k - a_k \leq \frac{b-a}{2^k} \qquad \text{sowie} \qquad b_k - t_k \leq b_k - a_k \leq \frac{b-a}{2^k}
$$

<sup>147</sup>Ohne echten Mehraufwand im Beweis.

<sup>148</sup> Andernfalls funktioniert der Beweis ganz genauso!

<sup>&</sup>lt;sup>149</sup>Und nur der ist interessant, denn im zweiten Fall haben wir ja schon eine Nullstelle gefunden.
ist, konvergieren sogar beide Folgen gegen eine<sup>150</sup> Nullstelle. Die lineare Konvergenzordnung ergibt sich aus dem Fehlermaß  $\varepsilon_{\rm k}=|{\rm b}_{\rm k}-{\rm x}^*|$  bzw.  $\varepsilon_{\rm k}=|{\rm a}_{\rm k}-{\rm x}^*|$  als

$$
\frac{|b_{k+1}-x^*|}{|b_k-x^*|}\sim \frac{|a_{k+1}-x^*|}{|a_k-x^*|}\sim \frac{1}{2}
$$

 $\Box$ 

# 10.3 Regula falsi und das Sekantenverfahren

Das nächste Verfahren zur Nullstellenbestimmung ist ein "Klassiker", nämlich die **Reg-**" **ula Falsi**. Der Name stammt von Fibonacci (Leonardo Pisano, 13. Jhdt.), der sie aus im Arabischen als **Elchataym** kennenlernte und lateinisch als

*regula duarum falsarum positionum*

bezeichnete. Bei ihm ist sie die Methode, mit der alle mathematischen Probleme gelöst werden können, siehe [39, Kap. 13, S. 447]. Zur Erklärung des Namens sagt laut [10, S. 245] der Rechenmeister Peter Bienewitz (1527)

*Vnd heisst nit darum falsi dass*<sup>151</sup> *sie falsch und unrecht wehr, sunder, dass sie auss zweyen falschen vnd vnwahrhaftigen zalen und zweyen l ¨ugen die wahrhaftige vnd begehrte zal finden lernt.*

Typischerweise wurde die Regula Falsi in der Renaissance genutzt, um *lineare* Gleichungen zu lösen, was sie in einem Schritt tut – wir werden sie als Iterationsverfahren für beliebige nichtlineare Gleichungen verwenden. Vorher aber ein Beispiel aus [32]:

*Item einer spricht / Gott gr ¨uß euch Gesellen alle dreissig. Antwortet einer / wann unser noch so viel und halb so viel weren / so weren unser dreissig. Die frag wie viel ihr gewesen*<sup>152</sup> *.*

So, jetzt aber aus der Spaß und zurück zur Mathematik. Die Regula Falsi ist nämlich eine Verallgemeinerung des Bisektionsverfahrens: sind  $\mathsf{x}^{(\mathsf{k})}$  und  $\mathsf{y}^{(\mathsf{k})}$  zwei Punkte mit

$$
f\left(x^{(k)}\right)\ f\left(y^{(k)}\right)<0,
$$

dann unterteilt man nicht am Mittelpunkt des Intervalls  $\bigl[\chi^{(k)},\mathfrak{y}^{(k)}\bigr]$ , sondern an der Nullstelle z der Geraden  $\ell$  mit

$$
\ell\left(x^{(k)}\right) = f\left(x^{(k)}\right), \qquad \ell\left(y^{(k)}\right) = f\left(y^{(k)}\right).
$$

<sup>150</sup>Vorsicht: nicht **die**! Man denke nur an ein ganzes Nullstellenintervall im Inneren oder an die Nullstellen einer Funktion wie x sin  $\frac{1}{x}$  in der Nähe der Null.

<sup>&</sup>lt;sup>151</sup> Was zeigt, wie progressiv die Rechtschreibreform 1999 wirklich war.

<sup>&</sup>lt;sup>152</sup>Für die, die es nicht gleich begriffen haben: Zu lösen ist die Gleichung  $\frac{5}{2}x = 30$  und tatsächlich kommt – nach Adam Riese eben – auch 12 heraus.

Da

$$
\ell\left(\left(1-\alpha\right)\,x^{\left(k\right)}+\alpha\,y^{\left(k\right)}\right)=\left(1-\alpha\right)\,\ell\left(x^{\left(k\right)}\right)+\alpha\,\ell\left(y^{\left(k\right)}\right)=\left(1-\alpha\right)\,f\left(x^{\left(k\right)}\right)+\alpha\,f\left(y^{\left(k\right)}\right)
$$

ist

$$
z = (1 - \alpha) x^{(k)} + \alpha y^{(k)}, \qquad \alpha = \frac{f(x^{(k)})}{f(x^{(k)}) - f(y^{(k)})},
$$
(10.6)

und der Iterationsschritt ist wie beim Bisektionsverfahren

$$
x^{(k+1)} = \left\{ \begin{array}{ccc} x^{(k)} & & f\left(x^{(k)}\right) \ f(z) > 0, \\ z & & f\left(x^{(k)}\right) \ f(z) < 0, \end{array} \right. \qquad y^{(k+1)} = \left\{ \begin{array}{ccc} y^{(k)} & & f\left(y^{(k)}\right) \ f(z) > 0, \\ z & & f\left(y^{(k)}\right) \ f(z) < 0. \end{array} \right. \tag{10.7}
$$

Übrigens wurde die Regula Falsi auch dazu benutzt, Gleichungen in *zwei* Unbekan-

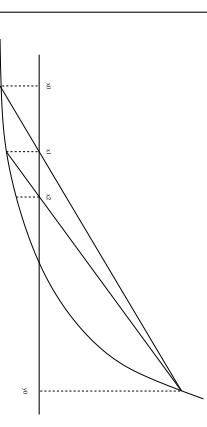

Abbildung 10.2: Geometrische Interpretation der Regula Falsi.

nten zu lösen. Hier ein Beispiel aus [32]:

*Item / zween wöllen ein Pferdt kaufen / Als A. vnd B. für 15. fl. Spricht A. zum B. gib mir deines gelts ein drittheil / so will ich meins darzu thun / vnd das Pferdt bezahlen. Spricht B. zum A. gib mir von deinem gelt ein viertheil / so wil ich mit meinem gelt hinzu das pferdt bezahlen. Nun frage ich / wie viel jeglicher in sonderheit gelts hab?* <sup>153</sup>

**Übung 10.2** Zeigen Sie, daß die Regula Falsi in einem reellen Intervall konvergiert und Konvergenzordnung 1 hat.  $\Diamond$ 

<sup>&</sup>lt;sup>153</sup>Also  $x + \frac{1}{3}y = \frac{1}{4}x + y = 15$  und damit  $x = 10\frac{10}{11}$  und  $y = 12\frac{3}{11}$ . Die wesentlich interessantere Frage, wie man  $\frac{10}{11}$  beziehungsweise  $\frac{3}{11}$  einer Währung bestimmt oder erhält, wird von Adam Riese leider nicht beantwortet.

Allerdings erbt die Regula Falsi immer noch ein Problem des Bisektionsverfahrens: Um konvergieren zu können, brauchen wir Startwerte x<sup>(0)</sup> und y<sup>(0)</sup>, an denen f ver*schiedene* Vorzeichen hat. Das **Sekantenverfahren** umgeht dieses Problem, indem man zur Berechnung von  $\mathsf{x}^{(\mathsf{k}+1)}$  die Gerade (Sekante!) verwendet, die f an den Stellen  $\mathsf{x}^{(\mathsf{k}-1)}$ und  $x^{(k)}$  interpoliert. Die Regel lautet also

$$
\mathbf{x}^{(k+1)} = \mathbf{x}^{(k)} - \frac{\mathbf{x}^{(k)} - \mathbf{x}^{(k-1)}}{f\left(\mathbf{x}^{(k)}\right) - f\left(\mathbf{x}^{(k-1)}\right)} f\left(\mathbf{x}^{(k)}\right),\tag{10.8}
$$

ihre Herleitung ist wie die von (10.6). Das Schöne am Sekantenverfahren ist nun, daß

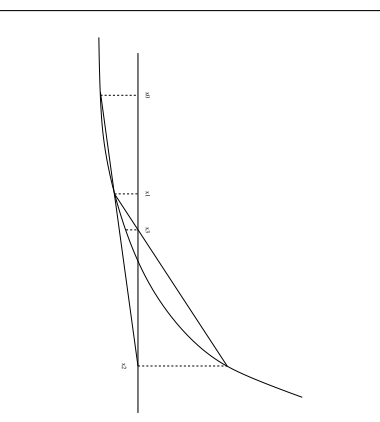

Abbildung 10.3: Geometrische Interpretation des Sekantenverfahrens.

es lokal konvergent mit einer höheren Konvergenzordnung als 1 ist.

**Satz 10.6** *Es sei*  $x$  ∈ R *eine* einfache *Nullstelle von* f ∈  $C^2$  (U<sub>x</sub>) *für eine offene Umgebung* U<sup>x</sup> *von* x*. Dann ist das Sekantenverfahren lokal konvergent gegen* x *und die Konvergenzord* $n$ ung ist mindestens  $\mathfrak{p}=\frac{1}{2}$ 2  $(1 +$ µ∪ 5 *.*

Die Zahl p =  $\frac{1}{2}$ 2  $(1 +$ √ 5 heißt **Goldener Schnitt** und ist der Grenzwert zweier aufeinanderfolgender **Fibonacci–Zahlen**. Der goldene Schnitt spielt als Proportion eine (mehr oder weniger) zentrale und oft überschätzte Rolle in Kunst und Architektur, aber auch in der Natur.

**Beweis:** Für  $\epsilon > 0$  bezeichne

$$
B_\epsilon(x)=\{y\in\mathbb{R}\;:\;|y-x|<\epsilon\}
$$

die Kugel vom Radius  $\varepsilon$  um x. Wir wählen  $\varepsilon$  so klein, daß  $B_{\varepsilon}(x) \subseteq U_{x}$ ; dann gilt für die Zahl

$$
M_\epsilon = \max_{y,y' \in B_\epsilon(x)} \left| \frac{f''(y)}{2f'(y')} \right|,
$$

daß

$$
\lim_{\varepsilon \to 0} M_{\varepsilon} = \left| \frac{f''(x)}{2f'(x)} \right| < \infty.
$$

Also gibt es ein  $\varepsilon_0$ , so daß für alle  $\varepsilon < \varepsilon_0$ 

$$
B_\epsilon(x) \subseteq U_x \qquad \text{und} \qquad \epsilon M_\epsilon =: \gamma < 1 \qquad \text{und} \qquad 0 \not\in f'\left(B_\epsilon(x)\right).
$$

Wir fixieren nun ein solches  $\varepsilon < \varepsilon_0$ . Dann ist aber x die einzige Nullstelle von f in B<sub> $\varepsilon$ </sub>(x): Die Taylor–Formel um x für  $y \in B_{\varepsilon}(x)$ 

$$
f(y) = \underbrace{f(x)}_{=0} + (y - x) f'(x) + \frac{(y - x)^2}{2} f''(\xi), \qquad \xi \in [x, y] \subset B_{\epsilon}(x),
$$

liefert

$$
f(y) = (y-x) f'(x) \left(1 + \frac{y-x}{2} \frac{f''(\xi)}{f'(x)}\right),
$$

also

$$
|f(y)| \ge |y-x| \left|f'(x)\right| \left(1 - \left|\frac{y-x}{2} \frac{f''(\xi)}{f'(x)}\right|\right) > |y-x| \left|f'(x)\right| (1 - \epsilon M_{\epsilon}) > 0.
$$

Wir starten nun mit  $\mathrm{x}^{(0)}, \mathrm{x}^{(1)}~\in~\mathrm{B}_{\varepsilon}(\mathrm{x})$  und iterieren nach (10.8). Dann gilt für k $~\in~$  $\mathbb N$  unter Verwendung der dividierten Differenzen, siehe Definition 8.18, solange<sup>154</sup>  $\mathbf{x}^{(\mathsf{k} - 1)}$ ,  $\mathbf{x}^{(\mathsf{k})} \neq \mathbf{x}$ 

$$
x^{(k+1)} - x = x^{(k)} - \frac{x^{(k)} - x^{(k-1)}}{f(x^{(k)}) - f(x^{(k-1)})} f(x^{(k)}) - x = x^{(k)} - x - \frac{f(x^{(k)})}{[x^{(k-1)}, x^{(k)}]f}
$$
  
\n
$$
= (x^{(k)} - x) \left(1 - \frac{f(x^{(k)}) - f(x)}{x^{(k)} - x} \frac{1}{[x^{(k-1)}, x^{(k)}]f}\right)
$$
  
\n
$$
= (x^{(k)} - x) \left(1 - \frac{x^{(k)}, x}{[x^{(k-1)}, x^{(k)}]f}\right)
$$
  
\n
$$
= \frac{(x^{(k)} - x) (x^{(k-1)} - x)}{[x^{(k-1)}, x^{(k)}]f} \frac{x^{(k-1)}, x^{(k)}]f - [x^{(k)}, x]f}{x^{(k-1)} - x}
$$
  
\n
$$
= (x^{(k)} - x) (x^{(k-1)} - x) \frac{x^{(k-1)} - x}{[x^{(k-1)}, x^{(k)}, x]f}
$$

<sup>154</sup>Ansonsten sind wir sowieso fertig und haben die Nullstelle gefunden!

Sind nun  $\mathrm{x}^{(\mathrm{k} - 1)}$ ,  $\mathrm{x}^{(\mathrm{k})} \in \mathrm{B}_\varepsilon(\mathrm{x})$ , dann ist

$$
\[x^{(k-1)}, x^{(k)}\] \ f = f'(\xi_1), \qquad \left[x^{(k-1)}, x^{(k)}, x\right] \ f = \frac{1}{2} f''(\xi_2), \qquad \xi_1, \xi_2 \in B_{\varepsilon}(x),
$$

und damit ist

$$
\left|x^{(k+1)}-x\right|=\underbrace{\left|x^{(k)}-x\right|}_{\leq\epsilon}\underbrace{\left|x^{(k-1)}-x\right|}_{\leq\epsilon}\underbrace{\left|\frac{f''\left(\xi_{2}\right)}{2f'\left(\xi_{1}\right)}\right|}_{\leq M_{\epsilon}}\leq\epsilon^{2}M_{\epsilon}<\epsilon,\hspace{1cm}(10.9)
$$

also ist auch  $x^{(k+1)} \in B_{\varepsilon}(x)$ . Außerdem ist

$$
\left|x^{(k+1)}-x\right|\leq \epsilon M_\epsilon \left|x^{(k)}-x\right|\leq (\epsilon M_\epsilon)^2 \left|x^{(k-1)}-x\right|\leq \cdots \leq \gamma^{k+1}\underbrace{\left|x^{(0)}-x\right|}_{\leq \epsilon},
$$

und deswegen konvergiert die Folge  $x^{(k)} \rightarrow x$  für k  $\rightarrow \infty$ .

Bleibt noch die Konvergenzordnung. Dazu können wir annehmen, daß  $x^{(k)} \neq x$ , k ∈ **N**0, denn sonst hatten wir ja Konvergenz nach endlich vielen Schritten. Wir definieren ¨  $E_k = M_{\varepsilon}$  $\mathbf{x}^{(k)} - \mathbf{x} \Big|$ ,  $k \in \mathbb{N}$ , und erhalten aus (10.9), daß

$$
E_{k+1} = M_{\varepsilon} \left| x^{(k+1)} - x \right| \leq M_{\varepsilon}^2 \left| x^{(k)} - x \right| \left| x^{(k-1)} - x \right| \leq E_k E_{k-1}.
$$

Mit  $E = \max \left\{ E_0, E_1^{1/p} \right\}$ 1  $\{$  ist  $E_k \leq E^{p^k}$  für  $k = 0, 1$ , und generell folgt für  $k \geq 1$  unter Verwendung der Identität $^{155}$  p $^2=$  p  $+$  1, daß

$$
E_{k+1} \leq E_k \; E_{k-1} \leq E^{p^k+p^{k-1}} = E^{p^{k-1}(p+1)} = E^{p^{k-1}p^2} = E^{p^{k+1}}.
$$

Also ist

$$
\left|x^{(k)}-x\right|=\frac{E_k}{M_\epsilon}\leq \frac{E^{p^k}}{M_\epsilon}=: \epsilon_k
$$

und damit

 $\varepsilon_{k+1}$  $\overline{\varepsilon_k^{\mathrm{p}}}$ k  $=M_{\varepsilon}^{\mathfrak{p}-1}$ .

 $\Box$ 

Zum Abschluß dieses Abschnitts noch eine "Gebrauchsanweisung" für die Regula Fal-<br>si-natürlich wieder von Adam Biese persönlich [22, S. 57,59]. si, natürlich wieder von Adam Riese persönlich [32, S. 57,58]:

## *Regula Falsi oder Position.*

*Wirdt gefaßt von zweyen falschen zahlen / welche der auffgab nach / mit fleiß ex*aminirt sollen werden / in massen das fragstück begeren ist / sagen sie der warheit

<sup>155</sup>Sie definiert den goldenen Schnitt.

*zu viel / so bezeichne sie mit dem zeichen* + *plus / wo aber zu wenig / so beschreib sie mit dem zeichen* − *minus genannt. Als dann nimb ein l ¨ugen von der andern / was da bleibt / behalt f ¨ur den theiler / multiplicir darnach im Creuz ein falsche* zahl mit der andern lügen / nimb eins vom andern / vnd das da bleibt theil ab mit *fürgemachtem theiler / so kompt berichtung der frag.* 

# 10.4 Das Newton–Verfahren und Fixpunktiterationen

Das Sekantenverfahren kann für beliebige stetige Funktionen durchgeführt werden – die zweimalige stetige Differenzierbarkeit brauchen wir "nur", um die Konvergenz<br>und die Konvergenzerdnung zu beweisen. Ist f. C.Cl.(E) (beziehungsweise auf einem und die Konvergenzordnung zu beweisen. Ist f ∈ C 1 (**R**) (beziehungsweise auf einem Intervall, in dem die Nullstellensuche durchgeführt werden soll), dann kann man die Sekante auch durch die **Tangente** an f in x<sup>(k)</sup> ersetzen und mit deren Nullstelle weiteriterieren. Die Iterationsvorschrift lautet jetzt also

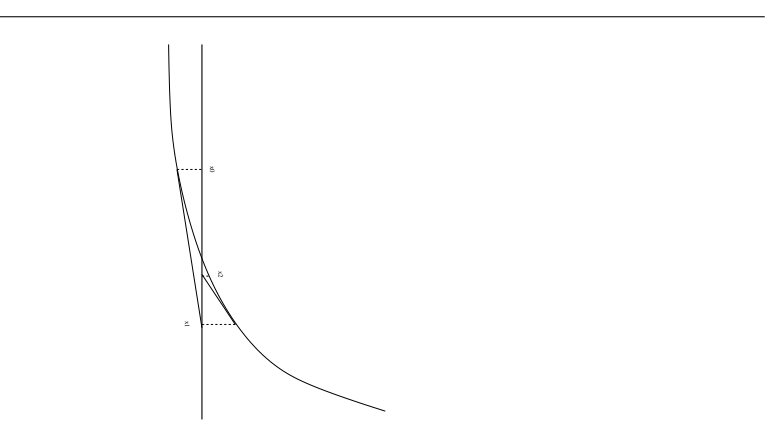

Abbildung 10.4: Geometrische Interpretation des Newton–Verfahrens.

$$
\mathbf{x}^{(k+1)} = \mathbf{x}^{(k)} - \frac{f(\mathbf{x}^{(k)})}{f'(\mathbf{x}^{(k)})}, \qquad k \in \mathbb{N}_0, \qquad \mathbf{x}^{(0)} \in \mathbb{R};
$$
 (10.10)

offensichtlich gibt es Schwierigkeiten an Punkten mit Ableitung 0, also mit horizontaler Tangente. Die ist nicht unerwartet, denn Geraden, die parallel zur x–Achse verlaufen, lassen sich sehr schwer mit selbiger schneiden. Die Konvergenzaussage für das Newton–Verfahren ist sogar noch besser als für das Sekantenverfahren.

**Satz 10.7** *Es sei*  $x$  ∈ **R** *eine* einfache *Nullstelle von*  $f$  ∈  $C^2$  (U<sub>x</sub>) *für eine offene Umgebung* U<sup>x</sup> *von* x*. Dann ist das Newton–Verfahren lokal quadratisch konvergent gegen* x*.*

**Beweis:** Die Bestimmung von  $M_{\varepsilon}$  ist genau wie im Beweis von Satz 10.6. Über die verallgemeinerte Definition<sup>156</sup> der dividierten Differenzen mit mehrfachen Knoten,

$$
[\underset{n+1}{x,\ldots,x}]f:=\frac{f^{(n)}(x)}{n!},
$$

ist nun ganz analog

$$
x^{(k+1)} - x = x^{(k)} - x - \frac{f(x^{(k)})}{f'(x^{(k)})} = (x^{(k)} - x) \left(1 - \frac{f(x^{(k)}) - f(x)}{(x^{(k)} - x) f'(x^{(k)})}\right)
$$
  
\n
$$
= (x^{(k)} - x) \left(1 - \frac{x^{(k)}, x}{[x^{(k)}, x^{(k)}] f}\right)
$$
  
\n
$$
= \frac{(x^{(k)} - x)^2}{[x^{(k)}, x^{(k)}] f} \frac{x^{(k)}, x^{(k)}}{(x^{(k)} - x)} = (x^{(k)} - x)^2 \frac{x^{(k)}, x^{(k)}, x}{[x^{(k)}, x^{(k)}] f}
$$
  
\n
$$
= (x^{(k)} - x)^2 \frac{f''(\xi_2)}{2f'(\xi_1)}.
$$

Der übrige Konvergenzbeweis läuft wieder wie bei Satz 10.6, die Konvergenzordnung ergibt sich aus

$$
\lim_{k \to \infty} \frac{\left| x^{(k+1)} - x \right|}{\left| x^{(k)} - x \right|^2} = \left| \frac{f''(x)}{2f'(x)} \right|.
$$

Das Newton–Verfahren ist eine Iteration der Form

$$
\mathbf{x}^{(k+1)} = \Phi\left(\mathbf{x}^{(k)}\right), \qquad k \in \mathbb{N}_0,
$$
\n(10.11)

und das Auffinden einer Nullstelle von f bedeutet nichts anderes, als einen *Fixpunkt* von Φ zu finden. Das heißt, falls f' $(x) \neq 0$ , dann ist

$$
f(x) = 0
$$
  $\Leftrightarrow$   $x = \Phi(x) := x - \frac{f(x)}{f'(x)}$ .

Die "Standardaussage" über die Existenz eines Fixpunkts ist der folgende Satz, den wir<br>istet, als Gecenstück zu der Version aus Satz 6.2 mal für alleemeine metrische Böume jetzt, als Gegenstück zu der Version aus Satz 6.2 mal für allgemeine metrische Räume formulieren<sup>157</sup>.

<sup>156</sup>Diese Erweiterung ist konsistent! Siehe Korollar 8.23.

 $157$ Den Banachschen Fixpunktsatz kann man gar nicht oft genug beweisen und eine schöne Wiederholung ist's allemal.

Satz 10.8 (Banachscher Fixpunktsatz, metrisch) *Sei X ein vollständiger metrischer Raum*  $u$ nd  $\Phi$  :  $X \rightarrow X$  *eine Kontraktion*, das heißt,

$$
d(\Phi(x), \Phi(y)) \leq \gamma d(x, y), \qquad 0 < \gamma < 1, \qquad x, y \in X.
$$

*Dann besitzt* Φ *einen eindeutig bestimmten Fixpunkt x<sup>\*</sup> = Φ* (x<sup>\*</sup>) *und für jeden Startwert*  $\chi^{(0)} \in X$  konvergiert die Folge  $\chi^{(k+1)} = \Phi\left(\chi^{(k)}\right)$ ,  $k \in \mathbb{N}_0$ , gegen  $\chi^*$  und es ist

$$
d\left(x^*, x^{(k)}\right) \le \frac{\gamma^k}{1-\gamma} d\left(x^{(1)}, x^{(0)}\right). \tag{10.12}
$$

**Beweis:** Beginnen wir mit der Eindeutigkeit. Für zwei Fixpunkte  $x^*$ ,  $y^* \in X$  ist

$$
d\left(x^*,y^*\right)=d\left(\Phi\left(x^*\right),\Phi\left(y^*\right)\right)\leq \gamma \; d\left(x^*,y^*\right) \qquad \Rightarrow \qquad x^*=y^*.
$$

Für die Existenz des Fixpunkts bemerken wir zuerst, daß für  $k \in \mathbb{N}_0$ ,

$$
d\left(x^{(k+1)}, x^{(k)}\right) = d\left(\Phi\left(x^{(k)}\right), \Phi\left(x^{(k-1)}\right)\right) \leq \gamma \ d\left(x^{(k)}, x^{(k-1)}\right) \leq \cdots \leq \gamma^k \ d\left(x^{(1)}, x^{(0)}\right),
$$
und somit für  $m > 0$ 

und somit, für  $m > 0$ ,

$$
d\left(x^{(k+m)},x^{(k)}\right) \leq \sum_{j=0}^{m-1} d\left(x^{(k+j+1)},x^{(k+j)}\right) \leq \gamma^k \ d\left(x^{(1)},x^{(0)}\right) \sum_{j=0}^{m-1} \gamma^j \leq \frac{\gamma^k}{1-\gamma} d\left(x^{(1)},x^{(0)}\right),
$$

also ist  $\mathsf{x}^{(\mathsf{k})}$ ,  $\mathsf{k}\in\mathbb{N}_0$ , eine **Cauchyfolge**, die wegen der Vollständigkeit<sup>158</sup> von X gegen einen Grenzwert x\* konvergiert, für den offensichtlich (10.12) gilt. Weil für beliebiges  $k \in \mathbb{N}_0$ 

$$
\begin{array}{lcl} d\left(\Phi\left(x^{*}\right),x^{*}\right) & \leq & d\left(\Phi\left(x^{*}\right),\Phi\left(x^{\left(k\right)}\right)\right)+d\left(x^{\left(k+1\right)},x^{\left(k\right)}\right)+d\left(x^{*},x^{\left(k\right)}\right) \\ \\ & \leq & \left(1+\gamma\right)\ d\left(x^{*},x^{\left(k\right)}\right)+\gamma^{k}\ d\left(x^{\left(1\right)},x^{\left(0\right)}\right) \end{array}
$$

und weil die rechte Seite für k  $\rightarrow \infty$  gegen 0 konvergiert, ist x $^*$  der gesuchte Fixpunkt.  $\Box$ 

Nun können wir ein einfaches Konvergenzkriterium für Fixpunktverfahren mit Funktionen Φ :  $\mathbb{R}^n$  →  $\mathbb{R}^n$  geben. Dafür erinnern wir uns an die Definition des **Spektralradius** einer Matrix A ∈ **R**n×<sup>n</sup> als

$$
\rho(A) = \max\{|\lambda| \,:\, \text{ker }\mathrm{C}^n\left(A - \lambda I\right) \neq \{0\}\} = \liminf_{k \to \infty} \left\|A^k\right\|^{1/k}.\tag{10.13}
$$

Außerdem bezeichnen wir die **Jacobi–Matrix**<sup>159</sup> einer differenzierbaren Funktion Φ :  $\mathbb{R}^n \to \mathbb{R}^n$  mit  $J[\Phi]$ :

$$
J[\Phi] = \left[\frac{\partial \Phi_j}{\partial x_k} : j, k = 1, ..., n\right].
$$

<sup>158</sup>Wie man sieht wird in diesem Bereich wirklich jede Voraussetzung gebraucht!

<sup>&</sup>lt;sup>159</sup>Das ist nun schon die zweite Jacobi-Matrix, die hier auftaucht, aber, Kontext sei Dank, Verwechslungen sollten eigentlich ausgeschlossen sein.

**Proposition 10.9** *Ist*  $\Phi : \mathbb{R}^n \to \mathbb{R}^n$  *auf einer offenen Menge*  $U \subset \mathbb{R}^n$  *stetig differenzierbar und gibt es einen Fixpunkt*  $x \in U$ *, so daß*  $x = \Phi(x)$  *und*  $\rho$  ( $\int [\Phi](x)$ ) < 1*, dann ist das Iterationsverfahren* x<sup>(k+1)</sup> = Φ  $\left( \rm{x}^{\left( k \right)} \right)$ , k ∈  $\rm{N}_0$ , lokal konvergent gegen x.

**Beweis:** Ist  $\rho$  ( $\int$  [Φ](x)) < 1, dann gibt es<sup>160</sup> eine Vektornorm  $\|\cdot\|$ , so daß  $\|\int$  [Φ](x)| < 1 und wegen der stetigen Differenzierbarkeit von Φ und der Stetigkeit der Norm gibt es für jedes  $\|J[\Phi](x)\| < \gamma < 1$  ein  $\varepsilon > 0$ , so daß

$$
\sup_{y\in B_{\epsilon}(x)}\left\Vert J\left[\Phi\right](y)\right\Vert <\gamma.
$$

Nach dem Hauptsatz der Differential- und Intgralrechnung ist für y, y $'\in \text{B}_{\varepsilon}(\mathsf{x})$ 

$$
\Phi(y) - \Phi(y') = \int_0^1 \frac{d}{dt} \Phi(y' + t(y - y')) dt = \int_0^1 \frac{d}{dt} \Phi(ty + (1 - t)y') dt
$$
  
= 
$$
\int_0^1 D_{y-y'} \Phi(ty + (1 - t)y') dt
$$
  
= 
$$
\int_0^1 (J[\Phi](ty + (1 - t)y')) (y - y') dt,
$$

also

$$
\left\|\Phi(y)-\Phi\left(y^{\,\prime}\right)\right\|\leq\max_{\xi\in B_{\epsilon}(x)}\left\|J\left[\Phi\right]\left(\xi\right)\right\|\,\left\|y-y^{\,\prime}\right\|=\gamma\left\|y-y^{\,\prime}\right\|,
$$

und damit ist Φ auf B $_{\varepsilon}(\mathsf{x})$  eine Kontraktion, die nach Satz 10.8 für alle Startwerte  $\mathsf{x}^{(0)}$   $\in$  $B_{\varepsilon}(x)$  gegen den eindeutigen Fixpunkt x konvergiert. Nur der Vollständigkeit halber: Daß für  $x^{(0)} \in B_{\varepsilon}(x)$  die Folge  $x^{(k)}$  immer in  $B_{\varepsilon}(x)$  bleibt sieht man daran, daß

$$
\left\|x^{(k+1)}-x\right\| = \left\|\Phi\left(x^{(k)}\right) - \Phi\left(x\right)\right\| \leq \gamma \left\|x^{(k)}-x\right\| \leq \gamma \epsilon < \epsilon.
$$

**Übung 10.3** Zeigen Sie, daß es für jede Matrix  $A \in \mathbb{R}^{n \times n}$  und zu jedem  $\varepsilon > 0$  eine **Vektornorm**  $\|\cdot\|$  gibt, deren zugehörige **Operatornorm** die Bedingung  $\|A\| < \rho(A) + \varepsilon$ erfüllt. $\diamondsuit$ 

## **Bemerkung 10.10 (Zu Proposition 10.9)**

1. Der Trick beim Konvergenzbeweis bestand darin, die Norm so geeignet zu wählen, daß wir bezüglich dieser Norm eine Kontraktion erhalten und so den Banachschen Fixpunk*tsatz anwenden k¨onnen. Wegen der Aquivalenz ¨* aller *Normen auf dem* **R**<sup>n</sup> *konvergiert* dann das Newton–Verfahren aber auch für jede beliebige andere Norm.

 $\Box$ 

 $160$ Siehe Übungsaufgabe 10.3.

*2. Die Existenz eines Fixpunkts muß angenommen werden und folgt nicht automatisch. Beispielsweise ist die Ableitung der Abbildung*  $\Phi(x) = x^2 + 1$  *auf dem Intervall*  $\left(-\frac{1}{2}\right)$  $\frac{1}{2}$ ,  $\frac{1}{2}$  $\frac{1}{2}$ *kleiner als* 1 *und damit ist auch*  $|\Phi(x) - \Phi(x)| < |x - y|$  *für*  $x, y \in \left(-\frac{1}{2}\right)$  $\frac{1}{2}$ ,  $\frac{1}{2}$  $\frac{1}{2}$ ), aber mit x (0) = 0 *erhalten wir die divergente Iterationsfolge*

$$
x^{(1)} = 1
$$
,  $x^{(2)} = 2$ ,  $x^{(3)} = 5$ , ...

 $\mathop{Die}\nolimits$  Funktion  $\Phi(\mathsf{x})=\mathsf{x}^2-1$  hat hingegen zwei Fixpunkte, nämlich  $\frac{1}{2}$  $(1 \pm$ √ 5 *, aber* keiner von beiden liegt im Kontraktivitätsbereich. In diesem Fall erhalten wir sowohl oszillierende Folgen  $\mathrm{x}^{(2\mathrm{k})}=0$ ,  $\mathrm{x}^{(2\mathrm{k+1})}=-1$ , wie auch divergente: Ist  $\mathrm{x}=\frac{1}{2}$ 2  $(1 \pm$ √  $\overline{5})$  +  $y = x_1 + y$ ,  $y > 0$ , dann ist

$$
\Phi(x) = -1 + x_1^2 + 2x_1y + y^2 = x_1 + 2x_1y + y^2 > x_1 + 2y,
$$

und damit divergiert die Iteration für jeden Startwert "rechts von" x<sub>1</sub> – von lokaler Kon-<br>vorganz kann also nicht die Bede sein *vergenz kann also nicht die Rede sein.*

Man kann aus Fixpunktiterationen auch unter gewissen Voraussetzungen die Konvergenzordnung ablesen: Ist nämlich

$$
x = \Phi(x)
$$
 und  $D^k \Phi(x) = 0$ ,  $k = 1,...,p-1$ ,

aber  $\frac{\partial^p}{\partial x^\alpha} \Phi(x) \neq 0$  für mindestens einen Multiindex α ∈  $\mathbb{N}_0^n$ , dann ist nach der Taylor– Formel

$$
\begin{aligned} &\chi^{(k+1)}-\chi=\Phi\left(\chi^{(k)}\right)-\chi \\ &=\underbrace{\sum_{j=1}^{p-1}\sum_{|\alpha|=j}\frac{1}{\alpha!}\frac{\partial^{j}\Phi}{\partial x^{\alpha}}(x)\left(\chi^{(k)}-\chi\right)^{\alpha}}_{=0}+\sum_{|\alpha|=p}\frac{1}{\alpha!}\frac{\partial^{p}\Phi}{\partial x^{\alpha}}(\chi)\left(\chi^{(k)}-\chi\right)^{\alpha}+O\left(\left\|\chi^{(k)}-\chi\right\|^{p+1}\right), \end{aligned}
$$

und wenn  $x^{(k)} \rightarrow x$  für k  $\rightarrow \infty$ , dann ist

$$
\limsup_{k\to\infty}\frac{\left\|x^{(k+1)}-x\right\|_{\infty}}{\left\|x^{(k)}-x\right\|_{\infty}^p}\leq \max_{|\alpha|=p}\left|\frac{\partial^p\Phi}{\partial x^{\alpha}}(x)\right|,
$$

was auf Konvergenzordnung  $\geq$  p schließen lässt $^{161}$ 

Mit dieser Theorie können wir jetzt auch das Newton-Verfahren für ein nichtlin**eares Gleichungssystem**, also unser  $F(x) = 0$  aus (10.1), in Angriff nehmen. Ist nämlich  $F: \mathbb{R}^n \to \mathbb{R}^n$  differenzierbar, so können wir die Iteration

$$
\mathbf{x}^{(k+1)} = \mathbf{x}^{(k)} - \mathbf{J}^{-1} \left[ \mathbf{F} \right] \left( \mathbf{x}^{(k)} \right) \mathbf{F} \left( \mathbf{x}^{(k)} \right), \qquad k \in \mathbb{N}_0, \qquad \mathbf{x}^{(0)} \in \mathbb{R}^n, \tag{10.14}
$$

verwenden. Und siehe da – dieses Verfahren konvergiert!

<sup>&</sup>lt;sup>161</sup>Das ist nicht ganz konsistent mit unserer Definition von Konvergenzordnung, aber erstens machen es alle Bücher so und zweitens können alle die es nicht glauben, gerne die Details selbst ausarbeiten.

**Satz 10.11** *Ist*  $F : \mathbb{R}^n \to \mathbb{R}^n$  *zweimal stetig differenzierbar und ist*  $x \in \mathbb{R}^n$  *eine einfache Nullstelle von* F*, das heißt,*

$$
F(x) = 0, \qquad \text{and} \qquad \det J[F](x) \neq 0,
$$
 (10.15)

*dann ist das Newton–Verfahren (10.14) lokal konvergent gegen* x*.*

**Beweis:** Nach Proposition 10.9 müssen wir "nur" zeigen, daß die Iterationsfunktion

$$
\Phi(x) := x - J^{-1} [F] (x) F(x), \qquad x \in \mathbb{R}^n,
$$

die Bedingung  $\rho$  (J [Φ](x)) < 1 erfüllt. Aus der zweimaligen Differenzierbarkeit von F werden wir sogar mehr bekommen, nämlich

$$
J[\Phi](x) = 0. \tag{10.16}
$$

Da F zweimal stetig differenzierbar ist, ist für  $y \in \mathbb{R}^n$ 

$$
F(x+y) = \underbrace{F(x)}_{=0} + J[F](x) \ y + \underbrace{\left[\frac{1}{2}y^T \ \left[\frac{\partial^2 F_{\ell}}{\partial x_j \partial x_k} \left(\xi_{jk}\right)\right] y \ : \ \ell = 1,\ldots,n\right]}_{=:G(x,y)},
$$

wobei  $\xi_{j,k} \in [x, x+y]$ , j,  $k = 1, \ldots, n$ , und

$$
\lim_{y\to 0}\left[\frac{\partial^2 F_{\ell}}{\partial x_j \partial x_k}(\xi_{jk})\right] = \left[\frac{\partial^2 F_{\ell}}{\partial x_j \partial x_k}(x)\right] =: H\left[F_{\ell}\right](x), \qquad \ell = 1,\ldots,n,
$$

weil F zweimal stetig differenzierbar ist<sup>162</sup>. Daraus können wir nun folgern, daß es eine Konstante  $C > 0$  gibt, so daß

$$
\|G(x,y)\|_{\infty} \leq C \max_{\ell=1,\dots,n} \left\| \left[ \frac{\partial^2 F_{\ell}}{\partial x_j \partial x_k}(x) \right] \right\|_{\infty} \|y\|_{\infty}^2.
$$
 (10.17)

Damit erhalten wir, daß

$$
\Phi(x + y) - \Phi(x) = (x + y) - J^{-1}[F](x + y) F(x + y) - x + J^{-1}[F](x) F(x)
$$
  
\n
$$
= y - J^{-1}[F](x) (F(x + y) - F(x)) + (J^{-1}[F](x) - J^{-1}[F](x + y)) F(x + y)
$$
  
\n
$$
= y - J^{-1}[F](x) (J[F](x) y + G(x, y))
$$
  
\n
$$
+ (J^{-1}[F](x) - J^{-1}[F](x + y)) (F(x) + J[F](\xi) y)
$$
  
\n
$$
= -J^{-1}[F](x) G(x, y) + (J^{-1}[F](x) - J^{-1}[F](x + y)) J[F](\xi) y,
$$

<sup>162</sup>Die n × n–Matrix H [f] =  $\int \frac{\partial^2 f}{\partial x_i \partial y_j}$ ∂xj∂x<sup>k</sup> : j, k = 1, . . . , n i bezeichnet man (bekanntlich ?) als **Hesse– Matrix** der *skalarwertigen* Funktion f.

wobei ξ  $\in$  [x, x + y]. Die Funktion J $^{-1}$ [F] existiert in einer Umgebung von x und ist dort differenzierbar (weil J[F] differenzierbar ist), also gibt es eine Konstante D > 0, so daß

$$
\left\|J^{-1}[F](x) - J^{-1}[F](x+y)\right\|_{\infty} \le D \left\|y\right\|_{\infty},
$$

also ist, für hinreichend kleine y

$$
\left\| \left( J^{-1}[F](x) - J^{-1}[F](x+y) \right) J[F](\xi) y \right\|_{\infty} \le (D + 2\pi) \| J[F](x) \|_{\infty} \| y \|_{\infty}^2. \tag{10.18}
$$

Aus (10.17) und (10.18) folgt nun, daß es eine<sup>163</sup> Konstante E  $> 0$  gibt, so daß

$$
\|\Phi(x+y)-\Phi(x)\|_{\infty}\leq E\,\|y\|_{\infty}^2\qquad\Rightarrow\qquad\frac{\|\Phi(x+y)-\Phi(x)\|_{\infty}}{\|y\|_{\infty}}\leq E\,\|y\|_{\infty}.
$$

Dies bedeutet aber nichts anderes als daß Φ an x differenzierbar ist und J[Φ](x) = 0.  $\Box$ 

Korollar 10.12 *Das Newton–Verfahren* (10.14) konvergiert für zweimal stetig differenzierbare *Funktionen* F *lokal von quadratischer Ordnung gegen eine einfache Nullstelle* x *von* F*.*

## **Bemerkung 10.13 (Newtonverfahren)**

- *1. Die große Schw¨ache des Newtonverfahrens und letztlich aller Fixpunktiterationen ist die nur* lokale *Konvergenz, weswegen die Wahl eines guten Startwerts entscheidend ist. Im Falle eines " falschen" Startwerts kann die Folge divergieren, oszillieren oder auch gegen eine andere Nullstelle konvergieren.*
- *2. Die hier vorgestellten Newton–Verfahren reagieren sehr empfindlich auf eine doppelte Nullstellen, bei der zumindest die Konvergenzordnung auf linear sinkt. Das an sich w¨are ja noch zu verkraften, aber die fast waagerechten Tangenten in der N¨ahe der L¨osung* führen zu sehr kleinen Divisoren und zu einer großen Empfindlichkeit gegen Rundungs*fehler.*
- 3. Bei der praktischen Ausführung des Newton–Verfahrens müssen Ableitungen oder, im *Fall* n > 1 *eine volle Jacobi–Matrix bestimmt werden. Das ist nicht so schlimm im Falle von Polynomen, deren Ableitungen beim Hornerschema einfach mitberechnet werden k¨onnen, bei komplizierteren Funktionen hingegen muß man numerisch differenzieren, was den einzelnen Iterationsschritt sehr aufwendig machen kann.*
- *4. Beim Broyden–Verfahren [6] wird dieses Problem umgangen, indem man aus einer n¨aherungsweisen Jacobi–Matrix* B<sup>k</sup> *an* x (k) *¨uber die Iteration*

$$
x^{(k+1)} = x^{(k)} - \lambda_k B_k^{-1} F(x^{(k)})
$$
  
\n
$$
B_{k+1} = B_k + \frac{1}{\|x^{(k+1)} - x^{(k)}\|_2^2} (\Delta F - B_k \Delta x) (\Delta x)^T,
$$

 $\overline{^{163}}$ letzte  $\ldots$ 

eine neue näherungsweise Jacobi–Matrix B<sub>k+1</sub> bestimmt, wobei ∆F = F $\left( \chi ^{\left( k+1\right) }\right) {\tt F}\left({\bf x}^{(k)}\right)$  und  $\Delta {\bf x}={\bf x}^{(k+1)}\!-\!{\bf x}^{(k)}$ . Die Schrittweite  $\lambda_k$  wird dabei über ein Minimierungsprob*lem bestimmt, wenn sie aber "zu klein" wird, bleibt auch nichts anderes übrig, als*  $B_{k+1}$ <br>durch numerische Differentiation zu bestimmen. Mehr Information bierzu findet sieh in *durch numerische Differentiation zu bestimmen. Mehr Information hierzu findet sich in [41, S. 246–249] und vor allem auch in [26].*

5. Für  $n = 1$  gibt es eine einfache Methode zur Konvergenzbeschleunigung von Iterationsverfahren, die auf Aitken zurückgeht. Setzt man ∆x<sup>(k)</sup> := x<sup>(k+1)</sup> – x<sup>(k)</sup>, und kon*vergiert die Folge* x (k) *mit Konvergenzordnung*<sup>164</sup> ≥ 1 *gegen* x*, dann konvergiert die Folge*

$$
y^{(k)} := \boldsymbol{\chi}^{(k)} - \frac{\left(\Delta \boldsymbol{\chi}^{(k)}\right)^2}{\Delta^2 \boldsymbol{\chi}^{(k)}} = \boldsymbol{\chi}^{(k)} - \frac{\left(\boldsymbol{\chi}^{(k+1)} - \boldsymbol{\chi}^{(k)}\right)^2}{\boldsymbol{\chi}^{(k+2)} - 2 \boldsymbol{\chi}^{(k+1)} + \boldsymbol{\chi}^{(k)}}
$$

schneller *gegen* x*, es gilt n¨amlich*

$$
\lim_{k\to\infty}\frac{y^{(k)}-x}{x^{(k)}-x}=0.
$$

*Details finden sich beispielsweise in [41, S. 274–279].*

Ein paar ergänzende Anmerkung, zum einen ein "realistisches" Beispiel für ein nicht-" lineares System, zum anderen die Anwendung des Newtonverfahrens auf Polynome, finden sich im Anhang unter A.5 und A.6.

<sup>164</sup>Achtung: Das bedeutet bereits *exponentielle* Konvergenz.

*Das Erlernen der deutschen Sprache ist f ¨ur das Gelingen der Integration von zentraler Bedeutung und wird daher gef¨ordert.*

> Teilhabe- und Integrationsgesetz NRW, §2 (3)

# Numerische Integration und orthogonale Polynome  $\vert$   $11$

In vielen praktischen Anwendungen steht man vor der Aufgabe, ein **Integral** zu berechnen. Leider lassen sich nur die wenigsten Funktionen, beispielsweise Polynome, wirklich explizit integrieren, für allgemeinere Funktionen muß man numerische Methoden finden.

Das Ziel in diesem Abschnitt soll es sein, (eigentliche) Integrale der Form

$$
I(f) = \int_{a}^{b} f(x) w(x) dx, \qquad w(x) \ge 0, x \in [a, b],
$$
 (11.1)

bezüglich einer stetigen<sup>165</sup> und nichtnegativen **Gewichtsfunktion**<sup>166</sup> w näherungsweise zu berechnen. Das "richtige" Kriterium ist hier nicht die Positivität oder Nichtnegativität der Gewichtsfunktion sondern die strikte Quadratpositivität für das Funktion**al**<sup>167</sup> I, die fordert, daß

$$
I(f^2) > 0, \qquad f \neq 0. \tag{11.2}
$$

Das und nichts anderes ist die Forderung, die man wirklich an die Gewichtsfunktion w stellt. Ist w stetig, so muss natürlich  $w \ge 0$  sein und w darf nicht zu oft den Wert Null annehmen, denn dann könnte es ja f  $\neq$  0 mit I  $(f^2)=$  0 geben.

<sup>165</sup> Der Einfachheit halber!

<sup>&</sup>lt;sup>166</sup>Der bei weitem wichtigste Fall ist dabei natürlich  $w \equiv 1$ .

 $167$ Ein Funktional ist eine (lineare) Abbildung von einem Funktionenraum in einen Körper.

## 11.1 Quadraturformeln

**Definition 11.1** *Eine Quadraturformel*  $Q_n$  *mit den Knoten*<sup>168</sup>  $x_0, \ldots, x_n$  *und Verwendung der Gewichte* w0, . . . , w<sup>n</sup> *ist ein lineares Funktional der Form*

$$
Q_n(f) = \sum_{j=0}^{n} w_j f(x_j), \qquad f \in C[a, b].
$$
 (11.3)

*Eine Quadraturformel*  $Q_n$  *hat Exaktheitsgrad* m *für ein Integral I, falls* 

$$
Q_n(p) = I(p), \qquad p \in \Pi_m. \tag{11.4}
$$

Die Forderung f ∈ C[a, b] in (11.3) wird deswegen gemacht, daß die Punktauswertung überhaupt eine sinnvolle Aktion auf f ist (eine lediglich integrierbare Funktion kann man ja auf einer Nullmenge beliebig abändern).

**Bemerkung 11.2** *Oftmals fordert man, daß die Knoten der Quadraturformel alle im Intervall* [a, b] *liegen und daß die Gewichte alle nichtnegativ sind. Im allgemeinen ist es aber nicht so* einfach, diese beiden Forderungen zu erfüllen, ironischerweise passiert dies aber automatisch *bei den "besten" Quadraturformeln, der sogenannten Gauß–Quadratur*<sup>169</sup> *.*

**Definition 11.3** *Die Momente* µ<sup>j</sup> *,* j ∈ **N**0*, des Integrals* I *sind definiert als*

$$
\mu_j = I\left((\cdot)^j\right) = \int_a^b x^j \ w(x) \ dx.
$$

Analog definiert man die Momente der Quadraturformel als  $\gamma_{\mathfrak{n},\mathfrak{j}} = \mathrm{Q}_{\mathfrak{n}}\left((\cdot)^\mathfrak{j}\right)$ .

Was bringt uns nun dieser Exaktheitsgrad? Auf alle Fälle einmal Abschätzungen der Approximationsgüte der Quadraturformel. Zu diesem Zweck definieren wir das Fehler**funktional**

$$
E_n(f) = I(f) - Q_n(f), \qquad f \in C [a, b],
$$

und erhalten die folgende (einfache) Aussage.

**Proposition 11.4** *Ist*  $Q_n$  *eine Quadraturformel für* I *vom Exaktheitsgrad*  $m \ge 0$  *mit nichtnegativen Gewichten und ist* f ∈ C m+1 [a, b]*, dann ist*

$$
|E_n(f)| \le 2\mu_0 \, \frac{(b-a)^{m+1}}{(m+1)!} \left\| f^{(m+1)} \right\|_{\infty} \tag{11.5}
$$

<sup>&</sup>lt;sup>168</sup>Schon wieder eine doppelte Benutzung desselben Begriffs, aber "Knoten" ist in der Quadraturtheo-<br>Gebeslut Standard und alles andere wäre nur sekünstelt. rie absolut Standard und alles andere wäre nur gekünstelt.

 $169$ Dazu aber später noch mehr.

**Beweis:** Ist  $p \in \Pi_m$  ein *beliebiges* Polynom, dann ist

$$
|E_n(f)| = |I(f) - Q_n(f)| = |I(f) - I(p) + Q_n(p) - Q_n(f)| = |I(f - p) - Q_n(f - p)|
$$
  
\n
$$
\leq |I(f - p)| + |Q_n(f - p)|
$$
  
\n
$$
\leq \int_a^b |f(x) - p(x)| w(x) dx + \sum_{j=0}^n w_j |f(x_j) - p(x_j)|
$$
  
\n
$$
\leq \underbrace{\left(\int_a^b w(x) dx + \sum_{j=0}^n w_j\right)}_{=2\mu_0} ||f - p||_{\infty},
$$

da

$$
\mu_0=I(1)=Q_n(1)=\sum_{j=0}^n w_j.
$$

Wählt man p als das Interpolationspolynom an *irgendwelchen* Punkten<sup>170</sup> ξ<sub>0</sub>, . . . , ξ<sub>m</sub> ∈ [a, b] und verwendet man die Fehlerformel

$$
f(x) - L_m f(x) = \frac{f^{(m+1)}(\xi)}{(m+1)!} (x - \xi_0) \cdots (x - \xi_m), \qquad x, \xi \in [a, b],
$$

aus (8.24), so ergibt sich (11.5).

### **Bemerkung 11.5 (Exaktheit)**

*1. Ist* [a, b] = [−1, 1]*, so kann man sogar die Tschebyscheffknoten zur Interpolation verwenden und erh¨alt die wesentlich bessere Absch¨atzung*

$$
|E_n(f)|\leq 2\mu_0\;\frac{1}{2^m(m+1)!}\left\|f^{(m+1)}\right\|_\infty
$$

.

*Außerdem kann man ja immer das Intervall* [a, b] *auf* [−1, 1] *transformieren, indem man*  $die Variable t = 2\frac{x-a}{b-a} - 1$  *einführt*.

*2. Der Beweis zeigt auch, daß*

$$
|E_n(f)|\leq 2\mu_0\,\min_{p\in\Pi_m}\|f-p\|_\infty\to 0
$$

*f ¨ur wachsendes* m*, nach dem Satz von Weierstraß, Satz 8.3.*

 $170$ Natürlich gilt: Je besser die Punkte, desto besser die Abschätzung.

### 11.1 Quadraturformeln 195

*3. Die einzige Konstante, die in (11.5) eingeht, ist* µ0*, ein Wert, der nur vom* Integral *selbst abh¨angt. Findet man also f ¨ur ein vorgegebenes Integral* I *Quadraturformeln von* hohem Exaktheitsgrad, dann kann man für "gute" Funktionen auch auf eine gute näherungsweise Berechnung des Integrals hoffen, vorausgesetzt, man erfüllt die Bedingung an die Nicht*negativit¨at der Gewichte. Anderfalls erhielte man in (11.5) einen Term der Form*

$$
\sum_{j=0}^n\,\big|w_j\big|
$$

*und der h¨angt nun leider sehr wohl von der Quadraturformel ab und kann noch dazu sehr stark wachsen.*

Gute Quadraturformeln wären nach Proposition 11.4 also solche, die nichtnegative Gewichte *und* hohen Exaktheitsgrad haben. Dabei gibt es natürlich Einschränkungen bezüglich der Anzahl der Knoten.

## **Proposition 11.6 (Exaktheitsgrad von Quadraturformeln)** *Für ein Integral I gilt:*

- *1. Jede Quadraturformel*  $Q_n$  *für* I *mit*  $n + 1$  *Knoten hat höchstens Exaktheitsgrad*  $2n + 1$ *.*
- *2. Jede Quadraturformel Q<sub>n</sub> für I mit*  $n + 1$  *Knoten und Exaktheitsgrad 2n hat positive Gewichte.*

**Beweis:** Sei  $\omega(x) = (x - x_0) \cdots (x - x_n)$ . Dann ist  $\omega^2 \in \Pi_{2n+2}$  und es gilt<sup>171</sup>

$$
I\left(\omega^2\right) = \int_a^b \omega^2(t) \ w(t) \ dt > 0 = \sum_{j=0}^n w_j \ \omega^2\left(x_j\right) = Q_n\left(\omega^2\right),
$$

was 1. beweist. Für 2. verwenden wir eine Idee von Stieltjes<sup>172</sup> und setzen

$$
\ell_j(x)=\prod_{k\neq j}\frac{x-x_k}{x_j-x_k}, \qquad j=0,\ldots,n, \qquad x\in\mathbb{R},
$$

das heißt, es ist  $\ell_j \in \Pi_n$  und  $\ell_j$  ( $x_k$ ) =  $\delta_{jk}$ , j, k = 0, . . . , n. Hat nun die Quadraturformel (mindestens) Exaktheitsgrad 2n, dann ist

$$
0<\int_a^b \ell_j^2(t) \ w(t) \ dt=I\left(\ell_j^2\right)=Q_n\left(\ell_j^2\right)=\sum_{k=0}^n w_k \underbrace{\ell_j^2\left(x_k\right)}_{=\delta_{jk}}=w_j, \qquad j=0,\ldots,n.
$$

<sup>172</sup>Siehe [10, S. 163]

 $\Box$ 

<sup>&</sup>lt;sup>171</sup>Wäre I  $(\omega^2) = 0$ , dann wäre die "Gewichtsfunktion" w die Nullfunktion – diesen Trivialfall wollen wir ausschließen.

Es gibt nun einen "einfachen" Weg, Quadraturformeln vom Exaktheitsgrad n zu bekommen, den wir auch im Beweis der vorhergehenden Proposition schon verwendet haben: Man verwendet **Interpolation** von f an den Punkten  $x_0, \ldots, x_n$  durch ein Polynom vom Grad n, also

$$
L_nf(x)=\sum_{j=0}^nf(x_j)\ \ell_j(x),\qquad x\in\mathbb R,
$$

und setzt

$$
Q_n(f) = I(L_nf) = \int_a^b \left( \sum_{j=0}^n f(x_j) \ell_j(t) \right) w(t) dt = \sum_{j=0}^n \left( \int_a^b \ell_j(t) w(t) dt \right) f(x_j)
$$
  
= 
$$
\sum_{j=0}^n \underline{I(\ell_j)} f(x_j).
$$

Die so erhaltenen Quadraturformeln bezeichnet man dann als **interpolatorisch**. Da  $L_n: C[a, b] \to \Pi_n$  eine **Projektion** ist, ist  $L_n p = p$  für alle  $p \in \Pi_n$  und damit

$$
Q_n(p) = I(L_np) = I(p),
$$

also hat Q<sup>n</sup> (mindestens) **Exaktheitsgrad** n. Nun haben diese Quadraturformeln eben im allgemeinen keine nichtnegativen Gewichte mehr.

**Definition 11.7** *Sei* I *ein Integral und* Q<sup>n</sup> *eine Quadraturformel dazu. Dann nennt man die Quadraturformel* Q<sup>n</sup>

*1. interpolatorisch, wenn*

$$
w_j = I(\ell_j), \qquad j = 0, \ldots, n.
$$

*2. Gauß–Formel, wenn* Q<sup>n</sup> *den* maximalen *Exaktheitsgrad* 2n + 1 *hat.*

Mit dieser Terminologie können wir wie in alle Quadraturformeln  $Q_n$  vom Exaktheits- $\text{grad} \geq n$  charakterisieren, siehe [10, Theorem 3.2.1].

**Satz 11.8** *Seien* I *ein Integral und*  $Q_n$  *eine Quadraturformel dazu. Dann hat*  $Q_n$  *genau dann den Exaktheitsgrad*  $n + k$ ,  $k = 0, \ldots, n + 1$ , wenn  $Q_n$  *interpolatorisch ist und* 

$$
0 = I(\omega \cdot p) = \int_a^b \omega(t) p(t) w(t) dt, \qquad p \in \Pi_{k-1}, \qquad \omega(x) = \prod_{j=0}^n (x - x_j). \quad (11.6)
$$

**Bemerkung 11.9 (Quadratur, Knoten und Exaktheit)**

- *1. Gleichung (11.6) ist eine Bedingung an die Knoten* x<sup>j</sup> *,* j = 0, . . . , n*, die passend gew¨ahlt werden m ¨ussen, um Exaktheit gr¨oßer als* n *zu liefern – Exaktheitsgrad* n *ist ja bei allen interpolatorischen Formeln "eingebaut". Mehr zu diesem Thema in Kapitel 11.4.*
- 2. Wir können Satz 11.8 auch noch anders interpretieren: Es ist die Bestimmung der Knoten, was zählt, die Gewichte ergeben sich für jede "halbwegs gute" Quadraturformel dann ein*fach aus der Tatsache, daß diese interpolatorisch sein* muss*. Und genau das ist ja auch das Thema bei der Gauß–Quadratur: Wie bestimmt man die optimalen Knoten?*

**Beweis von Satz 11.8:** Sei  $Q_n$  eine Quadraturformel vom Exaktheitsgrad  $n + k \geq n$ . Insbesondere ist also für  $j = 0, \ldots, n$ ,

$$
I\left(\ell_{j}\right)=Q_{n}\left(\ell_{j}\right)=\sum_{k=0}^{n}w_{k}\underbrace{\ell_{j}\left(x_{k}\right)}_{=\delta_{jk}}=w_{j},
$$

also ist  $Q_n$  interpolatorisch. Außerdem ist $^{173}$  für jedes  $\frak{p}\in \Pi_{\sf k-1}$  das Produkt $^{174}$   $\frak{p}\cdot \omega$ in  $\Pi_{\mathfrak{n}+ \mathsf{k}}$  und verschwindet $^{175}$  an  $\mathsf{x}_{\mathsf{j}}$ ,  $\mathsf{j}= \mathsf{0},\ldots, \mathsf{n}.$  Wegen des Exaktheitsgrads k  $+$   $\mathfrak{n}$  ist damit

$$
I(\omega \cdot p) = Q_n(\omega \cdot p) = \sum_{j=0}^n w_j \underbrace{(\omega \cdot p) (x_j)}_{=0} = 0,
$$

woraus auch (11.6) folgt.

Sei nun Q<sub>n</sub> eine interpolatorische Quadraturformel für I, die (11.6) erfüllt und sei  $p \in$  $\Pi_{n+k}$ . Wir schreiben p als<sup>176</sup> p = qω + L<sub>n</sub>p, und erhalten, daß

$$
I(p) = I(q \cdot \omega + L_n p) = \underbrace{I(q \cdot \omega)}_{=0} + \underbrace{I(L_n p)}_{=Q_n(L_n p)} = Q_n(p).
$$

# 11.2 Klassische Formeln

Die "klassischen" Quadraturformeln für w ≡ 1 sind die sogenannten **Newton-Cotes-Formeln**, die man durch Polynominterpolation an *gleichverteilten*<sup>177</sup> Interpolationsknoten im Intervall [a, b] erhält. Diese Konstruktionen gehen tatsächlich für den Fall [a, b] = [−1, 1] und  $w \equiv 1$  auf Newton (1687) bzw. Cotes<sup>178</sup> (1712) zurück. Setzt man

$$
h = \frac{b-a}{n} \quad \text{und} \quad t = \frac{x-a}{h},
$$

 $173$ Mit der Konvention, daß  $\Pi_{-1} = \{0\}.$ 

<sup>174</sup>Zur Erinnerung:  $ω \in \Pi_{n+1}$ 

 $\Box$ 

<sup>&</sup>lt;sup>175</sup>Ist k = 0, dann ist p = p  $\cdot \omega = 0$ .

<sup>&</sup>lt;sup>176</sup>Diese kleine Formel ist so einfach wie genial: Algebraisch gesehen ist Polynominterpolation also nichts anderes als der Rest bei Division durch das **Knotenpolynom** ω beziehungsweise, noch hochgestochener formuliert, die Normalform modulo des (Haupt-) Ideals  $\langle \omega \rangle$ .

<sup>&</sup>lt;sup>177</sup>Und diese Knotenwahl ist nicht gerade optimal!

<sup>178</sup>Roger Cotes (1682–1716) bearbeitete die zweite Auflage von I. Newtons *Principia*.

dann wird  $x \in [a, b]$  in  $t \in [0, n]$  transformiert und es ist

$$
\ell_j(x)=\prod_{k\neq j}\frac{x-\overbrace{(a+kh)}^{=x_k}}{a+jh-a-kh}=\prod_{k\neq j}\frac{a+th-a-kh}{h\left(j-k\right)}=\prod_{k\neq j}\frac{t-k}{j-k},
$$

also, da  $w \equiv 1$ ,

$$
w_j = \int_a^b \ell_j(x) dx = h \int_0^n \prod_{k \neq j} \frac{t-k}{j-k} dt.
$$

Man sieht sofort, daß diese Quadraturformeln *rationale* Gewichte haben also z.B. mit Maple exakt bestimmt und verwendet werden können. Die Newton–Cotes–Formeln kann man nun für kleine Werte von n explizit angeben – einige von ihnen haben sogar einen eigenen Namen; die folgende Tabelle stammt aus [41, S. 108], alle Gewichte sind immer noch mit der Intervalllänge  $b - a$  zu multiplizieren.

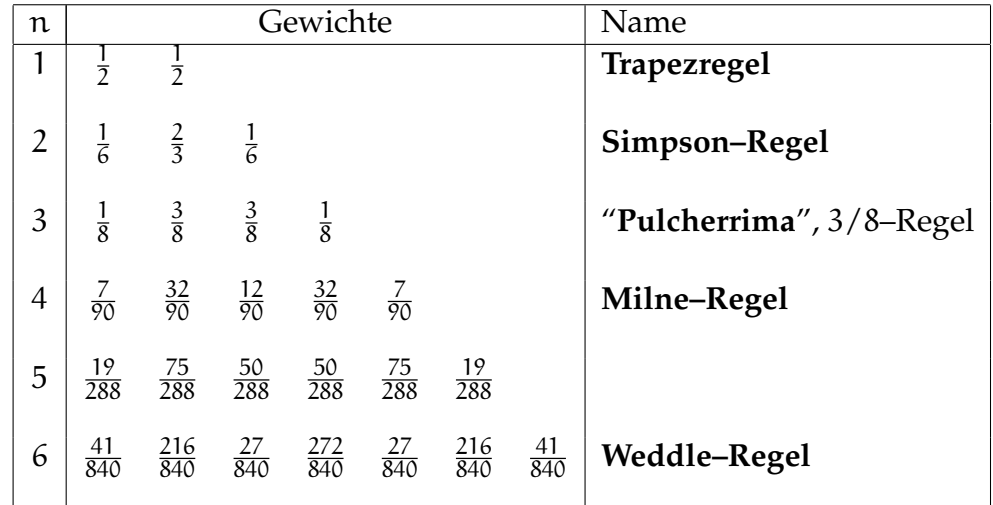

Die Liste bricht nicht ganz ohne tieferen Grund ab: Für  $n > 6$  werden einige der Gewichte *negativ*.

**Übung 11.1** Bestimmen Sie die Gewichte der Newton–Cotes–Formel für  $n = 7$ .  $\diamondsuit$ 

Die Simpson–Regel<sup>179</sup> ist auch als **Keplersche Faßregel** bekannt und besitzt, wenn man sich den Grad des zugehörigen Interpolationspolynome ansieht, zwar nur Exaktheitsgrad 2, aber eine Fehlerabschätzung der Form

$$
|\mathsf{E}_2\mathsf{f}| \leq \frac{h^5}{90} \left\| \mathsf{f}^{(4)} \right\|_{\infty}, \qquad \mathsf{f} \in \mathsf{C}^4 \left[ \mathsf{a}, \mathsf{b} \right], \tag{11.7}
$$

die um eine Größenordnung besser ist als das, was man aus (11.5) erwarten könnte. Der Name "pulcherrima" bedeutet übrigens "die allerschönste". Generell ist die Fehlerordnung der meisten Newton–Cotes–Formeln um einige Größenordnungen besser als man erwarten würde. Das hat einen relativ einfachen Grund ...

<sup>&</sup>lt;sup>179</sup>Nicht Bart oder Homer, sondern Thomas Simpson (1710–1761), Selfmademathematiker. Die Formel selbst war aber schon Cavalieri (1639) bekannt.

Beispiel 11.10 Die verbesserte Abschätzung (11.7) für die Simpson-Regel kann man beispiel*sweise durch* Hermite–Interpolation *beweisen. Dazu verwendet man für*  $x_0 = a$ ,  $x_1 = a + h$ *und*  $x_2 = b$  *das Interpolationspolynom*<sup>180</sup>

$$
H_3f(x) = \underbrace{f(x_0) + (x - x_0) [x_0, x_2] f + (x - x_0) (x - x_2) [x_0, x_1, x_2] f}_{=L_2 f} + (x - x_0) (x - x_1) (x - x_2) [x_0, x_1, x_1, x_2] f,
$$

*das die Bedingungen*

$$
H_3f\left(x_j\right)=f\left(x_j\right),\quad j=0,1,2,\qquad \left(H_3f\right)'(x_1)=f'\left(x_1\right)
$$

*erf ¨ullt. Da*

$$
\int_{a}^{b} (x - x_0) (x - x_1) (x - x_2) dx = 0,
$$

*ist*

$$
\int_{a}^{b} H_{3}f(t) dt = \int_{a}^{b} L_{2}f(t) dt = Q_{2}(f),
$$

aber für f ∈ C<sup>4</sup>[a, b] liefert H<sub>3</sub>f den Fehlerterm

$$
I - Q_2(f) = \int_a^b (f - H_3(f))(t) dt = \int_a^b (t - x_0) (t - x_1)^2 (t - x_2) \frac{f^{(4)}}{4!} (\xi(t)) dt
$$
  
= 
$$
\frac{f^{(4)}(\xi)}{4!} \int_0^{2h} t (t - h)^2 (t - 2h) dt = -\frac{h^5}{90} f^{(4)}(\xi),
$$

also die Größenordnung h<sup>5</sup> statt h<sup>3</sup>.

Warum man sich für den Exponenten von h interessiert sollte klar sein: Wenn das Intervall klein wird, dann fällt der Fehler viel schneller und die Formel ist genauer. Allerdings muss f auch "glatter" sein und eine stetige vierte Ableitung besitzen.<br>.

## 11.3 Zusammengesetzte Quadraturformeln

Bereits in der (sehr groben) Fehlerabschätzung (11.5) zeigt sich, daß eine Quadraturformel auf einem *kleinen* Intervall normalerweise genauer sein wird, als auf einem großen Intervall. Die Idee ist also einfach, nur die Notation ein wenig aufwendiger. Sei also  $Q_n$  eine Quadraturformel, dann definieren wir zu N ∈ **N** die aufsteigende Punktfolge  $x_{j,k}$ ,  $j = 1, \ldots, N$ ,  $k = 0, \ldots, n$ , wobei  $x_{j,k} < x_{j',k'}$  falls  $j < j'$  oder  $j = j'$  und  $k < k'$ , sowie

$$
x_{1,0} = a
$$
,  $x_{j,n} = x_{j+1,0}$ ,  $j = 1,..., N-1$ ,  $x_{N,n} = b$ ,

so daß wir eine *überlappende* Zerlegung von [ɑ, b] erhalten. Das Teilintegral auf  $\left[ x_{\text{j,0}},x_{\text{j,n}} \right]$ 

<sup>&</sup>lt;sup>180</sup>Die etwas seltsame Reihenfolge x<sub>0</sub>, x<sub>2</sub>, x<sub>1</sub>, x<sub>1</sub>, in der die Interpolationspunkte in die Newton– Darstellung eingegeben werden, ist kein Tipfehler, sondern durchaus Absicht.

a b x[1,0] x[1,1] x[1,2] ... x[1,n] x[2,0] x[2,1] ... x[2,n] x[N,n-1]x[N,n]

Abbildung 11.1: Zerlegung des Intervalls [a, b] für zusammengesetzte Quadraturformel.

bestimmt man nun jeweils mit der transformierten Quadraturformel  $Q_n$  – das setzt natürlich voraus, daß die Knoten x<sub>j,k</sub> ebenfalls *Transformationen* der Knoten der Quadraturformel  $Q_n$  sind. Genauer: Bezeichnet man mit

$$
0 = x_0 < x_1 < \cdots < x_{n-1} < x_n = 1
$$

die Knoten von  $Q_n$ , dann ist

$$
x_{k} = \frac{x_{j,k} - x_{j,0}}{x_{j,n} - x_{j,0}}, \qquad j = 1, ..., N.
$$
 (11.8)

Ausgehend von einer Quadraturformel Q<sub>n</sub> für I =  $\int_0^1$  dt ergibt sich dann die zusammengesetzte Formel als

$$
Q_{n,N}(f) = \sum_{j=1}^{N} \underbrace{(x_{j,n} - x_{j,0})^{-1}}_{=:h_j^{-1}} Q_n \left( f\left(\frac{\cdot - x_{j,0}}{x_{j,n} - x_{j,0}}\right) \right) = \sum_{j=1}^{N} h_j^{-1} Q_n \left( f\left(h_j^{-1}(\cdot - x_{j,0})\right) \right).
$$
\n(11.9)

**Beispiel 11.11** *Im Newton–Cotes–Fall wäre* 

$$
x_{j,k} = a + \frac{(j-1)(n+1) + k}{Nn}(b-a) = a + h((j-1)(n+1) + k), \qquad h = \frac{b-a}{Nn}.
$$

Damit entspricht die zusammengesetzte Trapezregel gerade der Integration des stückweise lin*earen Interpolanten.*

Das Ziel ist es also, das Integral

$$
I(f)=\int_a^b f(t)\ dt=\sum_{j=1}^N\int\limits_{x_{j,0}}^{x_{j,n}}f(t)\ dt=:\sum_{j=1}^N I_j(f),\qquad f\in C[a,b],
$$

anzunähern und eine Abschätzung für den Fehler anzugeben.

**Proposition 11.12** Sei  $Q_n$  die Newton–Cotes–Formel für das Integral  $\int_0^1 dt$  und  $Q_{n,N}$  die daraus gebildete zusammengesetzte Quadraturformel. Dann ist, für f  $\in$  C<sup>n+1</sup>[ɑ, b],

$$
|I(f) - Q_{n,N}(f)| \le (b - a) \max_{j=1,\dots,n} \left( h_j^n \frac{\left\| f^{(n+1)} \right\|_{[x_{j,0},x_{j,n}]} }{n!} \right). \tag{11.10}
$$

**Bemerkung 11.13** *Aus (11.10) folgt sofort die globale Fehlerabschätzung* 

$$
|I(f) - Q_{n,N}(f)| \le (b - a) \left( \max_{j=1,\dots,n} h_j \right)^n \frac{\left\| f^{(n+1)} \right\|_{[a,b]}}{n!},
$$
\n(11.11)

*aber dennoch sagt uns (11.10) einiges mehr: Man k¨onnte versuchen, den Gesamtfehler dadurch* zu drücken, daß man  $\mathfrak h_{\mathfrak j}$  klein macht, wo der Betrag von f<sup>(n+1)</sup> sehr groß wird und dafür die Schrittweite in Bereichen groß macht, wo f<sup>(n+1)</sup> betragsmäßig sehr klein wird. Auf diese Art *und Weise erhält man, unter Ausnutzung von z*usätzlicher<sup>181</sup> Information über f möglicher*weise bessere Quadraturformeln, ohne die Zahl der Knoten und damit den Rechenaufwand zu vergr¨oßern.*

*Derartige Verfahren, die versuchen, ihre Parameter (in diesem Fall die Knoten) aus Informationen ¨uber die zu verarbeitenden Daten (in diesem Fall die Funktion, bzw. deren Werte an bestimmten Stellen) zu bestimmen, bezeichnet man als adaptiv. Dies steht im Gegensatz zu (nichtadaptiven) Verfahren, bei denen die Parameter von Anfang an feststehen – solche Verfahren sind zwar meist etwas schneller, dafür aber weniger flexibel.* 

#### **Beweis von Proposition 11.12:** Mit der Bezeichnung

$$
t_{j,k} := \frac{x_{j,k} - x_{j,0}}{x_{j,n} - x_{j,0}},
$$
   
  $j = 1,..., N,$ 

ist, für  $j = 1, \ldots, N$ ,

$$
I_{j}(f) = \int_{x_{j,0}}^{x_{j,n}} f(t) dt = \int_{x_{j,0}}^{x_{j,n}} (L_{n}f(t) + [t, x_{j,0},...,x_{j,n}] f) dt
$$
  
\n
$$
= \sum_{k=0}^{n} h_{j}^{-1} \underbrace{\int_{0}^{1} \ell_{k} (h^{-1}(t + x_{j,k})) dt f(x_{j,k}) + \int_{x_{j,0}}^{x_{j,n}} [t, x_{j,0},...,x_{j,n}] f dt}_{=w_{k}}
$$
  
\n
$$
= h_{j}^{-1} Q_{n,N} (f(h_{j}^{-1}(\cdot - x_{j,0}))) + \int_{x_{j,0}}^{x_{j,n}} (t - x_{j,0}) \cdots (t - x_{j,n}) \frac{f^{(n+1)}}{(n+1)!} (\xi(t)) dt.
$$

 $^{181}$ Stellt sich natürlich die Frage, wo man diese herbekommt.

Damit ist

$$
I(f) = \sum_{j=1}^N I_j(f) = \sum_{j=1}^N h_j^{-1} Q_n \left( f \left( h_j^{-1} \left( \cdot - x_{j,0} \right) \right) \right) + \sum_{j=1}^N R_j(f) = Q_{n,N}(f) + \sum_{j=1}^N R_j(f).
$$

Den Fehlerterm Rj(f) spalten wir wie folgt auf und verwenden den Mittelwertsatz der Integration $182$ 

$$
\begin{array}{lcl} \left| R_j(f) \right| & = & \left| \sum\limits_{k=0}^{n-1} \int\limits_{x_{j,k}}^{x_{j,k+1}} (x-x_{j,0}) \cdots (x-x_{j,n}) \, \frac{f^{(n+1)}}{(n+1)!} \left( \xi(x) \right) \, dx \right| \\ \\ & = & \left| \sum\limits_{k=0}^{n-1} \frac{f^{(n+1)} \left( \xi_k \right)}{(n+1)!} \int\limits_{x_{j,k}}^{x_{j,k+1}} (x-x_{j,0}) \cdots (x-x_{j,n}) \, dx \right| \leq n \, h_j^{n+1} \frac{\left\| f^{(n+1)} \right\|_{\left[ x_{j,0},x_{j,n} \right]}}{(n+1)!} \\ \\ & \leq & h_j^{n+1} \frac{\left\| f^{(n+1)} \right\|_{\left[ x_{j,0},x_{j,n} \right]}}{n!}. \end{array}
$$

Damit ist

$$
|I-Q_{n,N}(f)|\leq \sum_{j=1}^n \left|R_j(f)\right|\leq \left(\max_{j=1,\ldots,n} h_j^n\frac{\left\|f^{(n+1)}\right\|_{[x_{j,0},x_{j,n}]}}{n!}\right)\sum_{\substack{j=1\\=b-a}}^n h_j\,.
$$

 $\Box$ 

**Beispiel 11.14** *Mit der verbesserten Fehlerformel aus Beispiel 11.10 und den Punkten*  $x_i =$ a + jh*,* j = 0, . . . , 2N*, k¨onnen wir die den Fehler f ¨ur die zusammengesetzten Simpson– Regel bestimmen:*

$$
E_2(f) = -\sum_{j=0}^{2N-2} \frac{1}{90} h^5 f^{(4)}(\xi_j) = -\frac{1}{90} h^4 \sum_{j=0}^{2N-2} \frac{b-a}{2N-1} f^{(4)}(\xi_j) = -\frac{b-a}{90} h^4 \sum_{j=0}^{2N-2} \frac{f^{(4)}(\xi_j)}{2N-1}
$$
  
= 
$$
-\frac{b-a}{90} h^4 f^{(4)}(\xi), \qquad \xi \in \left[\min_{j=0,\dots,2N-2} \xi_j, \max_{j=0,\dots,2N-2} \xi_j\right].
$$
 (11.12)

*Die Existenz der "magischen" Stelle* ξ *ergibt sich dabei aus der Ungleichung*

$$
\mathop {\min }\limits_{j = 0,\ldots,2N - 2} {f^{\left( 4 \right)}}\left( {{\xi _j}} \right) \le \sum\limits_{j = 0}^{2N - 2} {\frac{{f^{\left( 4 \right)}}\left( {{\xi _j}} \right)}{{2N - 1}}} \le \mathop {\max }\limits_{j = 0,\ldots,2N - 2} {f^{\left( 4 \right)}}\left( {{\xi _j}} \right)
$$

 $^{182}$ Dafür darf das Polynom keinen Vorzeichenwechsel haben – deswegen die Aufspaltung.

### 11.4 Gauß–Quadratur 203

*f ¨ur die in der Summe gebildete Konvexkombination und nach dem Zwischenwertsatz wird deren Wert eben an einer Stelle* ξ *angenommen, die im kleinsten Intervall liegt, das alle* ξ<sup>j</sup> *,*  $j = 0, \ldots, 2N - 2$ , enthält.

Diese Fehlerabschätzung (11.12) ist wesentlich besser als die aus Proposition 11.12, voraus*gesetzt nat ¨urlich, daß* f *hinreichend oft differenzierbar ist und daß sich die vierte Ableitung von* f *im Vergleich zur zweiten Ableitung "brav verh¨alt"*183*, sonst muß man* h *schon sehr klein w¨ahlen.*

*Geometrisch ist die zusammengesetzte Simpsonformel*

$$
Q_{2,N}(f) = \frac{b-a}{6N} (f_0 + 4f_1 + 2f_2 + 4f_3 + 2f_4 + \dots + 4f_{2N-1} + f_{2N}),
$$
  

$$
f_j = f(a + jh), j = 0, \dots, 2N, \qquad h = \frac{b-a}{2N},
$$

*die Integration der Interpolationsparabeln an den Punkten*

$$
x_{2j}, x_{2j+1}, x_{2j+2}, \t j = 0, ..., 2N-2,
$$

*siehe Abb. 11.2.*

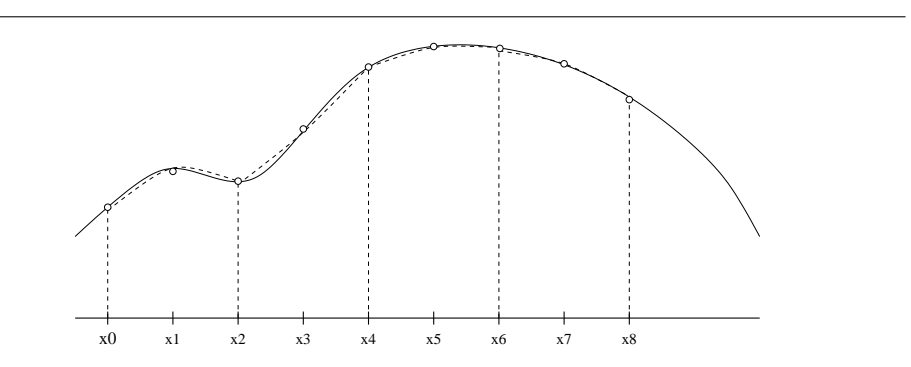

Abbildung 11.2: Geometrische Interpretation der zusammengesetzten Simpson– Formel.

# 11.4 Gauß–Quadratur

Eine **Gauß–Formel** ist eine Quadraturformel Qn, die den *maximalen* Exaktheitsgrad 2n + 1 hat. Die Existenz solcher Formeln und ihre Konstruktion wurden bereits 1816 von Gauß [9] angegeben. Das Originalargument von Gauß verwendet überraschenderweise ganz andere Techniken und findet sich ebenfalls im Anhang

<sup>&</sup>lt;sup>183</sup>Daß das nicht der Fall sein muß zeigen schon die Monome  $x^m$ , m groß, bei denen die vierte Ableitung um einen Faktor (m − 2)(m − 3) = O (m<sup>2</sup>) größer ist – soviel zum Wert "asymptotischer" Blankoaussagen.

Wir können uns aber, dank Satz 11.8, das Leben wesentlich leichter machen, denn wir wissen, daß eine Quadraturformel mit Knoten  $x_j$ , j = 0,..., n, genau dann eine Gaußsche Quadraturformel ist, wenn

- 1. sie interpolatorisch ist.
- 2. das Polynom  $\omega = (-x_0) \cdots (-x_n)$  zu allen Polynomen vom Grad  $\leq n$  orthog**onal** ist, das heißt, wenn

$$
\int_a^b p(x) \omega(x) dx = 0, \qquad p \in \Pi_n.
$$

Damit gehört  $\omega$  aber zu einer ganz bestimmten und besonders interessanten Klasse von Polynomen.

**Definition 11.15** *Ein Polynom*  $p \in \Pi_n$  *heißt orthogonales Polynom der Ordnung n bezüglich der Gewichtsfunktion w*, *wenn*  $p \neq 0$  *und* 

$$
\int_a^b p(x) q(x) w(x) dx = 0, \qquad q \in \Pi_{n-1}.
$$

*Das heißt, daß* p *orthogonal zu* Π<sub>n−1</sub> *ist, und zwar in Bezug auf das Skalarprodukt* 

$$
\langle f, g \rangle := \langle f, g \rangle_w := \int_a^b f(x) g(x) w(x) dx.
$$
 (11.13)

**Übung 11.2** Zeigen Sie: Ist w eine stetige, nichtnegative Funktion und ist  $w(x) > 0$  für ein  $\mathsf{x} \in [\mathfrak{a},\mathfrak{b}]$ , dann ist  $\left\langle \mathfrak{f},\mathfrak{g}\right\rangle_{w}$  ein Skalarprodukt auf  $\Pi\times\Pi$ . Kann man eine der obigen Bedingungen an w weglassen?  $\Diamond$ 

Nun kann man leicht sehen, daß es für "vernünftige" Gewichtsfunktionen immer orthogonale Polynome *aller* Ordnungen  $n \in \mathbb{N}_0$  gibt. Man erhält diese Polynome zum Beispiel durch das Gram-Schmidt Orthogonalisierungsverfahren: Sind p<sub>0</sub>, . . . , p<sub>n</sub> orthogonale Polynome der Ordnung  $0, \ldots, n$  und ist  $w \ge 0$  und *stetig*<sup>184</sup>, dann ist

$$
p_{n+1}(x) = x^{n+1} - \sum_{j=0}^{n} \frac{\langle (\cdot)^{n+1}, p_j \rangle}{\langle p_j, p_j \rangle} p_j(x), \qquad x \in \mathbb{R}, \tag{11.14}
$$

ein orthogonales Polynom der Ordnung  $n + 1$ , denn es ist, für  $k = 0, \ldots, n$ ,

$$
\langle p_{n+1},p_k\rangle=\Big\langle (\cdot)^{n+1},p_k\Big\rangle-\sum_{j=0}^n\frac{\big\langle (\cdot)^{n+1},p_j\big\rangle}{\langle p_j,p_j\rangle}\;\underbrace{\langle p_j,p_k\rangle}_{=\delta_{jk}}=\Big\langle (\cdot)^{n+1},p_k\Big\rangle-\Big\langle (\cdot)^{n+1},p_k\Big\rangle=0.
$$

<sup>&</sup>lt;sup>184</sup>Das ist sogar mehr als wirklich nötig wäre, es genügt, wenn das Integral I =  $\int_{a}^{b} w(x) dx$  strikt  $\it quadratpositiv$  ist, d.h. I  $(f^2)>0$  für alle  $f\in\Pi.$ 

Zusammen mit Übung 11.3 zeigt dies, daß  $p_{n+1}$  ein orthogonales Polynom der Ordnung n + 1 ist<sup>185</sup>. Da der **Leitterm** von p<sub>n+1</sub> bei dieser Konstruktion das **Monom** x<sup>n+1</sup> ist, bezeichnet man die durch (11.14) induktiv konstruierten orthogonalen Polynome als **monische orthogonale Polynome**.

**Übung 11.3** Zeigen Sie, daß die orthogonalen Polynome  $p_0, \ldots, p_n$  eine Basis von  $\Pi_n$  bilden. bilden.  $\diamondsuit$ 

Damit könnte man also Gaußsche Quadraturformeln dadurch konstruieren, daß man mittels (11.14) eine Folge  $p_0, \ldots, p_n$  von monischen orthogonalen Polynomen konstruiert<sup>186</sup> und dann mit einem geeigneten Verfahren die Nullstellen von  $p_n$  bestimmt – daß die alle einfach und rell sind, werden wir noch sehen, und zwar in Proposition 11.17.

Ein etwas netterer Ansatz verwendet lineare Algebra und die **Momentenmatrix**<sup>187</sup>

$$
M = \left[ \left\langle (\cdot)^j, (\cdot)^k \right\rangle \; : \; j,k = 0, \ldots, n \right] = \left[ \begin{array}{cccc} \mu_0 & \mu_1 & \ldots & \mu_n \\ \mu_1 & \mu_2 & \ldots & \mu_{n+1} \\ \vdots & \vdots & \ddots & \vdots \\ \mu_n & \mu_{n+1} & \ldots & \mu_{2n} \end{array} \right].
$$

Diese  $n + 1 \times n + 1$ –Matrix ist positiv definit,

$$
x^TMx = \left\langle \sum_{j=0}^n x_j(\cdot)^j, \sum_{k=0}^n x_k(\cdot)^k \right\rangle =: \langle p, p \rangle = I\left(p^2\right) > 0, \qquad x \in \mathbb{R}^{n+1} \setminus \{0\},
$$

und besitzt eine QR-Zerlegung  $M = QR$ , bei der alle Diagonalelemente von R ungleich Null sind, denn R ist ja invertierbar. Daher ist, für  $j = 0, \ldots, n$ ,

$$
r_{nn}\delta_{nj} = r_{nj} = (Q^TM)_{nj} = \sum_{k=0}^{n} \underbrace{q_{kn}}_{=(Q^T)_{nk}} m_{kj} = \sum_{k=0}^{n} q_{kn} \left\langle (\cdot)^k, (\cdot)^j \right\rangle
$$

$$
= \left\langle \sum_{k=0}^{n} q_{kn} (\cdot)^k, (\cdot)^j \right\rangle,
$$

das heißt, das Polynom

$$
q_n(x)=\sum_{k=0}^n q_{kn}x^k,\qquad x\in\mathbb{R},\qquad q_n\in\Pi_n,
$$

ist orthogonal zu  $\Pi_{n-1}$ .

 $^{185}$ ... das bis auf Normierung eindeutig bestimmt ist.

<sup>&</sup>lt;sup>186</sup>Nur zur Erinnerung: für die Berechnung von  $p_k$  braucht man  $p_0, \ldots, p_{k-1}$ .

<sup>&</sup>lt;sup>187</sup>Eine Matrix, deren Einträge auf den "Antidiagonalen" konstant sind, bezeichnet man als **Hankelmatrix** zu dem Vektor  $(\mu_0, \ldots, \mu_{2n})$ .

**Ubung 11.4 ¨** Untersuchen Sie die Beziehung zwischen der klassischen Gram–Schmidt Orthogonalisierung und der QR-Zerlegung.  $\Diamond$ 

Wenn wir jetzt mal für einen Moment<sup>188</sup> annehmen, daß Gaußsche Quadraturformeln für alle "vernünftigen" Gewichtsfunktionen existieren, dann können wir mit den inzwischen vertrauten Methoden auch den Fehler angeben.

**Satz 11.16** *Sei* w ∈ C[a, b] *eine stetige, nichtnegative Gewichtsfunktion und* Q<sup>∗</sup> <sup>n</sup> *die Gauß–* Quadraturformel für das Integral I =  $\int_{a}^{b} w(x) dx$ . Dann gibt es für jedes  $f \in C^{2n+2}[a, b]$  ein ξ ∈ [a, b]*, so daß*

$$
I(f) - Q_n^*(f) = \frac{f^{(2n+2)}(\xi)}{(2n+2)!} \langle \omega_{n+1}, \omega_{n+1} \rangle, \qquad (11.15)
$$

*wobei*  $\omega_{n+1} = (-\alpha_0) \cdots (-\alpha_n)$  *das* monische *orthogonale Polynom der Ordnung*  $n+1$ *ist.*

**Beweis:** Aus den vorherigen Bemerkungen wissen wir, daß die Knoten der Gaußschen Quadraturformel<sup>189</sup> gerade die Nullstellen von  $\omega_{n+1}$  sind. Nun sei H<sub>n</sub>  $\in \Pi_{2n+1}$  wieder der **Hermite–Interpolant**, der die Bedingungen

 $H_n f (x_j) = f (x_j)$ ,  $(H_n f)' (x_j) = f' (x_j)$ ,  $j = 0,...,n$ ,

erfüllt. Wegen der Exaktheit der Gauß–Formel ist dann

$$
I\left(H_nf\right)=Q_n^*\left(H_nf\right)=\sum_{j=0}^n w_j\,\,\underbrace{H_nf\left(x_j\right)}_{=f\left(x_j\right)}=\sum_{j=0}^n w_j\,\,f\left(x_j\right)=Q_n^*(f),
$$

also

$$
I(f) - Q_n^*(f) = I(f) - I(H_nf) = I(f - H_nf).
$$

Für f – H<sub>n</sub>f verwenden wir wieder die Fehlerformel<sup>190</sup>

$$
(f - H_n f)(x) = \frac{f^{(2n+2)}(\xi(x))}{(2n+2)!} (x - x_0)^2 \cdots (x - x_n)^2 = \frac{f^{(2n+2)}(\xi(x))}{(2n+2)!} \omega_{n+1}^2(x),
$$

und mit dem Mittelwertsatz der Integralrechnung erhalten wir, daß

$$
I(f - H_n f) = \int_a^b \frac{f^{(2n+2)}(\xi(x))}{(2n+2)!} \omega_{n+1}^2(x) w(x) dx = \frac{f^{(2n+2)}(\xi)}{(2n+2)!} \int_a^b \omega_{n+1}^2(x) w(x) dx
$$
  
=  $\frac{f^{(2n+2)}(\xi)}{(2n+2)!} \langle \omega_{n+1}, \omega_{n+1} \rangle$ .

 $\Box$ 

<sup>188</sup>Genauer: bis zum Beweis von Proposition 11.17.

<sup>189</sup>Immer vorausgesetzt, diese existiert, aber . . .

<sup>190</sup>Siehe auch Beispiel 11.10.

# 11.5 Orthogonale Polynome

Wir haben gesehen, daß die Existenz und Bestimmung Gaußscher Quadraturformeln wesentlich mit orthogonalen Polynomen verknüpft ist. Das ist sicherlich eine, aber nicht die einzige, Begründung, sich orthogonale Polynome ein bißchen näher anzusehen. Zuerst rechtfertigen wir einmal die Existenz (und Eindeutigkeit) Gaußscher Quadraturformeln, indem wir zeigen, daß ein orthogonales Polynom immer einfache, reelle Nullstellen haben muß.

**Proposition 11.17** *Ein orthogonales Polynom*  $p_n \in \Pi_n$  *vom Grad*  $n$  *zum Integral*  $\int_a^b w(x) dx$ *bezüglich einer nichtnegativen, stetigen Gewichtsfunktion*  $w \in C[a, b]$  *hat* n *einfache, reelle Nullstellen in* [a, b]*.*

**Beweis:** Nehmen wir zuerst an, irgendein  $p_n$ ,  $n \geq 1$ , hätte *keine* Nullstelle in [a, b], sei also beispielsweise  $p_n > 0$ . Dann ist

$$
0<\int_a^b p_n(x) w(x) dx = \langle 1, p_n \rangle,
$$

im Widerspruch zur Orthogonalität. Hat  $p_n$  eine Nullstelle der Ordnung  $\geq 2$  in [a, b], sagen wir ξ, dann ist p $_n/$   $(x-\xi)^2 \,\in\, \Pi_{n-2}$  ein Polynom, das überall genau dasselbe Vorzeichen hat wie  $p_n$ . Wegen der Orthogonalität ist dann

$$
0 = \left\langle p_{n}, \frac{p_{n}}{(-\xi)^2} \right\rangle = \left\langle 1, \frac{p_{n}^2}{(-\xi)^2} \right\rangle,
$$

woraus  $p_n = 0$  folgen würde – auch wieder nicht das, was man sich unter einem "anstandigen" orthogonalen Polynom vorstellt. ¨

Also hat jedes  $p_n$  in [a, b] nur *einfache* Nullstellen, sagen wir  $\xi_1, \ldots, \xi_m$ ,  $m \le n$ . Nun ist aber das Polynom

$$
p_n(x) \underbrace{(x-\xi_1)\cdots(x-\xi_m)}_{=:q\in\Pi_m}
$$

auf [a, b] entweder  $\geq 0$  oder  $\leq 0$  und damit

$$
0\neq \int_a^b p_n(x)\;q(x)\;w(x)\;dx=\left< p_n,q\right>,
$$

weswegen  $m = n$  sein muß, denn ansonsten wäre das Integral wegen der Orthogonalität von  $p_n$  ja = 0.

Aus Satz 11.8 und den Betrachtungen über die Gaußschen Quadraturformeln erhalten wir nun die Existenz und Eindeutigkeit dieser speziellen Formeln.

**Korollar 11.18** *Sei*  $w \in C[a, b]$  *eine positive*<sup>191</sup> *Gewichtsfunktion. Dann gibt es genau eine Quadraturformel* Q<sup>n</sup> *vom Exaktheitsgrad* 2n + 1*, deren Knoten die Nullstellen des*<sup>192</sup> *orthogonalen Polynoms sind.*

Die nächste Eigenschaft ist eine Rekursionsformel für *orthonormale* Polynome, der Beweis ist aus [8, S. 234].

**Satz 11.19** *Die orthonormalen*<sup>193</sup> Polynome  $p_n$  bezüglich einer positiven Gewichtsfunktion  $w ∈ C[a, b]$  *erfüllen eine Drei–Term–Rekursionsformel* 

$$
p_n(x) = (\alpha_n x + \beta_n) p_{n-1}(x) - \gamma_n p_{n-2}(x), \qquad x \in \mathbb{R}, \quad n \in \mathbb{N}, \tag{11.16}
$$

*mit Startwerten*

$$
p_0 \equiv \mu_0^{-1/2}, \qquad p_{-1} \equiv 0. \tag{11.17}
$$

Beweis: Wir zeigen, daß die Polynome q<sub>n</sub>, definiert durch

$$
q_{n+1}(x)=x\ p_n(x)-\underbrace{\langle (\cdot) p_n, p_n\rangle}_{=:a_n}p_n(x)-\underbrace{\sqrt{\langle q_n, q_n\rangle}}_{=:b_n>0}p_{n-1}(x),\qquad x\in\mathbb{R},\quad n\in\mathbb{N}_0,
$$

mit den Startwerten wir in (11.17) orthogonale Polynome sind. Die orthonormalen Polynome sind dann

$$
\begin{array}{lcl} \displaystyle p_{n+1}(x) & = & \displaystyle \frac{q_{n+1}(x)}{\sqrt{\langle q_{n+1},q_{n+1}\rangle}} \\ \\ & = & \displaystyle \left(\frac{1}{\sqrt{\langle q_{n+1},q_{n+1}\rangle}}x-\frac{\langle (\cdot)p_n,p_n\rangle}{\sqrt{\langle q_{n+1},q_{n+1}\rangle}}\right)p_n(x) - \sqrt{\frac{\langle q_n,q_n\rangle}{\langle q_{n+1},q_{n+1}\rangle}}p_{n-1}(x), \end{array}
$$

woraus (11.16) sofort folgt.

Die Orthogonalität selbst beweisen wir durch Induktion über n; für  $n = 0$ , das heißt  $q_0 \equiv 1$ , ist nichts zu zeigen und  $n = 1$  ist auch offensichtlich. Sei also die Orthogonalität für ein  $n > 1$  bewiesen, dann betrachten wir, für  $j = 0, \ldots, n$ , die Werte

$$
\langle q_{n+1}, p_j \rangle = \langle (\cdot) p_n, p_j \rangle - a_n \langle p_n, p_j \rangle - b_n \langle p_{n-1}, p_j \rangle;
$$

für  $j < n - 1$  sind diese Werte natürlich Null. Unter Verwendung der Induktionshypothese ist außerdem

$$
\langle q_{n+1}, p_{n-1} \rangle = \langle (\cdot) p_n, p_{n-1} \rangle - b_n \langle p_{n-1}, p_{n-1} \rangle = \langle p_n, (\cdot) p_{n-1} \rangle - b_n \langle p_{n-1}, p_{n-1} \rangle
$$
  
\n
$$
= \langle p_n, q_n \rangle + a_{n-1} \underbrace{\langle p_n, p_{n-1} \rangle}_{=0} + b_{n-1} \underbrace{\langle p_n, p_{n-2} \rangle}_{=0} - b_n \underbrace{\langle p_{n-1}, p_{n-1} \rangle}_{=1}
$$
  
\n
$$
= \langle p_n, \sqrt{\langle q_n, q_n \rangle} p_n \rangle - b_n = \underbrace{\sqrt{\langle q_n, q_n \rangle}}_{=b_n} \underbrace{\langle p_n, p_n \rangle}_{=1} - b_n = 0,
$$

<sup>191</sup>Das heißt:  $w \ge 0$  und es gibt mindestens ein  $x \in [a, b]$ , so daß  $w(x) > 0$ .

<sup>&</sup>lt;sup>192</sup>Normierung spielt ja für die *Lage* der Nullstellen keine Rolle.

<sup>193</sup>Dadurch sind die Polynome bis auf Vorzeichen *eindeutig* definiert, in mehreren Variablen stimmt das übrigens nicht mehr – nur ein Beispiel, warum es da noch einiges zu tun gibt, siehe [48].

sowie

$$
\langle q_{n+1}, p_n \rangle = \underbrace{\langle x \ p_n, p_n \rangle}_{=a_n} - a_n \underbrace{\langle p_n, p_n \rangle}_{=1} = 0,
$$

womit also  $q_{n+1} \perp \Pi_n$ . Daß  $q_{n+1} \not\equiv 0$  ist, folgt induktiv aus der Tatsache, daß  $p_n \not\equiv 0$ .  $\Box$ 

Über die Rekursionsformel könnte man nun sehr elegant die Knoten und Gewichte der Quadraturformel bestimmen, leider braucht man dazu aber Eigenwertverfahren und für die war nun leider absolut keine Zeit mehr. Insofern:

Manches sagt ich, mehr noch wollt ich, ließe zur Rede Raum das Geschick. Die Stimme weicht, Wunden schwellen: Wahres sprach ich; will nun enden. (Die Edda, Das jüngere Sigurdlied)

*And it didn't stop being magic just because you found out how it was done*

T. Pratchett, "Wee Free Men"

**Anhang** 

In diesem Abschnitt sind Beweise und anderes vertiefendes Material zusammengefasst, die zum Verständnis des Stoffes beitragen, aber der Endlichkeit der Zeit zum Opfer fielen, die in einem Semester zur Verfgung steht. Es ist also nicht verboten, sich die Sachen auch mal anzusehen.

# A.1 Rückwärtsfehler der Gauß–Elimination

Für den Beweis der Rückwärtsfehlerabschätzung in Satz 4.21 sehen wir uns zuerst einmal den Fehler bei der Vorwärtselimination und Rücksubstitution an. Dazu wird es opportun sein, auch das *alternative* Modell der Gleitkommaarithmetik zu verwenden, das annimmt, daß

$$
x \odot y = \frac{x \cdot y}{1 + \delta}, \qquad |\delta| \leq \hat{u}, \quad \cdot = +, -, \times, /.
$$
 (A.1)

Diese Annahme ist (ohne Beweis!) durchaus sinnvoll, denn mit  $\hat{u} = 4u$  kann man auf alle Fälle garantieren, daß  $(2.4)$  und  $(A.1)$  gleichzeitig gelten.

**Übung A.1** Zeigen Sie:

1. Zu jedem  $0 \neq x \in D(F)$  gibt es ein  $0 \neq \hat{x} \in F$ , so daß

$$
\hat{x} = x(1+\delta), \qquad |\delta| \leq u.
$$

2. Zu jedem  $\delta \in [-\hat{u}, \hat{u}]$  gibt es ein  $\vartheta \in [-\hat{u}, 2\hat{u}]$ , so daß

$$
1+\delta=\frac{1}{1+\vartheta}.
$$

 $\Diamond$ 

Jetzt aber zum Rückwärtsfehler der Vorwärtselimination.

**Proposition A.1** *Die durch Vorwärtselimination (Rücksubstitution) berechnete Lösung*  $\hat{x}$  *von*  $Lx = b$ ,  $(Ux = b) L$ ,  $U \in \mathbb{R}^{n \times n}$ , erfüllt  $\hat{L}\hat{x} = b$  *(* $\hat{U}\hat{x} = b$ *), wobei*  $\hat{L}$  *(* $\hat{U}$ *) ebenfalls eine untere (obere) Dreicksmatrix ist, die*

$$
\left|\hat{L} - L\right| \leq n\hat{u}\left|L\right| + O\left(\hat{u}^2\right),\tag{A.2}
$$

*beziehungsweise*

$$
|\hat{U} - U| \leq n\hat{u} |U| + O(\hat{u}^2), \qquad (A.3)
$$

 $er *fill*$ *t.* 

**Beweis:** Wir bezeichnen mit  $\ell^j = \big[\ell_{jk} : k = 1, \ldots, j - 1\big] \in \mathbb{R}^{j-1}$  den Anfang des j–ten Zeilenvektors von L<sup>194</sup>. Mit der **Vorwärtselimination** bestimmen wir nun Vektoren  $\hat{\mathsf{x}}^{\mathsf{j}} \in \mathbb{R}^{\mathsf{j}}$ , j = 1, . . . , n, durch

$$
\hat{x}^j = \left(b_j \ominus \ell^{j-1} \odot \hat{x}^{j-1}\right) \oslash \ell_{jj}, \qquad x^0 = 0,
$$

wobei  $\hat{x}^{\mathfrak{n}} = \hat{x}$ . Nun wissen wir von den Skalarprodukten (Beispiel 2.21) bereits, daß für  $x \in \mathbb{F}^{j-1}$ 

$$
\ell^j \odot \hat{x} = \sum_{k=1}^{j-1} \ell_{jk} \hat{x}_k \left( 1 + \delta_{jk} \right) = \sum_{k=1}^{j-1} \left( 1 + \delta_{jk} \right) \ell_{jk} \hat{x}_k,
$$

wobei  $|\delta_{ik}| \leq (j-1)\hat{u}$ . Mittels (A.1) bekommen wir somit, daß

$$
\hat{x}^j = \frac{b_j - \ell^j \odot \hat{x}^{j-1}}{\left(1 + \eta_j\right) \ell_{jj}}, \qquad \left|\eta_j\right| \leq 2 \hat{u},
$$

da  $\eta_i$  den Fehler einer Subtraktion und einer Division aufnimmt. Wir brauchen also nur noch

$$
\widehat{\ell}_{jk} = \left\{ \begin{array}{ll} \left(1 + \delta_{jk}\right) \ell_{jk}, & j < k \\ \left(1 + \eta_j\right) \ell_{jj}, & j = k, \end{array} \right.
$$

zu setzen und erhalten sogar, daß

$$
\left|\hat{L} - L\right| \le \max\{2, n - 1\} \hat{u} \left|L\right| + O\left(\hat{u}^2\right) \tag{A.4}
$$

gilt, also insbesondere (A.2).

Der Beweis für die **Rücksubstitution** funktioniert natürlich ganz analog. □

**Ubung A.2** Geben Sie ein Verfahren an, das die Vorwärtselimination bzw. Rücksubstitution mit einem von n unabhängigen Rückwärtsfehler ausführt.  $\diamondsuit$ 

**Bemerkung A.2** *Gehen wir nur vom Standardmodell (2.4) aus, dann ist (A.4) mit der Konstante* max $\{4, n-1\}$  *erfüllt, was für*  $n \geq 5$  *auch kein Beinbruch ist.* 

<sup>194</sup>Also das, was *unterhalb* der Diagonalen steht

**Proposition A.3** *Sei*  $A \in \mathbb{F}^{n \times n}$ . Wenn alle Hauptminoren von A invertierbar sind, dann *erf ¨ullt die berechnete* LU*–Zerlegung* <sup>L</sup>b, <sup>U</sup><sup>b</sup> *die Bedingung*

$$
\left| A - \widehat{L}\widehat{U} \right| \leq 3n\widehat{u} \left( |A| + \left| \widehat{L} \right| \left| \widehat{U} \right| \right) + O\left( \widehat{u}^2 \right).
$$
 (A.5)

**Beweis:** Induktion über n. Im Fall  $n = 1$  ist  $\hat{U} = A$ ,  $\hat{L} = 1$ , und (A.5) ist trivialerweise richtig: Die linke Seite hat Wert 0.

Sei also (A.5) für ein  $n \geq 1$  bewiesen und sei  $A \in \mathbb{R}^{n+1 \times n+1}$ , das wir schreiben als

$$
A = \left[\begin{array}{c|c} a_{11} & w^T \\ \hline v & B \end{array}\right], \qquad v, w \in \mathbb{R}^n, B \in \mathbb{R}^{n \times n}.
$$
 (A.6)

Nach Annahme,  $a_{11} \neq 0$ , können wir für den ersten Schritt der Gauß–Elimination den Vektor  $\widehat{y}^{(1)} = v \oslash a_{11}$  und die Matrix  $\widehat{A}_1 = B \ominus \widehat{y}^{(1)} \otimes w^{\mathsf{T}}$  als Näherung des "eliministor"  $A_1 = B_1 \widehat{y}^{(1)} \otimes w^{\mathsf{T}}$  berechnon. Dabei ist inierten"  $A_1 = B - \hat{y}^{(1)} \otimes w^T$  berechnen. Dabei ist

$$
\left|\widehat{y}^{(1)}-y^{(1)}\right|\leq \widehat{u}\left|y^{(1)}\right|=\widehat{u}\,\frac{|v|}{|a_{11}|}
$$

sowie

$$
\left|\widehat{\mathbf{y}}^{(1)}\otimes w^{\mathsf{T}}-\mathbf{y}^{(1)}w^{\mathsf{T}}\right|\leq 2\widehat{u}\left|\mathbf{y}^{(1)}w^{\mathsf{T}}\right|+O\left(\widehat{u}^{2}\right),
$$

also

$$
\left|\widehat{A}_1 - A_1\right| \le 3\hat{u} \, |A_1| + O\left(\hat{u}^2\right). \tag{A.7}
$$

Nach Induktionsannahme ergibt die (numerische!) Zerlegung von  $\hat{A}_1$  dann Matrizen  $\hat{L}_1$ ,  $\hat{U}_1$ , so daß

$$
\left|\widehat{A}_1-\widehat{L}_1\widehat{U}_1\right|\leq 3n\widehat{u}\left(\left|\widehat{A}_1\right|+\left|\widehat{L}_1\right|\right|\left|\widehat{U}_1\right|\right)+O\left(\widehat{u}^2\right).
$$

Wir erhalten dann, daß

$$
\widehat{\mathsf{L}} = \left[ \begin{array}{c|c} 1 & 0 \\ \widehat{\mathsf{y}}^{(1)} & \widehat{\mathsf{L}}_1 \end{array} \right], \qquad \widehat{\mathsf{U}} = \left[ \begin{array}{c|c} \mathsf{a}_{11} & w^{\mathsf{T}} \\ \hline 0 & \widehat{\mathsf{U}}_1 \end{array} \right],
$$

wobei die erste Zeile von U wegen der 1 "oben links" in L*exakt* ist. Damit erhalten wir,<br>da<sup>0</sup> daß

$$
\begin{array}{rcl}\n\left|A-\widehat{L}\widehat{U}\right| &=& \left|\left[\begin{array}{c|c} \alpha_{11} & w^T \\ \hline v & B \end{array}\right] - \left[\begin{array}{c|c} \alpha_{11} & w^T \\ \hline \alpha_{11} \widehat{y}^{(1)} & \widehat{y}^{(1)} w^T + \widehat{L}_1 \widehat{U}_1 \end{array}\right]\right| \\
&=& \left|\left[\begin{array}{c|c} 0 & 0 \\ \hline v - \alpha_{11} \widehat{y}^{(1)} & B - \widehat{y}^{(1)} w^T - \widehat{L}_1 \widehat{U}_1 \end{array}\right]\right| = \left|\left[\begin{array}{c|c} 0 & 0 \\ \hline v - \alpha_{11} \widehat{y}^{(1)} & A_1 - \widehat{L}_1 \widehat{U}_1 \end{array}\right]\right| \\
& \leq & \left|\left[\begin{array}{c|c} 0 & 0 \\ \hline \alpha_{11} \left(\widehat{y}^{(1)} - y^{(1)}\right) & A_1 - \widehat{A}_1 \end{array}\right]\right| + \left|\left[\begin{array}{c|c} 0 & 0 \\ \hline v - \alpha_{11} y^{(1)} & \widehat{A}_1 - \widehat{L}_1 \widehat{U}_1 \end{array}\right]\right|\n\end{array}
$$

$$
\leq \left| \left[ \frac{0}{a_{11} \hat{u} |v| / |a_{11}|} \frac{0}{A_1 - \hat{A}_1} \right] \right| + \left| \left[ \frac{0}{0} \frac{0}{\hat{A}_1 - \hat{L}_1 \hat{u}_1} \right] \right|
$$
  

$$
\leq 3\hat{u} \left[ \frac{0}{|v|} \frac{0}{|A_1|} \right] + 3n\hat{u} \left[ \frac{0}{0} \frac{0}{|A_1| + |\hat{L}_1|} \hat{u}_1 \right]
$$
  

$$
\leq 3(n+1)\hat{u} \left[ \frac{|a_{11}|}{|v|} \frac{|w^T|}{|A_1| + |\hat{L}_1|} \hat{u}_1 \right] = 3(n+1)\hat{u} \left( |A| + |\hat{L}| |\hat{u}| \right).
$$

Und das war's dann auch schon.

**Beweis von Satz 4.21:** Aus Proposition A.1 erhalten wir, daß

$$
(\hat{L} + F) \hat{y} = b, \qquad (\hat{U} + E) \hat{x} = \hat{y},
$$

wobei

$$
|E| \leq n\hat{u}|\hat{U}| + O\left(\hat{u}^2\right), \qquad |F| \leq n\hat{u}|\hat{L}| + O\left(\hat{u}^2\right),
$$

also

$$
\left(\widehat{L}\widehat{U}+G\right)\hat{x}=b,
$$

wobei

$$
|G| = \left| \widehat{L}E + F\widehat{U} + FE \right| \leq 2n\widehat{u} \left| \widehat{L} \right| \left| \widehat{U} \right| + O\left(\widehat{u}^2\right).
$$

Nach Proposition A.3 ist damit  $\hat{A}\hat{x} = b$ , wobei

$$
\begin{array}{rcl} \left| \widehat{A} - A \right| & = & \left| G + \widehat{L}\widehat{U} - A \right| \leq \left| G \right| + \left| A - \widehat{L}\widehat{U} \right| \\ & \leq & 2n\widehat{u} \left| \widehat{L} \right| \left| \widehat{U} \right| + 3n\widehat{u} \left( \left| A \right| + \left| \widehat{L} \right| \left| \widehat{U} \right| \right) + O \left( \widehat{u}^2 \right) \\ & \leq & n\widehat{u} \left( 3\left| A \right| + 5\left| \widehat{L} \right| \left| \widehat{U} \right| \right) + O \left( \widehat{u}^2 \right). \end{array}
$$

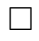

# A.2 Nachiteration

Es ist ganz interessant, sich klarzumachen, wie und warum die Nachiteration funktioniert, und vor allem, daß das nicht so ganz trivial ist.

Nehmen wir an, wir berechnen die arithmetischen Operationen in (4.38) mit einer Genauigkeit

$$
\tilde{\mathfrak{u}}\leq \hat{\mathfrak{u}}.
$$

Außerdem machen wir eine Annahme an die Stabilität unseres Lösungsverfahrens, namlich, daß für jede rechte Seite b die berechnete Lösung  $\hat{x}$  die Beziehung

$$
(A + E)\hat{x} = b, \qquad \left\| A^{-1}E \right\|_{\infty} < 1,
$$
\n(A.8)

erfüllt; siehe Bedingung (3.9) in Satz 3.9.

In jeder Zeile von A ⊗ x^j−<sup>1</sup> berechnen wir ein Skalarprodukt auf **R**<sup>n</sup> und zusammen mit der Subtraktion erhalten wir also, daß die berechnete Größe  $\tilde{r}_j$  den Wert

$$
\left|\tilde{r}_{j}-b+A\hat{x}_{j-1}\right| \leq (n+1)\,\tilde{u}\left(|b|+|A|\left|\hat{x}_{j-1}\right|\right)+O\left(\tilde{u}^{2}\right). \tag{A.9}
$$

Dann rundet man diesen Wert auf "Arbeitsgenauigkeit" û, also ist

$$
\left|\hat{r}_{j}-\tilde{r}_{j}\right| \leq \hat{u}\left|\tilde{r}_{j}\right|
$$

Also:

$$
\begin{array}{rcl} \left| \hat{r}_j - b + A \hat{x}_{j-1} \right| & \leq & \left| \tilde{r}_j - b + A \hat{x}_{j-1} \right| + \left| \hat{r}_j - \tilde{r}_j \right| \\ & \leq & \left| \tilde{r}_j - b + A \hat{x}_{j-1} \right| + \hat{u} \left| \tilde{r}_j \right| \\ & \leq & \left| \tilde{r}_j - b + A \hat{x}_{j-1} \right| + \hat{u} \left( \left| b - A \hat{x}_{j-1} \right| + \left| \tilde{r}_j - b + A \hat{x}_{j-1} \right| \right) \\ & = & \hat{u} \left| b - A \hat{x}_{j-1} \right| + \left( 1 + \hat{u} \right) \left| \tilde{r}_j - b + A \hat{x}_{j-1} \right| \end{array}
$$

und mit (A.9) ergibt sich

$$
\left|\hat{r}_{j}-b+A\hat{x}_{j-1}\right| \leq \hat{u}\left|b-A\hat{x}_{j-1}\right|+(1+\hat{u})\left(n+1\right)\tilde{u}\left(\left|b\right|+\left|A\right|\left|\hat{x}_{j-1}\right|\right)+O\left(\tilde{u}^{2}\right). (A.10)
$$

Mit  $\mathsf{f_j} := \hat{\mathsf{r}}_\mathsf{j} - \mathsf{b} + \mathsf{A} \hat{\mathsf{x}}_\mathsf{j-1}$  ergibt sich dann

$$
\begin{aligned}\n\left| f_{j} \right| &\leq \hat{u} \left| A \left( \hat{x}_{j-1} - x \right) \right| \\
&\quad + (1 + \hat{u}) \left( n + 1 \right) \tilde{u} \left( |A| \left| x \right| + |A| \left| x \right| + |A| \left| \hat{x}_{j-1} - x \right| \right) + O \left( \tilde{u}^{2} \right) \\
&\leq \left( \hat{u} + (1 + \hat{u}) \left( n + 1 \right) \tilde{u} \right) \left| A \right| \left| \hat{x}_{j-1} - x \right| + 2 \left( 1 + \hat{u} \right) \left( n + 1 \right) \tilde{u} \left| A \right| \left| x \right| + O \left( \tilde{u}^{2} \right) \\
&= \left( \hat{u} + (n + 1) \tilde{u} \right) \left| A \right| \left| \hat{x}_{j-1} - x \right| + 2(n + 1) \tilde{u} \left| A \right| \left| x \right| + O \left( \hat{u} \right). \n\end{aligned} \tag{A.11}
$$

Die berechnete Korrekturgröße  $\hat{y}_i$  erfüllt dann

$$
(A+E_j)\,\hat{y}_j=\hat{r}_j,
$$

wobei<sup>195</sup>

$$
\left(A+E_j\right)^{-1}=\left(I+A^{-1}E_j\right)^{-1}A^{-1}=: \left(I+F_j\right)A^{-1},\qquad \left\|F_j\right\|_{\infty}\leq \frac{\left\|A^{-1}E_j\right\|_{\infty}}{1-\left\|A^{-1}E_j\right\|_{\infty}}.\hspace{0.1cm} \tag{A.12}
$$

Deswegen ist

$$
\hat{y}_j = (A + E_j)^{-1} \hat{r}_j = (I + F_j) A^{-1} \hat{r}_j \n= (I + F_j) A^{-1} (e_j + b - A \hat{x}_{j-1}) = (I + F_j) (A^{-1} e_j + x - \hat{x}_{j-1}),
$$
\n(A.13)

<sup>&</sup>lt;sup>195</sup>Der inzwischen wohlbekannte Trick mit der geometrischen Reihe ...
und

$$
\left|\hat{x}_{j}-(\hat{x}_{j-1}+\hat{y}_{j})\right| \leq \hat{u}\left|\hat{x}_{j-1}+\hat{y}_{j}\right| \leq \hat{u}\left(\left|x-\hat{x}_{j-1}\right|+\left|x\right|+\left|\hat{y}_{j}\right|\right),
$$

also, mit (A.13),

$$
\left|\hat{x}_{j}-(\hat{x}_{j-1}+ \hat{y}_{j})\right| \leq \hat{u}\left(\left|x-\hat{x}_{j-1}\right|+\left|x\right|\right)+\hat{u}\left(I+\left|F_{j}\right|\right)\left(\left|A^{-1}\right|\left|f_{j}\right|+\left|x-\hat{x}_{j-1}\right|\right).
$$
 (A.14)

Weiter geht's mit

$$
\hat{x}_{j} - x = \hat{x}_{j-1} + \hat{y}_{j} + \underbrace{(\hat{x}_{j} - (\hat{x}_{j-1} + \hat{y}_{j}))}_{=:z_{j}, \text{(Rundung!)}} - x
$$
\n
$$
= \hat{x}_{j-1} - x + (I + F_{j}) \left( A^{-1} f_{j} + x - \hat{x}_{j-1} \right) + z_{j}
$$
\n
$$
= F_{j} \left( x - \hat{x}_{j-1} \right) + (I + F_{j}) A^{-1} f_{j} + z_{j},
$$

und daher ist, unter Verwendung von (A.14) und (A.11)

$$
\begin{array}{lcl} \left| \hat{x}_{j} - x \right| & \leq & \left| F_{j} \right| \left| x - \hat{x}_{j-1} \right| + \left( I + \left| F_{j} \right| \right) \left| A^{-1} \right| \left| f_{j} \right| + \left| z_{j} \right| \\ & \leq & \left| F_{j} \right| \left| x - \hat{x}_{j-1} \right| + \left( I + \left| F_{j} \right| \right) \left| A^{-1} \right| \left| f_{j} \right| \\ & & \left. + \hat{u} \left( \left| x - \hat{x}_{j-1} \right| + \left| x \right| \right) + \hat{u} \left( I + \left| F_{j} \right| \right) \left( \left| A^{-1} \right| \left| f_{j} \right| + \left| x - \hat{x}_{j-1} \right| \right) \right) \\ & = & \left( \left( I + \hat{u} \right) \left| F_{j} \right| + 2\hat{u}I \right) \left| x - \hat{x}_{j-1} \right| + \hat{u} \left| x \right| + \left( I + \hat{u} \right) \left( I + \left| F_{j} \right| \right) \left| A^{-1} \right| \left| f_{j} \right| \\ & & \leq & \left( \left( I + \hat{u} \right) \left| F_{j} \right| + 2\hat{u}I \right) \left| x - \hat{x}_{j-1} \right| + \hat{u} \left| x \right| \\ & & \left. + \left( I + \hat{u} \right) \left( I + \left| F_{j} \right| \right) \left( \left( \hat{u} + (n+1)\tilde{u} \right) |A| \right| \left| \hat{x}_{j-1} - x \right| + 2(n+1)\tilde{u} \left| A \right| \left| x \right| \right) \\ & & + O \left( \hat{u} \left| u \right| \end{array} \right) \\ & = & \left( \left( I + \hat{u} \right) \left| F_{j} \right| + \left( \hat{u} + (n+1)\tilde{u} \right) \left( I + \left| F_{j} \right| \right) \left| A^{-1} \right| \left| A \right| + O \left( \hat{u}^{2} \right) \right) \left| \hat{x}_{j-1} - x \right| \\ & & + \left( \hat{u}
$$

Somit ist

$$
\|\hat{x}_j - x\|_{\infty} \leq ((1 + \hat{u}) \|\mathbf{F}_j\|_{\infty} + (n + 2)\hat{u}(1 + \|\mathbf{F}_j\|_{\infty})\kappa_{\infty}(A)) \|\hat{x}_{j-1} - x\|_{\infty} + (\hat{u} + 2(n + 1)\tilde{u} \|\mathbf{A}\|_{\infty}) \|\mathbf{x}\|_{\infty} + O(\hat{u}^2) =: \gamma_j \|\hat{x}_{j-1} - x\|_{\infty} + \eta_j \|\mathbf{x}\|_{\infty} + O(\hat{u}^2),
$$
 (A.15)

wobei

$$
\gamma_{j} \leq \frac{(1+\hat{u})\left\|A^{-1}E_{j}\right\|_{\infty} + (n+2)\hat{u} \kappa_{\infty}(A)}{1 - \|A^{-1}E_{j}\|_{\infty}}.
$$
 (A.16)

Unter der "Stabilitätsannahme"  $\left\| \mathsf{E}_\mathsf{j} \right\|_\infty \leq C n \hat{\mathfrak{u}} \| \mathsf{A} \|_\infty$  ist also  $\gamma_\mathsf{j} < 1$ , falls

$$
2(C+1)n\kappa_{\infty}(A) \ll \hat{u}^{-1}
$$
 (A.17)

#### A.3 Der Satz von Weierstrass – Beweis

Eigentlich immer noch ein sehr schöner Beweis und fast der Originalbeweis von Bernstein aus [3].

**Beweis von Satz 8.3:** Ohne Einschränkung können wir annehmen, daß  $I = [0, 1]$ . Dann können wir eine Folge von approximierenden Polynomen *explizit* angeben*,* nämlich die **Bernsteinpolynome**<sup>196</sup>

$$
(B_n f)(x) = \sum_{j=0}^{n} f(j/n) {n \choose j} x^j (1-x)^{n-j} \in \Pi_n.
$$
 (A.18)

Nun ist

$$
\sum_{j=0}^{n} B_{j}^{n}(x) = \sum_{j=0}^{n} {n \choose j} x^{j} (1-x)^{n-j} = (x+1-x)^{n} = 1,
$$

sowie

$$
\sum_{j=0}^{n} \frac{j}{n} B_j^n(x) = \sum_{j=0}^{n} \frac{j}{n} \frac{n!}{j!(n-j)!} x^j (1-x)^{n-j} = \sum_{j=1}^{n} \frac{(n-1)!}{(j-1)!(n-j)!} x^j (1-x)^{n-j}
$$

$$
= x \sum_{j=1}^{n} \frac{(n-1)!}{(j-1)!(n-j)!} x^{j-1} (1-x)^{n-j} = x \sum_{j=0}^{n-1} B_j^{n-1}(x) = x
$$

und

$$
\sum_{j=0}^{n} \frac{j(j-1)}{n^2} B_j^n(x) = \sum_{j=0}^{n} \frac{j(j-1)}{n^2} \frac{n!}{j!(n-j)!} x^j (1-x)^{n-j}
$$
  
= 
$$
\frac{n-1}{n} \sum_{j=2}^{n} \frac{(n-2)!}{(j-2)!(n-j)!} x^j (1-x)^{n-j} = \frac{n-1}{n} x^2 \sum_{j=0}^{n-2} B_j^{n-2}(x)
$$
  
= 
$$
\frac{n-1}{n} x^2.
$$

Mit diesen drei Identitäten erhalten wir, daß für jedes  $x \in [0, 1]$ 

$$
\sum_{j=0}^{n} \left(\frac{j}{n} - x\right)^2 B_j^n(x) = \sum_{j=0}^{n} \left(\frac{j^2}{n^2} - 2\frac{j}{n}x + x^2\right) B_j^n(x)
$$

$$
= \sum_{j=0}^{n} \left(\frac{j(j-1)}{n^2} + \frac{j}{n^2} - 2\frac{j}{n}x + x^2\right) B_j^n(x)
$$

$$
= \frac{n-1}{n}x^2 + \frac{1}{n}x - 2x^2 + x^2 = \frac{1}{n}x(1-x)
$$

<sup>&</sup>lt;sup>196</sup>Der Name kommt daher, daß der Beweis im Original von S. Bernstein [3] stammt, dem übrigens die wahrscheinlichkeitstheoretische Idee durchaus klar war.

Diese Formel erlaubt es uns nun zu zeigen, daß die Basispolynome recht gut lokalisiert sind: für  $\delta > 0$  und  $x \in [0, 1]$  ist

$$
\sum_{\left|\frac{i}{n}-x\right|\geq \delta}B_j^n(x) \leq \frac{1}{\delta^2} \sum_{j=0}^n \left(\frac{j}{n}-x\right)^2 B_j^n(x) = \frac{x(1-x)}{n\delta^2} \leq \frac{1}{4n\delta^2}.\tag{A.19}
$$

Das war's dann auch schon fast! Sei nun  $f \in C[0,1]$ , dann ist f ja nicht nur stetig, sondern sogar **gleichmäßig stetig**, das heißt, für alle  $\varepsilon > 0$  gibt es ein  $\delta > 0$  so daß

$$
|x-y|<\delta\qquad\Rightarrow\qquad |f(x)-f(y)|<\frac{\epsilon}{2}.
$$

Sei also ε > 0 vorgegeben und δ > 0 passend gewählt. Dann ist, für beliebiges  $x \in [0, 1]$ ,

$$
|f(x) - B_n f(x)| = \left| \sum_{j=0}^{n} (f(x) - f(j/n)) B_j^n(x) \right| \le \sum_{j=0}^{n} |f(x) - f(j/n)| B_j^n(x)
$$
  
\n
$$
= \sum_{\left|\frac{j}{n} - x\right| < \delta} \frac{|f(x) - f(j/n)|}{\le \epsilon/2} B_j^n(x) + \sum_{\left|\frac{j}{n} - x\right| \ge \delta} \frac{|f(x) - f(j/n)|}{\le 2\|f\|_1} B_j^n(x)
$$
  
\n
$$
\le \frac{\epsilon}{2} \sum_{j=0}^{n} B_j^n(x) + \frac{\|f\|_1}{2n\delta^2} = \frac{\epsilon}{2} + \frac{\|f\|_1}{2n\delta^2}.
$$

Die rechte Seite ist nun unabhängig von x und < ε sobald  $n > ε^{-1} \delta^{-2} \|f\|_1$ .

Der Beweis zeigt uns, daß die Approximationsgeschwindigkeit (also der Grad, der für eine bestimmte Approximationsgüte notwendig ist) entscheidend davon abhängt, wie gleichmäßig stetig die Funktion f, denn der Wert  $\delta = \delta(\varepsilon)$  kann beliebig schnell fallen. Dies ist ein weiterer Beleg dafür, daß Stetigkeit allein oftmals nicht genug ist, ein generelles Prinzip bei Anwendungen.

### A.4 Schoenberg–Whitney und die totale Nichtnegativität der Kollokationsmatrix

**Definition A.4** *Sei*  $d = (d_0, \ldots, d_n) \in \mathbb{R}^{n+1}$ .<sup>197</sup> *Eine Teilmenge*  $\Sigma = {\{\sigma_1, \ldots, \sigma_k\}} \subset$ {0, . . . , n} *heißt Signatur bez ¨uglich* d*, falls*

$$
d_{\sigma_l} d_{\sigma_{l+1}} < 0, \qquad l = 0, \ldots, k - 1. \tag{A.20}
$$

*Mit* Σ(d) bezeichnen wir die Menge aller Signaturen für d und definieren die Anzahl der echten *Vorzeichenwechsel von* d*, in Zeichen* S(d)*, als*

$$
S(d)=\max_{\Sigma\in\Sigma(d)}\#\Sigma.
$$

<sup>&</sup>lt;sup>197</sup>Wir betrachten jetzt also skalare Splinekurven, den Fall  $d = 1$ .

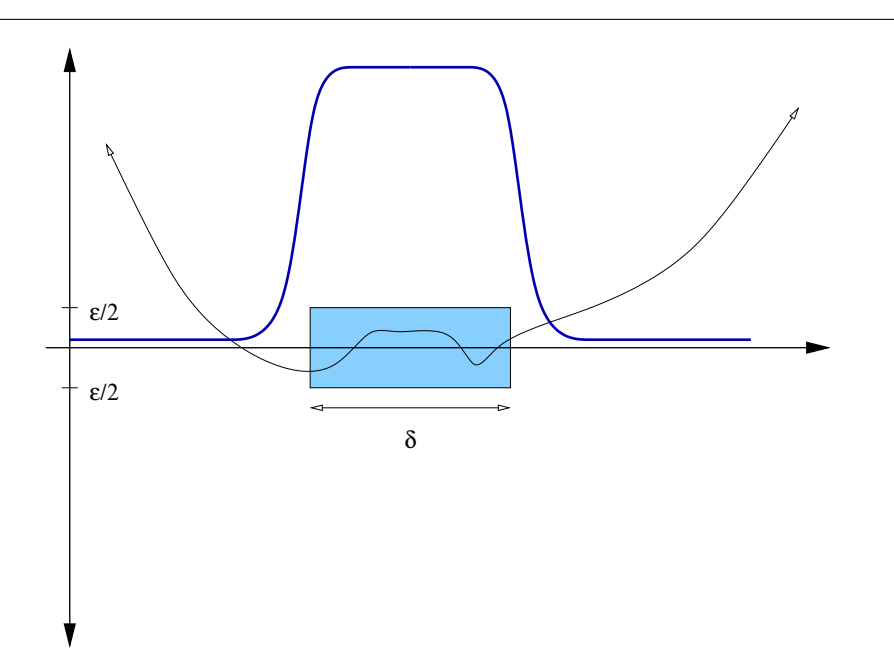

Abbildung A.1: Idee des Beweises von Satz 8.3: Auf dem farbig unterlegten δ– Intervall um den Punkt x weichen die Funktionen um maximal ε voneinander ab, und diese Abweichung ist wegen der gleichmäßigen Stetigkeit unabhängig von der Lage des δ–"Fensters", auf dem Rest des Intervalls hat die (blaue) "Mask-<br>ierungsfunktion" bingegen se einen kleinen Wert, daß der Febler dert mechen " ierungsfunktion" hingegen so einen kleinen Wert, daß der Fehler dort machen kann, was er will.

Wir zeigen zuerst, daß die Zahl der Vorzeichenwechsel durch Knoteneinfügen nicht vergrößert wird.

**Lemma A.5** Ist  $T^*$  eine Verfeinerung von  $T = T_{n,m}$  und ist  $d^* \in \mathbb{R}^{1 \times n^*}$  der durch Knotene*inf ¨ugen aus* d *enstandene Koeffizientenvektor, dann gilt*

$$
S\left( d^{\ast}\right) \leq S\left( d\right) .
$$

Beweis: Es genügt natürlich, sich auf Verfeinerungen zu beschränken, die nur einen Knoten einfügen, allgemeine Verfeinerungen ergeben sich durch Iteration. Sei also

$$
t_0\leq \cdots \leq t_j\leq t^*\leq t_{j+1}\leq \cdots \leq t_{n+m+1}
$$

und  $T^* = T \cup \{t^*\}$ . Nach Satz 9.24 ergeben sich die Koeffizienten als

$$
d_k^*=\left\{\begin{array}{ll} & d_k & k=0,\ldots,j-m,\\ u_0\left(t^*|I_k^m\right)d_{k-1}+u_1\left(t^*|I_k^m\right)d_k & k=j-m+1,\ldots,j,\\ d_{k-1} & k=j+1,\ldots,n+1.\end{array}\right.
$$

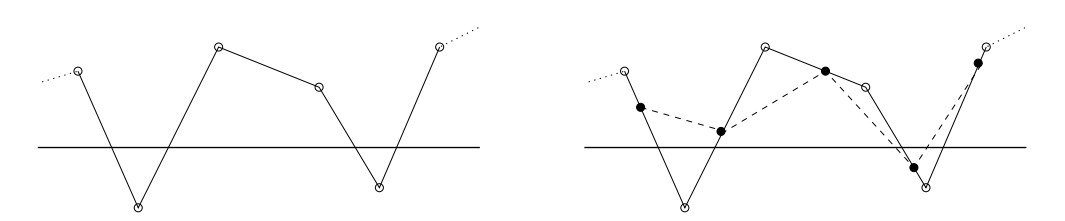

Abbildung A.2: Die Beweisidee von Lemma A.5. Die Variation des gestrichelten Polygons auf der rechten Seite, also S (d ∗ ), ist kleiner als die Variation des durchgezogenen Polygons (es werden ja zusatzliche Ecken dazwischengeschoben) ¨ mit schwarzen und weißen Ecken, bei dem man wiederum die schwarzen "Ecken"<br>verzeeeen kann, weil eie euf Verbindungsgeraden liegen vergessen kann, weil sie auf Verbindungsgeraden liegen.

Sei

$$
d'=\left(d_0,\ldots,d_{j-m},d_{j-m+1}^*,d_{j-m+1},d_{j-m+2}^*,\ldots,d_{j-1},d_j^*,d_j,d_{j+1},\ldots,d_n\right).
$$

Da  $d_k^*$ <sub>k</sub> eine **Konvexkombination** von d<sub>k−1</sub> und d<sub>k</sub> ist, k = j − m + 1, . . . , j, ist

$$
S(d_{k-1},d_{k}^*,d_k)=S(d_{k-1},d_k)\,,
$$

also  $S(d') = S(d)$ . Andererseits ist

$$
d^*=\left(d_0,\ldots,d_{j-m},d_{j-m+1}^*,\ldots,d_j^*,d_j,d_{j+1},\ldots d_n\right)
$$

eine Teilfolge von d' und damit ist  $S(d^*) \leq S(d') = S(d)$ .

**Definition A.6** *Ein Punkt*  $x \in \mathbb{R}$  *heißt isolierte Nullstelle einer Funktion*  $f \in C(\mathbb{R})$  *falls*  $f(x) = 0$  *und es für alle kompakten Intervalle* I  $\Rightarrow$  x *mit nichtleerem Inneren einen Punkt*  $y \in I$ *gibt, so daß*  $f(y) \neq 0$ .

**Bemerkung A.7** Isolierte Nullstellen müssen nicht einfach sein:  $f(x) = x^{2n}$  hat eine  $2n$ fache isolierte Nullstelle an  $\chi=$  0. Umgekehrt hat die abgebrochene Potenz $^{198}$   $(\cdot-\chi_0)^n_+$  $\int_{+}^{\infty}$ *zwar jede Menge Nulstellen, nämlich* ( $-\infty$ , x<sub>0</sub>], aber keine davon ist isoliert.

 $\bf{l}$ emma  $\bf{A.8}$   $\it{Sei k \geq 0},$  T  $= T_{m,n}$  eine Knotenfolge und  $\bf{d} \in \mathbb{R}^{n+1}$  ein Kontrollvektor so daß  $d_l = 0$ ,  $l \notin \{j, \ldots, j + k\}$  *und so, daß die Splinefunktion*  $N_{m,l}$ d *auf keinem Teilintervall von*  $I := \left[ t_j, t_{j+k+m+1} \right]$  verschwindet. Dann hat  $N_{m,\text{T}}$ d höchstens  $k$  isolierte Nullstellen in I.

**Beweis:** Da  $N_{m,\overline{1}}$   $d|_{\overline{J}} \in \Pi_m$ ,  $J = [t_\ell, t_{\ell+1}], \ell = j, \ldots, j + k + m$ , kann diese Funktion nur entweder vollständig verschwinden oder (im Inneren) isolierte Nullstellen haben. Da der Spline außerhalb von I verschwindet, sind die Nullstellen am Rand nicht isoliert!

<sup>&</sup>lt;sup>198</sup>Bei de Boor: "Stutzfunktion" – klingt auch nicht besser.

Nach Lemma 9.14 ist  $N_{m,\mathsf{T}}\mathbf{d}(x)=0$ , falls  $x\not\in \mathcal{I}$ . Sei also  $x^*$  eine Nullstelle von  $N_{m,\mathsf{T}}\mathbf{d}$ im Inneren von I. Falls  $x \notin \overline{T}$  fügen wir  $x^*$  als m–fachen Knoten in die Knotenfolge T ein, falls x mit einem µ–fachen Knoten ( $\mu \leq m$ ) übereinstimmt, dann erhöhen wir dessen Vielfachheit auf m. Dies liefert eine Knotenfolge T<sup>\*</sup> mit zugehörigem Kontrollvektor d<sup>∗</sup>. Nun ist aber

$$
\#\{x\in I^\circ: N_{\mathfrak{m},T}d(x)=0\}=\#\{x\in I^\circ: N_{\mathfrak{m},T^*}d^*(x)=0\}\leq S\left(d^*\right)\leq S\left(d\right)\leq k.
$$

Außerdem kann eine isolierte Nullstelle durch Knoteneinfugen offensichtlich nur dann ¨ entstehen, wenn vorher ein Vorzeichenwechsel da war.

**Beweis von Satz 9.6,**  $\kappa \neq$ ": Nehmen wir an, es gäbe einen Vektor  $0 \neq d \in \mathbb{R}^{n+1}$ , so daß  $N_m\left(\mathscr{X} | \mathsf{T}\right)$ d = 0, das heißt, daß  $N_{m,\mathsf{T}}\left(x_j| \mathsf{T}\right)$  = 0,  $\mathfrak{j}$  = 0,..., $\mathfrak{n}$ . Ist nun für ein  $j \in \{m, \ldots, n\}$ 

$$
0 = N_{m,T} d|_{I_j} = \sum_{k=j-m}^{j} d_k N_k^m \left( \cdot | T \right),
$$

dann ist nach dem Algorithmus von de Boor

$$
d_{j-m}=\cdots=d_j=0
$$

und  $N_{m,T}$ d zerfällt in

$$
N_{m,T}d = \underbrace{\sum_{k=0}^{j-m-1} d_k N_k^m \left( \cdot | T \right)}_{=:f_1} + \underbrace{\sum_{k=j+1}^{n} d_k N_k^m \left( \cdot | T \right)}_{=:f_2},
$$

die die disjunkten Träger  $[t_0, t_j]$  und  $[t_{j+1}, t_{n+m+1}]$  haben. Auf diese Art und Weise können wir alle Teilintervalle, auf denen der Spline identisch verschwindet, entfernen und schließlich annehmen, daß wir nur noch *isolierte* Nullstellen haben: Gabe es ¨ nämlich ein nichttriviales Teilintervall von irgendeinem I<sub>j</sub>, auf dem der Spline verschwindet, dann müßte er, da er ja auf  $I_i$  ein Polynom ist, auf ganz  $I_i$  verschwinden.

Also können wir einen Kontrollvektor d finden, so daß  $N_m (\mathscr{X} | T)$  d = 0, und es j und k gibt, so daß  $d_l = 0$ ,  $l \notin \{j, \ldots, j + k\}$  und  $N_{m,\overline{l}}$ d hat im offenen Intervall  $(t_j, t_{j+k+m+1})$  nur isolierte Nullstellen. Nun liegen aber in diesem Intervall die Interpolationspunkte  $x_j, \ldots, x_{j+k}$ , also müßte  $N_{m,\overline{1}}$ d dort k + 1 isolierte Nullstellen haben, was aber Lemma A.8 widerspricht. Also ist die Matrix  $N_m (\mathscr{X} | T)$  nichtsingulär.

**Beweis von Satz 9.6, 2:** Sei t<sub>j</sub> ein Knoten der Vielfachheit < m und t<sub>j</sub>  $\leq t^* \leq t_{j+1}$ . Nach Satz 9.24 ist dann für die durch Einfügen von t $^*$  entstandene Knotenfolge T $^*$ 

$$
N_k^m(\cdot|T) = \sum_{\ell=0}^{n+1} \alpha_{k,\ell} N_\ell^m(\cdot|T^*)\,,\tag{A.21}
$$

wobei

$$
\alpha_{k,\ell}=\left\{\begin{array}{ll}\delta_{k\ell} & \ell=0,\ldots,k-m,\\ u_0\left(t^*|I^m_\ell\right)\delta_{k,\ell-1}+u_1\left(t^*|I^m_\ell\right)\delta_{k\ell} & \quad \ell=k-m+1,\ldots,k,\\ \delta_{k,\ell-1} & \quad \ell=k+1,\ldots,n+1.\end{array}\right.
$$

Insbesondere gilt<sup>199</sup>, daß

$$
\alpha_{k,\ell} \neq 0 \qquad \Rightarrow \qquad \ell \in \{k, k+1\}. \tag{A.22}
$$

Wir setzen

 $\mathscr{X}_{I} = \{x_i : i \in I\}, \qquad I \subseteq \{0, \ldots, n\},\$ 

und definieren die *Spaltenvektoren*

$$
N_j^m\left(\mathscr{X}_I|T\right):=\left[N_j^m\left(x_i|T\right):i\in I\right],\qquad j=0,\ldots,n,\quad I\subseteq\{0,\ldots,n\}.
$$

 $\mathop{\rm Dann}\nolimits$  ist, für I, J  $\subset$  {0,  $\ldots$  , n}, #I  $=$  #J  $=$  k, $^{200}$ 

$$
\det N_{m}(\mathscr{X}|T)(I,J) = \det [N_{j}^{m}(\mathscr{X}_{I}|T) : j \in J]
$$
\n
$$
= \det [N_{j_{1}}^{m}(\mathscr{X}_{I}|T), N_{j}^{m}(\mathscr{X}_{I}|T) : j \in J \setminus \{j_{1}\}]
$$
\n
$$
= \det \left[ \sum_{\ell_{1}=0}^{n+1} \alpha_{j_{1},\ell_{1}} N_{\ell_{1}}^{m}(\mathscr{X}_{I}|T^{*}), N_{j}^{m}(\mathscr{X}_{I}|T) : j \in J \setminus \{j_{1}\} \right]
$$
\n
$$
= \sum_{\ell_{1}=0}^{n+1} \alpha_{j_{1},\ell_{1}} \det [N_{\ell_{1}}^{m}(\mathscr{X}_{I}|T^{*}), N_{j}^{m}(\mathscr{X}_{I}|T) : j \in J \setminus \{j_{1}\}]
$$
\n
$$
= \sum_{\ell_{1}=0}^{n+1} \alpha_{j_{1},\ell_{1}} \cdots \sum_{\ell_{k}=0}^{n+1} \alpha_{j_{k},\ell_{k}} \det [N_{r}^{m}(\mathscr{X}_{I}|T^{*}) : r = \ell_{1}, \ldots, \ell_{k}]
$$
\n
$$
= \sum_{\ell_{1}=0}^{n+1} \cdots \sum_{\ell_{k}=0}^{n+1} \alpha_{j_{1},\ell_{1}} \cdots \alpha_{j_{k},\ell_{k}} \det N_{m}(\mathscr{X}|T^{*}) (I, \{\ell_{1}, \ldots, \ell_{k}\}).
$$

Da, nach (A.22),  $\alpha_{j_r,\ell_r} = 0$  falls  $\ell_r \notin \{j_r, j_r + 1\}$ , und da<sup>201</sup>  $j_1 < \cdots < j_k$ , müssen die Elemente jeder Indexmenge L = { $\ell_1, \ldots, \ell_k$ } in der obigen Summe auf alle Fälle die Bedingung  $\ell_1 \leq \cdots \leq \ell_k$  erfüllen. Tritt aber irgendwo Gleichheit ein, d.h. ist  $\ell_r =$  $\ell_{r+1}$ , dann enthält die Matrix N<sub>m</sub> ( $\mathscr{X}|\textsf{T}^*$ ) (I, L) *zwei identische* Spalten und damit ist die

<sup>199</sup>Wegen der beteiligten  $\delta_{k,\ell}$  und  $\delta_{k,\ell-1}$ .

<sup>&</sup>lt;sup>200</sup>Zur Erinnerung:  $\widetilde{N}_{m}$  ( $\mathscr{X}|T$ ) ist die Kollokationsmatrix und für eine Matrix A bezeichnet A(I, J) die Teilmatrix, die durch die mit I bzw. J indizierten Zeilen bzw. Spalten gebildet wird.

<sup>201</sup>Dies ist die kanonische Annahme, daß J *aufsteigend* numeriert ist

Determinante gleich Null. Damit läuft die Summe über alle  $\ell_1 < \cdots < \ell_k$ , also über alle L  $\subseteq$  {0,  $\dots$  , n  $+$  1}<sup>202</sup> mit #L  $=$  k. Mit anderen Worten, für

$$
\alpha(J,L):=\prod_{r=1}^k\alpha_{j_r,\ell_r}\geq 0, \qquad J\subseteq\{0,\ldots,n\},\quad L\subseteq\{0,\ldots,n+1\},\quad\#\mathrm{J}=\#\mathrm{L},
$$

haben wir, daß

$$
\det N_{m}\left(\mathscr{X}|T\right)(I,J) = \sum_{\#L=k} \alpha(J,L) \det N_{m}\left(\mathscr{X}|T^{*}\right)(I,L). \tag{A.23}
$$

Fügen wir nun noch einen Knoten ein, dann ergibt sich enstprechend für die neue Knotenfolge T ∗∗

$$
\begin{array}{lcl} \det N_m \left( \mathscr{X} | T \right) (I,J) & = & \displaystyle \sum_{\#L=k} \alpha(J,L) \det N_m \left( \mathscr{X} | T^* \right) (I,L) \\ & = & \displaystyle \sum_{\#L=k} \alpha(J,L) \sum_{\#L'=k} \alpha(L,L') \det N_m \left( \mathscr{X} | T^{**} \right) \left( I,L' \right) \\ & = & \displaystyle \sum_{\#L'=k} \sum_{\#L=k} \alpha(J,L) \alpha(L,L') \det N_m \left( \mathscr{X} | T^{**} \right) \left( I,L' \right). \\ & = & \displaystyle \sum_{=:\alpha^2(J,L')} \end{array}
$$

In diesem Sinne haben wir, für beliebiges  $N \in \mathbb{N}$ , nach Einfügen von N Knoten<sup>203</sup>, für das resultierende  $T^{N*}$ ,

$$
\det N_{m}(\mathscr{X}|T)(I,J) = \sum_{\#L=k} \alpha^{N}(J,L) \ \det N_{m}(\mathscr{X}|T^{N*})(I,L), \qquad (A.24)
$$

wobei

$$
\alpha^{N} (J, L) = \sum_{\#L_{1}=k} \cdots \sum_{\#L_{N-1}=k} \prod_{r=1}^{N+1} \alpha (L_{r}, L_{r+1}), \qquad L_{r} \subset \{0, \ldots, n+r\}, r = 1, \ldots, N.
$$
\n(A.25)

Wir wählen nun T $^{\rm N*204}$  so dicht, daß zwischen je zwei Interpolationspunkten  $\rm x_{j}$  und  $x_{i+1}$  mindestens  $m + 1$  Knoten liegen und daher, für  $k = 0, \ldots, n$ ,

$$
N_j^m\left(\boldsymbol{\mathrm{x}}_k|T^*\right) \neq 0 \quad \Rightarrow \quad N_j^m\left(\boldsymbol{\mathrm{x}}_\ell|T^*\right) = 0, \qquad \ell \neq k.
$$

Also hat *jede* Spalte *jeder* der (oberen Dreiecks-) Matrizen N<sub>m</sub>  $(\mathscr{X}|\textsf{T}^{\textsf{N}*})$  (I, L), L  $\subset$  {0,  $\dots$  , n + N}, höchstens einen von Null verschiedenen Eintrag. Liegt wenigstens einer davon

<sup>&</sup>lt;sup>202</sup> Achtung: Der Index kann jetzt auch  $n + 1$  werden!

 $^{203}{\rm Es}$  genügt, wenn diese Knoten einfach, also  $t_1^*< t_2^*<\cdots< t_N^*$  und neu, also  $t_j^*\notin T$ , sind.

 $204$ Genauer, die eingefügten Knoten.

nicht auf der Diagonale, dann ist det N $_{\mathfrak{m}}\left( \mathscr{X} | \mathsf{T}^{\mathsf{N} *}\right)$  (I, L)  $=$  0, andernfalls ergibt sich

$$
\text{det}\,N_m\left(\mathscr{X}|T^{N*}\right)(I,L)=\prod_{r=1}^k\underbrace{N^m_{\ell_r}\left(x_{i_r}|T^*\right)}_{>0}>0.
$$

Setzt man das in (A.24) und berücksichtigt man (A.25), dann heißt das gerade, daß det  $N_m (\mathcal{X} )$   $(I, I) > 0$ .

## A.5 Eine Anwendung nichtlinearer Gleichungen: Das Bierkastenproblem

Es ist vielleicht einmal ganz illustrativ, zu sehen, wie man von einem realen Anwendungsproblem zum Newtonverfahren und dessen ganz praktischen Schwierigkeiten kommen kann. Das folgende Problem stammt aus der Automatisierungstechnik und beschäftigt sich mit Robotern, die Getränkekisten, genauer Stapel von Getränkekisten<sup>205</sup>, bewegt und zwar ber ein Hindernis hinweg. Um dieses Hindernis zu umfahren, muss die Bahn des Roboters durch einen bestimmten Punkt hindurchgeführt werden. Aus technischen Gründen<sup>206</sup> ist die Bahn eine Kombination aus Geradenstücken und Kreisbögen mit einem festen Radius r. Damit die Bierkästen nicht umfallen

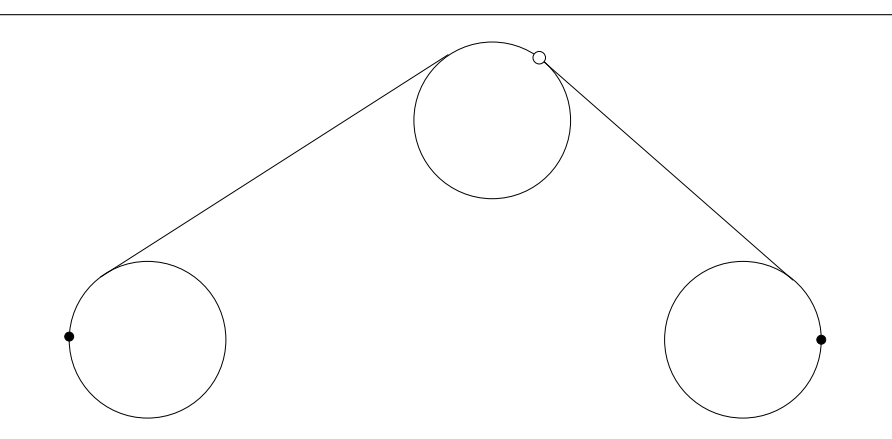

Abbildung A.3: Eine zulässige Bahn durch den vorgegebenen Punkt. Die Kreise mit dem vorgegebeben Radius sind eingezeichnet.

muss die Bahn ausserdem im Anfangs- und Endpunkt eine senkrechte Tangente haben, siehe Abb. A.3. Die Aufgabe ist nun:

Wie bestimmt man den kürzesten derartigen Weg.

<sup>&</sup>lt;sup>205</sup>Daher der interne "Codename" des Projekts: *Das Bierkastenproblem*<br><sup>206</sup>Se ist des Dina halt sinfach gebaut. <sup>206</sup>So ist das Ding halt einfach gebaut.

Dabei überlegt man sich zunächst, daß sich das Problem ziemlich vereinfachen lässt. Da der Pfad senkrecht beginnt und endet, besteht er immer aus einem Halbkreis und zwei Geraden, siehe Abb. A.4. Die beiden Mittelpunkte sind durch Anfangs- bzw.

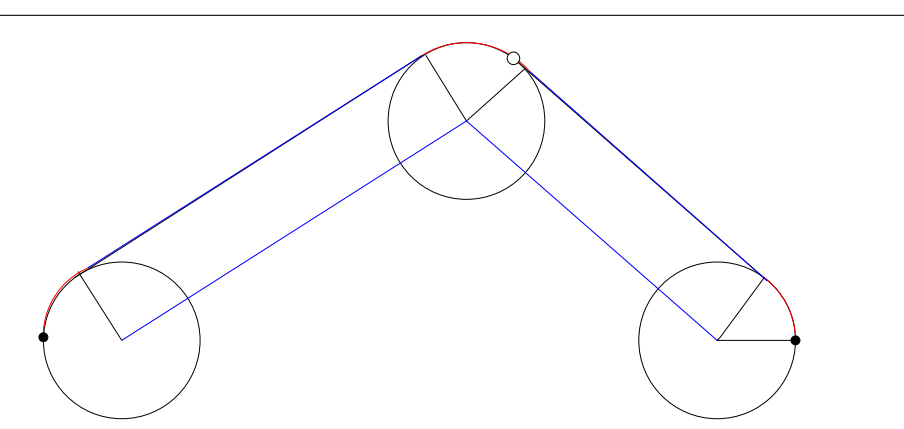

Abbildung A.4: Die Kreis- und Geradenanteile. Genau genommen interessiert einen also nur ein Pfad vom ersten Kreismittelpunkt über einem Punkt, dessen Abstand zum "Ausweichpunkt" mit dem Radius übereinstimmt zum Mittelpunkt<br>des zusäten Kreisse des zweiten Kreises.

Endpunkt und Radius eindeutig bestimmt, der einzige " Freiheitsgrad" besteht also in der Wahl des Punktes, an dem sich die beiden Linienstücke treffen und dieser muss auf einem Kreis mit dem Radius r um den Ausweichpunkt c liegen, siehe Abb. A.5,

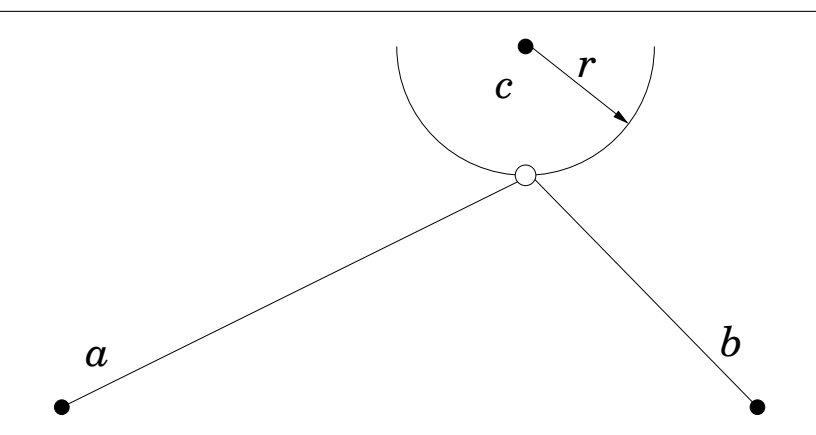

Abbildung A.5: Das wirkliche Optimierungsproblem.

und zwar so, daß der **Gesamtweg** minimal wird. Das Optimierungsproblem besteht also darin, einen Punkt x auf dem Kreis so zu wählen, daß der Gesamtweg minimiert wird, also

$$
\min_{x} w(x) := \min_{x} ||x - a||_2 + ||x - b||_2, \qquad ||x - c||_2 = r. \tag{A.26}
$$

Das Gemeine an der Sache ist, daß man hier wirklich w, also die Summe der beiden Streckenlängen zu minimieren hat und nicht den sehr populären Wert  $\|x - \mathfrak{a}\|_2^2 +$  $\|x-b\|_2^2$ 2 . Durch die unscheinbare Quadrierung wird das Problem deutlich einfacher, allerdings ist halt dann auch die Lösung eine andere.

Wir bemerken zuerst einmal, daß das Minimum eindeutig sein muss, es kann also nur genau einen Punkt geben, für den der Weg am kürzesten ist. Das ist eine Konsequenz aus der (strikten) Konvexitat der Norm, die besagt, daß ¨

$$
\left\|\frac{x+x'}{2}\right\|_2 < \frac{1}{2} \left( \|x\|_2 + \|x'\|_2 \right)
$$

ist. Wären nun x, x' zwei Punkte auf dem Kreis, für die der Weg  $w(x) = w(x')$  minimal ist, dann ist

$$
w\left(\frac{x+x'}{2}\right) = \left\|\frac{x+x'}{2} - a\right\|_2 + \left\|\frac{x+x'}{2} - b\right\|_2
$$
  
= 
$$
\left\|\frac{1}{2}\left[(x-a) + (x'-a)\right]\right\|_2 + \left\|\frac{1}{2}\left[(x-b) + (x'-b)\right]\right\|_2
$$
  
< 
$$
\left\|\frac{1}{2}\left(\|x-a\|_2 + \|x'-a\|_2 + \|x-b\|_2 + \|x'-b\|_2\right) = \frac{1}{2}\left(w(x) + w(x')\right),
$$

und der Weg über den Mittelpunkt wäre kürzer. Nun liegt der Mittelpunkt aber im Kreis, doch wenn wir ihn mit dem Kreiszentrum verbinden und diese Gerade wieder mit dem Kreis schneiden, dann erhalten wir sogar einen noch kürzeren Weg.

Mit demselben Argument erhalten wir auch, daß  $w(x)$  keine lokalen Minima auf dem Kreis haben, also "auf und ab" gehen kann. Gäbe es einen Punkt x, so daß zwis-<br>shop v und der Minimalstelle v\* größere Werte als w(x) auftauchen, dann gibt es einen chen x und der Minimalstelle  $x^*$  größere Werte als  $w(x)$  auftauchen, dann gibt es einen aber für den Mittelpunkt  $\frac{1}{2}$ nächstgelegenen" Punkt x′, so daß  $w(\text{x}) = w(\text{x}') \leq w(\text{y})$  für alle  $\text{y} \in [\text{x}, \text{x}']$  ist, was  $\frac{1}{2}$  (x + x') nicht zutrifft. Mit anderen Worten:  $w(x)$  fällt monoton bis  $w(x^*)$  und steigt von dort aus wieder.

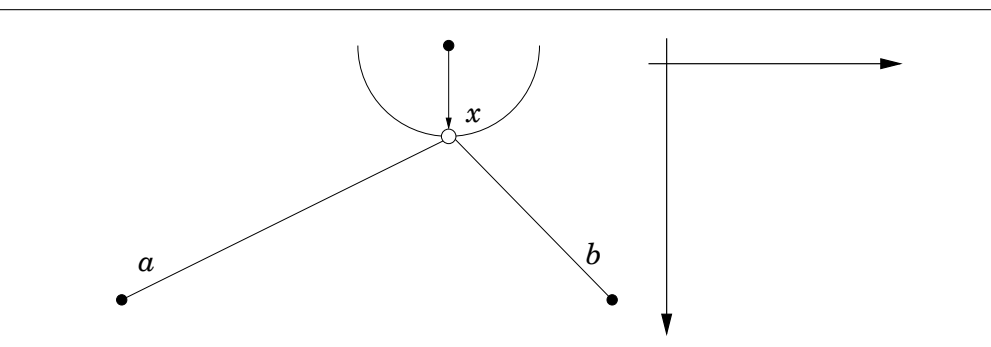

Abbildung A.6: Parametrisierung und Koordinatensystem.

Nun parametrisieren wir x als

$$
x = c + r \left[ \begin{array}{c} \sin \phi \\ \cos \phi \end{array} \right], \qquad \phi \in [-\pi, \pi],
$$

nehmen der Einfachheit an, daß  $r = 1$  ist<sup>207</sup>, und erhalten, daß

$$
w(x) = w(\phi) = \ell_{a}(\phi) + \ell_{b}(\phi)
$$
  
 :=  $\sqrt{(c_{1} + \sin \phi - a_{1})^{2} + (c_{2} + \cos \phi - a_{2})^{2}}$   
  $+ \sqrt{(c_{1} + \sin \phi - b_{1})^{2} + (c_{2} + \cos \phi - b_{2})^{2}}$ .

Dann ist

$$
\ell'_{\alpha}(\phi) = \frac{2(c_1 - a_1 + \sin \phi) \cos \phi - 2(c_2 - a_2 + \cos \phi) \sin \phi}{2\ell_{\alpha}(\phi)}
$$

$$
= \frac{(c_1 - a_1) \cos \phi - (c_2 - a_2) \sin \phi}{\ell_{\alpha}(\phi)}
$$

und somit

$$
w'(\phi) = \frac{(c-a)^{\mathsf{T}} s'(\phi)}{\ell_{\mathfrak{a}}(\phi)} + \frac{(c-b)^{\mathsf{T}} s'(\phi)}{\ell_{\mathfrak{b}}(\phi)}, \qquad s(\phi) = \left[\begin{array}{c} \sin \phi \\ \cos \phi \end{array}\right].
$$

Auf der anderen Seite ist aber auch

$$
\ell_{\alpha}^{2}(\phi) = (c_{1} + \sin \phi - a_{1})^{2} + (c_{2} + \cos \phi - a_{2})^{2}
$$
  
=  $(c_{1} - a_{1})^{2} + 2(c_{1} - a_{1}) \sin \phi + \sin^{2} \phi + (c_{2} - a_{2})^{2} + 2(c_{2} - a_{2}) \cos \phi + \cos^{2} \phi$   
=  $1 + ||c - a||_{2}^{2} + 2(c - a)^{T} s(\phi) =: 1 + ||c - a||_{2}^{2} + 2f_{a}(\phi),$ 

also

$$
w'(\varphi) = \frac{f'_{\alpha}(\varphi)}{\sqrt{1 + ||c - \alpha||_2^2 + 2\,f_{\alpha}(\varphi)}} + \frac{f'_{b}(\varphi)}{\sqrt{1 + ||c - b||_2^2 + 2\,f_{b}(\varphi)}}.
$$

Der Nenner dieses Ausdrucks ist  $\neq 0$  wenn  $||c - a|| > 1$  und  $||c - b|| > 1$  sind, was auch geometrisch-anschaulich eine vernünftige Annahme darstellt: Anfangs- und Endpunkt liegen ausserhalb des Kreises um c.

Damit könne wir unsere Bestimmungsgleichung 0 =  $w'(\phi)$  für das Minimum in

$$
0=g(\varphi)=\ell_b(\varphi)\,f'_a(\varphi)+\ell_a(\varphi)\,f'_b(\varphi)
$$

umformen. Da

$$
g'(\varphi) = \ell_b'(\varphi)\, f_a'(\varphi) + \ell_b(\varphi)\, f_a''(\varphi) + \ell_a'(\varphi)\, f_b'(\varphi) + \ell_a(\varphi)\, f_b''(\varphi)
$$

<sup>207</sup>So viel Normalisierung kann und darf schon sein.

ist, können wir nun (versuchen,)  $\phi$  über eine univariate Newton–Iteration oder über Bisektion zu bestimmen.

Betrachtet man die Menge der Punkte x, für wie  $w(x)$  konstant ist, also die Niveaulinien von w, dann ist dies gerade eine Ellipse mit den beiden Brennpunkten a und b. Diese Ellipse hat die beiden Halbachsen  $\alpha$  und  $\beta$ , die die Bedingung  $\alpha^2 + \beta^2 =$  $\|a - b\|^2$  erfüllen. Jeder Punkt auf der Ellipse hat dann in der Summe den Abstand 2α von den beiden Brennpunkten und die Suche nach dem kürzesten Weg ist äquivalent zum Auffinden der Berührellipse mit der großen Halbachse  $\alpha$ , siehe Abb. A.7. Dazu

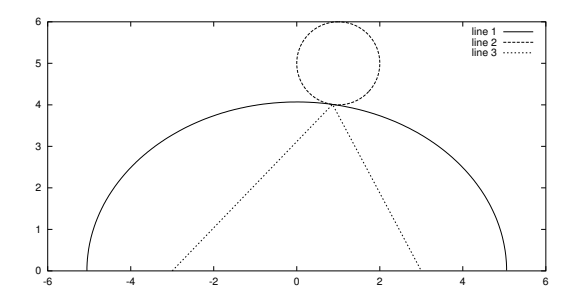

Abbildung A.7: Berührellipse an die Kugel und der zugehörige kürzeste Weg.

empfiehlt es sich, ein paar Vereinfachungen zu machen. Wir setzen  $e = \|\mathfrak{a} - \mathfrak{b}\|_2$  und wählen  $a = [-e, 0], b = [0, e]$  und legen damit den Ursprung in die Mitte zwischen den beiden Punkten. Die Gleichung für die Ellipse ist dann

$$
\frac{x^2}{\alpha^2} + \frac{y^2}{\beta^2} = 1, \qquad \alpha^2 - \beta^2 = e^2 = ||a - b||_2^2, \tag{A.27}
$$

und die der Kugel ja bekanntlich

$$
(x - c1)2 + (y - c2)2 = r2.
$$
 (A.28)

Dieses Gleichungssystem aus (A.27) und (A.28) hat im allgemeinen vier Lösungen, beispielsweise, wenn c = 0 und β < r < α ist. Zwei der Lösungen sind anschaulich sofort klar, nämlich der nachste Punkt wie in Abb A.7 und die Berührellipse an den fernsten Punkt des Kreises. Die beiden anderen Lösungen entsprechen Ellipsen mit *negativer* Halbachse, deren "Mittelpunkt" im Unendlichen liegt, was zu Berührhyper-<br>help en den Kreis führt. Das wird sich auch in unserem Fall nicht ändern, und wir beln an den Kreis führt. Das wird sich auch in unserem Fall nicht ändern, und wir müssten  $\alpha$  so bestimmen, daß es zwei komplexe und eine doppelte reelle Lösung des Gleichungssystems gibt. Dieses Problem lässt sich mit Methoden der Computeralgebra angehen, ist da aber dann schon ein echter Härtetest, siehe [34].

Um das Problem ausgehend von dieser geometrischen Überlegung numerisch anzugehen, verwenden wir die parametrischen Darstellungen von Kugel und Ellipse als

$$
K(\phi) = c - r \left[ \begin{array}{c} \sin \phi \\ \cos \phi \end{array} \right], \qquad E(\psi) = \left[ \begin{array}{c} \alpha \sin \psi \\ \beta \cos \psi \end{array} \right], \qquad \phi, \psi \in [-\pi, \pi].
$$

Wir müssen also  $\alpha$ ,  $\phi$  und  $\psi$  so bestimmen, daß wir einen Berührpunkt erhalten, daß also die Tangenten

$$
K'(\phi) = -r \begin{bmatrix} \cos \phi \\ -\sin \phi \end{bmatrix}, \qquad E'(\phi) = \begin{bmatrix} \alpha \cos \psi \\ -\beta \sin \psi \end{bmatrix}
$$

kollinear sind: K'( $\phi$ ) =  $\lambda$ E'( $\psi$ ),  $\lambda \neq 0$ . Da die Tangentialvektoren nie = 0 sind, können wir ohne weiteres  $\lambda \neq 0$  fordern. Setzen wir  $s_{\phi} := \sin \phi$ ,  $c_{\phi} := \cos \phi$  und dasselbe für ψ, dann erhalten wir das Gleichungssystem

$$
0 = c_1 - rs_{\phi} - \alpha s_{\psi},
$$
  
\n
$$
0 = c_2 - rc_{\phi} - \beta c_{\psi},
$$
  
\n
$$
0 = \lambda \alpha c_{\psi} - rc_{\phi},
$$
  
\n
$$
0 = \lambda \beta s_{\psi} - rs_{\phi},
$$

zusammen mit den Nebebedingungen

$$
0 = s_{\phi}^{2} + c_{\phi}^{2} - 1,
$$
  
\n
$$
0 = s_{\psi}^{2} + c_{\psi}^{2} - 1,
$$
  
\n
$$
0 = \alpha^{2} - \beta^{2} - e^{2}.
$$

Und das sind nun wieder sieben Gleichungen in den sieben Unbekannten  $s_{\phi}$ ,  $c_{\phi}$ ,  $s_{\psi}$ , c<sub>ψ</sub>, α, β, λ, die sich sehr einfach und schnell mit dem Newton–Verfahren lösen lassen (etwa fünf bis sechs Iterationen für die optimale Genauigkeit von  $10^{-16}$ ). Insbesondere ist die Jacobi–Matrix sehr einfach und kommt ohne komplizierte oder numerisch ungenaue Operationen aus.

Ein wenig trickreich ist hierbei allerdings die Wahl des Startwerts. Eine vernünftige erste Näherung ist der Schnittpunkt der Verbindung zwischen c und dem Mittelpunkt (0,0) der Ellipse mit dem Kreis. Dieser Verbindungsvektor ist gerade 0 − c = −c und der Schnittpunkt

$$
y = c - \frac{r}{\|c\|_2}c =: c - r \begin{bmatrix} s_{\phi} \\ c_{\phi} \end{bmatrix} \qquad \Rightarrow \qquad \begin{bmatrix} s_{\phi} \\ c_{\phi} \end{bmatrix} = \frac{c}{\|c\|_2}.
$$

Der zurückgelegte Weg  $w(y)$  ist

$$
\left\|y - (0, -e)\right\|_2 + \left\|y - (0, e)\right\|_2 = 2\alpha, \quad \Rightarrow \quad \alpha = \frac{\left\|y - (0, -e)\right\|_2 + \left\|y - (0, e)\right\|_2}{2},
$$

woraus wir β  $=$ √  $\alpha^2$  –  $e^2$  und die Näherungen für

$$
\widetilde{s}_\psi = \frac{c_1 - rs_\varphi}{\alpha}, \qquad \widetilde{c}_\psi = \frac{c_2 - rc_\varphi}{\beta}
$$

erhalten. Das können wir noch zu

$$
s_{\psi} = \frac{\widetilde{s}_{\psi}}{\widetilde{s}_{\psi}^2 + \widetilde{c}_{\psi}^2} \quad \text{and} \quad c_{\psi} = \frac{\widetilde{c}_{\psi}}{\widetilde{s}_{\psi}^2 + \widetilde{c}_{\psi}^2}
$$

normieren und haben so den Winkel in der Ellipse angenähert. Nachdem die Tangenten gegenläufig sind, ist  $\lambda = -1$  ein ganz gut geratener Wert. Das Ganze funktioniert gut, solange c zwischen den Brennpunkten liegt, genauer, wenn sich die Projektion von c auf die Verbindungsgerade der Brennpunkte zwischen den Brennpunkten befindet. Ansonsten divergiert gelegentlich das Verfahren oder konvergiert gegen die andere Extremlösung, nämlich den Kreispunkt, der zum längsten Weg gehört.

#### A.6 Nullstellen von Polynomen

Eine Schwierigkeit des Newton–Verfahrens, die wir bisher noch gar nicht so recht in Betracht gezogen haben, ist die Bestimmung der Ableitung. Wenn man diese nicht gerade explizit kennt, wie beispielsweise bei Sinus und Cosinus, ist es normalerweise schwierig und aufwendig, sie zu bestimmen – glücklicherweise mit einer Ausnahme, das sind die Polynome.

Dazu erinnern wir uns an das Hornerschema zur Auswertung eines Polynoms

$$
p(x) = \sum_{j=0}^{n} p_j x^j, \qquad p_n \neq 0, \qquad x \in \mathbb{R},
$$

an der Stelle ξ ∈ **R**. Die Berechnungsregel lautet

$$
q_n = p_n, \qquad q_j = q_j(\xi) = \xi \ q_{j+1} + p_j, \qquad j = n - 1, \dots, 0 \tag{A.29}
$$

wobei dann  $p(\xi) = q_0(\xi)$ .

**Lemma A.9** *Für*  $\xi \in \mathbb{R}$  *erfüllt das Polynom* 

$$
q(x) := \sum_{j=0}^{n-1} q_{j+1}(\xi) x^{j}, \qquad x \in \mathbb{R},
$$

*die Bedingung*

$$
p(x) = q_0(\xi) + (x - \xi)q(x), \qquad x \in \mathbb{R}.
$$
 (A.30)

**Beweis:** Iteration von (A.29) liefert, daß

$$
q_j=\sum_{k=0}^{n-j}p_{j+k}\xi^k, \qquad j=0,\ldots,n,
$$

also ist

$$
(x - \xi) q(x) + q_0 = (x - \xi) \sum_{j=0}^{n-1} q_{j+1} x^j + q_0 = q_0 + \sum_{j=0}^{n-1} q_{j+1} x^{j+1} - \sum_{j=0}^{n-1} \xi q_{j+1}(\xi) x^j,
$$

$$
= \sum_{j=0}^{n} q_j x^j
$$

und

$$
\sum_{j=0}^{n-1} \xi q_{j+1}(\xi) x^j = \sum_{j=0}^{n-1} \sum_{k=0}^{n-j-1} p_{j+1+k} \xi^{k+1} x^j = \sum_{j=0}^{n-1} \sum_{k=1}^{n-j} p_{j+k} \xi^k x^j
$$
  
= 
$$
\sum_{j=0}^{n} \sum_{k=0}^{n-j} p_{j+k} \xi^k x^j - \sum_{j=0}^{n} p_j x^j = \sum_{j=0}^{n} q_j x^j - p(x).
$$

 $\Box$ 

**Korollar A.10** *Für*  $\xi \in \mathbb{R}$  *ist* 

$$
p'(\xi) = q(\xi). \tag{A.31}
$$

**Beweis:** Ableiten von (A.30) nach x ergibt

$$
p'(x) = q(x) + (x - \xi) q'(x),
$$

was mit  $x = \xi$  sofort (A.31) liefert.

Um q auszuwerten kann man nun wieder auf das Hornerschema zurückgreifen und die gerade berechneten Werte qj(ξ) verwenden. Das ergibt ein **zweizeiliges Hornerschema**

 $r_n = q_n = p_n,$   $q_j = \xi q_{j+1} + p_j,$   $r_j = \xi r_{j+1} + q_j,$   $j = n - 1, ..., 0.$  (A.32)

**Korollar A.11** *Für ein Polynom*  $p \in \Pi_n$  *und*  $\xi \in \mathbb{R}$  *berechnet das zweizeilige Hornerschema (A.32) die Werte*  $p(\xi) = q_0$  *und*  $p'(\xi) = r_1$ *.* 

```
%#
%# Horner2Z.m
%# Hornerschema mit Ableitungsberechnung
%# Daten:
%# p Koeffizientenvektor
%# x Punkt
function [q,r] = Horner2Z(p, x)
 n = length(p);q = r = p(n);for j=n-1:-1:2q = x * q + p(j);r = x*r + q;end
  q = x * q + p(1);
%endfunction
```
Programm A.1 Horner2Z.m: Das zweizeilige Hornerschema.

Unter Verwendung des zweizeiligen Hornerschemas können wir nun sehr einfach das Newton–Verfahren für Polynome programmieren und so die Nullstellen von Polynomen bestimmen. Unter gewissen Voraussetzungen kann man sogar "extreme" Null-<br>stellen finden stellen finden.

**Proposition A.12** *Sei*  $p \in \Pi_n$  *ein Polynom mit* n *reellen Nullstellen*  $\xi_1 \leq \cdots \leq \xi_n$ *. Dann* konvergiert für alle Startwerte x $^{(0)} \geq \xi_n$  bzw. x $^{(0)} \leq \xi_1$  das Newton–Verfahren gegen ξ<sub>n</sub> bzw. ξ1*.*

**Beweis:** Wir bemerken zuerst, daß nach dem Satz von Rolle alle Nullstellen von p', p", . . ., zwischen ξ<sub>1</sub> und ξ<sub>n</sub> liegen. Da p keine weiteren Nullstellen hat, ist entweder  $p(x) > 0$ ,  $x > \xi_n$ , oder  $p(x) < 0$ ,  $x > \xi_n$ . Nehmen wir den ersten Fall an<sup>208</sup>. Da, für  $x > \xi_n$ 

$$
0 < p(x) = \underbrace{p(\xi_n)}_{=0} + p'(\xi) (x - \xi_n), \qquad \xi \in [\xi_n, x],
$$

und da p' rechts von  $\xi_n$  keine Nullstelle mehr hat, ist also  $p'(x) > 0$ ,  $x > \xi_n$ . Sei nun  $\xi' \leq \xi_n$  die größte Nullstelle von p', dann ist für x > ξ<sub>n</sub> ≥ ξ' auch

$$
0 < p'(x) = \underbrace{p'\left(\xi'\right)}_{=0} + p''(\xi)\left(x - \xi'\right), \qquad \xi \in \left[\xi', x\right],
$$

<sup>&</sup>lt;sup>208</sup>Das ist keine Einschränkung, ansonsten ersetzen wir p durch –p.

```
%#
%# PolyNewton.m
%# Nullstelle eines Polynoms mit dem Newton-Verfahren
%# Daten:
%# p Koeffizientenvektor
%# x0 Startwert
%# t Toleranz
function x = PolyNewton( p, x0, t)x = x0; x0 = 1-x0;
  [f, ff] = Horner2Z(p, x);
 while ( abs(f) > t ) && ( abs(x-x0) > t )
    x0 = x;x = x - f/ff;
    [f, ff] = Horner2Z(p, x);
  end
%endfunction
```
Programm A.2 PolyNewton.m: Nullstellen von Polynomen mit dem Newton– Verfahren.

das heißt, p $''(x) > 0$ ,  $x > \xi_n$ , und mit Iteration dieses Arguments erhält man, daß

$$
sgn p^{(j)}(x) = sgn p(x),
$$
  $x > \xi_n,$   $j = 1,...,n.$ 

Insbesondere ist p rechts von  $\xi_n$  konvex und damit ist

$$
x^{(k+1)} = x^{(k)} - \underbrace{\frac{p(x^{(k)})}{p'(x^{(k)})}}_{>0} < x^{(k)},
$$

solange  $\mathsf{x}^{(\mathsf{k})} > \xi_\mathfrak{n}.$  Bleibt zu zeigen, daß auch  $\mathsf{x}^{(\mathsf{k}+1)} > \xi_\mathfrak{n}.$  Dazu bemerken wir, daß

$$
0 = p(\xi_n) = p(x^{(k)}) + (\xi_n - x^{(k)}) p'(x^{(k)}) + \underbrace{\left(\xi_n - x^{(k)}\right)^2}_{>0} p'(\xi)
$$
  
> p(x^{(k)}) + (\xi\_n - x^{(k)}) p'(x^{(k)})

und, nach der Iterationsregel, p $\left(\chi^{(k)}\right)=\left(\chi^{(k)}-\chi^{(k+1)}\right)$  p' $\left(\chi^{(k)}\right)$ , also

$$
0>\left(x^{(k)}-x^{(k+1)}+\xi_n-x^{(k)}\right)p'\left(x^{(k)}\right)=\left(\xi_n-x^{(k+1)}\right)\underbrace{p'\left(x^{(k)}\right)}_{>0},
$$

und damit  $\mathsf{x}^{(\mathsf{k}+1)} > \xi_\mathfrak{n}.$  Da die Folge  $\mathsf{x}^{(\mathsf{k})}$  monoton fallend und  $\geq \xi_\mathfrak{n}$  ist, muß sie einen Grenzwert x <sup>∗</sup> besitzen und da

$$
\left| \frac{p\left(x^{(k)}\right)}{p'\left(x^{(k)}\right)} \right| = \left| x^{(k+1)} - x^{(k)} \right| \to 0
$$

konvergiert, muß p ( $x^*$ ) = 0 und damit  $x^* = \xi_n$  sein.

Damit haben wir eine "Strategie"*, alle* Nullstellen eines Polynoms zu finden: Man<br>tet das Nauten Verfahren nach Mäclichkeit, weit senue" rechts eder linke findet startet das Newton–Verfahren nach Möglichkeit "weit genug" rechts oder links, findet eine Nullstelle<sup>209</sup>, dividiert diese ab und sucht weiter, bis man schließlich alle Nullstellen gefunden hat. Das Abdividieren von Nullstellen ist nicht weiter schwer: Für ξ ∈ **R** ist

$$
\sum_{j=0}^{n} \alpha_j \ x^j = \alpha_n \ x^{n-1} \ (x-\xi) + \underbrace{(\alpha_{n-1} + \alpha_n \xi)}_{=:b_{n-1}} \ x^{n-1} + \sum_{j=0}^{n-2} \underbrace{\alpha_j}_{=:b_j} \ x^j = \alpha_n \ x^{n-1} \ (x-\xi) + \sum_{j=0}^{n-1} b_j \ x^j;
$$

die zugehörige Funktion ist in DivideZero.m implementiert. Um nun alle Nullstellen zu finden, dividiert man eine gefundene Nullstelle ab und verwendet sie gleichzeit $ig<sup>210</sup>$  als Startwert für das nächste Newton–Verfahren.

<sup>&</sup>lt;sup>209</sup>Am besten natürlich die betragsgrößte oder betragskleinste.

<sup>210</sup>In der Hoffnung, daß sie eine extremale Nullstelle war.

```
%#
%# DivideZero.m
%# Abdividieren einer Nullstelle, gibt gemachten Fehler als zweiten Wert
%# zurueck
%# Daten:
%# p Koeffizientenvektor
%# x Nullstelle
function [q,err] = DivideZero( p,x )
 n = length(p);
 q = zeros( 1, n-1 );
 for j = n:-1:2t = q(j-1) = p(j);p( j-1 ) = p( j-1 ) + t*x;end
  err = p(1);%endfunction
```
Programm A.3 DivideZero.m: Abdividieren einer Nullstelle.

```
%#%# PolyZeros.m
%# Finde Nullstellen eines Polynoms mit vorgegebener Toleranz und durch
%# Abdividieren
%# Daten:
%# p Koeffizientenvektor
%# x0 Startwert
%# t Toleranz
function z = PolyZeros( p,x0,t )
 n = length( p );z = zeros( 1, n-1 );
 x = x0;for j = 1:n-1z(j) = x = PolyNewton([p, x, t]);disp(x);
   p = DivideZero( p,x );
  end
%endfunction
```
Programm A.4 PolyZeros.m: Newton–Verfahren mit Adividieren.

Beispiel A.13 *Leider ist die hier vorgestellte Variante des Newton–Verfahrens nicht übermäßig* stabil, insbesondere das Abdividieren führt zu Problemen.

*1. Betrachten wir das Polynom*

$$
p(x) = \prod_{j=0}^{13} (x - 2^{-j}), \qquad x \in \mathbb{R},
$$

siehe [41, S. 259–260]. Startet man das Newton–Verfahren mit der größten Nullstelle  $\mathbf{x}^{(0)}=1$ , dann erhält man die folgenden Nullstellen $^{211}$ 

|          | $\varepsilon = 10^{-6}$ |             | $\varepsilon = \hat{u}$ |                          |
|----------|-------------------------|-------------|-------------------------|--------------------------|
| Exakt    | <b>Berechnet</b>        | rel. Fehler | <b>Berechnet</b>        | rel. Fehler              |
|          |                         |             |                         |                          |
| 0.5      | 0.50580                 | 0.011600    | 0.5000                  | $2.6645 \times 10^{-15}$ |
| 0.25     | $-0.13001$              | 1.5201      | 0.25000                 | $2.1575 \times 10^{-11}$ |
| 0.125    | $-0.24151$              | 2.9321      | 0.12500                 | $1.1627 \times 10^{-6}$  |
| 0.0625   | $\rightarrow$           |             | 0.062352                | 0.0023729                |
| 0.03125  |                         |             | 0.039506                | 0.26421                  |
| 0.015625 |                         |             |                         |                          |

*der Startwert* x (0) = 2 *liefert sogar das noch weniger begeisternde Ergebnis*

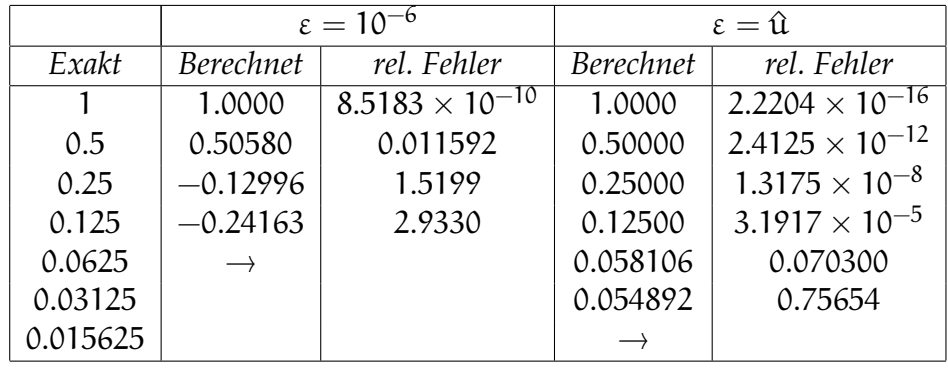

*2. Ein anderes " Monster" ist das schon klassische* Wilkinson–Polynom

$$
p(x) = (x-1)\cdots(x-20), \qquad x \in \mathbb{R},
$$

*mit den ganz sauber getrennten Nullstellen* 1, . . . , 20*. Dieses Polynom hat die Rundungsfehleranalyse sehr stark motiviert und beeinflußt, siehe [47]. Die Details sind in* [44, 45] ausgearbeitet. Die Koeffizienten dieses Polynoms sind sehr groß (bis zur Größenord*nung* 1018*), was relative Fehler unvermeidlich macht, und das Problem ist* extrem *schlecht* konditioniert bezüglich dieser Nullstellen. Deswegen ist eine numerische Berechnung *praktisch unm¨oglich.*

 $^{211}$ "→" bedeutet, daß die Rechnung nicht mehr terminiert, also das Verfahren sich "aufhängt".

#### A.7 Quadratur nach Art des Gaußes

In diesem "Bonus–Abschnitt" sehen wir uns noch an, wie Gauß die Knoten und Gewichte der Gauß-Quadratur für das Intervall [0, 1] hergeleitet hat. Gauß selbst hat mit *formalen* Potenzreihen gerechnet<sup>212</sup> und sich um Fragen der Konvergenz, die man sich zu dieser Zeit auch nicht unbedingt gestellt hat, gekümmert. Man kann aber zeigen, daß alle betrachteten Reihen tatsächlich auf einem passenden Bereich konvergieren – und nur da sieht man sie sich dann auch an. Auch bei der Darstellung der meisten Rechenschritte versuche ich hier, den "Gaußschen Geist" beizubehalten, also eine (freie) Übertragung der Originalarbeit [9]. Doch zuerst die Übungsaufgaben für das Selbststudium.

**Übung A.3** [**Kettenbrüche**] Seien Zahlen  $v_k$ ,  $w_k$ ,  $k \in \mathbb{N}_0$ , gegeben. Dann heißt, für n ∈ **N**,

$$
C_n := \frac{v_1|}{|w_1|} + \frac{v_2|}{|w_2|} + \dots + \frac{v_n|}{|w_n|} = \frac{v_1}{w_1 + \frac{v_2}{w_2 + \dots + \frac{v_n}{w_n}}}, \qquad C_0 := 0,
$$

n*–te Konvergente* des *Kettenbruchs*

$$
\frac{v_1}{|w_1} + \frac{v_2|}{|w_2} + \cdots = \frac{v_1}{w_1 + \frac{v_2}{w_2 + \cdots}}.
$$

Zeigen Sie:

1. Sei  $C_n = V_n/W_n$ . Dann erfüllen  $V_n$  und  $W_n$  die Rekursionsformeln

$$
V_0 = 0, V_1 = v_1, \t V_{n+1} = w_{n+1}V_n + v_{n+1}V_{n-1}, \t n \in \mathbb{N}.
$$
  
\n
$$
W_0 = 1, W_1 = w_1, \t W_{n+1} = w_{n+1}W_n + v_{n+1}W_{n-1}, \t n \in \mathbb{N}.
$$

2. Für  $n \in \mathbb{N}_0$  gilt

$$
\frac{V_n}{W_n}-\frac{V_{n+1}}{W_{n+1}}=(-1)^{n+1}\frac{v_1\cdots v_{n+1}}{W_nW_{n+1}},
$$

und damit die (formale) Identitat¨

$$
\frac{\nu_1|}{|w_1} + \frac{\nu_2|}{|w_2} + \cdots = \sum_{k=0}^{\infty} \ (-1)^k \, \frac{\nu_1 \cdots \nu_{k+1}}{W_k W_{k+1}}.
$$

<sup>212</sup>Ja, wirklich ge*rechnet*!

3. (*D. Bernoulli*) Für jede Folge von reellen Zahlen  $c_n$ ,  $n \in \mathbb{N}_0$ , mit  $c_{n+1} \neq c_n$  gibt es einen Kettenbruch  $\mathbf{r}$ 

$$
\frac{v_1|}{|w_1|} + \frac{v_2|}{|w_2|} + \frac{v_3|}{|w_3|} + \cdots,
$$
  

$$
c_n = \frac{v_1|}{|w_1|} + \cdots + \frac{v_n|}{|w_n|}
$$

so daß

$$
c_n = \frac{v_1|}{|w_1|} + \dots + \frac{v_n|}{|w_n|}
$$

ist, und zwar

$$
v_1 = c_1,
$$
  $w_1 = 1,$   
 $v_n = \frac{c_{n-1} - c_n}{c_{n-1} - c_{n-2}},$   $w_n = \frac{c_n - c_{n-2}}{c_{n-1} - c_{n-2}},$   $n \ge 2.$ 

**Übung A.4** [Quadratur á la Gauß] Seien paarweise verschiedene Knoten  $x_0, x_1, \ldots, x_n$  ∈ [0, 1] gegeben und sei

$$
\omega(x) := (x - x_0) \cdots (x - x_n) \in \Pi_{n+1}.
$$

Außerdem seien  $\omega_1(x)$  und  $\omega_2(x)$  gegeben durch

$$
\omega(x)\sum_{j=0}^\infty\mu_j\ x^{-j} =: \omega_1(x)+\omega_2(x),\qquad \omega_1\in \Pi_n,\quad \omega_2(x)=\sum_{j=1}^\infty c_j x^{-j}.
$$

1. Zeigen Sie:

$$
\int_0^1 \frac{\omega(t)}{t-x_k} dt = \omega_1(x_k), \qquad k = 0, \ldots, n,
$$

und bestimmen Sie daraus die Gewichte  $w_j^*$ , j = 0, ..., n, der zugehörigen interpolatorischen Quadraturformel

$$
Q_n^*(f)=\sum_{j=0}^n w_j^*\; f\left(x_j\right).
$$

2. Seien θ<sup>j</sup> , j ∈ **N**0, die *Fehlermomente* der Quadraturformel Q<sup>∗</sup> <sup>n</sup>, d.h.,

$$
\theta_j := \int_0^1 t^j dt - Q_n \left( (\cdot)^j \right),
$$

und sei

$$
\Theta(x):=\sum_{j=1}^\infty \theta_{j-1}x^{-j}.
$$

Untersuchen Sie den Term

$$
\omega(x)\sum_{j=0}^n\frac{w_j^*}{x-x_j}
$$

und zeigen Sie, daß

$$
\Theta(\mathsf{x}) = \frac{\omega_2(\mathsf{x})}{\omega(\mathsf{x})}, \qquad \mathsf{x} \in \mathbb{R} \setminus \{0\}.
$$

**Hinweis:** Verwenden Sie für  $0 \neq t \in \mathbb{R}$  eine Taylorentwicklung der Funktion  $(t-x)^{-1}$  nach x um den Punkt  $x = 0$ .

3. Betrachten Sie die Kettenbruchentwicklung

$$
\sum_{j=1}^{\infty} \mu_{j-1} x^{-j} = \frac{1}{|x} - \frac{\alpha_1}{|x} - \frac{\alpha_2}{|x} - \cdots, \qquad a_i > 0,
$$

und zeigen Sie (Notation wie in der vorhergehenden Aufgabe):  $W<sub>n</sub>$  ist ein Polynom vom Grad n in x und setzt man setzt man  $\omega(x) = W_{n+1}(x)$ , so gilt

$$
\omega_2(x) = \sum_{i=2n+2}^{\infty} c_j x^{-j}.
$$

4. Folgern Sie daraus, daß die Quadraturformel bezüglich der Nullstellen von  $W_{n+1}(x)$ (warum hat dieses Polynom  $n + 1$  Nullstellen?) Exaktheitsgrad  $2n + 1$  hat.

 $\Diamond$ 

*Bestimmung der Gewichte.* Da wir eine *interpolatorische* Quadraturformel im Auge haben, ergeben sich die Gewichte als  $w_{\rm j} =$  I  $(\ell^{\rm j})$ , j = 0,  $\dots$  , n. Bedenkt man, daß

$$
\ell_j = \frac{\omega}{\omega' \left(x_j\right) \left(\cdot - x_j\right)}, \qquad j = 0, \dots, n,
$$
\n(A.33)

dann besteht der "interessante" Teil der Bestimmung von w<sub>j</sub>\* in der Berechnung des Wertes I  $(\omega/(\cdot - x_j)).$  Sei nun  $\omega = x^{n+1} + a_n x^n + \cdots + a_0$ , dann ist, da  $\omega(x_j) = 0$ ,

$$
\omega(x)=\omega(x)-\omega\left(x_{j}\right)=\left(x^{n+1}-x_{j}^{n+1}\right)+\alpha_{n}\,\left(x^{n}-x_{j}^{n}\right)+\cdots+\alpha_{1}\,\left(x-x_{j}\right).
$$

Da für  $k = 0, \ldots, n$ 

$$
\frac{x^{k+1}-x_j^{k+1}}{x-x_j} = x^k + x^{k-1} x_j + \dots + x x_j^{k-1} + x_j^k,
$$

erhalten wir, daß für  $x \in \mathbb{R} \setminus \{x_j\}$ 

$$
\frac{\omega(x)}{x - x_j} = x^n + x^{n-1}x_j + x^{n-2}x_j^2 + \cdots + x_j^n
$$
  
+  $a_n x^{n-1} + a_n x^{n-2}x_j + \cdots + a_n x_j^{n-1}$   
+  $a_{n-1} x^{n-2} + \cdots + a_{n-1} x_j^{n-2}$   
 $\vdots$   
+  $a_1$ 

und damit

$$
I\left(\frac{\omega}{1-x_{j}}\right) =
$$
\n
$$
= I(x^{n}) + x_{j} I(x^{n-1}) + x_{j}^{2} I(x^{n-2}) + \cdots + x_{j}^{n} I(1) + a_{n} x_{j} I(x^{n-2}) + \cdots + a_{n} x_{j}^{n-1} I(1) + a_{n-1} I(x^{n-2}) + \cdots + a_{n-1} x_{j}^{n-1} I(1) + a_{n-1} I(x^{n-2}) + \cdots + a_{n-1} x_{j}^{n-2} I(1) + \cdots + a_{n} I(1)
$$
\n
$$
= \mu_{n} + x_{j} \mu_{n-1} + x_{j}^{2} \mu_{n-2} + \cdots + x_{j}^{n} \mu_{0} + a_{n} \mu_{n-1} + a_{n} x_{j} \mu_{n-2} + \cdots + a_{n} x_{j}^{n-1} \mu_{0} + a_{n-1} \mu_{n-2} + \cdots + a_{n-1} x_{j}^{n-2} \mu_{0}
$$
\n
$$
= \mu_{n} + \mu_{n-1} (x_{j} + a_{n}) + \ldots + \mu_{0} \left(x_{j}^{n} + a_{n} x_{j}^{n-1} + \cdots + a_{1}\right)
$$
\n
$$
= \sum_{k=0}^{n} \mu_{k} \left(x_{j}^{n-k} + \sum_{s=k+1}^{n} a_{s} x_{j}^{n-s}\right)
$$
\n
$$
= (\omega_{(1)} - k)|_{\Pi}(x_{j})
$$

Zusammen mit (A.33) liefert dies, daß

$$
w_j^* = I(\ell_j) = \frac{\omega_1(x_j)}{\omega'(x_j)}, \qquad j = 0, \dots, n. \tag{A.34}
$$

Eine kleine Bemerkung am Rande: (A.34) ist noch eine Formel, um nur aus der Kenntnis der Knoten und der Momente die Gewichte der interpolatorischen Quadraturformel zu bestimmen*,* und das gilt für *alle* Integrale I.

Bestimmung der Fehlermomente. Da<sup>213</sup> für  $a$ ,  $x \in \mathbb{R}$ ,  $a \neq x$ ,

 $\ddot{\phantom{a}}$ 

$$
\frac{d^{j}}{dx^{j}} (a-x)^{-1} = j! (a-x)^{-j-1},
$$

 $213$ Induktion!

können wir für j = 0, . . . , n die Taylorentwicklung von  $\frac{w_j^*}{\mathrm{x}-\mathrm{x}_j}$  nach  $\mathrm{x}_\mathrm{j}$  um  $\mathrm{x}_\mathrm{j}=$  0 als

$$
\frac{w_j^*}{x - x_j} = w_j^* \sum_{k=0}^{\infty} \frac{x_j^k}{k!} \left( \frac{d^k}{dx_j^k} \frac{1}{x - x_j} \right) \bigg|_{x_j = 0} = w_j^* \sum_{k=0}^{\infty} \frac{x_j^k}{k!} k! \frac{1}{(x - x_j)^{k+1}} \bigg|_{x_j = 0} = w_j^* \sum_{k=0}^{\infty} \frac{x_j^k}{x^{k+1}}
$$

bestimmen und erhalten somit, daß

$$
\begin{array}{lcl} \displaystyle \sum_{j=0}^{n}\frac{w_{j}^{*}}{x-x_{j}} & = & \displaystyle x^{-1}\underbrace{\sum_{j=0}^{n}w_{j}^{*}+x^{-2}\sum_{j=0}^{n}w_{j}^{*}\;x_{j}+x^{-3}\sum_{j=0}^{n}w_{j}^{*}\;x_{j}^{2}+\cdots}_{=Q_{n}^{*}((\cdot))} \\ & = & \displaystyle \sum_{k=0}^{\infty}\frac{\mu_{k}-\left(\mu_{k}-Q_{n}^{*}\left((\cdot)^{k}\right)\right)}{x^{k+1}}=\sum_{k=1}^{\infty}\left(\mu_{k-1}-\theta_{k-1}\right)\;x^{-k}=\sum_{k=1}^{\infty}\frac{\mu_{k-1}}{x^{k}}-\Theta(x), \end{array}
$$

also

$$
\Theta(x) = \sum_{\substack{k=1 \ \text{odd } k}}^{\infty} \frac{\mu_{k-1}}{x^k} - \sum_{j=0}^{n} \frac{w_j^*}{x - x_j}.
$$
\n(A.35)

Da die Quadraturformel interpolatorisch ist, ist auf alle Fälle  $\theta_j = 0$ ,  $j = 0, \ldots, n$ , das heißt,

$$
\Theta(x)=\sum_{j=n+1}^{\infty}\frac{\theta_j}{x^{j+1}}=x^{-(n+2)}\left(\theta_{n+1}+\theta_{n+2}x^{-1}+\cdots\right)
$$

und damit besitzt die Funktion  $x \mapsto \omega(x) \Theta(x)$  nur *negative* Exponenten. Nun ist, mit (A.35),

$$
\omega(x) \Theta(x) = \omega(x) \left( M(x) - \sum_{j=0}^{n} \frac{w_j^*}{x - x_j} \right) = \omega(x) M(x) - \omega(x) \sum_{j=0}^{n} \frac{w_j^*}{x - x_j}
$$

$$
= \underbrace{\omega_1(x)}_{\in \Pi_n} + \omega_2(x) - \sum_{j=0}^{n} \frac{w_j^* \omega(x)}{x - x_j}.
$$

Also ergibt der polynomiale Teil die Identitat¨

$$
\omega_1(x) = \omega(x) \sum_{j=0}^{n} \frac{w_j^*}{x - x_j}
$$
 (A.36)

und, weil  $\omega(x) \Theta(x)$  nur negative Potenzen von x enthält, erhalten wir

$$
\omega_2(x) = \omega(x) \Theta(x). \tag{A.37}
$$

Kettenbrüche. Jetzt verwenden wir die Bernoullische Formel aus Aufgabe A.3, um die Koeffizienten  $v_i$  und  $w_i$  der Kettenbruchentwicklung

$$
M(x) = \sum_{j=1}^{\infty} \mu_{j-1} x^{-j} = \frac{\nu_1}{|\nu_1|} + \frac{\nu_2}{|\nu_2|} + \cdots
$$

zu bestimmen, und zwar ist, mit

$$
c_j=\sum_{k=1}^j\mu_{k-1}\;x^{-k}, j\in\mathbb{N},
$$

zuerst einmal  $v_1 = \mu_0$  und  $w_1 = x$  sowie

$$
\nu_j = \frac{c_{j-1} - c_j}{c_{j-1} - c_{j-2}} = \frac{-\mu_{j-1} \; x^{-j}}{\mu_{j-2} \; x^{-j+1}} = -\frac{\mu_{j-1}}{\mu_{j-2}} \; x^{-1}, \qquad j > 1,
$$

sowie

$$
w_j = \frac{c_j - c_{j-2}}{c_{j-1} - c_{j-2}} = \frac{\mu_{j-1} x^{-j} + \mu_{j-2} x^{-j+1}}{\mu_{j-2} x^{-j+1}} = \frac{\mu_{j-1}}{\mu_{j-2}} x^{-1} + 1, \quad j > 1.
$$

Multiplizieren wir nun<sup>214</sup> jeweils  $v_i$  und  $w_i$  mit x, dann erhalten wir daß  $v_1 = 1$ ,  $w_1 = x$ und

$$
v_j = -\frac{\mu_{j-1}}{\mu_{j-2}}
$$
 and  $w_j = x + \frac{\mu_{j-1}}{\mu_{j-2}}$   $j \ge 2.$  (A.38)

Insbesondere ist  $V_j \in \Pi_{j-1}$  und  $W_j \in \Pi_j$ ,  $j \in \mathbb{N}$ , und für alle  $m \in \mathbb{N}$  ist nach Teil 2 von Aufgabe A.3

$$
M(x) - \frac{V_m(x)}{W_m(x)} = \sum_{k=m}^{\infty} \left( \frac{V_{k+1}(x)}{W_{k+1}(x)} - \frac{V_k(x)}{W_k(x)} \right) = \sum_{k=m}^{\infty} (-1)^k \frac{\nu_1 \cdots \nu_{k+1}}{W_k(x)W_{k+1}(x)}.
$$

Da man fur¨ p ∈ Π<sup>j</sup> die *Laurententwicklung*

$$
\frac{1}{p}=\sum_{k=j}^{\infty}\alpha_k\;x^{-k}
$$

erhält<sup>215</sup>, ist also

$$
M(x) - \frac{V_{n+1}(x)}{W_{n+1}(x)} = \sum_{k=n+1}^{\infty} (-1)^k \frac{v_1 \cdots v_{k+1}}{W_k(x)W_{k+1}(x)} = \sum_{k=2n+2}^{\infty} \frac{\alpha_k}{x^{k+1}},
$$

 $214$ Das ändert den Wert des Kettebruchs nicht.

<sup>&</sup>lt;sup>215</sup>Wie man das beweist? Einfach mit p durchmultiplizieren, das liefert dann die Bedingungsgleichungen für die  $\alpha_j$ , j  $\geq n$ .

#### A.7 Quadratur nach Art des Gaußes 243

oder

$$
M(x) W_{n+1}(x) = V_{n+1}(x) + W_{n+1}(x) \sum_{k=2n+2}^{\infty} \frac{\alpha_k}{x^{k+1}}.
$$
 (A.39)

*Exaktheit der Quadraturformel.* Da  $W_{n+1}$  durch eine Drei–Term–Rekursionsformel definiert ist, hat es  $n + 1$  verschiedene reelle Nullstellen,  $x_i^*$  $j^*$ , j = 0,  $\dots$  , n. Dann ist

$$
\omega^*(x):=(x-x_0^*)\cdots(x-x_n^*)
$$

ein Vielfaches von  $W_{n+1}$  und es ist

$$
\omega_1^*(x)+\omega_2^*(x)=M(x) \ \omega^*(x)=V_{n+1}(x)+\omega^*(x) \ \sum_{k=2n+2}^{\infty} \frac{\alpha_k}{x^{k+1}},
$$

das heißt, wenn wir nur die Terme mit negativem Exponenten betrachten,

$$
\omega_2^*(x)=\omega^*(x)\sum_{k=2n+2}^\infty \frac{\alpha_k}{x^{k+1}}
$$

und damit liefert (A.37), daß für diese Knotenwahl

$$
\sum_{k=1}^\infty \frac{\theta_{k-1}}{x^k} = \Theta(x) = \frac{\omega_2^*(x)}{\omega^*(x)} = \sum_{k=2n+1}^\infty \frac{\alpha_{k-1}}{x^k},
$$

also, nach Koeffizientenvergleich, daß  $\theta_0 = \cdots = \theta_{2n+1} = 0$ . Das war's!

*Uns ist in alten mæren wunders viel geseit von Helden lobebæren von grˆozer arebeit*

Das Nibelungenlied

# Literatur

- [1] A. G. Aitken, *On interpolation by iteration of proportional parts, without the use of differences*, Proc. Edinburgh Math. Soc. **3** (1932), 56–76.
- [2] E. Anderson, Z. Bai, C. Bischof, J. Demmel, J. Dongarra, J. Du Croz, A. Greenbaum, S. Hammarling, A. McKenney, S. Ostrouchov, and D. Sorensen, *LAPACK user's guide*, second ed., SIAM, 1995.
- [3] S. N. Bernstein, *Démonstration du théorème de Weierstrass, fondée su le calcul des probabiliti´es*, Commun. Soc. Math. Kharkov **13** (1912), 1–2.
- [4] C. de Boor, *A practical guide to splines*, Springer–Verlag, New York, 1978.
- [5] C. de Boor, Splinefunktionen, Lectures in Mathematics, ETH Zürich, Birkhäuser, 1990.
- [6] C. G. Broyden, *A class of methods for solving nonlinear simulaneous equations*, Math. Comp. **19** (1965), 577–593.
- [7] C. K. Chui, *Multivariate splines*, CBMS-NSF Regional Conference Series in Applied Mathematics, vol. 54, SIAM, 1988.
- [8] P. J. Davis, *Interpolation and approximation*, Dover Books on Advanced Mathematics, Dover Publications, 1975.
- [9] C. F. Gauss, *Methodus nova integralium valores per approximationem inveniendi*, Commentationes societate regiae scientiarum Gottingensis recentiores **III** (1816).
- [10] W. Gautschi, *Numerical analysis. an introduction*, Birkhauser, 1997. ¨
- [11] W. Givens, *Computation of plane unitary rotations transforming a matrix to triangular form*, SIAM J. Appl. Math. **6** (1958), 26–50.
- [12] D. Goldberg, What every computer scientist should know about floating-point arith*metic*, ACM Computing Surveys **23** (1991), 5–48.
- [13] G. Golub and C. F. van Loan, *Matrix computations*, The Johns Hopkins University Press, 1983.
- [14] G. H. Golub, *Numerical methods for solving linear least squares problems*, Numer. Math. **7** (1965), 206–216.
- [15] G. H. Golub (ed.), *Studies in numerical analysis*, MAA Studies in Mathematics, vol. 24, The Mathematical Association of America, 1984.
- [16] H. Heuser, *Lehrbuch der Analysis. Teil 2*, 2. ed., B. G. Teubner, 1983.
- [17] N. J. Higham, *Accuracy and stability of numerical algorithms*, SIAM, 1996.
- [18] A. S. Householder, *Unitary triangularization of a nonsymmetric matrix*, J. Assoc. Comp. Mach. **5** (1958), 339–342.
- [19] E. Isaacson and H. B. Keller, *Analysis of Numerical Methods*, John Wiley & Sons, 1966.
- [20] C. G. J. Jacobi, Über ein leichtes Verfahren, die in der Theorie der Säkularstörungen *vorkommenden Gleichungen numerisch aufzul¨osen*, Crelle's Journal **30** (1846), 51–94.
- [21] D. Jörgensen, Der Rechenmeister, Rütten & Loenig, 1999, Roman.
- [22] S. Karlin, *Total positivity*, Stanford University Press, Stanford CA, 1968.
- [23] E. Kreyszig, *Introductionary functional analysis with applications*, John Wiley & Sons, 1978.
- [24] K. S. Kunz, *Numerical Analysis*, McGraw-Hill Book Company, 1957.
- [25] C. A. Micchelli, *Mathematical aspects of geometric modeling*, CBMS-NSF Regional Conference Series in Applied Mathematics, vol. 65, SIAM, 1995.
- [26] J. J. Moré and D. J. Sorensen, *Newton's method*, Studies in Numerical Analysis (G. H. Golub, ed.), MAA Studies in Mathematics, vol. 24, The Mathematical Association of America, 1984, pp. 29–82.
- [27] E. H. Neville, *Iterative interpolation*, J. Indian Math. Soc. **20** (1934), 87–120.
- [28] G. Nürnberger, *Approximation by spline functions*, Springer–Verlag, 1989.
- [29] J. Oates, *Babylon*, Thames and Hudson, 1979, Deutsche Ausgabe: Gustav Lübbe Verlag, 1983. Lizenzausgabe für Gondrom Verlag, 1990.
- [30] J. M. Peña (ed.), *Shape preserving representations in Computer Aided Geometric Design*, Nova Science Publishers, 1999.
- [31] W. Popp, *Wege des exakten denkens. vier jahrtausende mathematik*, Weltbild Verlag, 1987, Originalausgabe Franz Ehrenwirth Verlag, 1981.
- [32] A. Riese, *Rechenbuch / auff Linien und Ziphren / in allerley Handhierung / Geschäfften unnd Kauffmannschafft*, Franck. Bey. Chr. Egen. Erben, 1574, Facsimile: Verlag Th. Schäfer, Hannover, 1987.
- [33] T. Sauer, *Computeralgebra*, Vorlesungsskript, Justus–Liebig–Universität Gießen, 2001.
- [34] , *Optimierung*, Vorlesungsskript, Universität Passau, 2013.
- [35] I. J. Schoenberg, *Cardinal spline interpolation*, CBMS-NSF Regional Conference Series in Applied Mathematics, vol. 12, SIAM, 1973.
- [36] L. L. Schumaker, *Spline funtions: Basic theory*, Pure and Applied Mathematics: A Wiley–Interscience Series of Texts, Monographs and Tracts, John Wiley & Sons, 1981.
- [37] H. R. Schwarz, *Numerische Mathematik*, B. G. Teubner, Stuttgart, 1988.
- [38] L.E. Sigler, *Fibonacci's Liber Abaci. Leoanardo Pisano's book of calculation*, Springer, 2002.
- [39] P. Spellucci, *Numerische Verfahren der nichtlinearen Optimierung*, Internationale Schriftenreihe zu Numerischen Mathematik, Birkhäuser, 1993.
- [40] J. Stoer, *Einführung in die Numerische Mathematik I*, 4 ed., Heidelberger Taschenbücher, Springer Verlag, 1983.
- [41] J. Stoer and R. Bulirsch, *Einführung in die Numerische Mathematik II*, 2 ed., Heidelberger Taschenbücher, Springer Verlag, 1978.
- [42] K. Weierstraß, Über die analytische Darstellbarkeit sogenannter willkührlicher Funk*tionen reller Argumente*, Sitzungsber. Kgl. Preuss. Akad. Wiss. Berlin (1885), 633– 639,789–805.
- [43] J. H. Wilkinson, *The evaluation of zeros of ill–conditioned polynomials I*, Numer. Math. **1** (1959), 150–166.
- [44] , *The evaluation of zeros of ill–conditioned polynomials II*, Numer. Math. **1** (1959), 167–180.
- [45] , *Error analysis of floating point computation*, Numer. Math. **2** (1960), 319–340.
- [46]  $\_\_\_\_\$ n *The perfidious polynomial*, Studies in Numerical Analysis (G. H. Golub, ed.), MAA Studies in Mathematics, vol. 24, The Mathematical Association of America, 1984, pp. 1–28.
- [47] Yuan Xu, *Common zeros of polynomials in several variables and higher dimensional quadrature*, Pittman Research Monographs, Longman Scientific and Technical, 1994.

# $\left| \right|$

- 1–Norm, 31 <sup>∞</sup>–Norm, 32 p–Normen, 32
- a–priori–Abschatzungen, 27 abgebrochene Potenz, 171 absoluter Fehler, 12 adaptiv, 201 Addition, 16 Additionstheoreme, 142 affine Kombination, 124 Aitken–Neville–Algorithmus, 130 Akkumulator, 16 Algebra, 122 Algorithmus von de Casteljau, 125 Ausloschung, 111
- B–Spline, 154 Bézierkurve, 125 Banachscher Fixpunktsatz, 82 bandiert, 74, 154 baryzentrische Koordinaten, 124 Basis, 13 Bernstein–Bezier–Basispolynome, 125 ´ Bernsteinpolynome, 125, 216 Betragsmatrix, 56 Biegeenergie, 159 binar, 13 Bisektionsverfahren, 176 Blossoming Principle, 165 Broyden–Verfahren, 190
- Cauchyfolge, 82, 186 CAVALIERI, 198 Cholesky–Zerlegung, 73, 74 compensated summation, 27 Cramersche Regel, 6

Determinante, 41 diagonal, 101 Diagonaldominanz, 92 Distanz, 14 dividierte Differenz, 134 Doolittle–Methode, 42 Doolittle–Verfahren, 74 doppelte Nullstellen, 190 Drehung, 118 Drei–Term–Rekursionsformel, 208 Dreiecksungleichung, 31 dualer Vektor, 34 dunnbesetzte Matrizen, 88

Effizienz, 4 Einschlusverfahren, 176 Einzelschrittverfahren, 87 Elchataym, 179 Energienorm, 159 Erwartungswert, 7 Euklidischer Abstand, 31 Exaktheitsgrad, 193, 196 Exponentenbereich, 13

Fehlerfunktional, 193 Fibonacci–Zahlen, 181 Fixpunkt, 81, 82, 186 Frobenius–Norm, 116 Frobeniusnorm, 32 Funktional, 192

Gaus–Elimination, 42, 61, 80 Gaus–Formel, 196, 203 Gaus–Matrix, 48 Gaus–Quadratur, 193 Gaus–Seidel–Iteration, 87 Gaus–Transformation, 48

Gesamtschrittverfahren, 87 Gewichte, 193 Gewichtsfunktion, 192 Givens–Rotationen, 117 gleichmasig stetig, 217 Gleitkommaoperationen, 16 Gleitkommazahl, 14 Gleitkommazahlen, 13 global konvergent, 176 Goldener Schnitt, 181 Grad, 121 Gram–Schmidt, 204 Guard Digit, 18 Gutefunktional, 96 Halbordnung, 56 Hankelmatrix, 205 Hauptminore, 41 Hauptuntermatrix, 41 Hermite–Interpolant, 206 hermitesche Matrix, 73 Heron–Verfahren, 174 Hesse–Matrix, 189 Householder–Matrix, 105 Householder–Transformation, 112 Householder–Vektor, 106 innere Knoten, 149 instabil, 7 Integral, 192 Interpolation, 30, 196 Interpolationsoperator, 133 Interpolationsproblem, 30, 129 interpolatorisch, 196 isolierte Nullstelle, 219 Iterationsmatrix, 82 iterative refinement, 68 iteratives Verfahren, 81 Iteratives Verfeinern, 68 Jacobi–Matrix, 118, 186 Jacobi–Verfahren, 87

Jordan–Normalform, 84

kanonische Koordinatenprojektion, 115

Keplersche Fasregel, 198 Knoten, 149, 193, 197 Knotenfolge, 149 Knotenpolynom, 197 Kollokationsmatrix, 154, 155, 172 komponentenweiser Ruckwartsfehler, 25 Konditionszahl, 25, 34, 104 konsistent, 33 Kontraktion, 82, 186 Kontrollpolygon, 125 Kontrollpunkte, 125 Konvergenzordnung, 86, 176 Konvexkombination, 124, 128, 203, 219 kubischer Spline, 159

Lagrange–Darstellung, 130 Lagrange–Multiplikatoren, 96 Least–Squares–Losung, 98, 104, 115 Leibniz–Formel, 171 Leibniz–Regel, 6 Leitkoeffizient, 141 Leitkoeffizienten, 138 Leitterm, 141, 205 lineare Konvergenz, 86 Lineares Gleichungssystem, 30 lokal konvergent, 176

Manhattan–Norm, 31 Mantisse, 13 Mantissenlange, 13 Matlab, 36, 152 Matrix, 30 Matrix–Norm, 32 Median, 98 Milne–Regel, 198 Momente, 193 Momentenmatrix, 205 monische orthogonale Polynome, 205 Monom, 205 Monome, 121 monotone Matrixnorm, 58 Moore–Penrose–Bedingungen, 103 Moore–Penrose–Inverse, 103 Multiplikation, 16

Nachiteration, 68 Naherung, 4 naturlicher Spline, 159 naturlicher Splineinterpolant, 157 Newton–Cotes–Formeln, 197 Newton–Darstellung, 133 nichtlineares Gleichungssystem, 188 nichtnegative Teilung der Eins, 164 nilpotent, 92 Norm, 31 Normalengleichungen, 98 normalisiert, 14 normiert, 106 Nullspalte, 115

obere Dreiecksmatrix, 38, 49 Octave, 36, 152 Operatornorm, 33, 83, 187 Optimierungsproblem, 96 Optische Tomographie, 95 orthogonal, 101, 204 orthogonal invariant, 105 orthogonale Matrix, 113 orthogonales Polynom, 204 Orthogonalisierungsverfahren, 204 Oslo–Algorithmus, 170

parallelisierbar, 88 Pascal–Matrix, 78 Permutationsmatrix, 59 Pivotelement, 59 Pivotsuche, 115 Polynom, 121 polynomiale Kurve, 122 positiv definit, 72 positiv semidefinit, 72 Positive Homogenitat, 31 Positivitat, 31 Projektion, 60, 196 Pseudoinverse, 103 Pulcherrima, 198 Pyramidenschema, 130

Quadraturformel, 193

Quadratwurzel, 174 Randknoten, 149 Rechtsdreiecksmatrix, 113 Regula Falsi, 179 Rekursionsformel, 208 relativer Fehler, 12 Residuenvektor, 99 Rotation, 118 Rucksubstitution, 39, 55, 115, 211 Ruckwartsfehler, 24, 56 Rundungsfehlereinheit, 14 runnig error analysis, 27 Satz von Hahn–Banach, 34 Satz von Weierstrass, 122 Schoenberg–Whitney, 154 Schoenberg–Whitney–Bedingung, 172 Sekantenverfahren, 181 Signatur, 217 SIMPSON, TH., 198 Simpson–Regel, 198 Singular Value Decomposition, 101 Singulare–Werte–Zerlegung, 101 Singularwerte, 101 Skalarprodukt, 22, 204 Skalierung, 67 Spaltenpivotsuche, 61, 64 Spaltensummennorm:, 33 Spektralradius, 83, 100, 186 Spektrum, 83 Spiegelung, 106 Spline, 159 Splinekurve, 152 Splineraum, 165 Stabilitat, 116 Standardabweichung, 7 Standardmodell der Gleitkommaarithmetik, 20 Storungsanfalligkeit, 4 Straklatte, 159 strikte Quadratpositivitat, 192 Summationsalgorithmus, 27 SVD, 101
symmetrisch, 72 Tangente, 184 total nichtnegativ, 78, 154 total positiv, 78 Totalpivotsuche, 61, 64 Trapezregel, 198 Tschebyscheff–Polynom, 141 Tschebyscheffknoten, 194 uberbestimmt, 30 Uberlauf, 13 unit roundoff, 14 unitar, 101 unterbestimmt, 30 untere Dreiecksmatrix, 38 Unterlauf, 13 Varianz, 7 Vektor, 30 Vektornorm, 187 Vektornormen, 32 Vektorraum, 32 Verfeinerung, 170 Vertauschungsmatrix, 59 vertraglich, 33 Vielfachheit, 149 Vorwartselimination, 39, 55, 211 Vorzeichenwechsel, 217 Weddle–Regel, 198 Worst–Case–Fehler, 32 Zeilenform, 49 Zeilenpivotsuche, 61, 64 Zeilensummennorm:, 33 zeilenweise diagonaldominant, 92 Zerlegung, 55 zusammengesetzten Simpson–Regel, 202 zweizeiliges Hornerschema, 230